CVPR 2023 Tutorial on

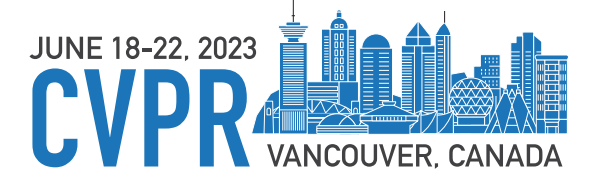

# **Neural Search in Action**

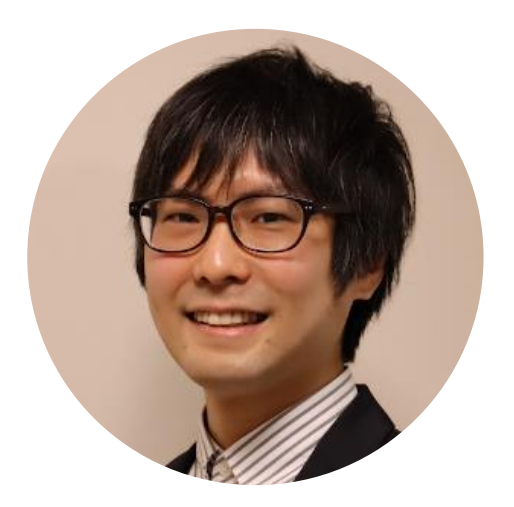

Yusuke Matsui The University of Tokyo

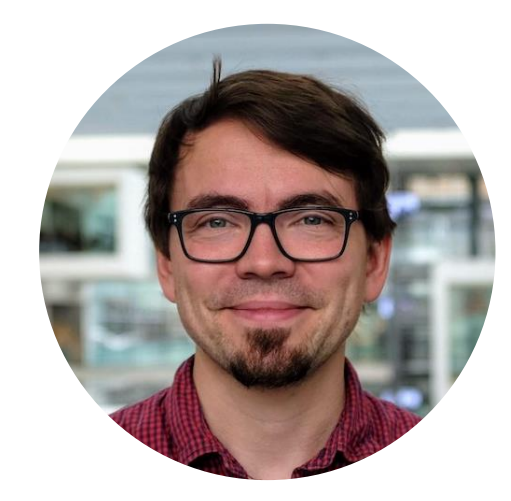

Martin Aumüller IT University of Copenhagen

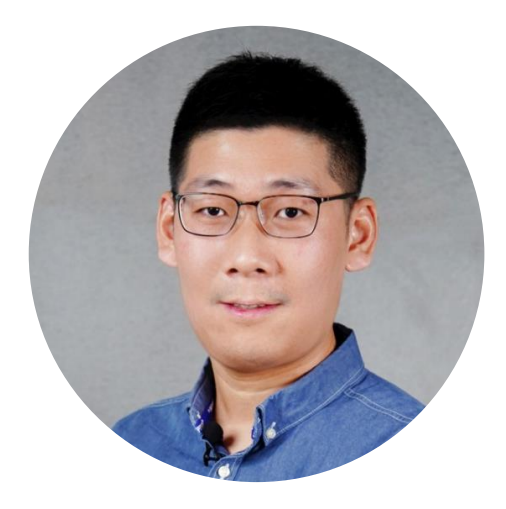

Han Xiao Jina AI

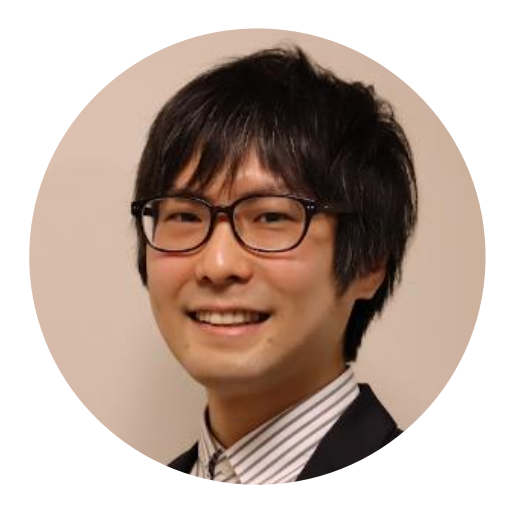

# Yusuke Matsui

http://yusukematsui.me @utokyo\_bunny @matsui528Lecturer (Assistant Professor), the University of Tokyo, Japan

- $\checkmark$  Image retrieval
- $\checkmark$  Large-scale indexing

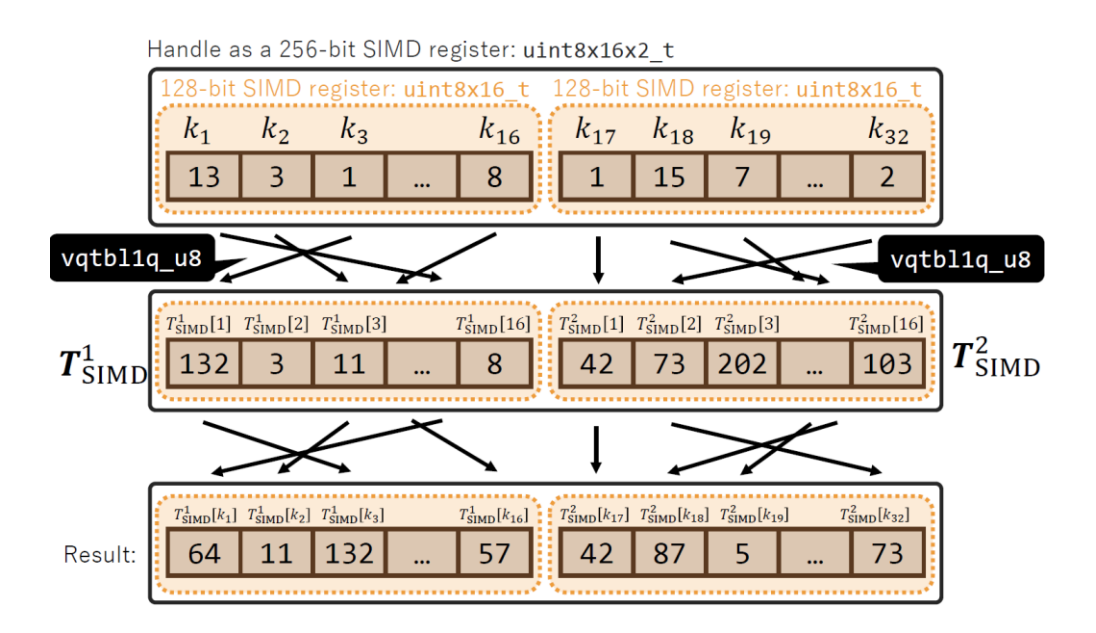

CVPR 2020 Tutorial on Image Retrieval in the Wild

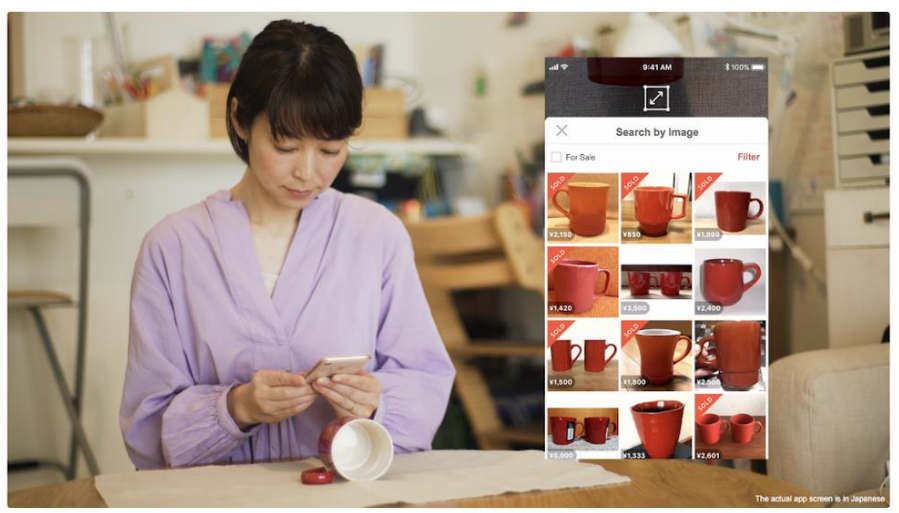

ARM 4-bit PQ [Matsui+, ICASSP 22]<br>ARM 4-bit PQ [Matsui+, ICASSP 22] [Matsui+, CVPR 20, tutorial]

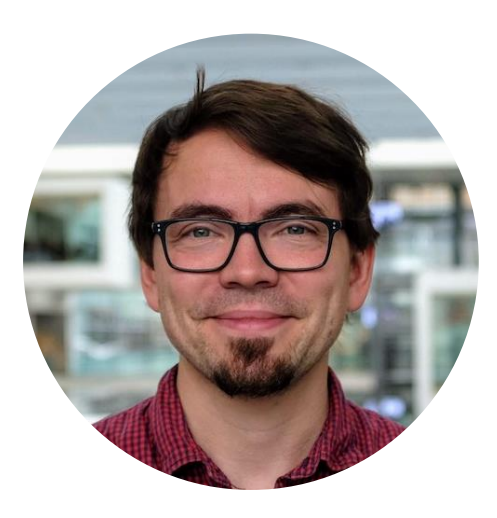

# Martin Aumüller

Associate Professor, IT University of Copenhagen, Denmark

http://itu.dk/people/maau

◆ Similarity search using hashing ✔ Benchmarking & workload generation

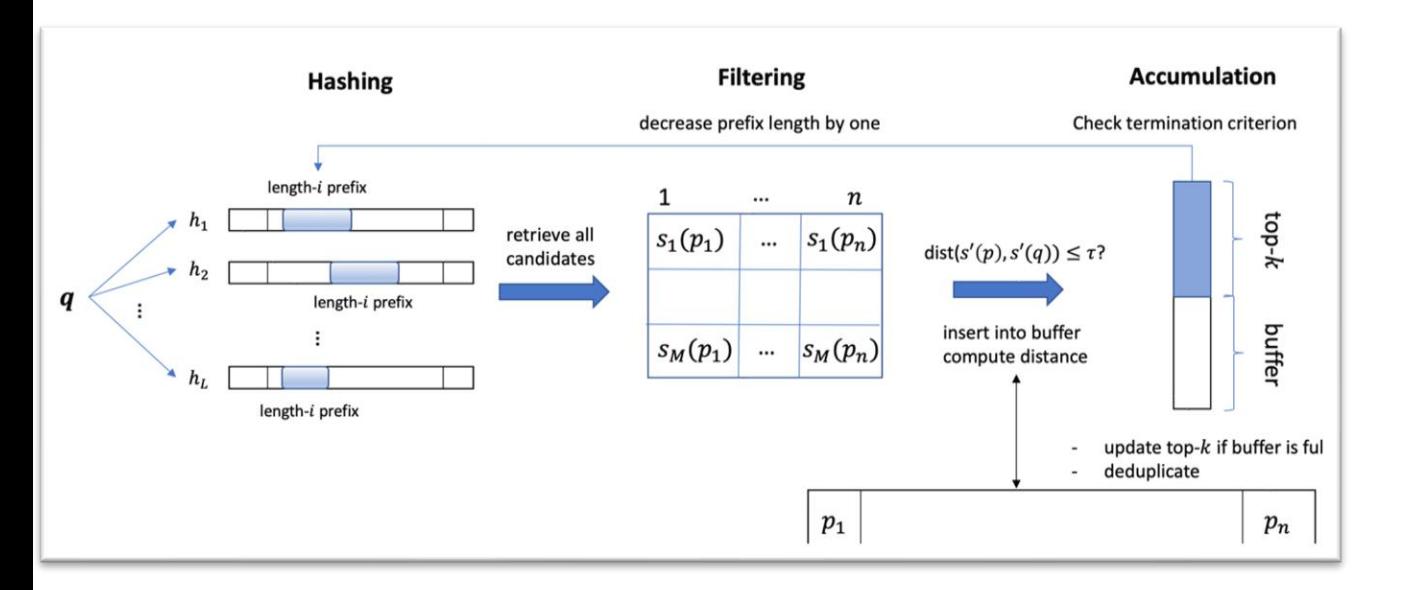

PUFFINN [Aumüller+, ESA 2019] Proceedings of Machine Learning Research 176:177-189, 2022 NeurlPS 2021 Competition and Demonstration Track

 $\bigcirc$  @maumueller

### Results of the NeurIPS'21 Challenge on Billion-Scale Approximate Nearest Neighbor Search

Harsha Vardhan Simhadri<sup>1</sup> George Williams<sup>2</sup> Martin Aumüller<sup>3</sup> Matthijs Douze<sup>4</sup> Artem Babenko<sup>5</sup> Dmitry Baranchuk<sup>5</sup>  $Qi$  Chen<sup>1</sup> Lucas Hosseini<sup>4</sup> Ravishankar Krishnaswamy<sup>1</sup> Gopal Srinivasa<sup>1</sup> Suhas Jayaram Subramanya<sup>6</sup> Jingdong Wang<sup>7</sup>

HARSHASI@MICROSOFT.COM **GWILLIAMSQIEEE.ORG** MAAU@ITU.DK MATTHLISQFR.COM ARTEM.BABENKO@PHYSTECH.EDU DBARANCHUK@YANDEX-TEAM.RU CHEQI@MICROSOFT.COM LUCAS.HOSSEINI@GMAIL.COM RAKRI@MICROSOFT.COM GOPALSR@MICROSOFT.COM SUHASJ@CS.CMU.EDU WANGJINGDONG@BAIDU.COM

<sup>1</sup> Microsoft Research<sup>2</sup> GSI Technology<sup>3</sup> IT University of Copenhagen  $^4$  Meta AI Research  $^5$  Yandex  $^6$  Carnegie Mellon University  $^7$  Baidu

### [Aumüller+, NeurIPS 21, Competition]<sup>3</sup> Billion-Scale ANN Challenge

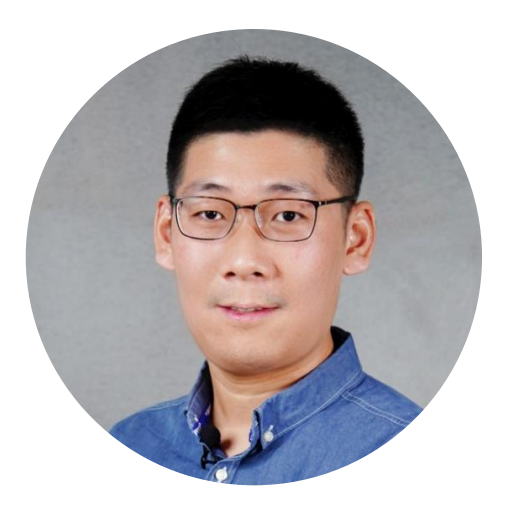

# Han Xiao

Founder & CEO of Jina AI

https://jina.ai

- ✔ Multimodal search & generation
- ✔ Model tuning & serving; prompt tuning & serving

@hxiao

### $\Rightarrow$  Jina

### **Build multimodal AI** applications on the cloud

All the power of cross-modal and multi-modal applications in the cloud, without the infrastructure complexity. Jina makes advanced solution engineering and cloud-native technologies accessible to every developer

### Stars | 18.5K Docs

### $\left[\frac{1}{6}\right]$  DocArray

### The data structure for multimodal data

Process, embed, recommend, store and transfer data, laying a solid foundation for any multimodal AI project.

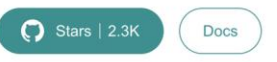

### CLIP-as-service

**Embed images and** sentences into fixedlength vectors with **CLIP** 

Easy, low-latency and highly scalable service that can easily be integrated into new and existing solutions.

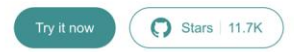

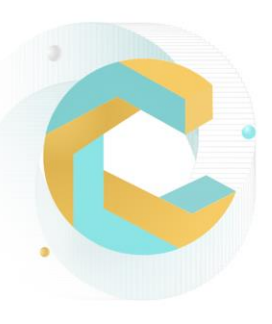

# **Example: Multimodal Search**

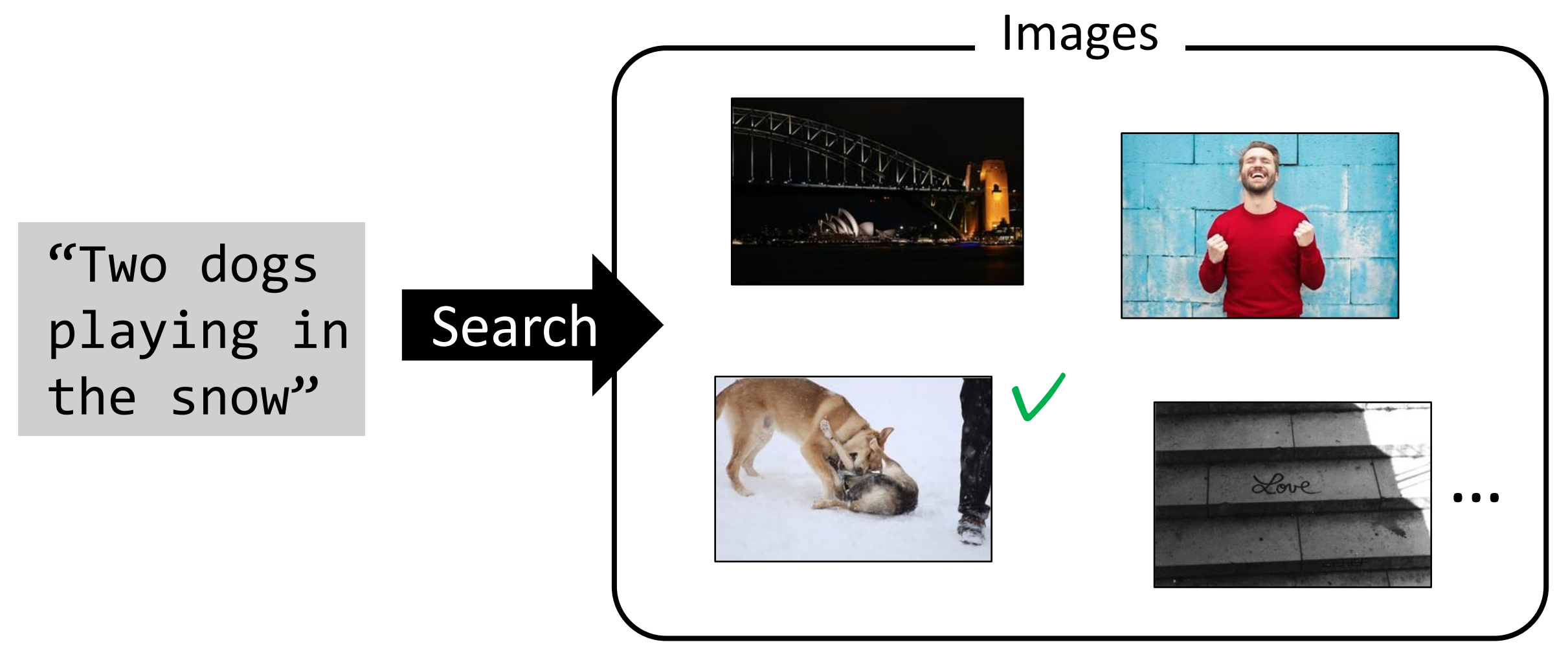

# **Example: LLM + embedding**

"Who won curling gold at the 2022 Winter Olympics?"

+

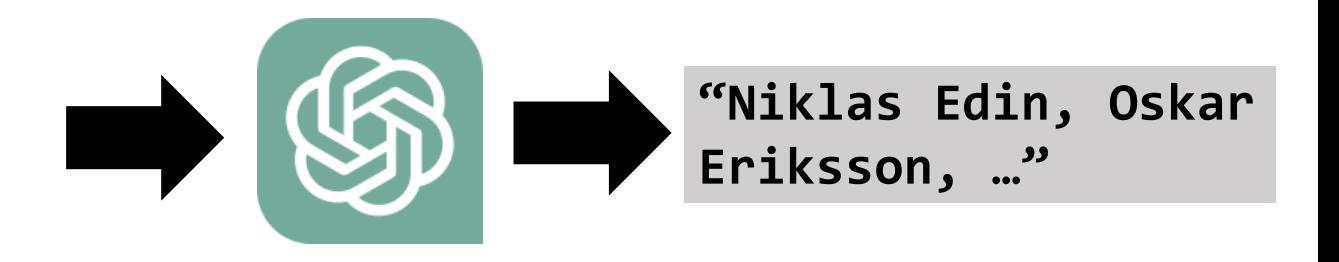

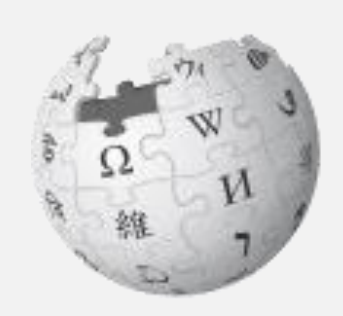

"Damir Sharipzyanov¥n¥n=Career…" "Lviv bid for the 2022 Winter…" … "Chinami Yoshida¥n¥n==Personal…" "2022 Olympics medal winners…"

# **Target audiences**

- ➢ Those who want to try Neural Search
- ➢ Those who have tried Neural Search but would like to know more about the algorithm in depth

# **Our talk**

- ➢ Million-scale search (Yusuke)
- ➢ Billion-scale search (Martin)
- ➢ Query language (Han)

# Schedule

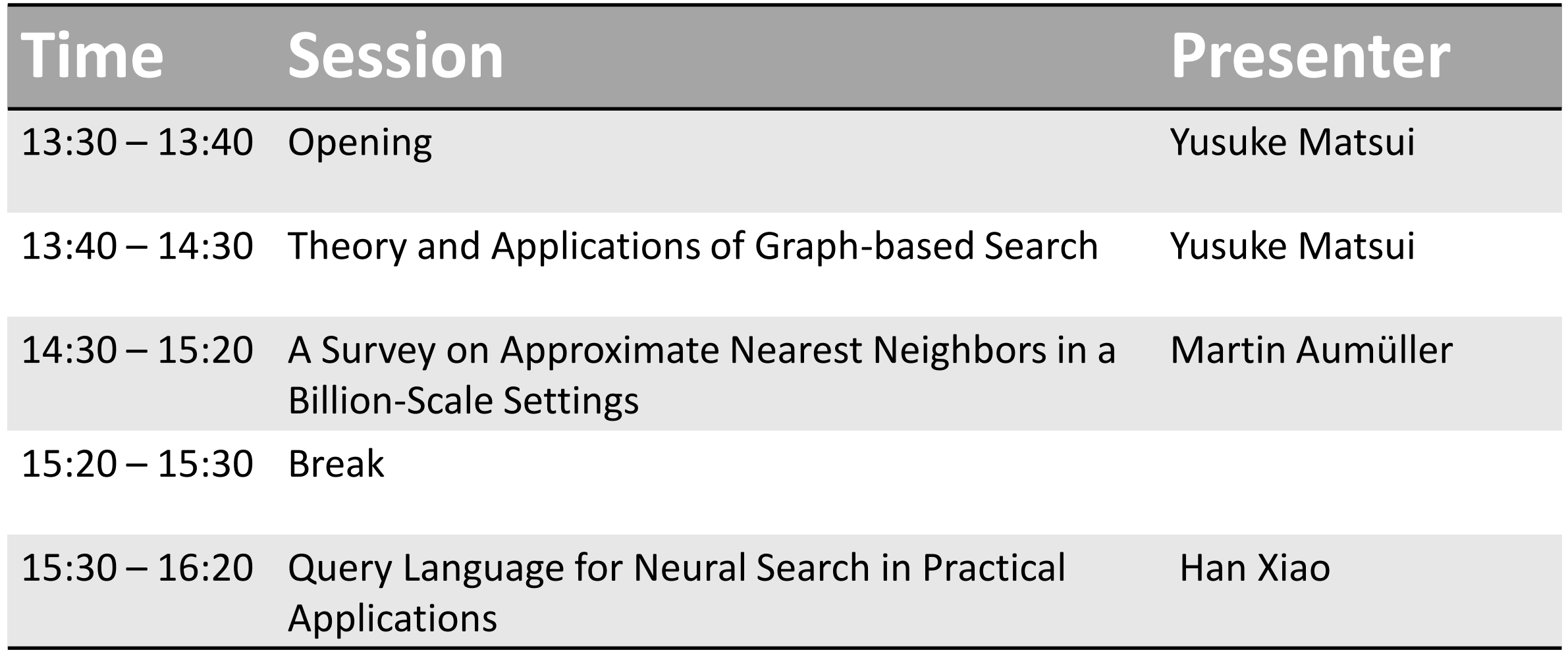

CVPR 2023 Tutorial on **Neural Search in Action**

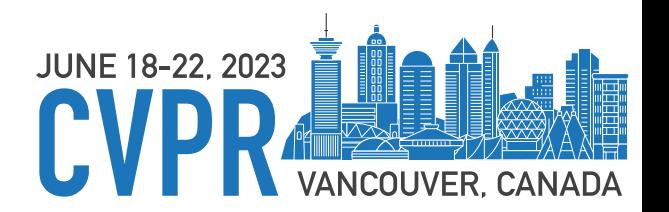

1

# **Theory and Applications of Graph-based Search**

Yusuke Matsui The University of Tokyo

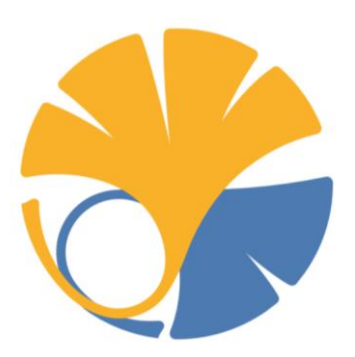

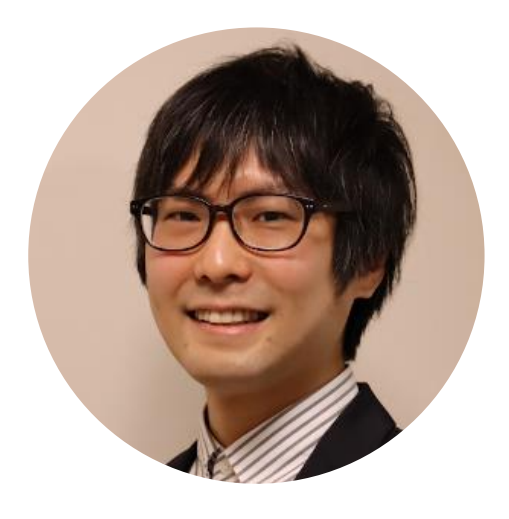

# Yusuke Matsui

http://yusukematsui.me Lecturer (Assistant Professor), the University of Tokyo, Japan @utokyo\_bunny @matsui528

✓ Image retrieval  $\checkmark$  Large-scale indexing

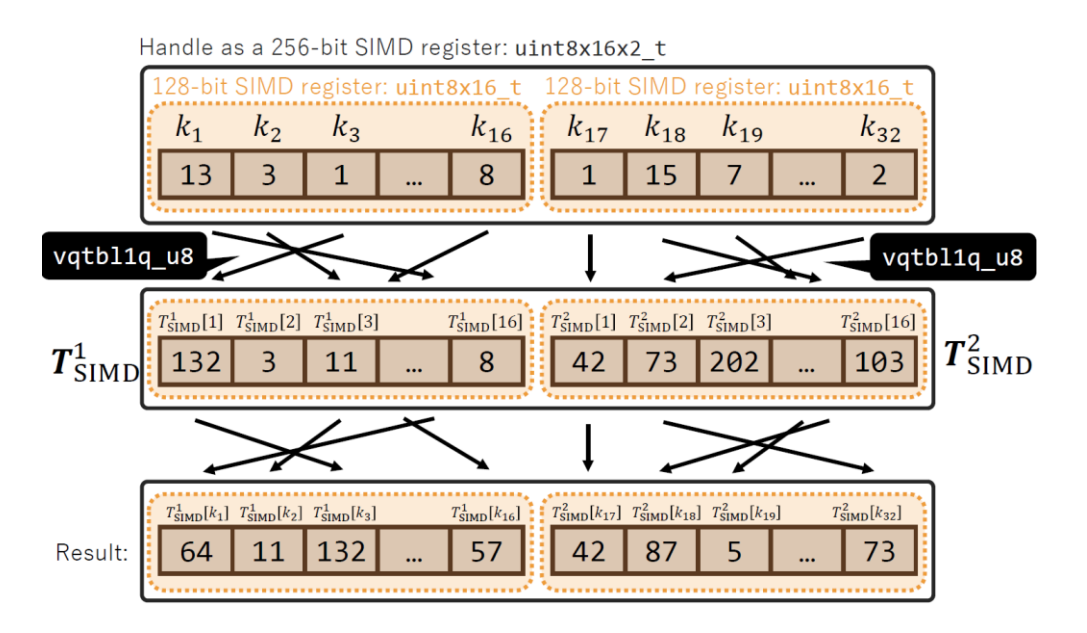

CVPR 2020 Tutorial on Image Retrieval in the Wild

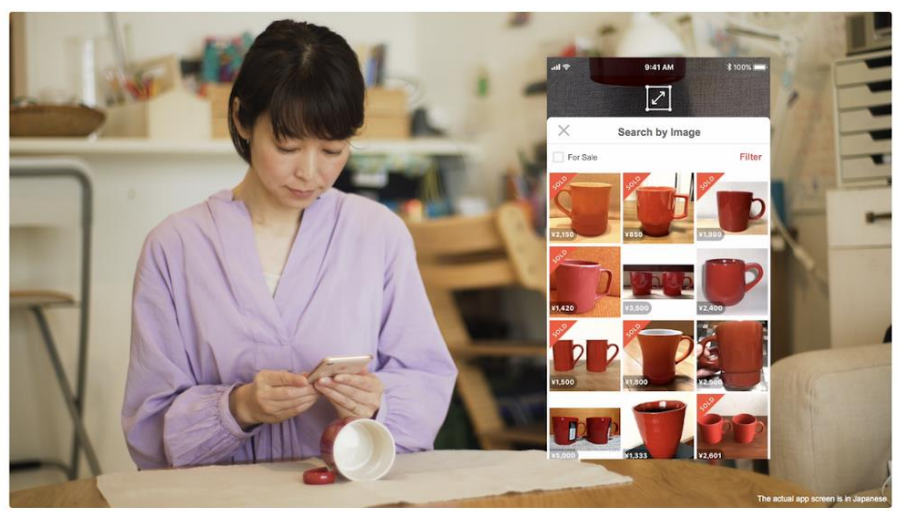

ARM 4-bit PQ [Matsui+, ICASSP 22] Image Retrieval in the Wild [Matsui+, CVPR 20, tutorial]

# ➢ **Background**

- ➢ **Graph-based search**
	- ✓ **Basic (construction and search)**
	- ✓ **Observation**
	- ✓ **Properties**
- ➢ **Representative works**
	- ✓ **HNSW, NSG, NGT, Vamana**
- ➢ **Discussion**

# ➢ **Background**

- ➢ **Graph-based search**
	- ✓ **Basic (construction and search)**
	- ✓ **Observation**
	- ✓ **Properties**
- ➢ **Representative works**
	- ✓ **HNSW, NSG, NGT, Vamana**
- ➢ **Discussion**

### **Nearest Neighbor Search; NN**

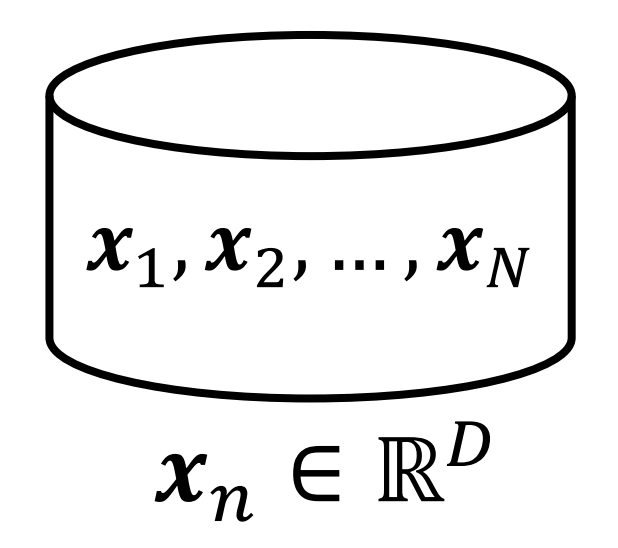

# $\triangleright N$  D-dim database vectors:  $\{x_n\}_{n=1}^N$

# **Nearest Neighbor Search; NN**

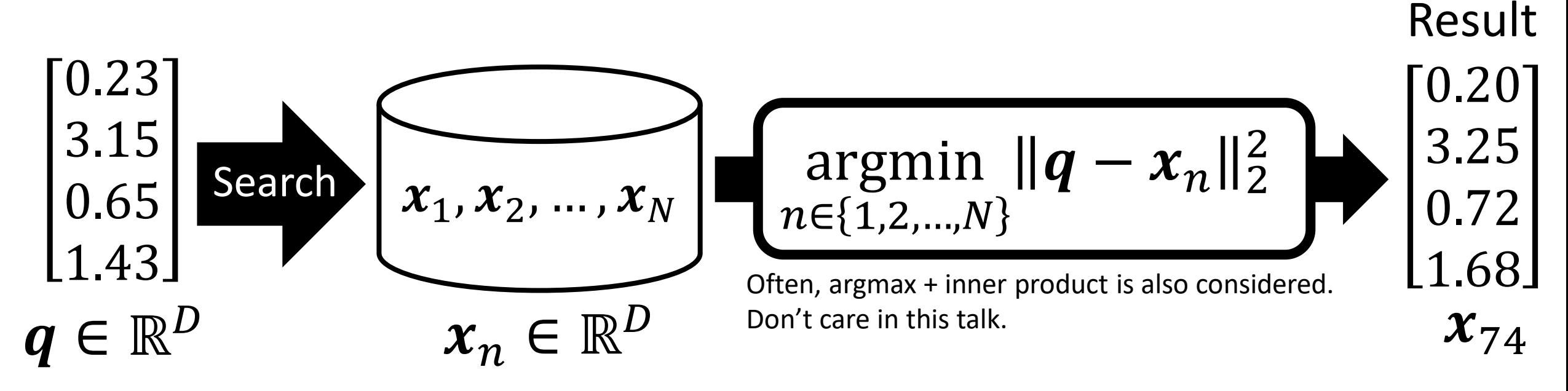

 $\triangleright N$  D-dim database vectors:  $\{x_n\}_{n=1}^N$  $\triangleright$  Given a query  $q$ , find the closest vector from the database ➢One of the fundamental problems in computer science  $\blacktriangleright$  Solution: linear scan,  $O(ND)$ , slow  $\odot$ 

### Result **Approximate Nearest Neighbor Search; ANN**

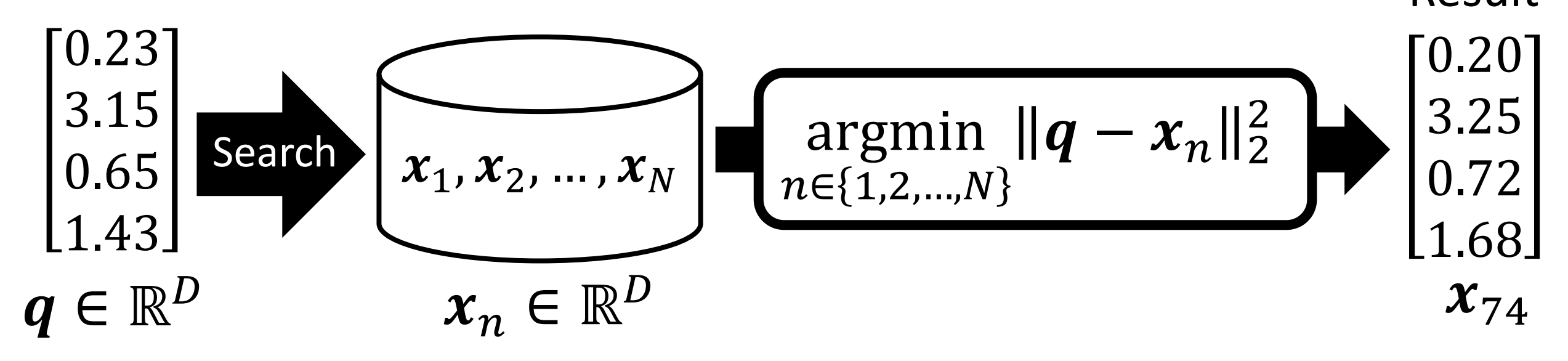

➢Faster search

- ➢Don't necessarily have to be exact neighbors
- ➢Trade off: runtime, accuracy, and memory-consumption

### Result **Approximate Nearest Neighbor Search; ANN**

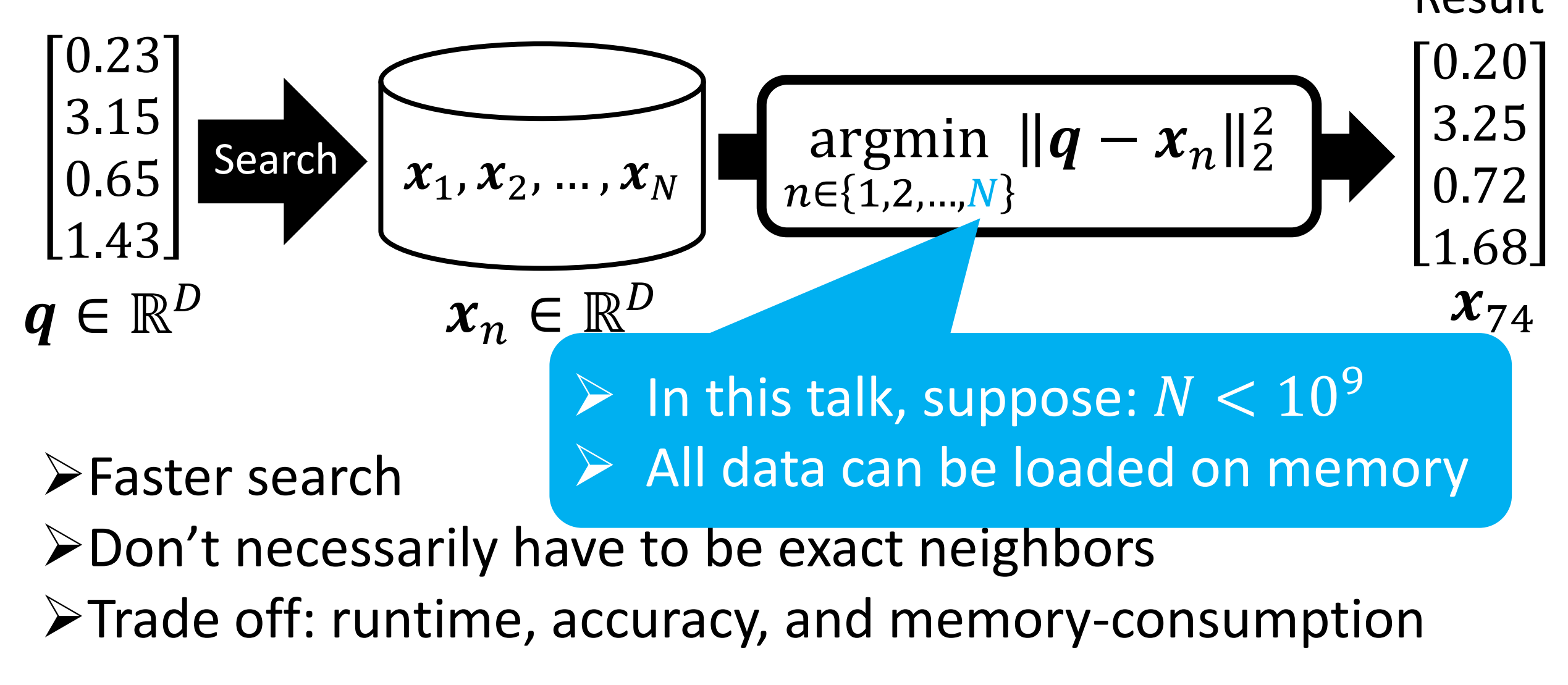

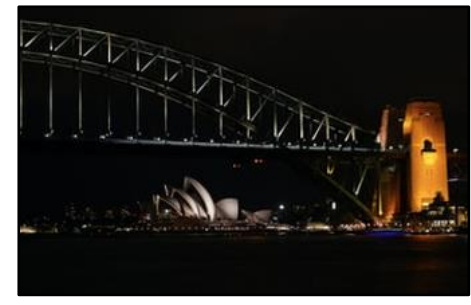

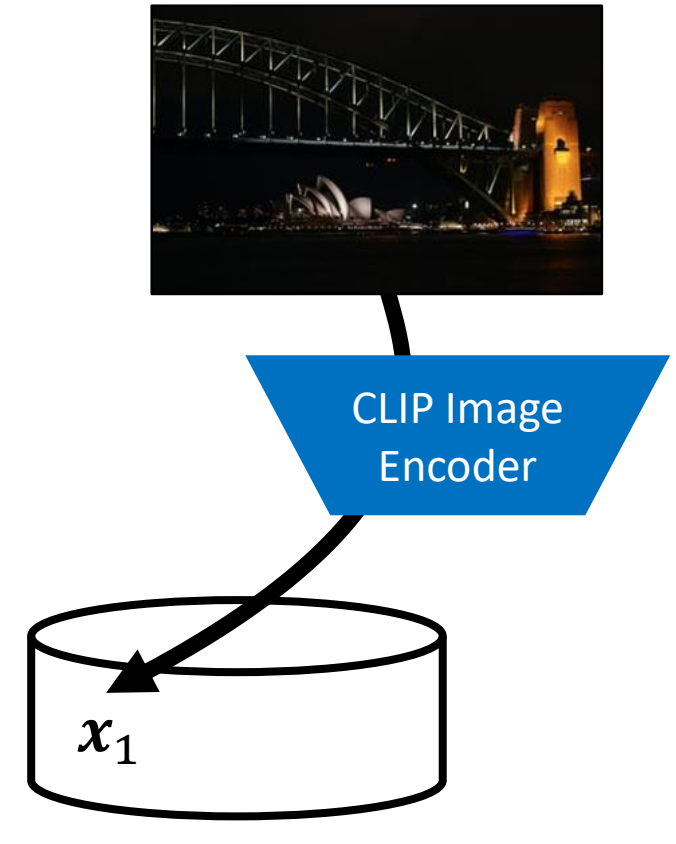

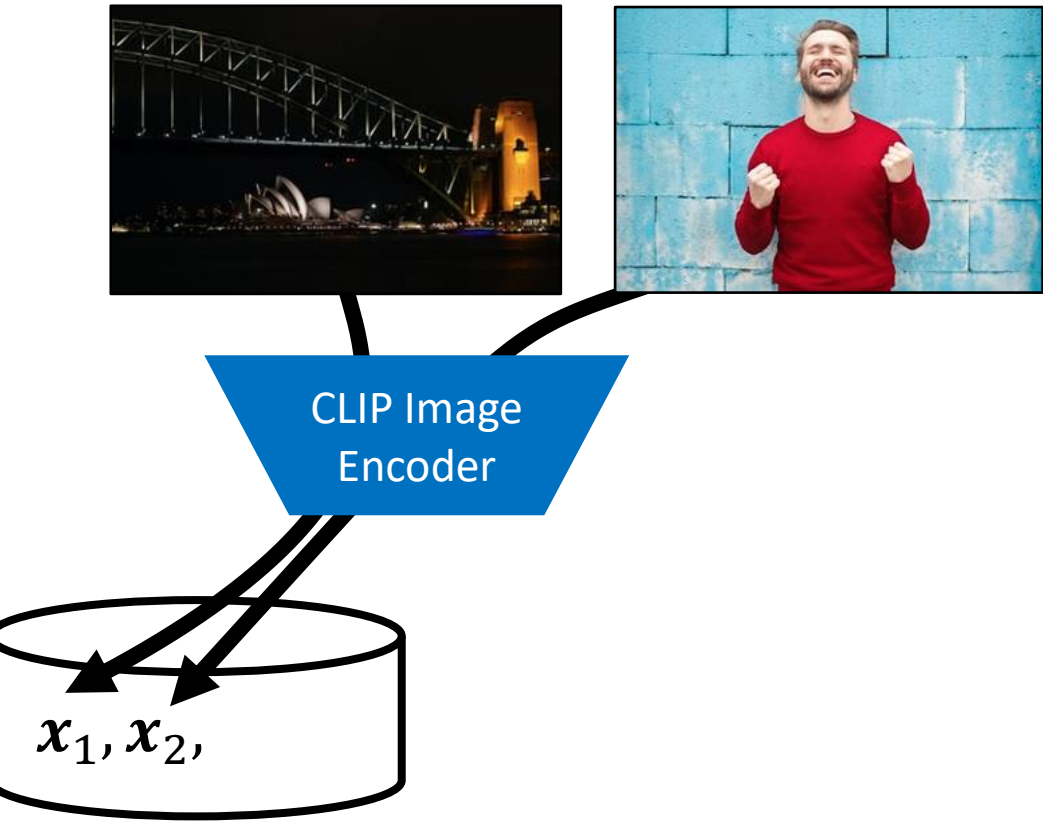

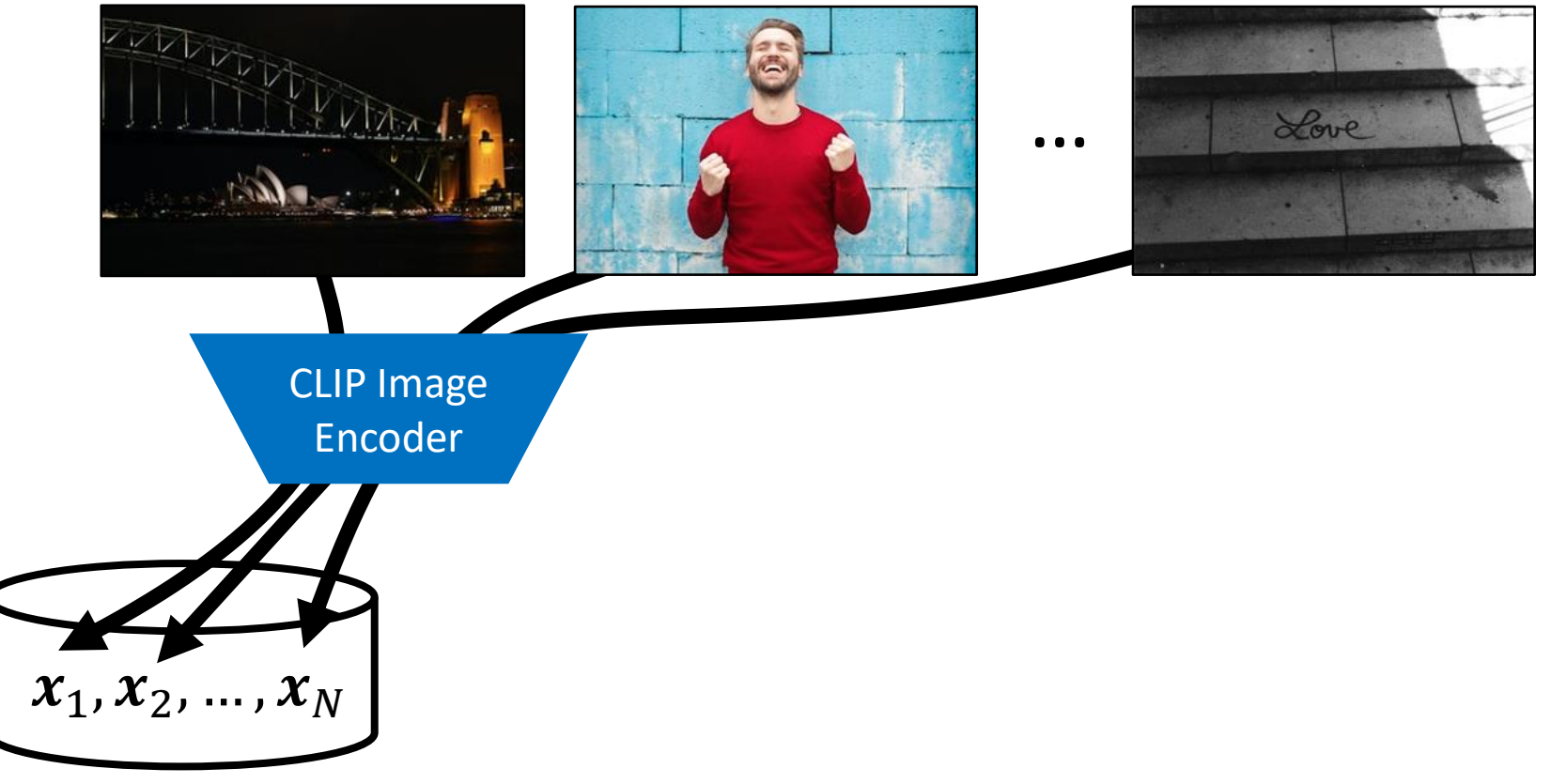

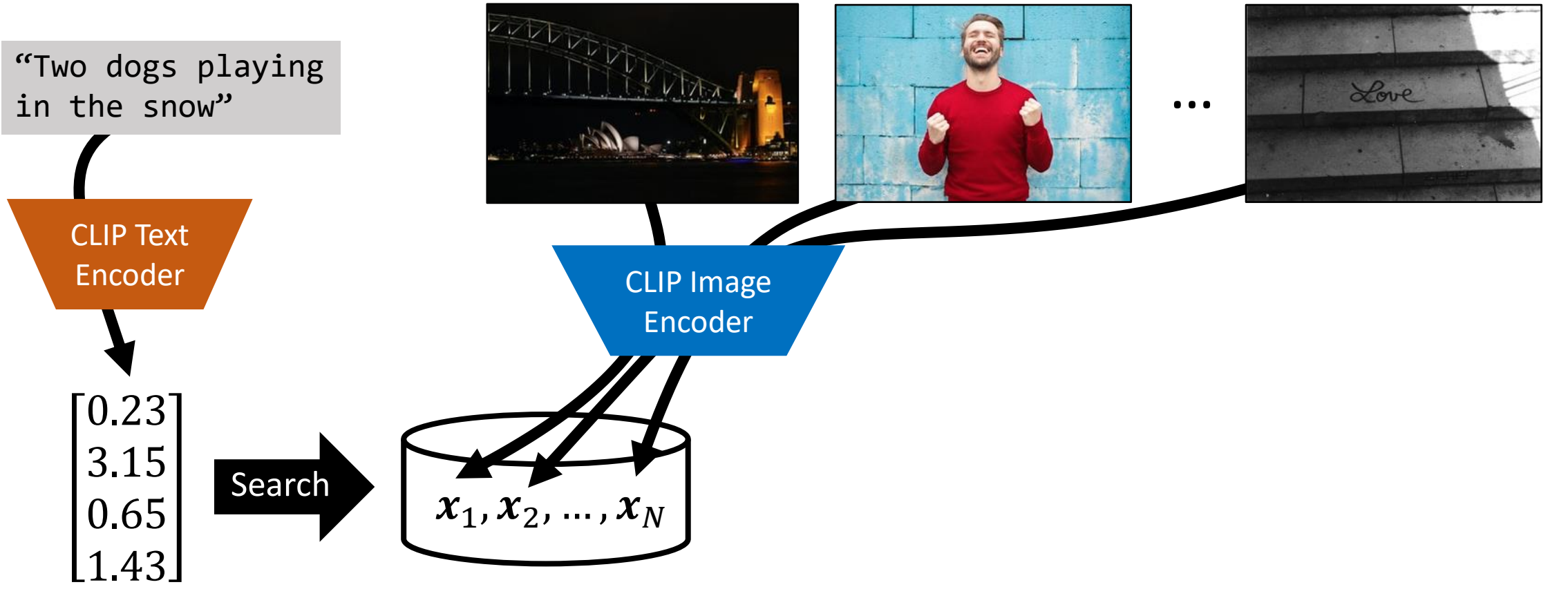

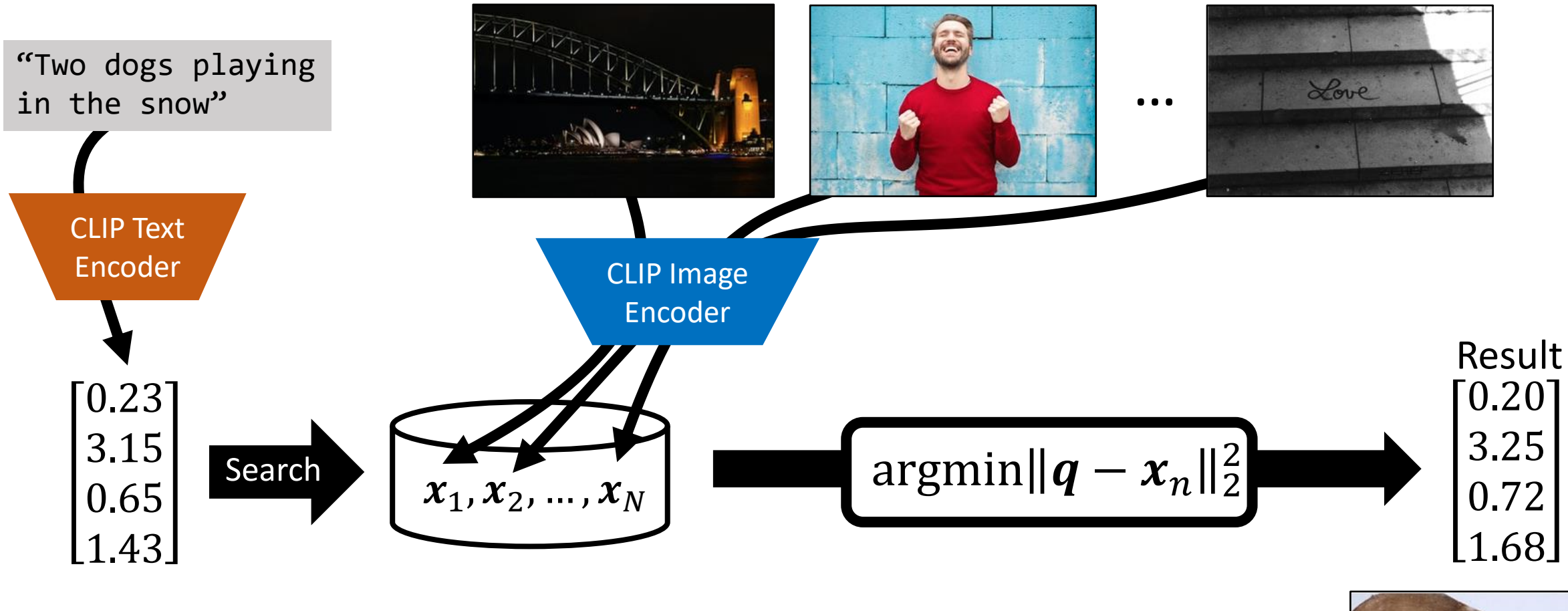

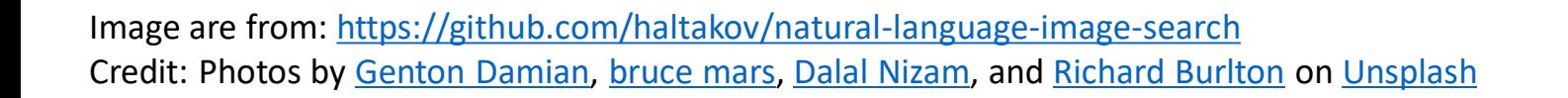

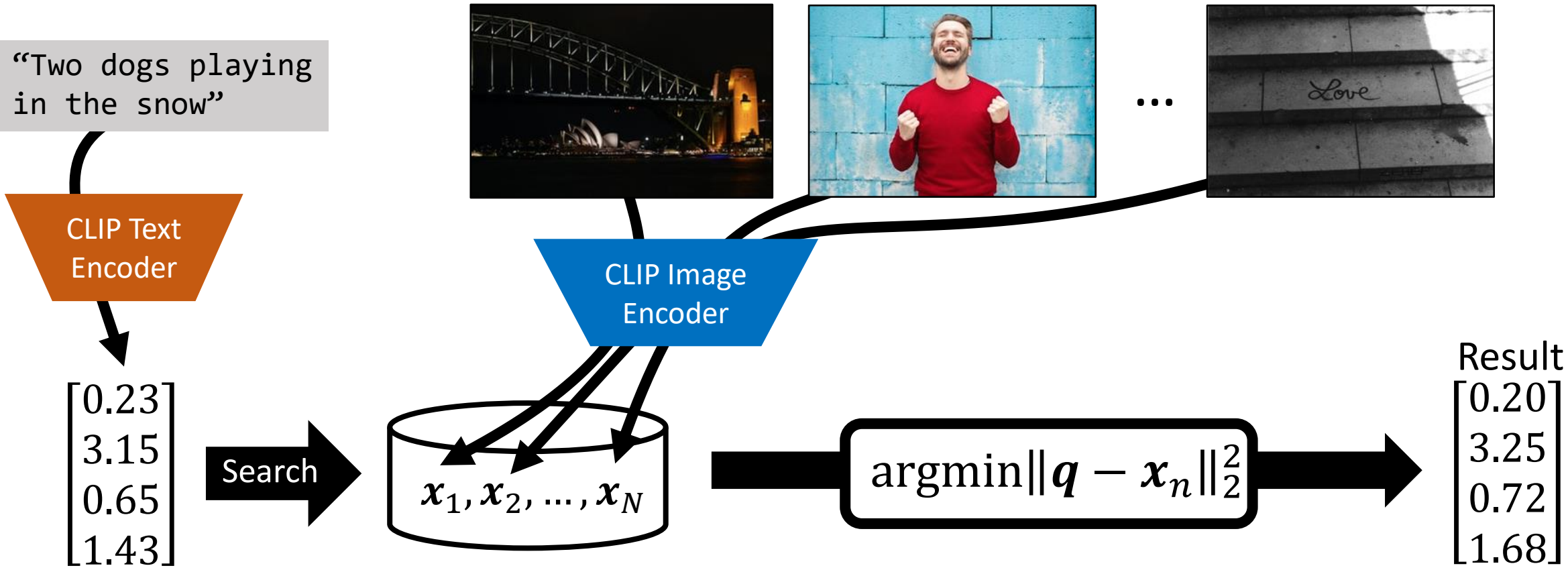

- ➢ Encoder determines **the upper bound** of the accuracy of the system
- ➢ ANN determines a **trade-off** between accuracy, runtime, and memory

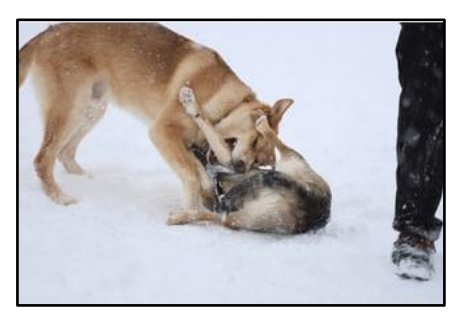

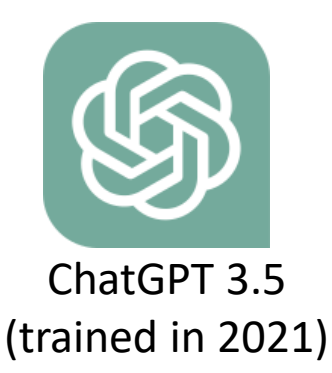

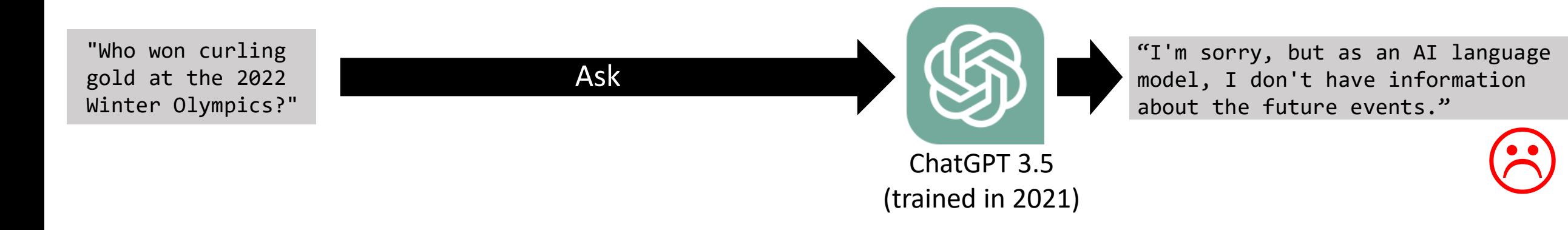

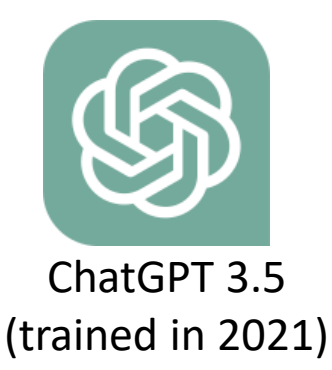

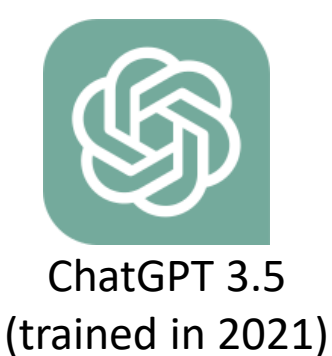

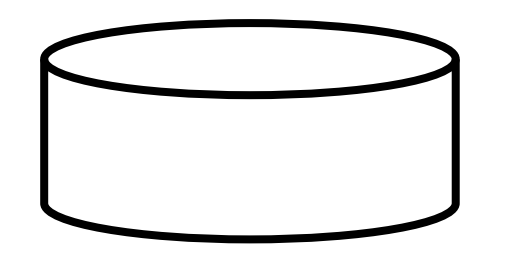

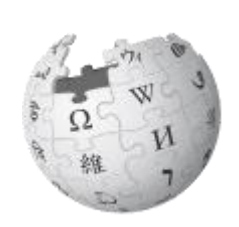

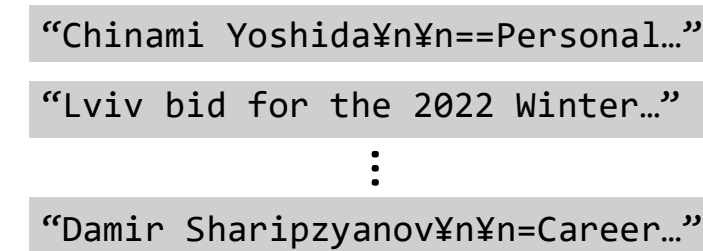

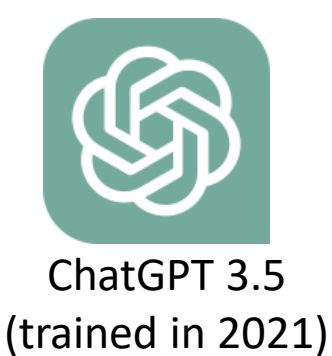

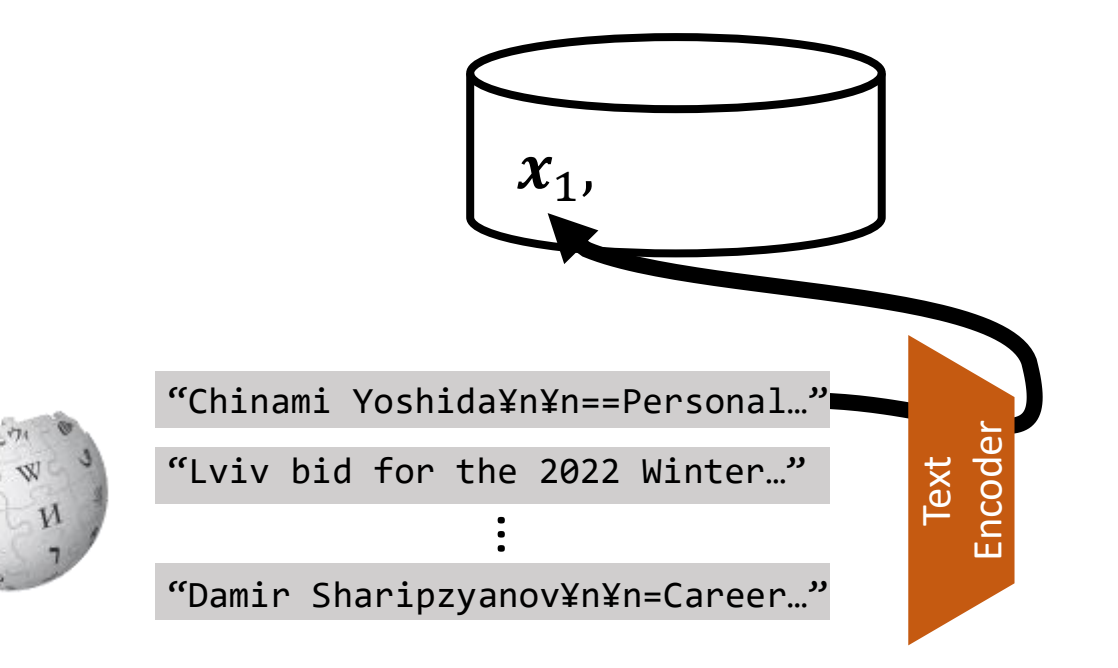

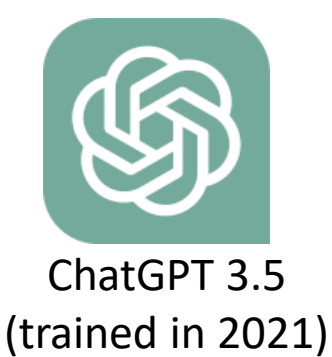

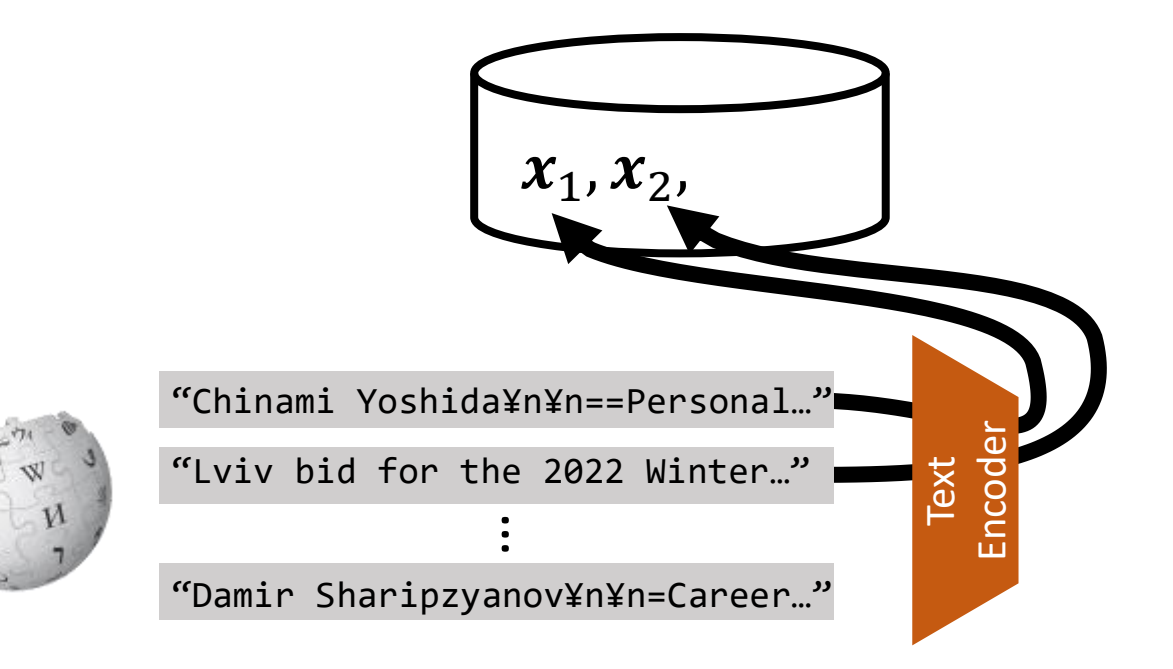

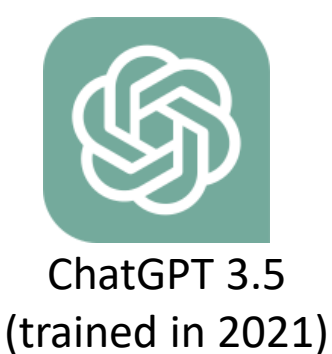

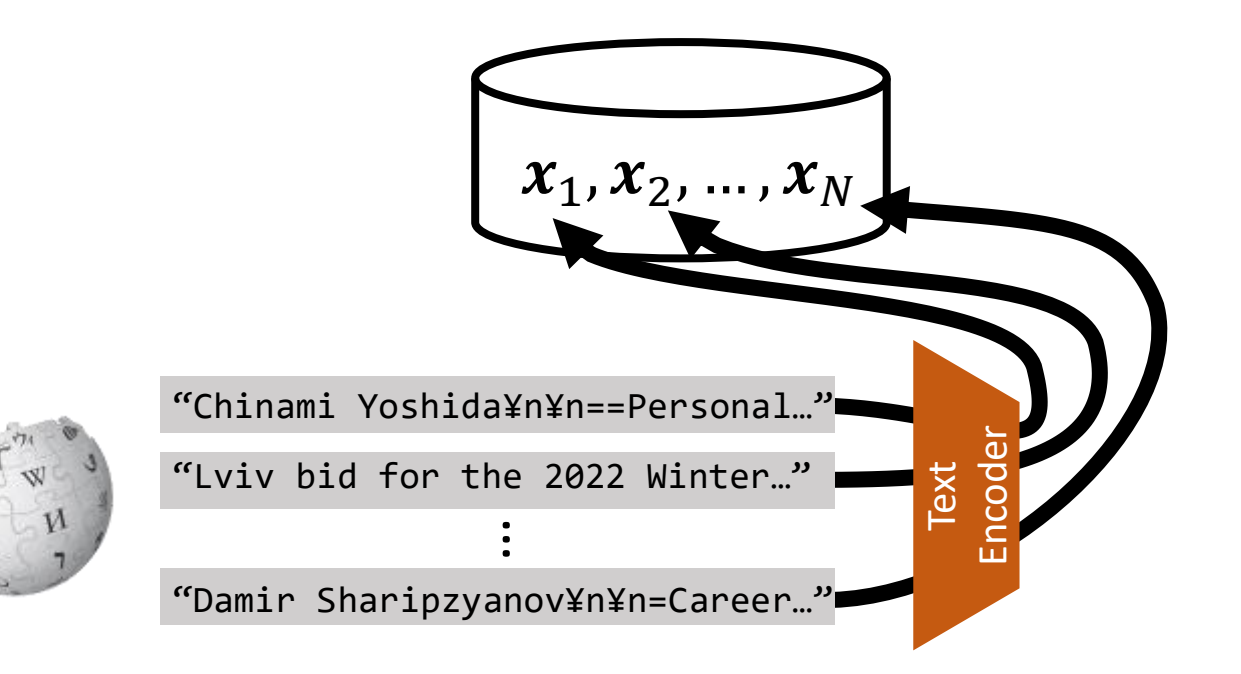

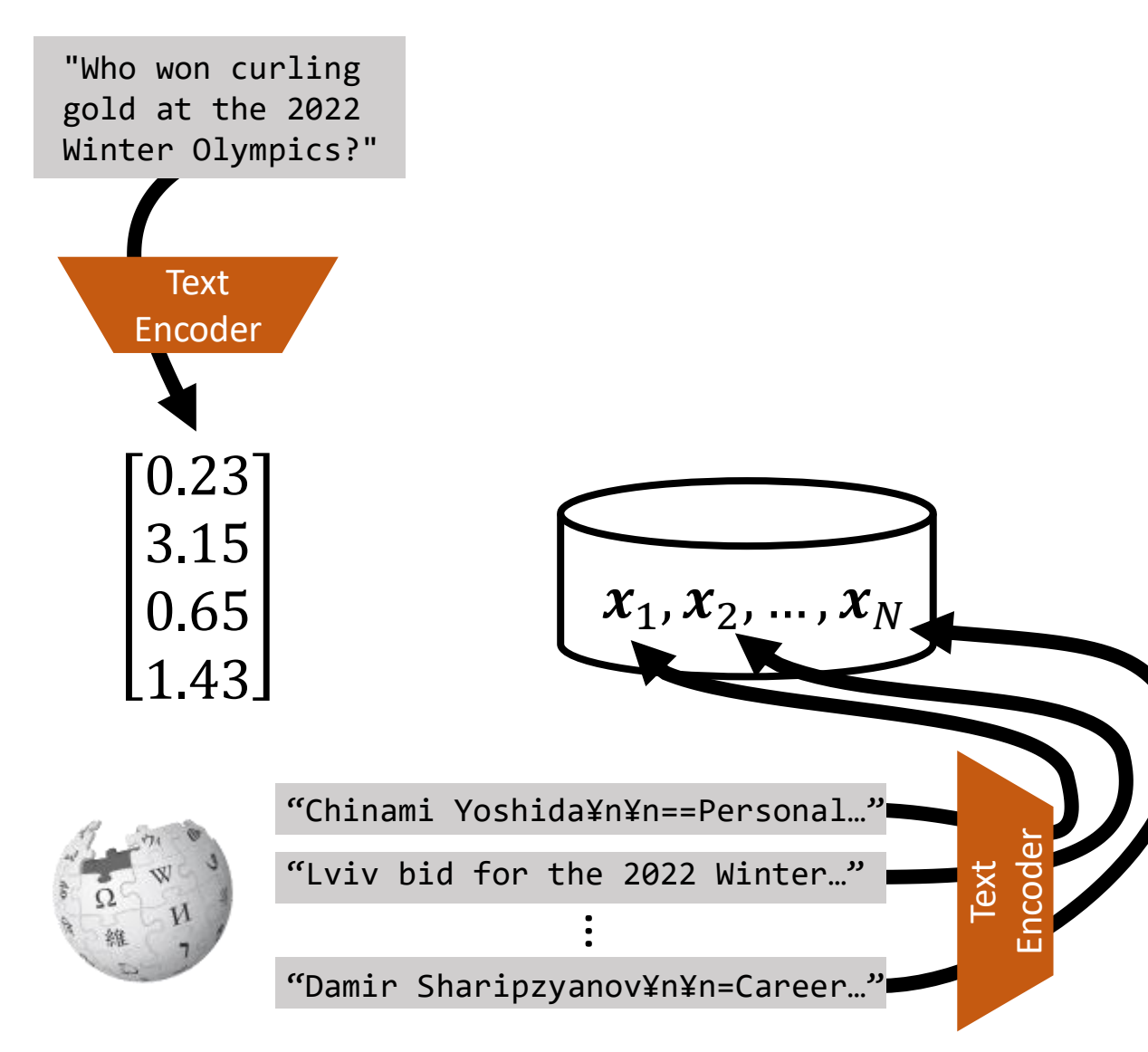

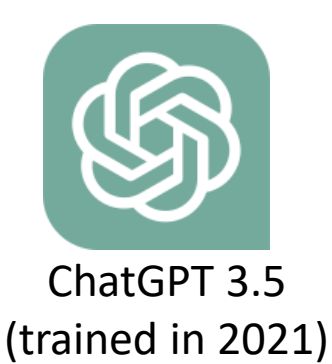

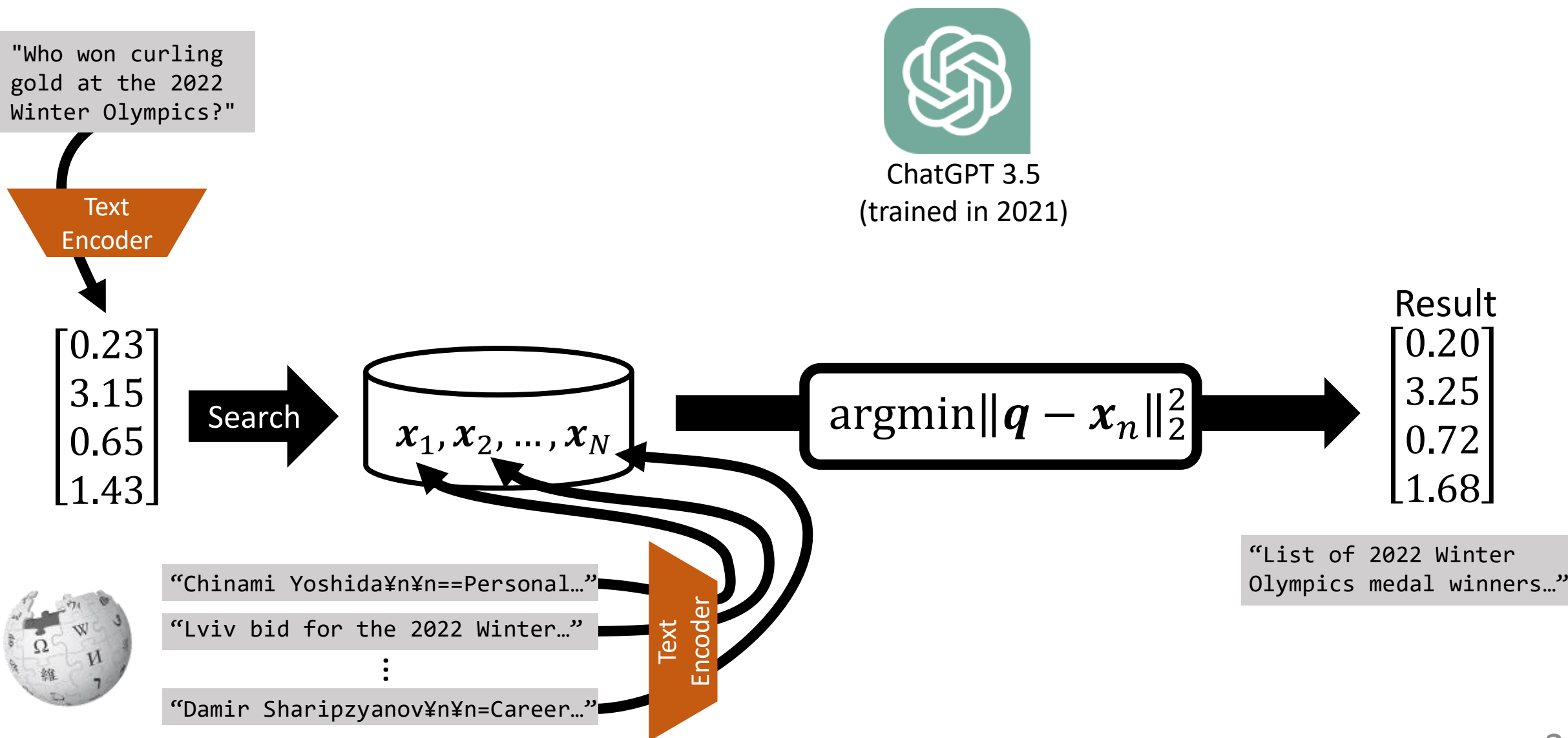

Texts are from: [https://github.com/openai/openaicookbook/blob/main/examples/Question\\_answering\\_using\\_embeddings.ipynb](https://github.com/openai/openaicookbook/blob/main/examples/Question_answering_using_embeddings.ipynb) Icon credit:<https://ja.wikipedia.org/wiki/ChatGPT>

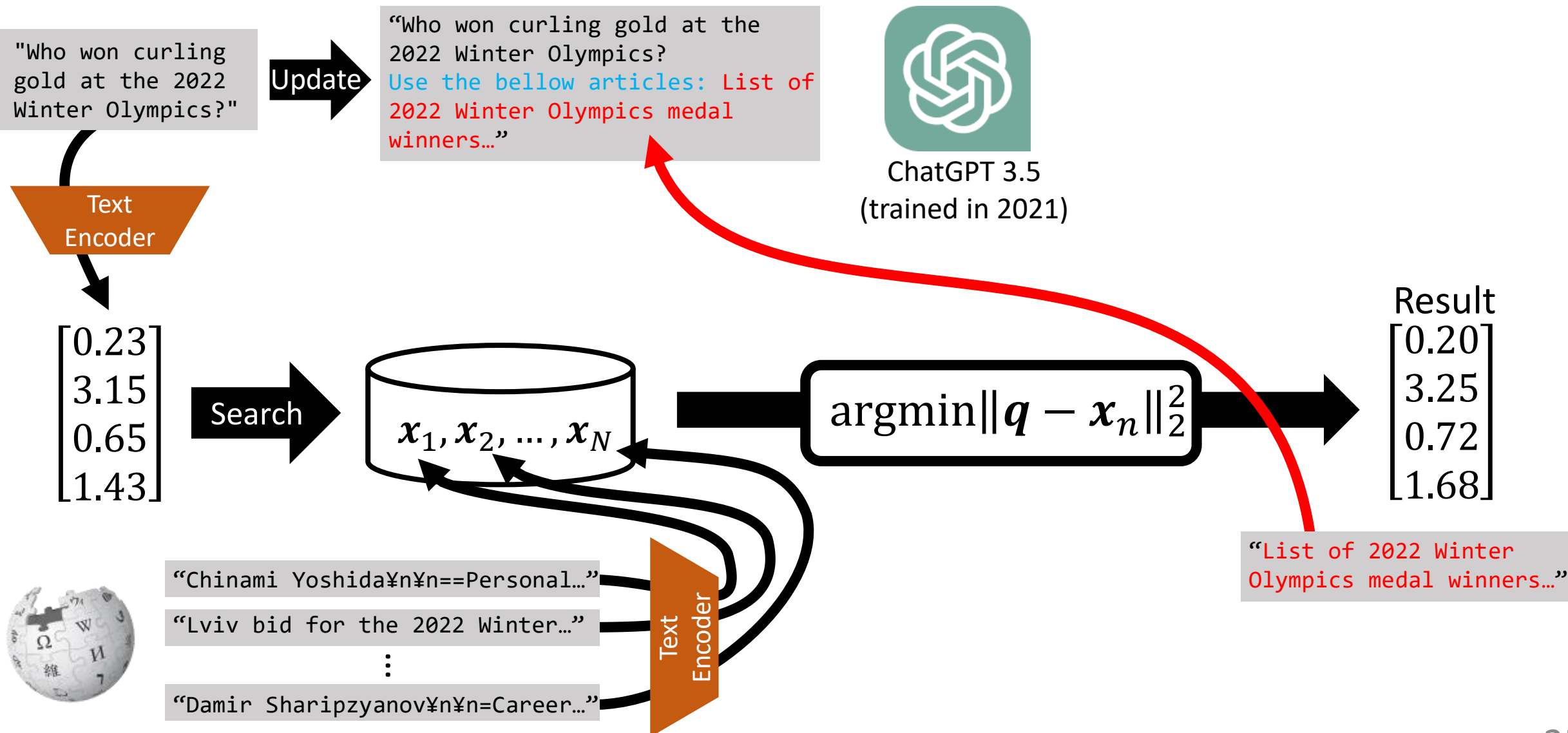

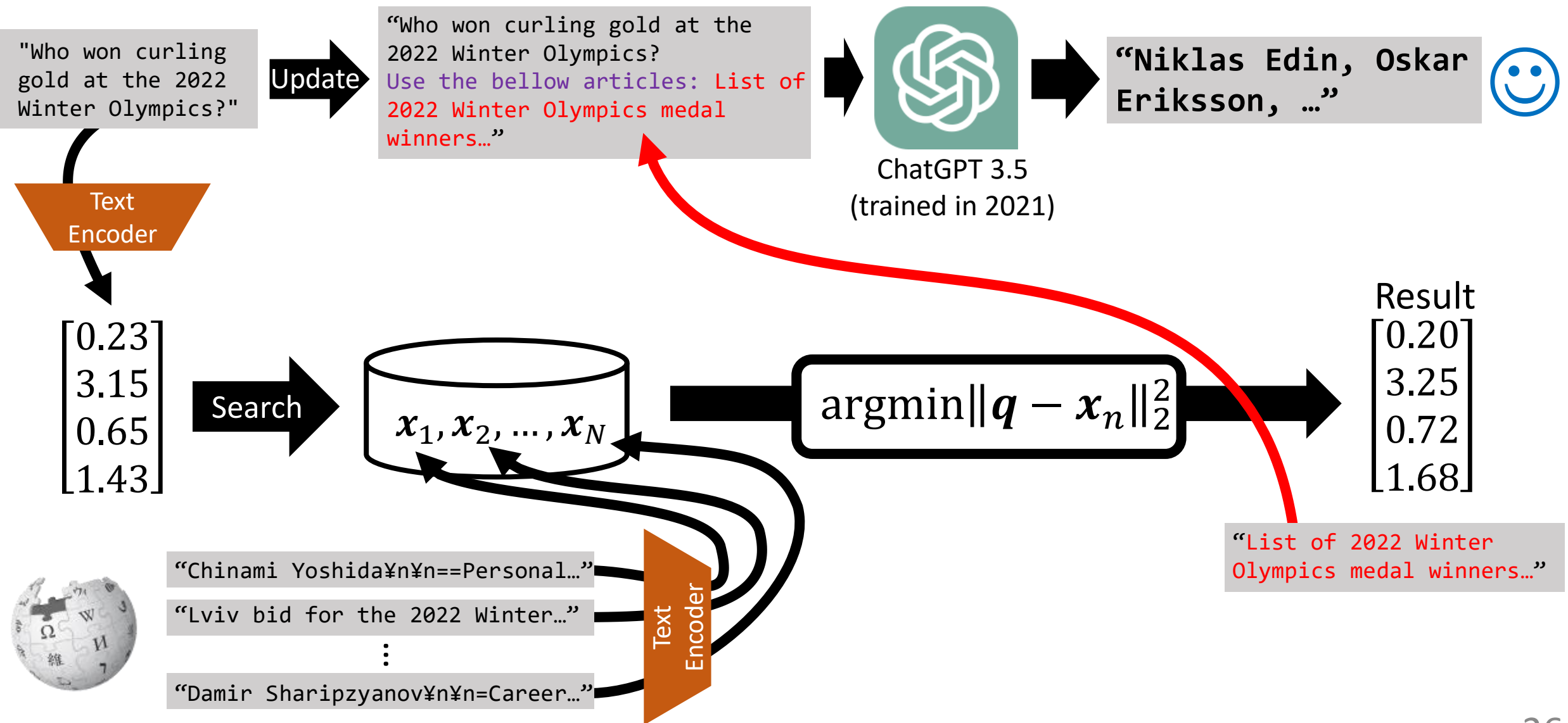

Texts are from: https://github.com/openai/openaicookbook/blob/main/examples/Question\_answering\_using\_embeddings.jpynb Icon credit:<https://ja.wikipedia.org/wiki/ChatGPT>

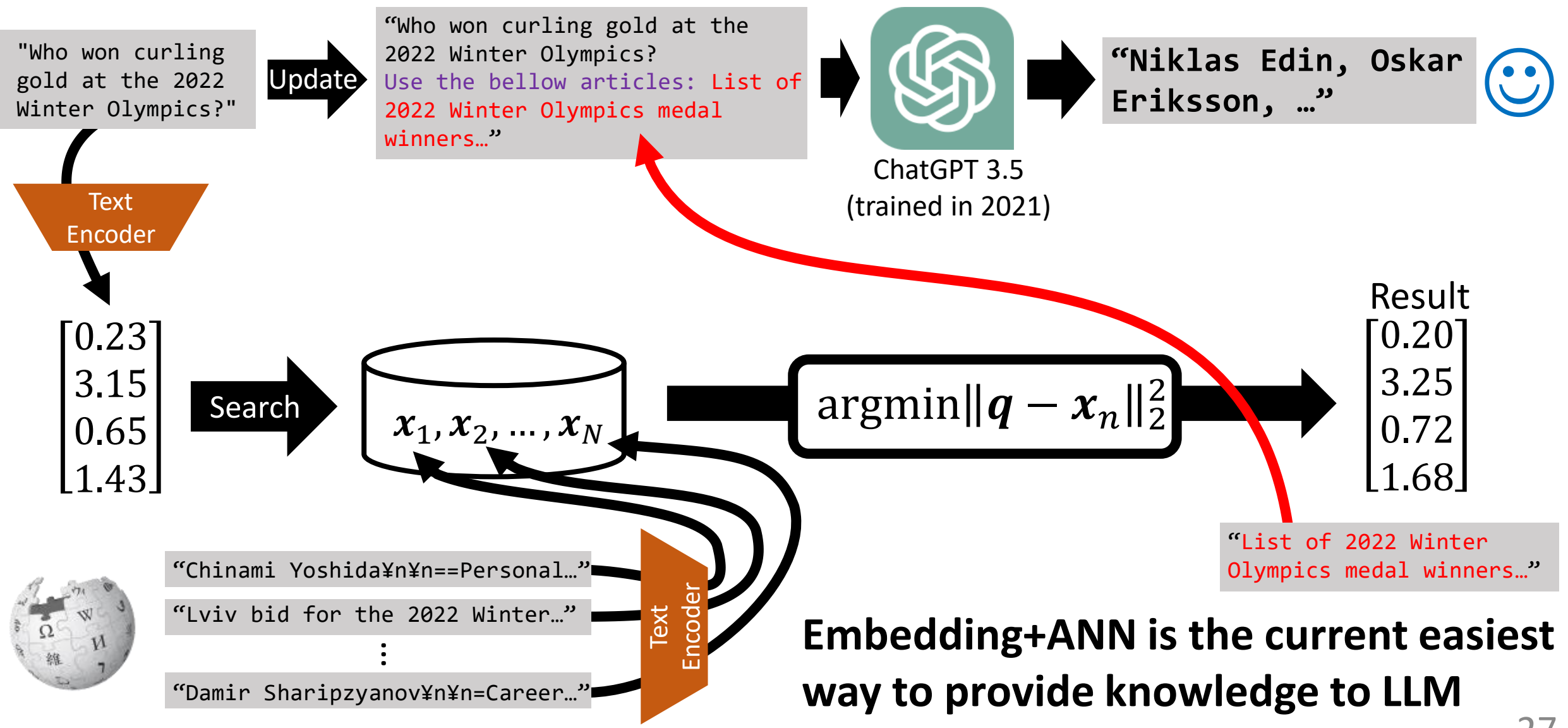

Texts are from: [https://github.com/openai/openaicookbook/blob/main/examples/Question\\_answering\\_using\\_embeddings.ipynb](https://github.com/openai/openaicookbook/blob/main/examples/Question_answering_using_embeddings.ipynb) Icon credit:<https://ja.wikipedia.org/wiki/ChatGPT>

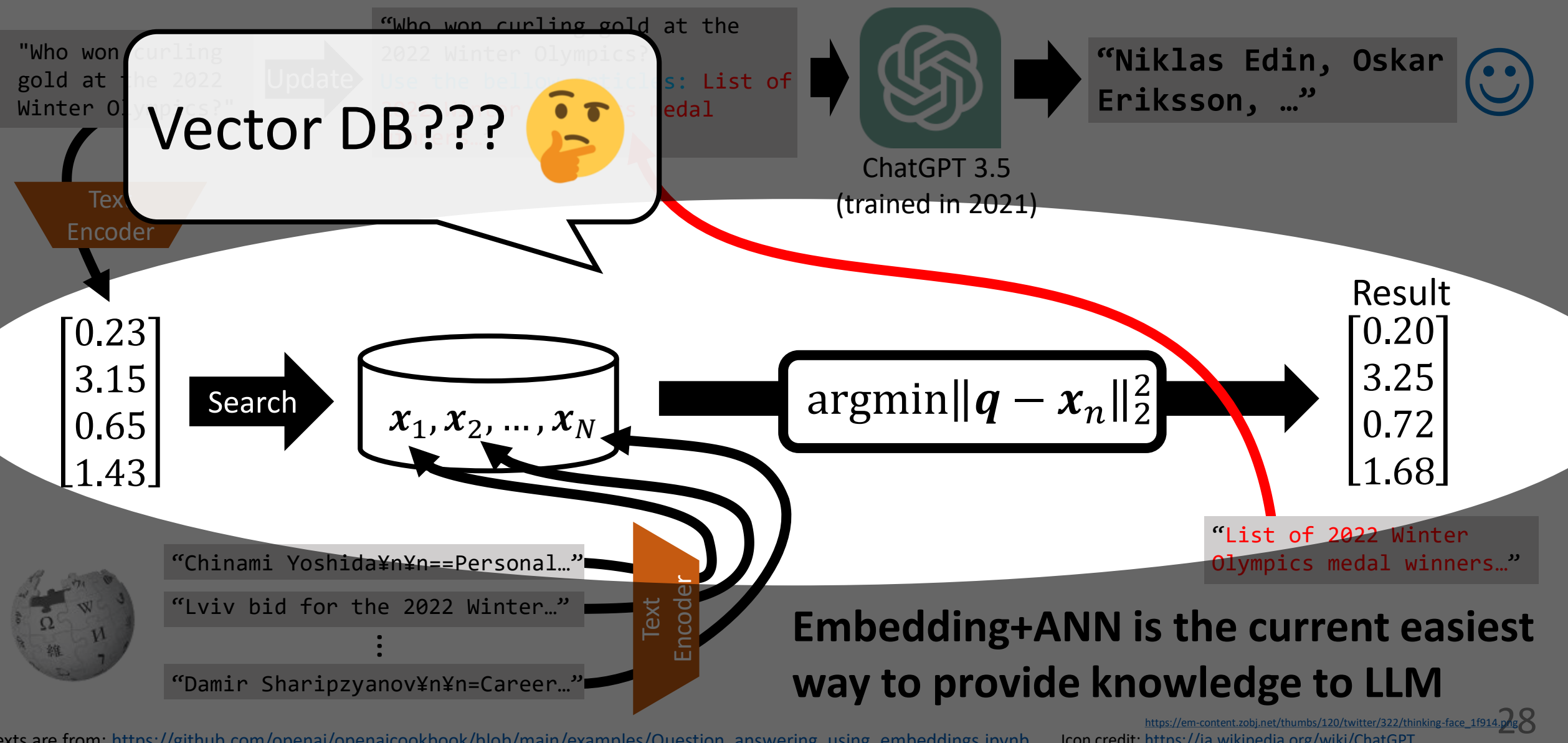

Texts are from: [https://github.com/openai/openaicookbook/blob/main/examples/Question\\_answering\\_using\\_embeddings.ipynb](https://github.com/openai/openaicookbook/blob/main/examples/Question_answering_using_embeddings.ipynb) Icon credit:<https://ja.wikipedia.org/wiki/ChatGPT>
### Algorithm

- $\triangleright$  Scientific paper
- ➢ Math
- $\triangleright$  Often, by researchers

#### Library

- $\triangleright$  Implementations of algorithms
- $\triangleright$  Usually, a search function only
- $\triangleright$  By researchers, developers, etc

- $\triangleright$  Library + (handling metadata, serving, scaling, IO, CRUD, etc)
- $\triangleright$  Usually, by companies

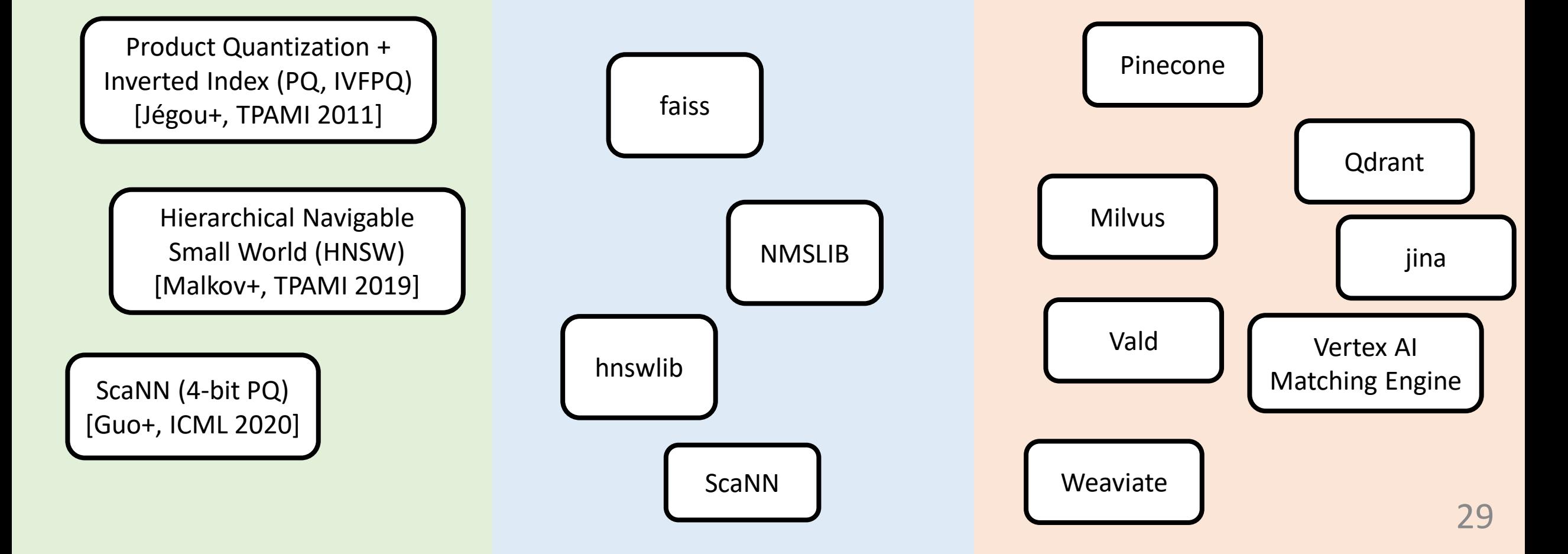

### Algorithm

- $\triangleright$  Scientific paper
- ➢ Math
- $\triangleright$  Often, by researchers

#### Library

- $\triangleright$  Implementations of algorithms
- $\triangleright$  Usually, a search function only
- $\triangleright$  By researchers, developers, etc

- $\triangleright$  Library + (handling metadata, serving, scaling, IO, CRUD, etc)
- $\triangleright$  Usually, by companies

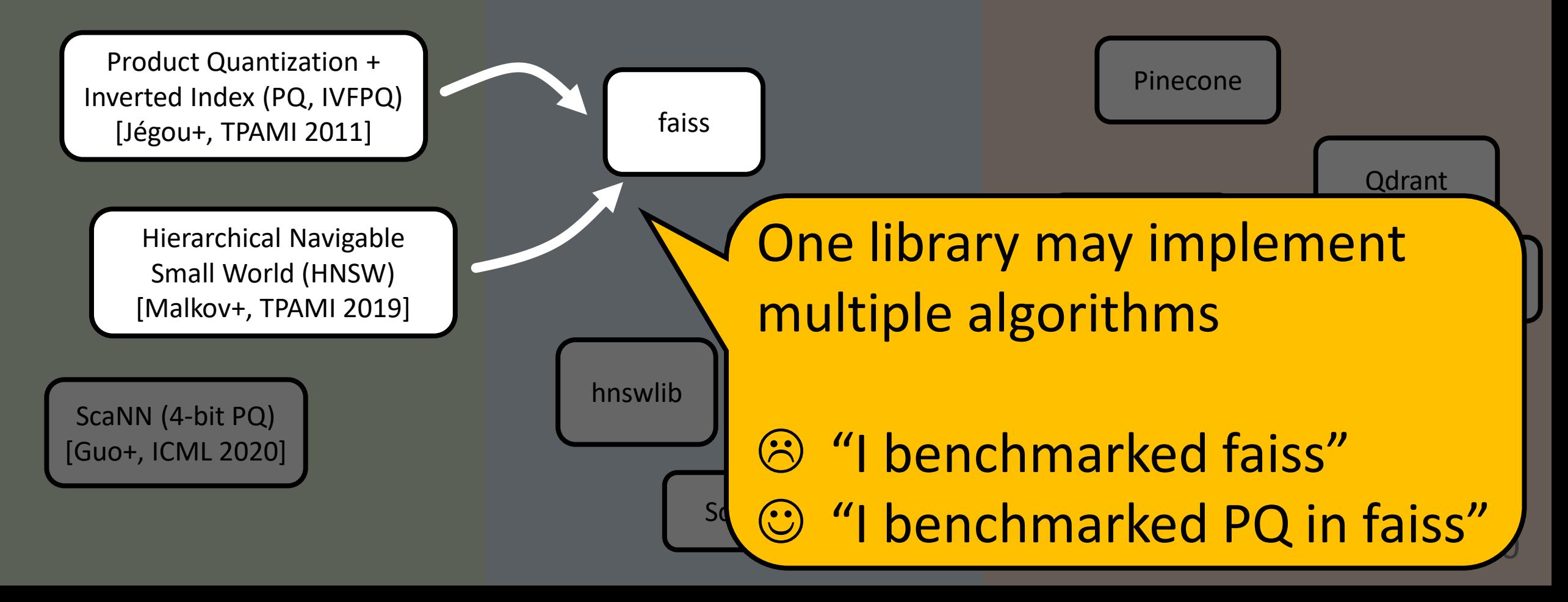

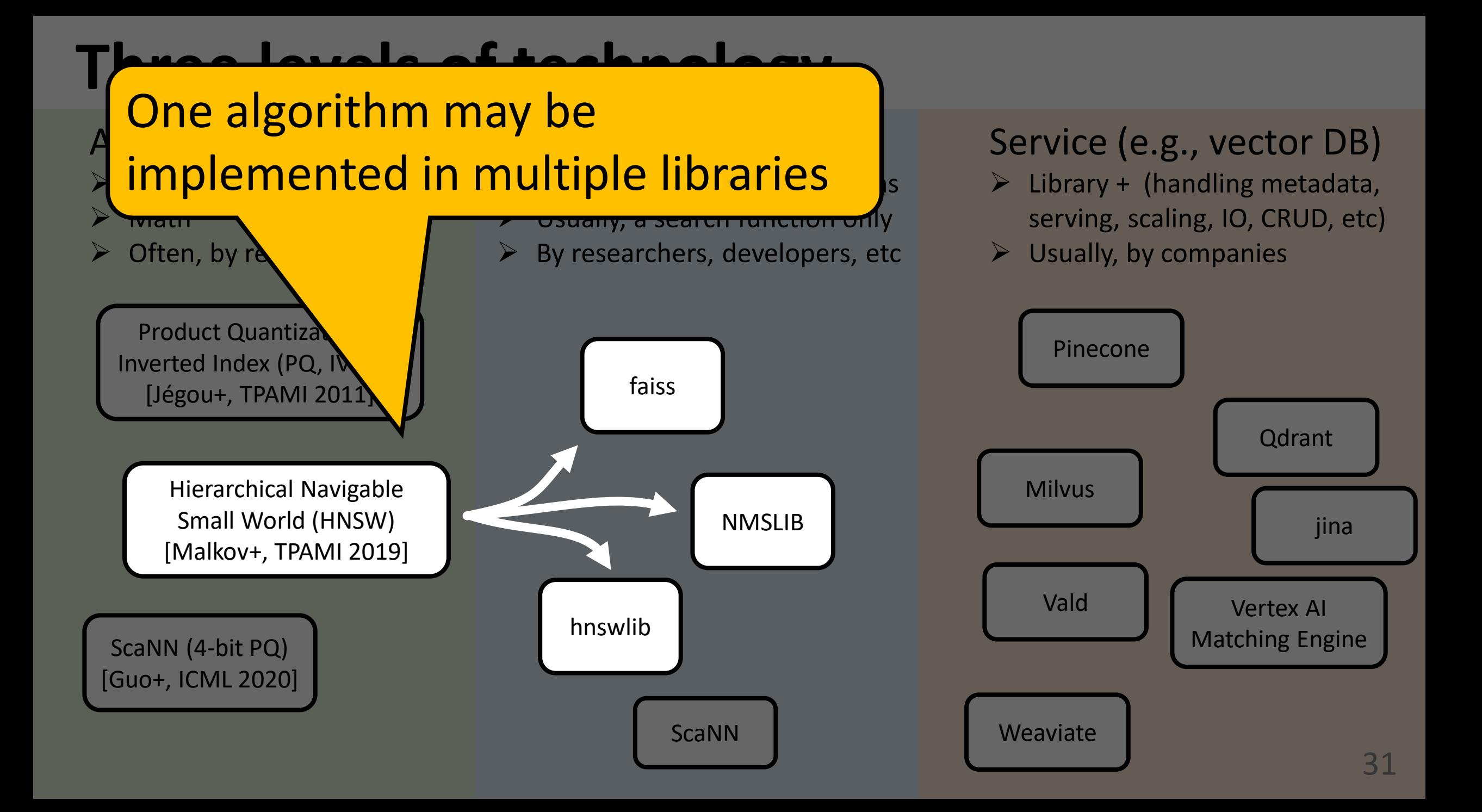

### Algorithm

- $\triangleright$  Scientific paper
- ➢ Math
- $\triangleright$  Often, by researchers

#### Library

- $\triangleright$  Implementations of algorithms
- ➢ Usually, a search function only
- $\triangleright$  By researchers, developers, etc

- $\triangleright$  Library + (handling metadata, serving, scaling, IO, CRUD, etc)
- $\triangleright$  Usually, by companies

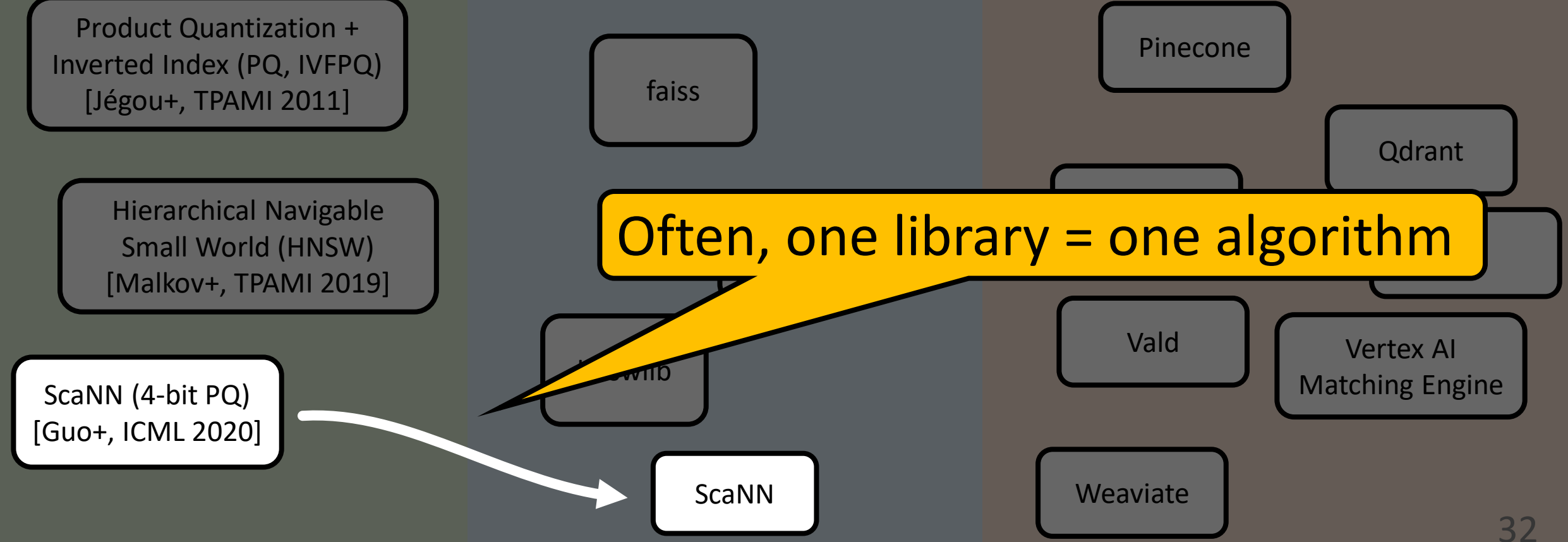

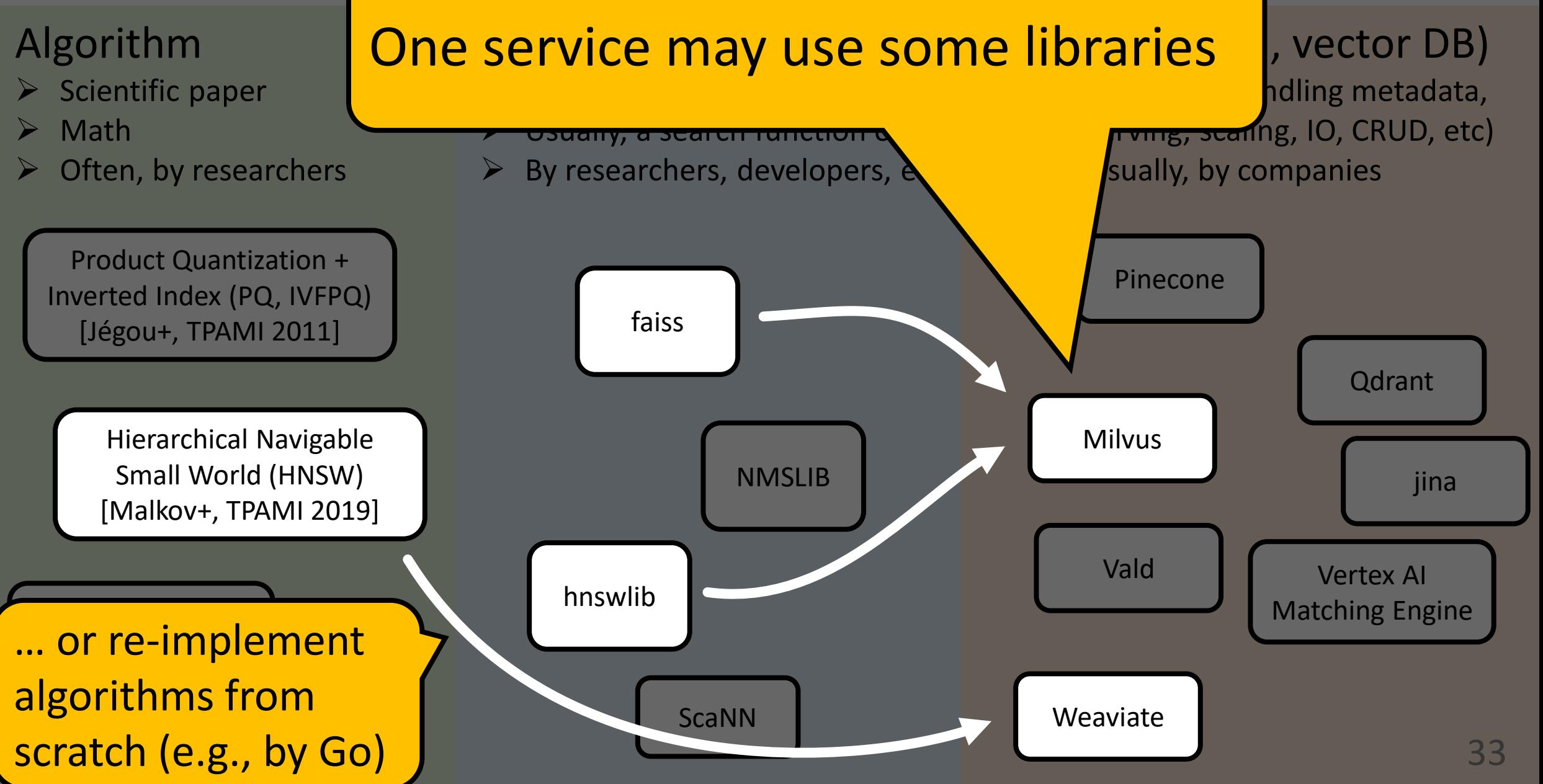

### Algorithm

- $\triangleright$  Scientific paper
- ➢ Math
- $\triangleright$  Often, by researchers

#### **Library**

- Implementations of algorithms
- Usually, a search function only
- ➢ By researchers, developers, etc

- $\triangleright$  Library + (handling metadata, serving, scaling, IO, CRUD, etc)
- $\triangleright$  Usually, by companies

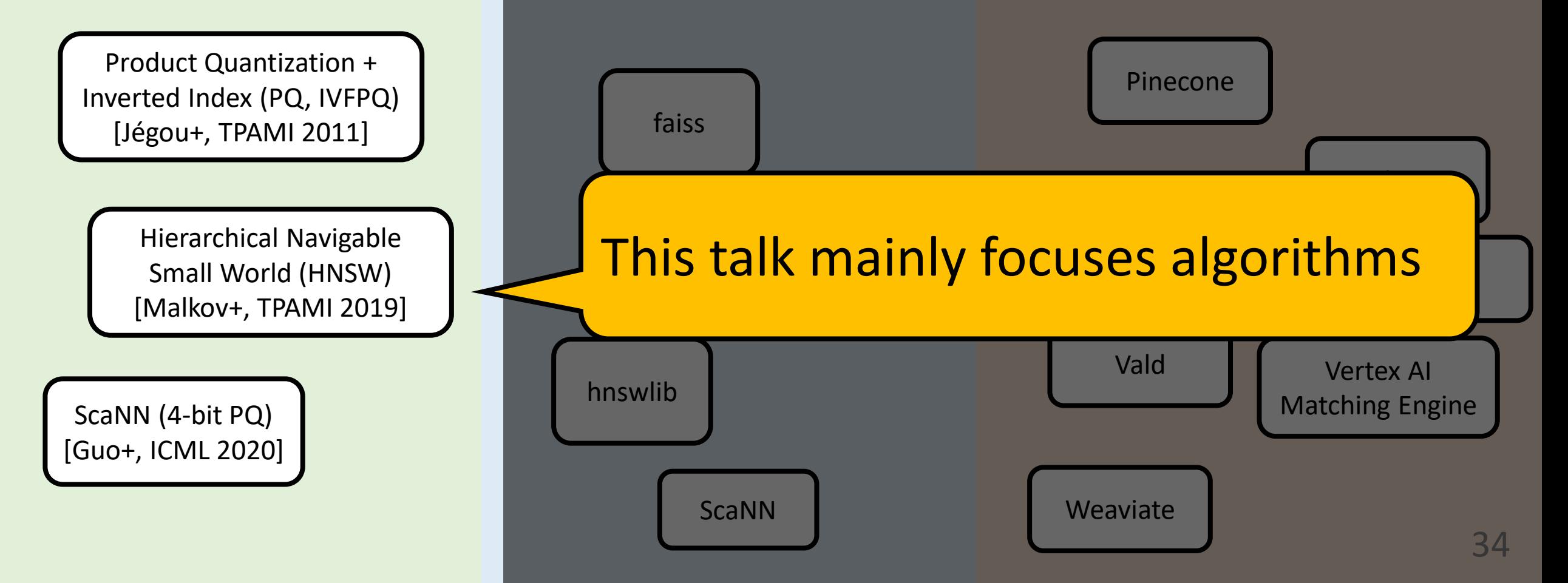

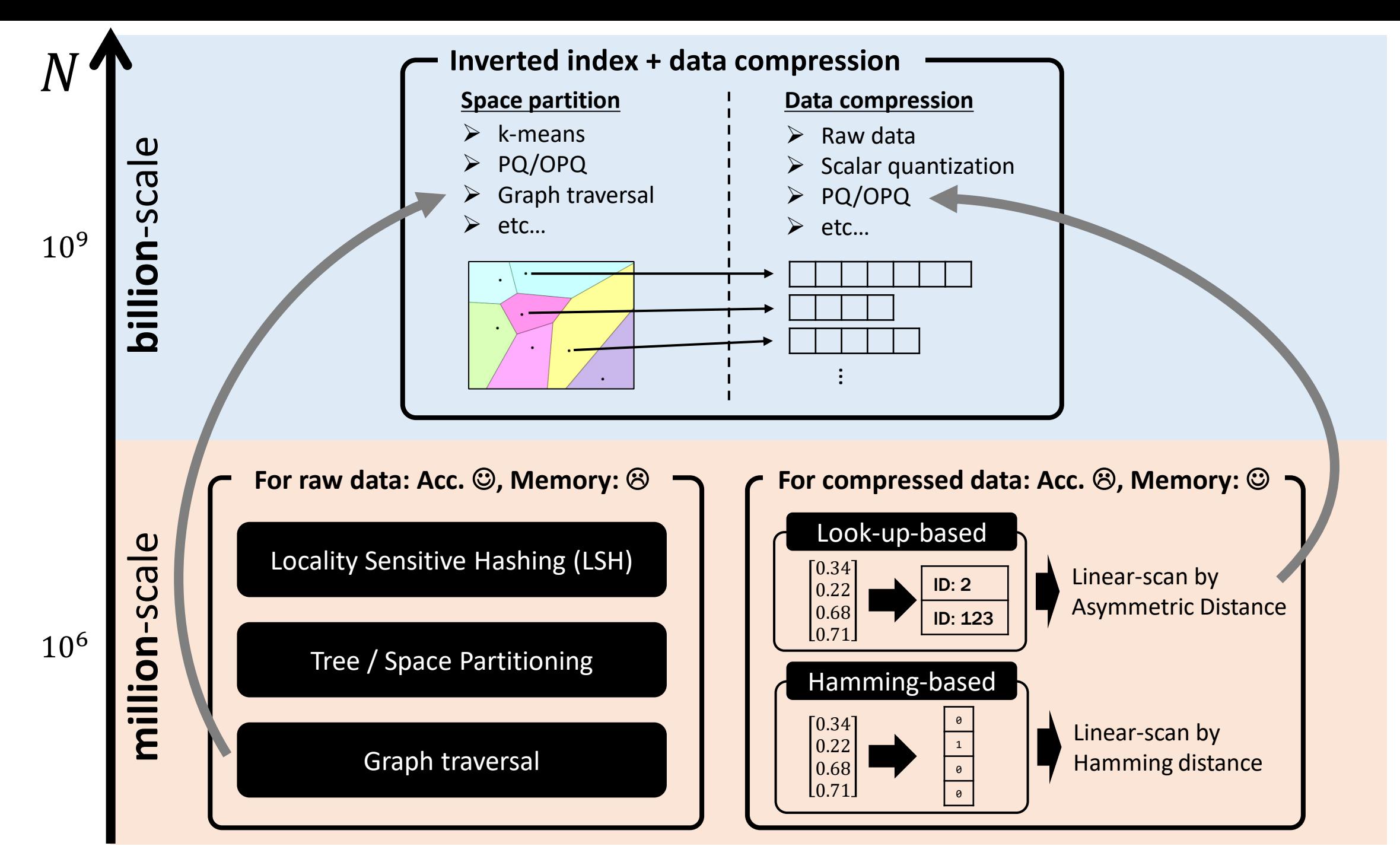

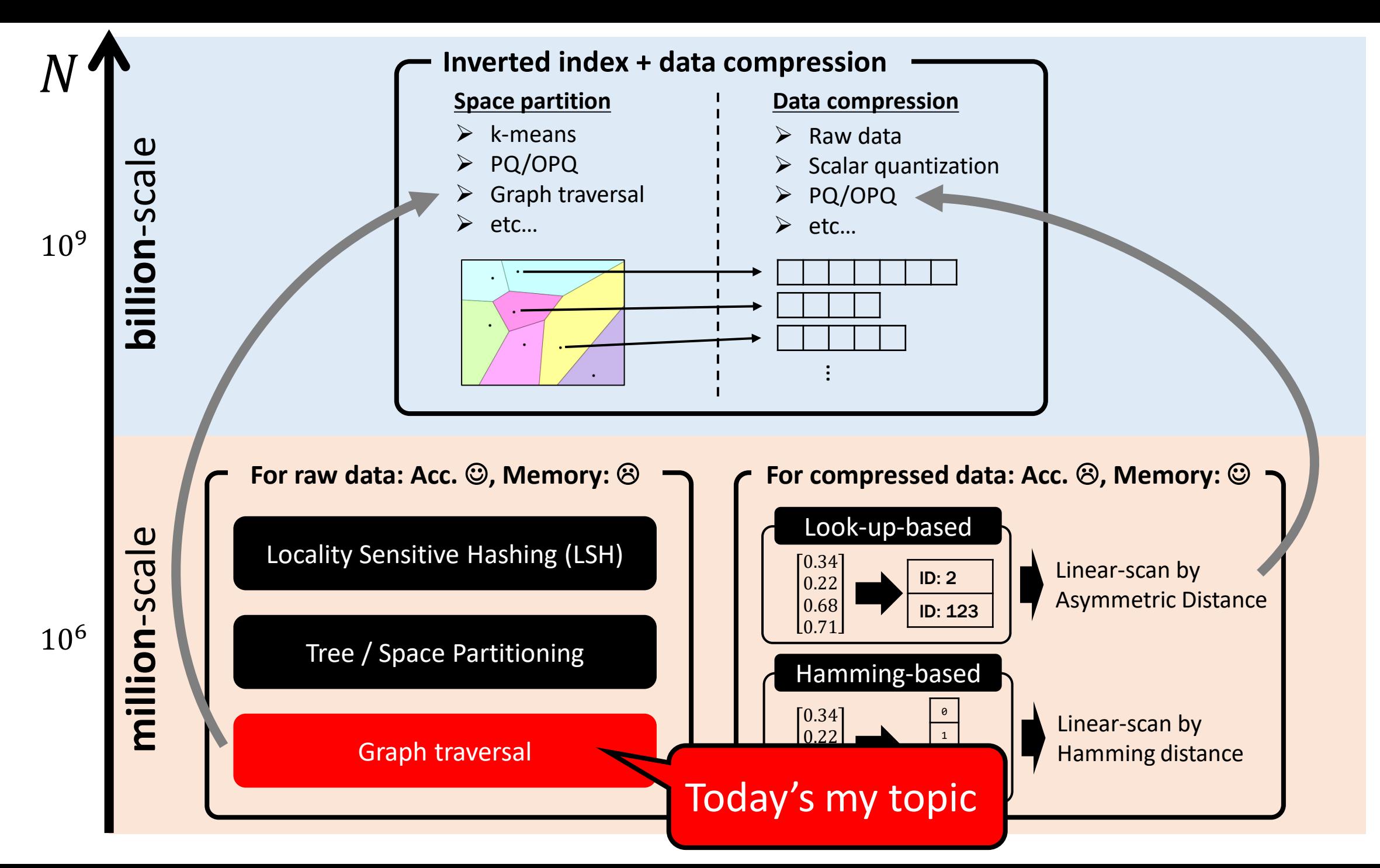

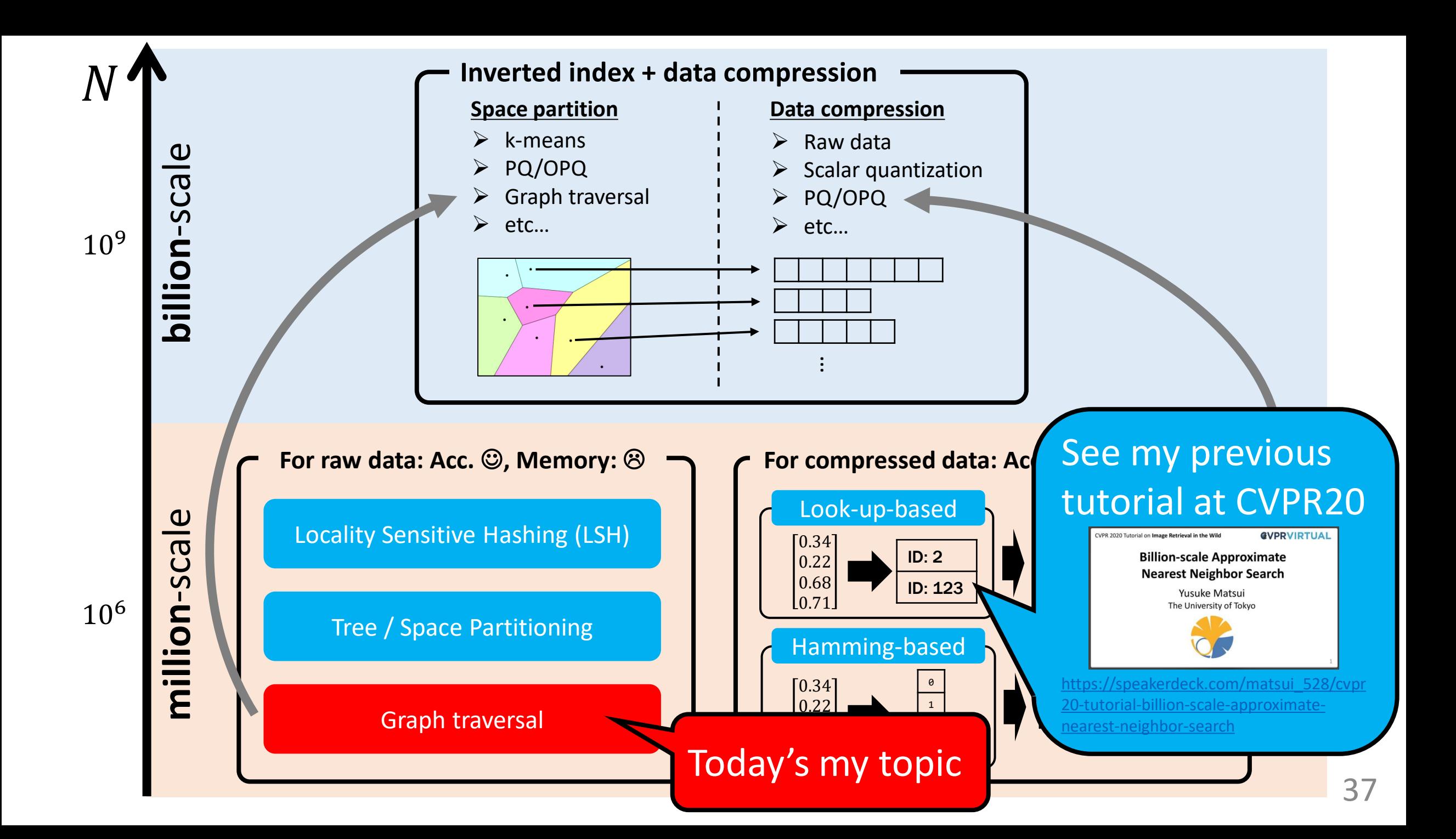

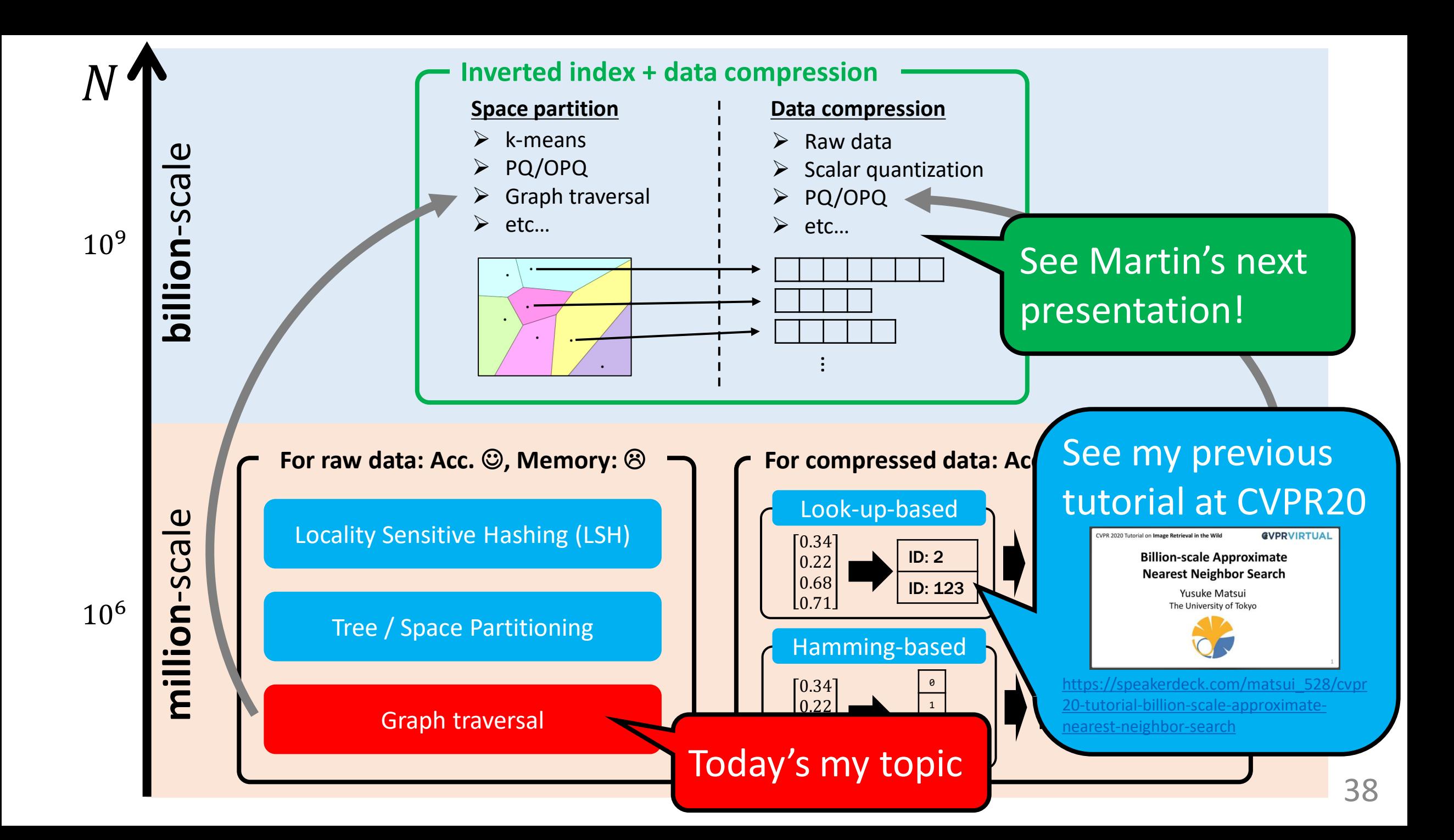

# ➢ **Background**

- ➢ **Graph-based search**
	- ✓ **Basic (construction and search)**
	- ✓ **Observation**
	- ✓ **Properties**
- ➢ **Representative works**
	- ✓ **HNSW, NSG, NGT, Vamana**
- ➢ **Discussion**

## Graph search

- ➢ De facto standard if all data can be loaded on memory
- ➢ Fast and accurate for real-world data
- Important for billion-scale situation as well
	- $\checkmark$  Graph-search is a building block for billion-scale systems

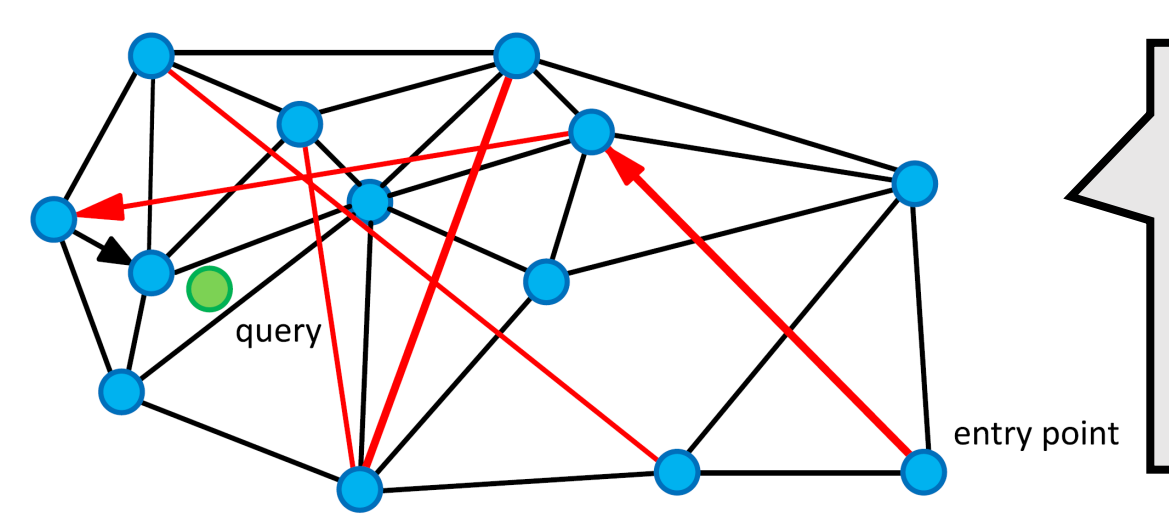

- $\triangleright$  Traverse graph towards the query
- Seems intuitive, but not so much easy to understand
- ➢ Review the algorithm carefully

## Graph search

- $\triangleright$  De facto standard if all data can be loaded on memory
- ➢ Fast and accurate for real-world data
- Important for billion-scale situation as well  $\checkmark$  Graph-search ingrediting tutorial is to make  $\epsilon$  systems The purpose of this tutorial is to make graph search **not a black box**

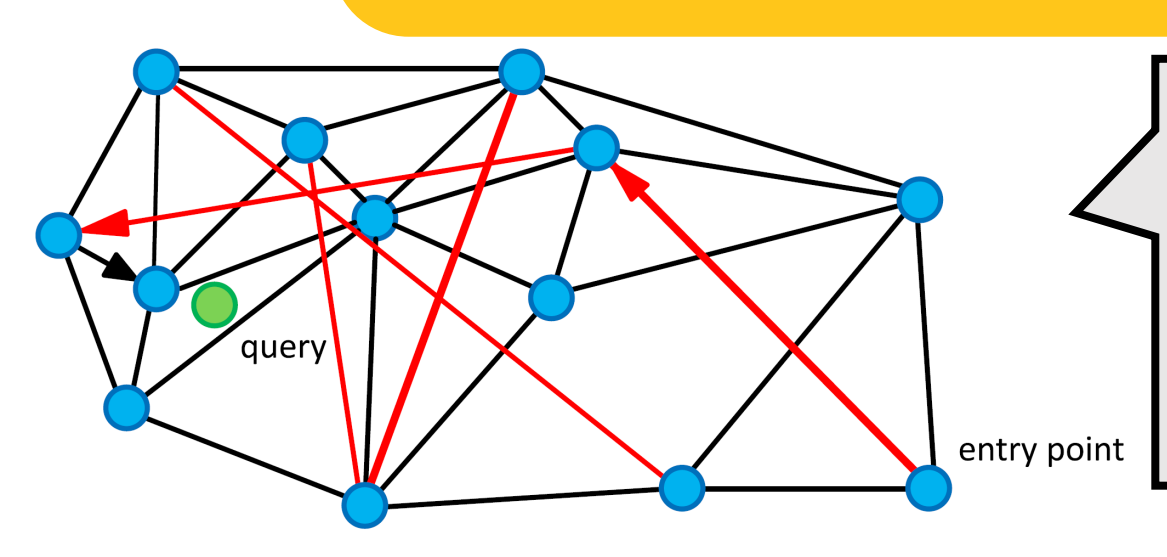

- $\triangleright$  Traverse graph towards the query
- Seems intuitive, but not so much easy to understand
- ➢ Review the algorithm carefully

#### Construction Images are from [Malkov+, Information Systems, 2013] and [Subramanya+, NeruIPS 2019]

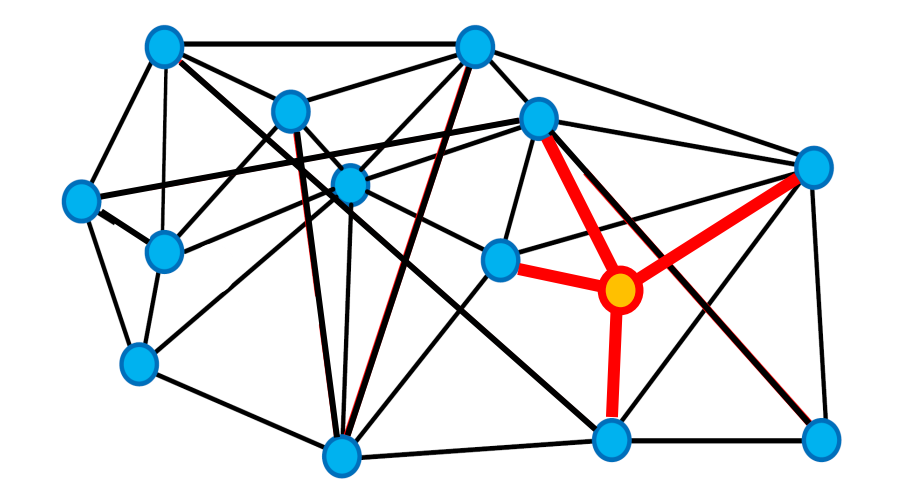

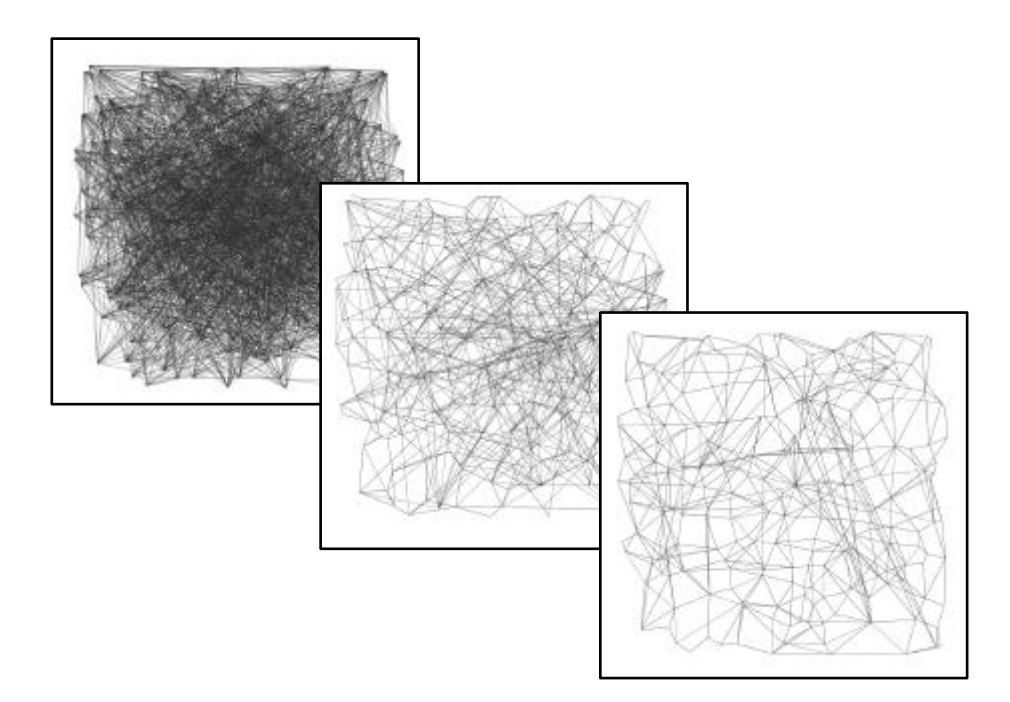

 $\triangleright$  Add a new item to the current graph incrementally

## **Increment approach below a** Refinement approach

 $\triangleright$  Iteratively refine an initial graph

#### Construction Images are from [Malkov+, Information Systems, 2013] and [Subramanya+, NeruIPS 2019]

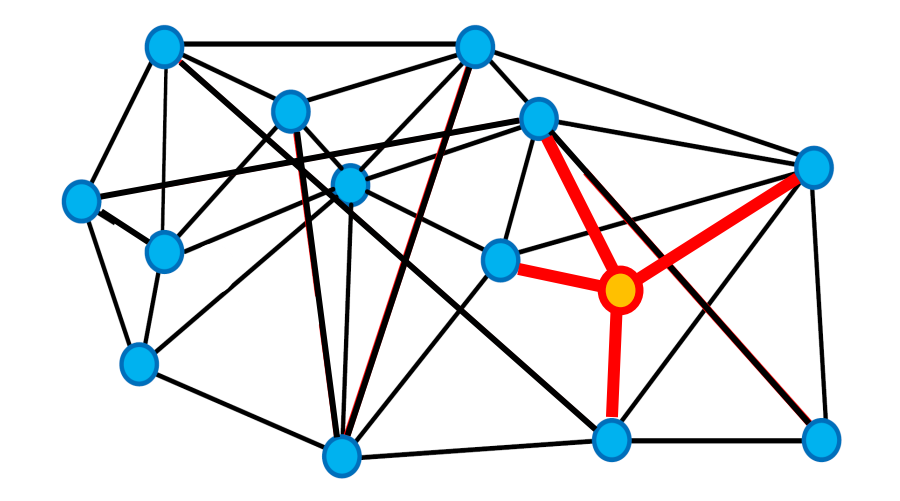

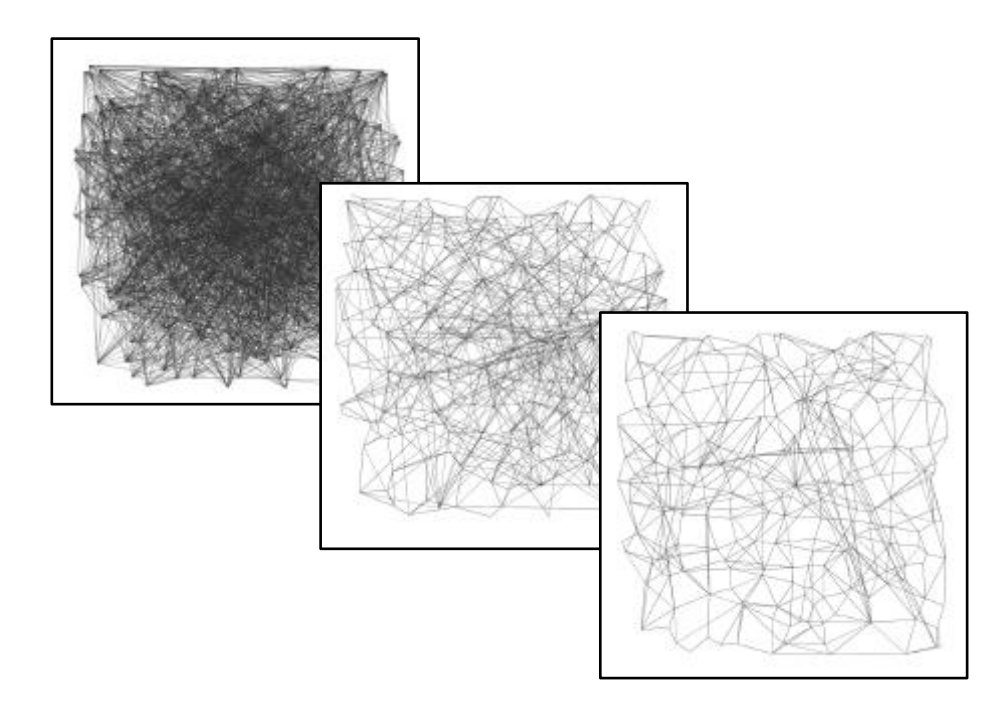

 $\triangleright$  Add a new item to the current graph incrementally

## **Increment approach Refinement approach**

 $\triangleright$  Iteratively refine an initial graph

#### **Construction: incremental approach**

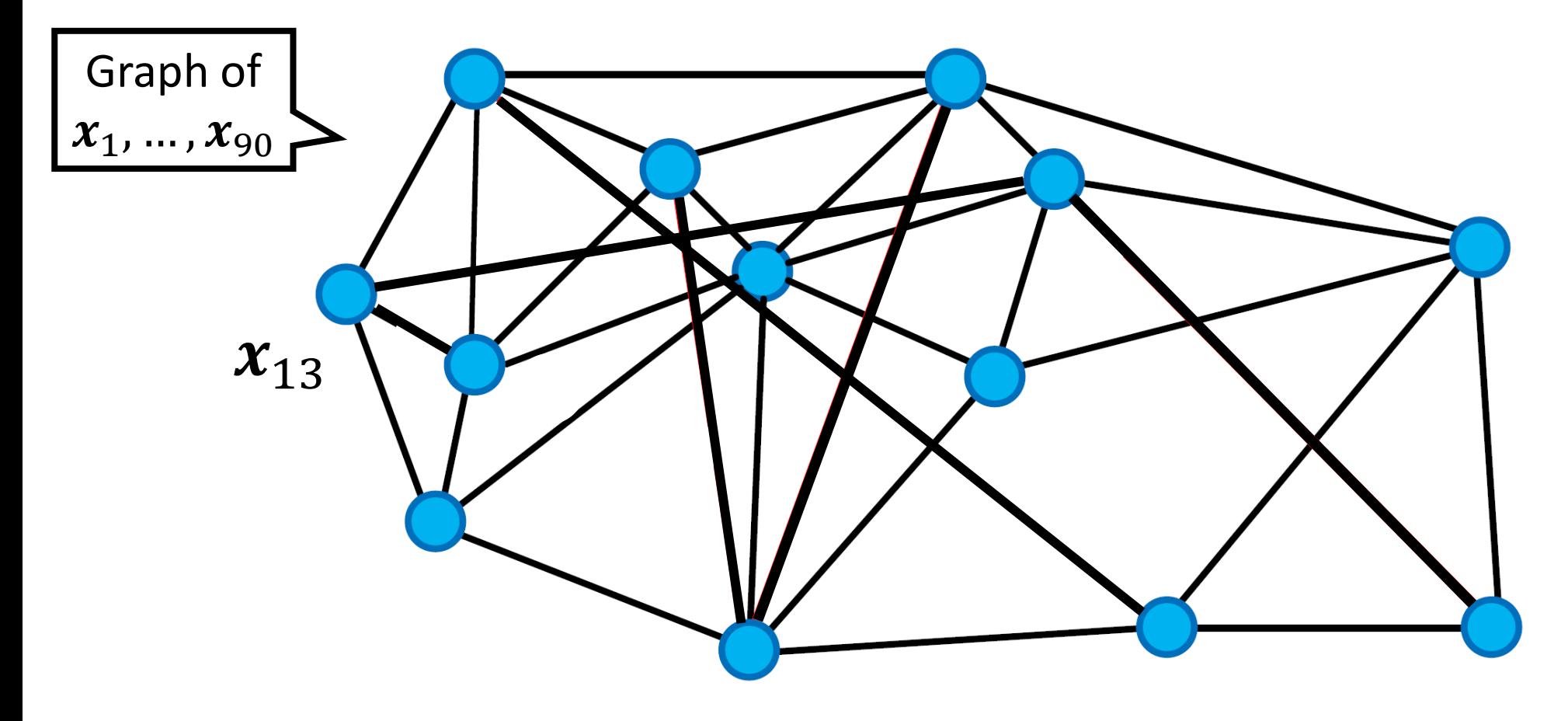

### ➢Each node is a database vector

#### **Construction: incremental approach** Images are from [Malkov+, Information Systems, 2013]

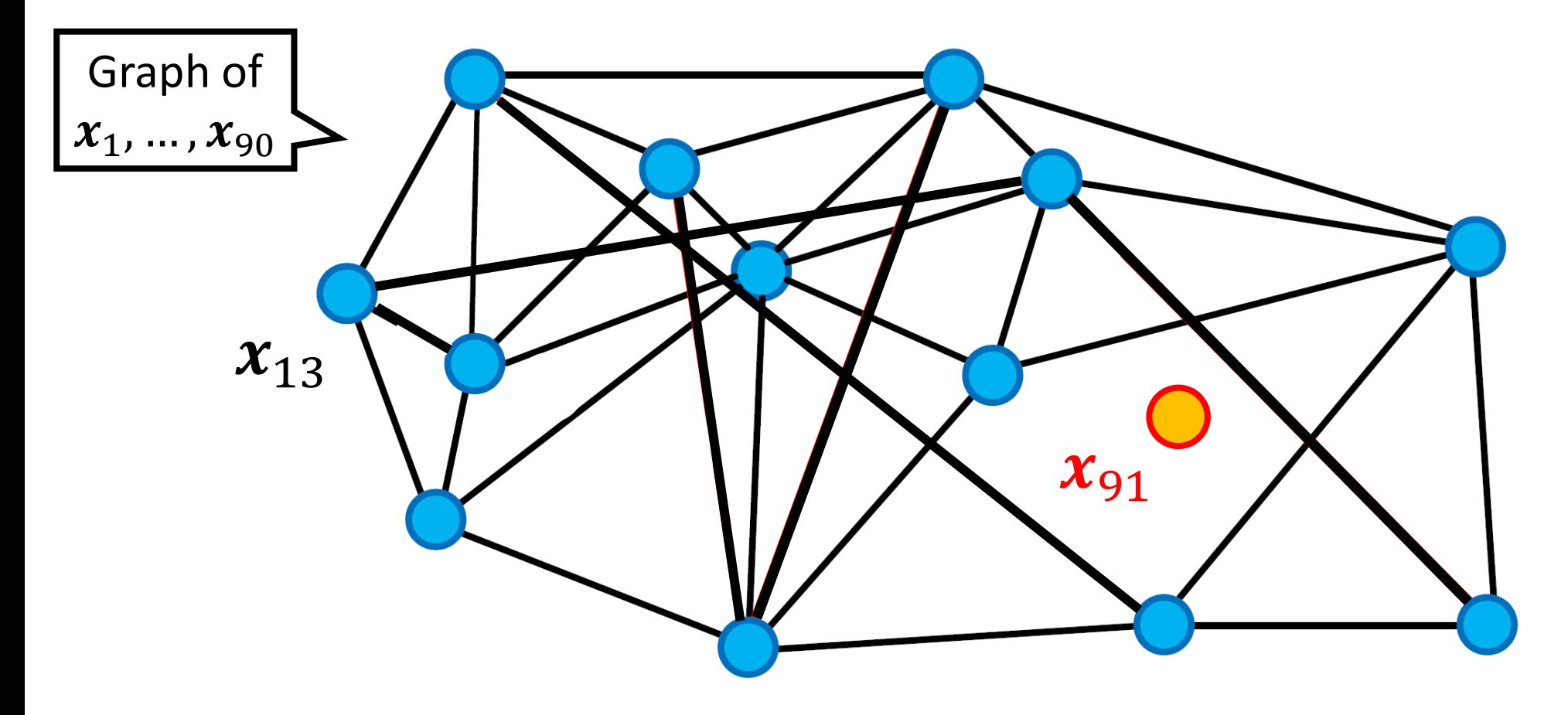

➢Each node is a database vector ➢Given a new database vector,

#### **Construction: incremental approach** Images are from [Malkov+, Information Systems, 2013]

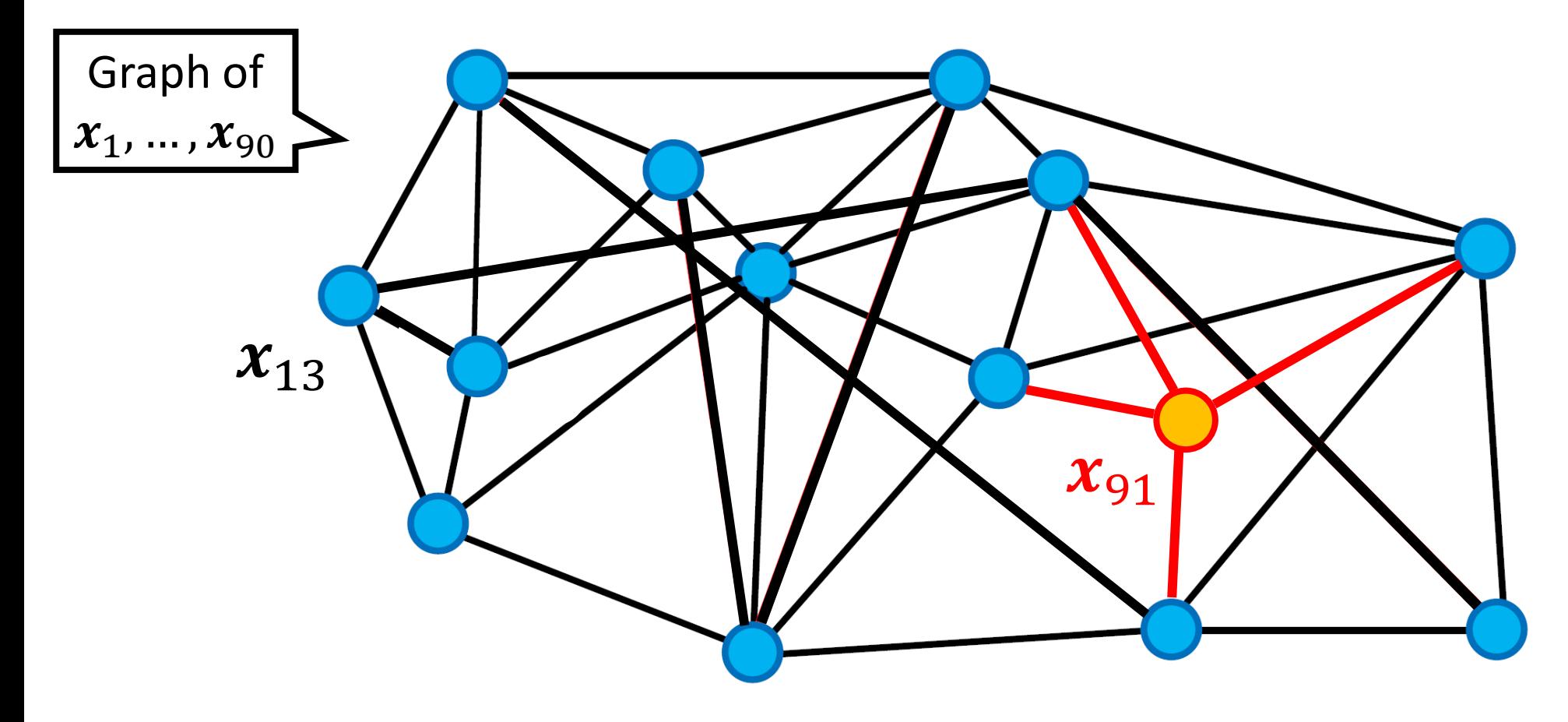

➢Each node is a database vector

➢Given a new database vector, create new edges to neighbors

#### **Construction: incremental approach** Images are from [Malkov+, Information Systems, 2013]

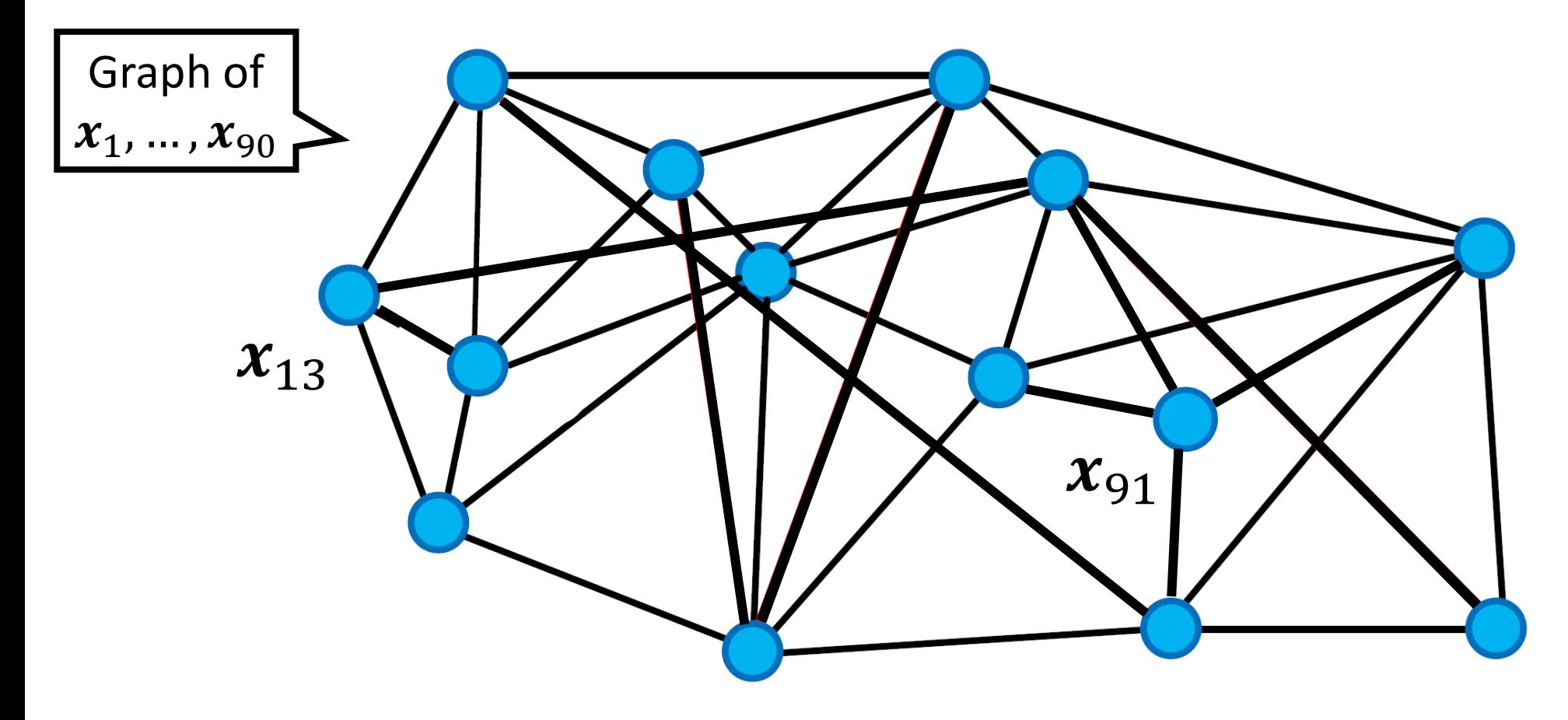

➢Each node is a database vector

➢Given a new database vector, create new edges to neighbors

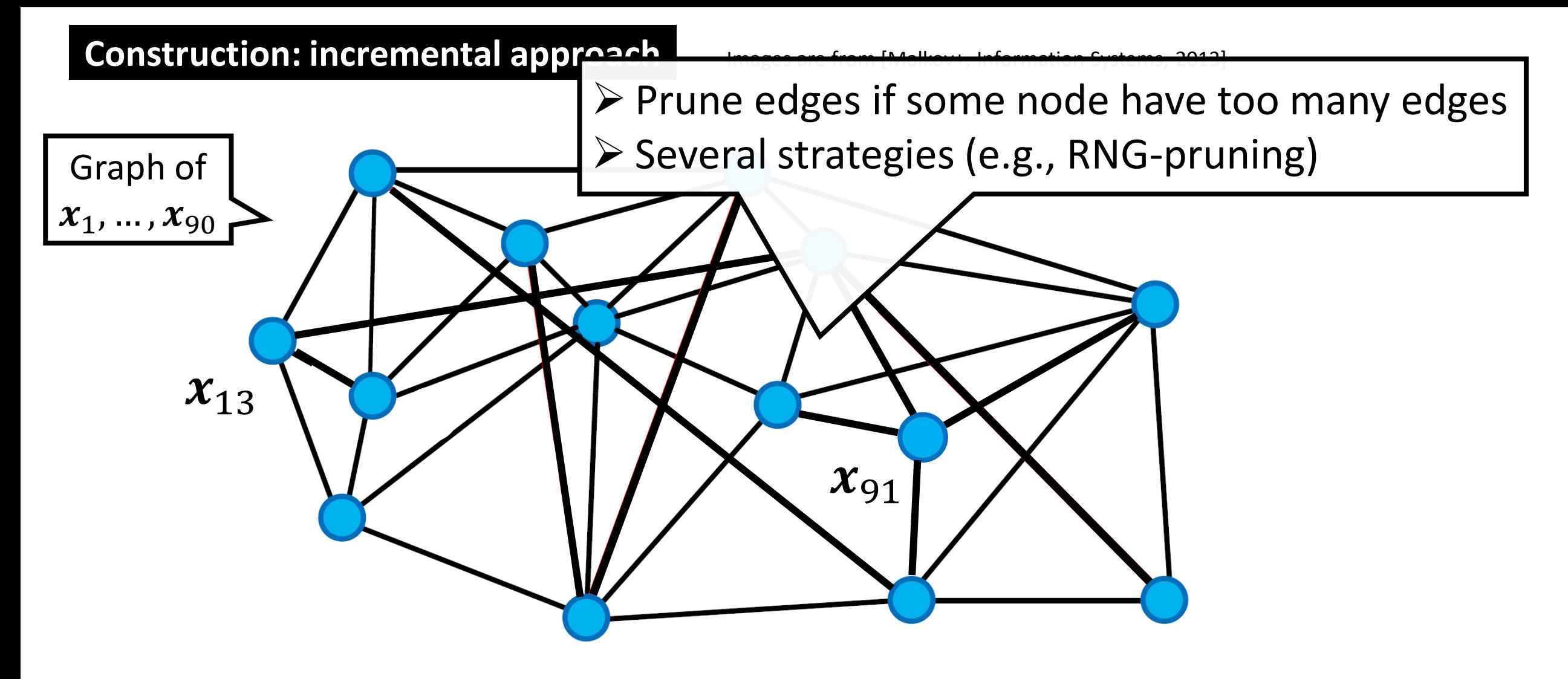

➢Each node is a database vector

➢Given a new database vector, create new edges to neighbors

#### Construction Images are from [Malkov+, Information Systems, 2013] and [Subramanya+, NeruIPS 2019]

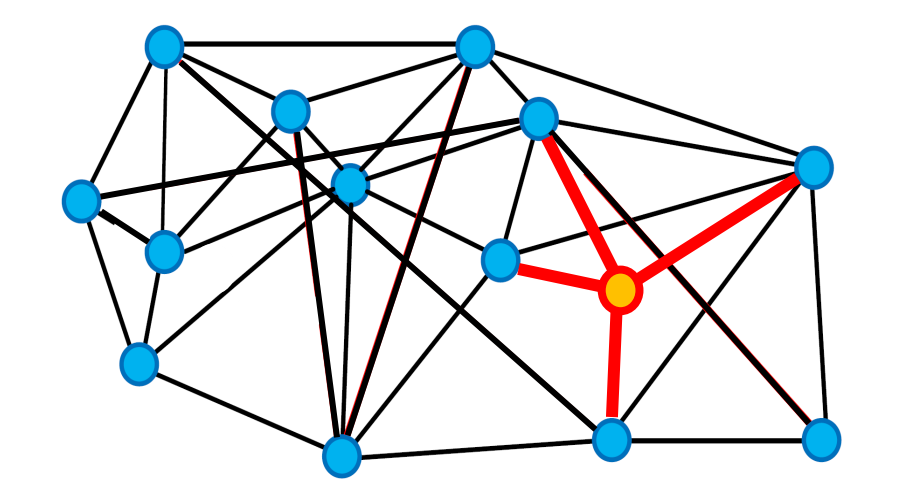

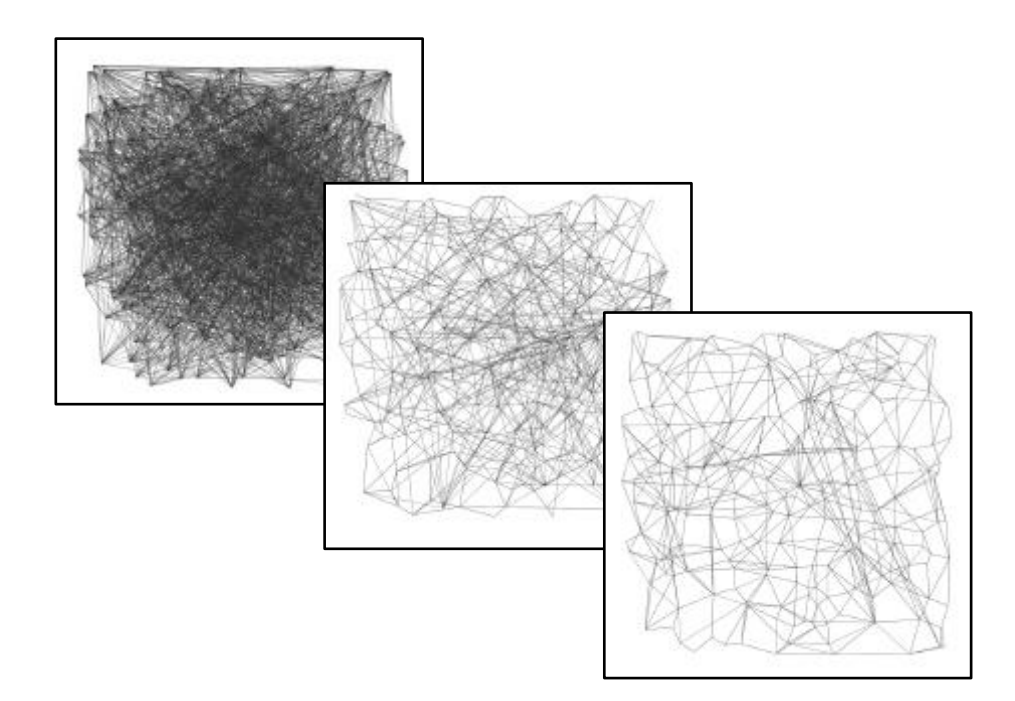

 $\triangleright$  Add a new item to the current graph incrementally

## **Increment approach below a Refinement approach**

 $\triangleright$  Iteratively refine an initial graph

#### **Construction: refinement approach** Images are from [Subramanya+, NeruIPS 2019]

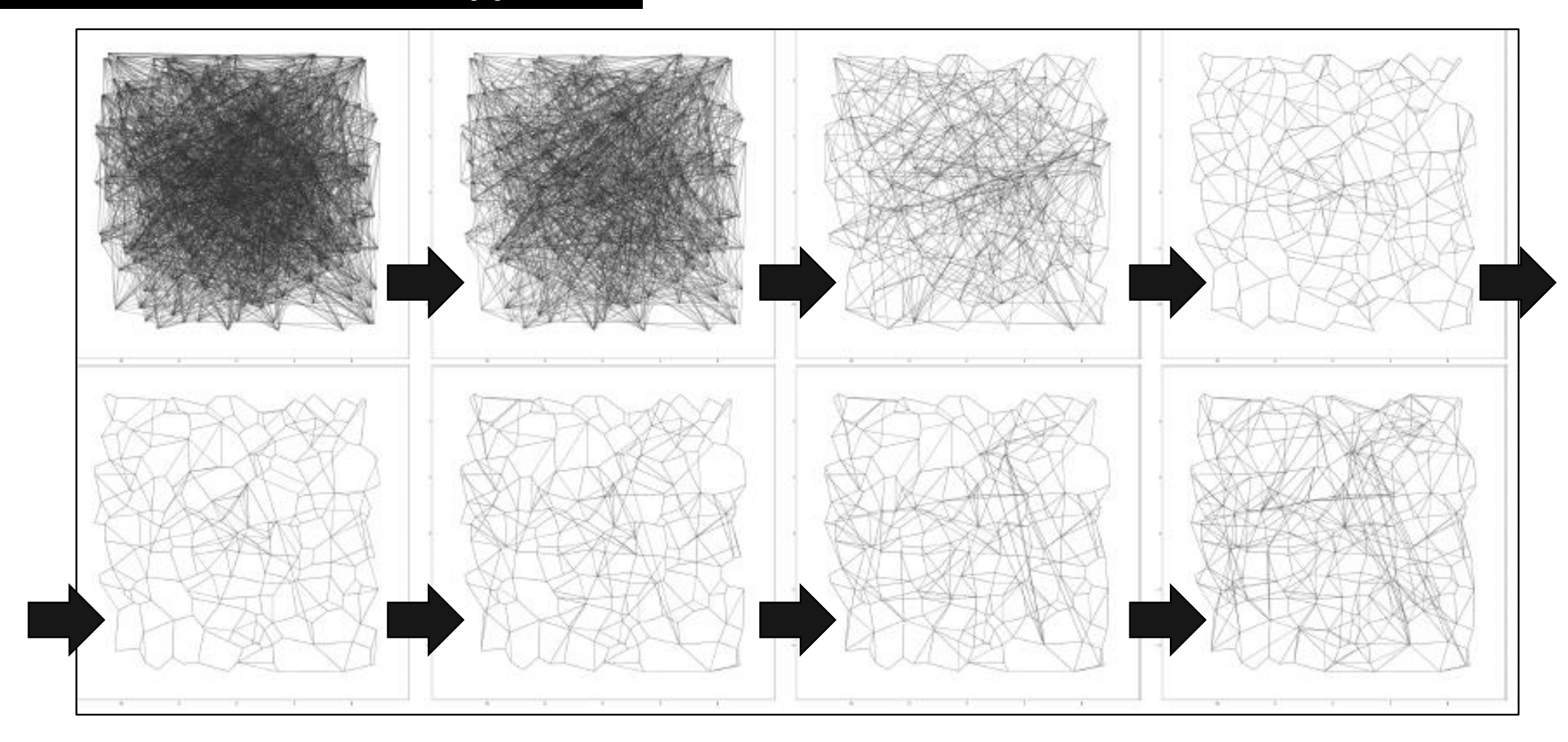

➢ Create an initial graph (e.g., random graph or approx. kNN graph) ➢ Refine it iteratively (pruning/adding edges)

#### **Construction: refinement approach** Images are from [Subramanya+, NeruIPS 2019]

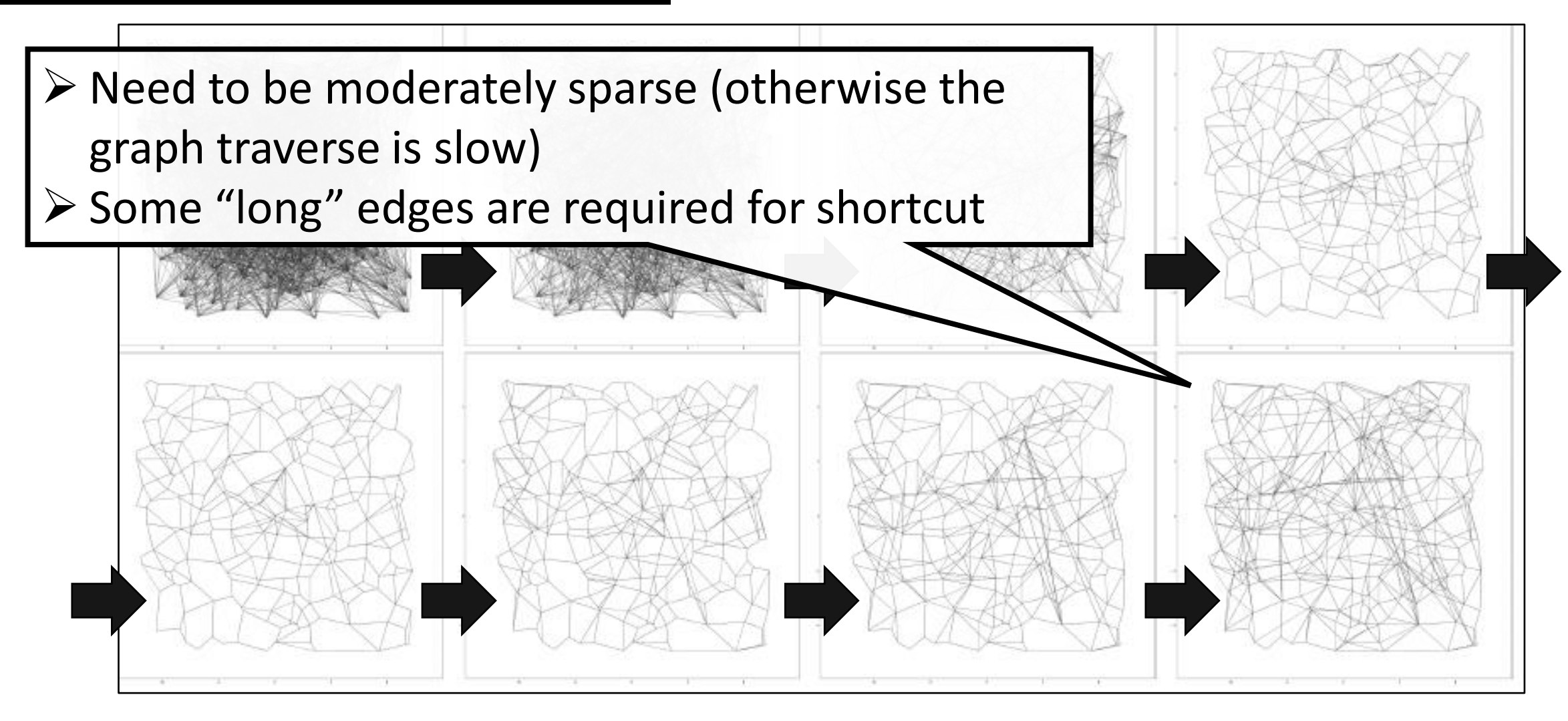

 $\triangleright$  Create an initial graph (e.g., random graph or approx. kNN graph) ➢ Refine it iteratively (pruning/adding edges)

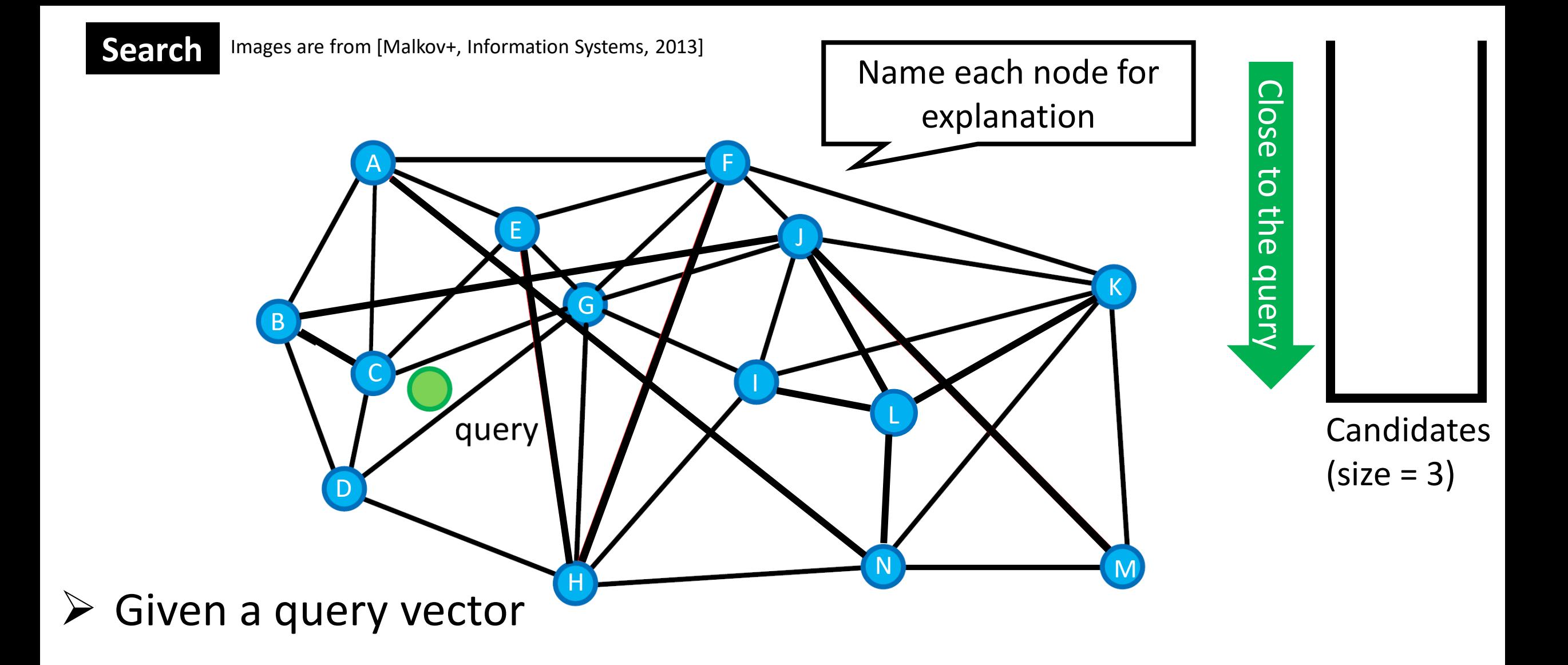

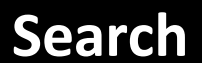

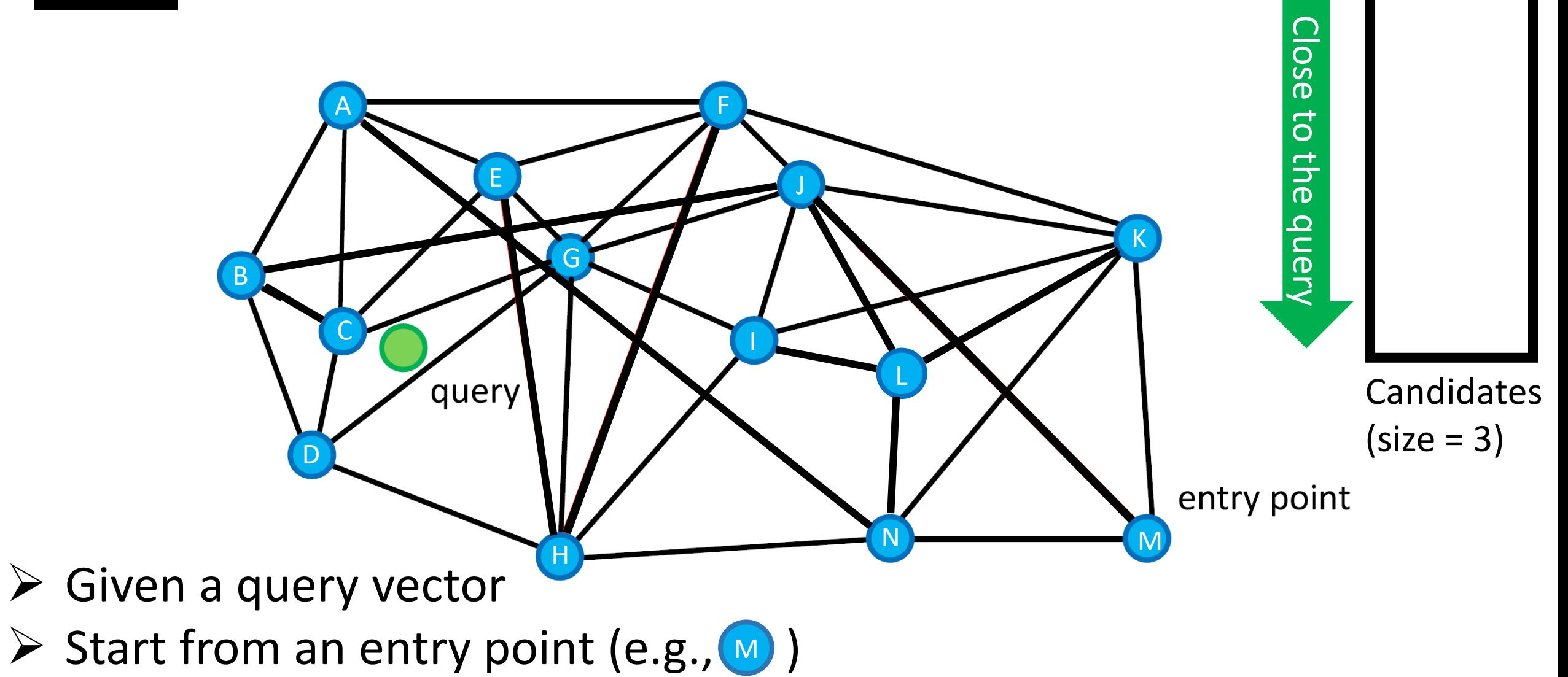

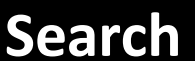

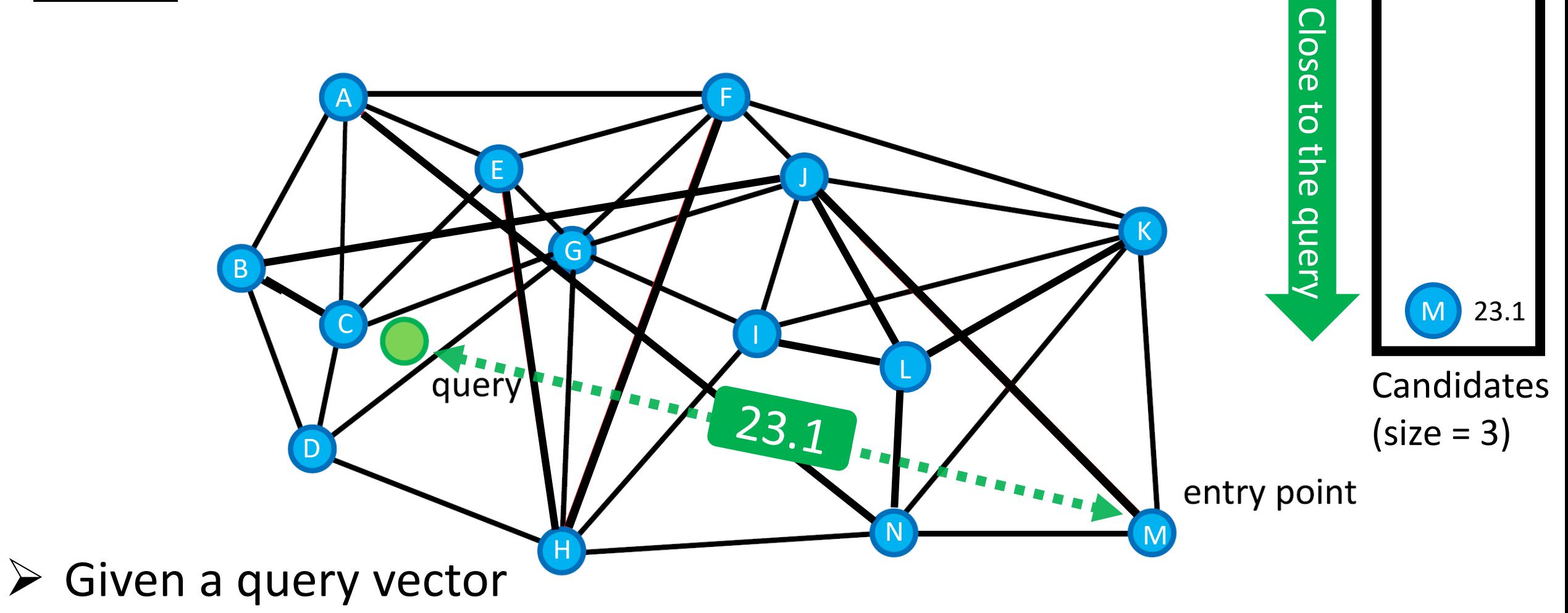

 $\triangleright$  Start from an entry point (e.g., M ). Record the distance to q.

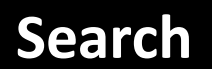

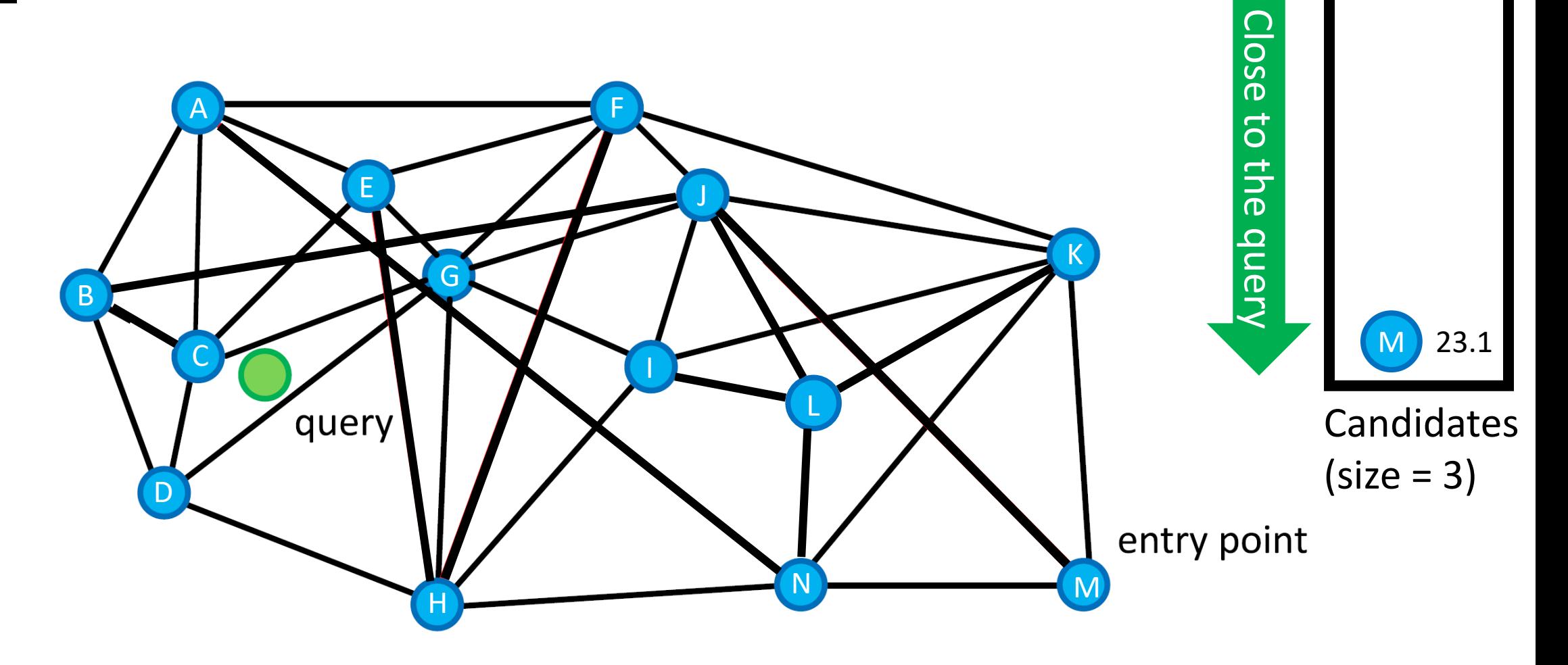

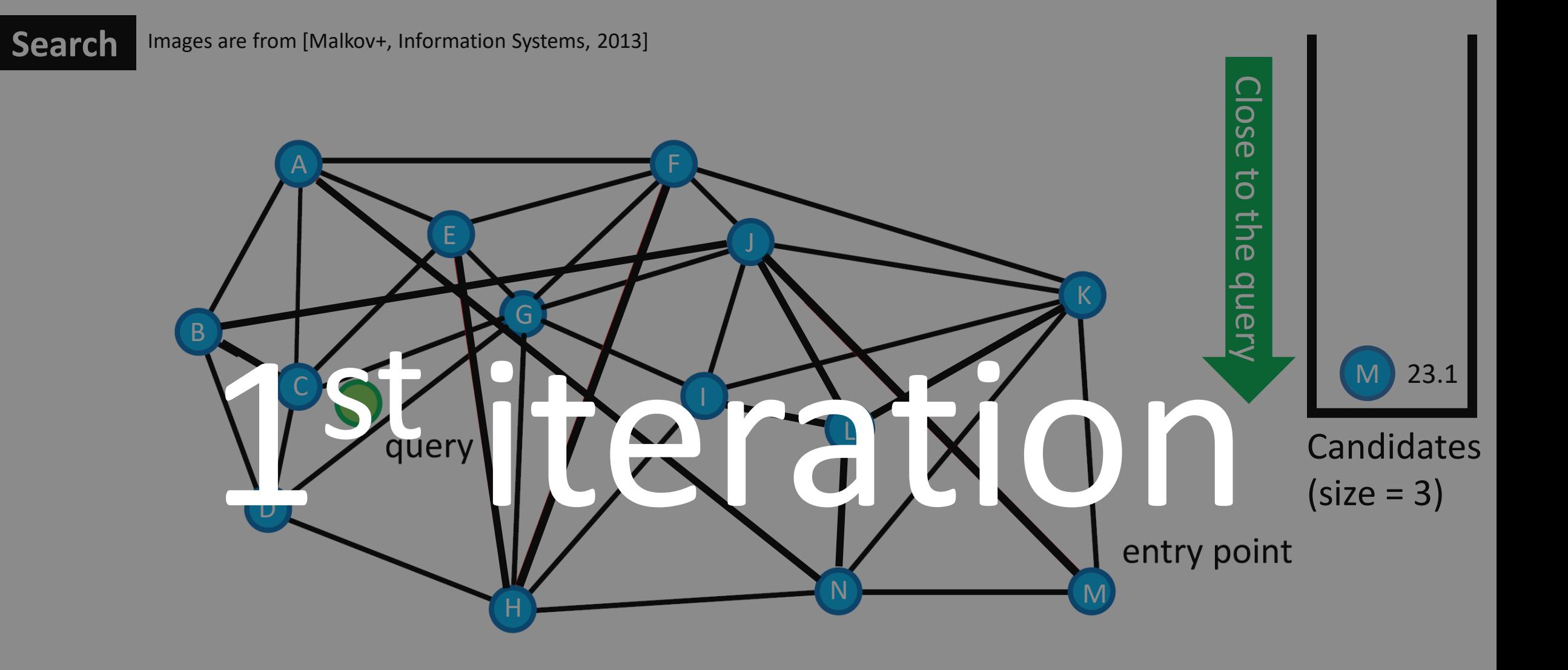

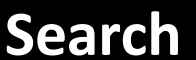

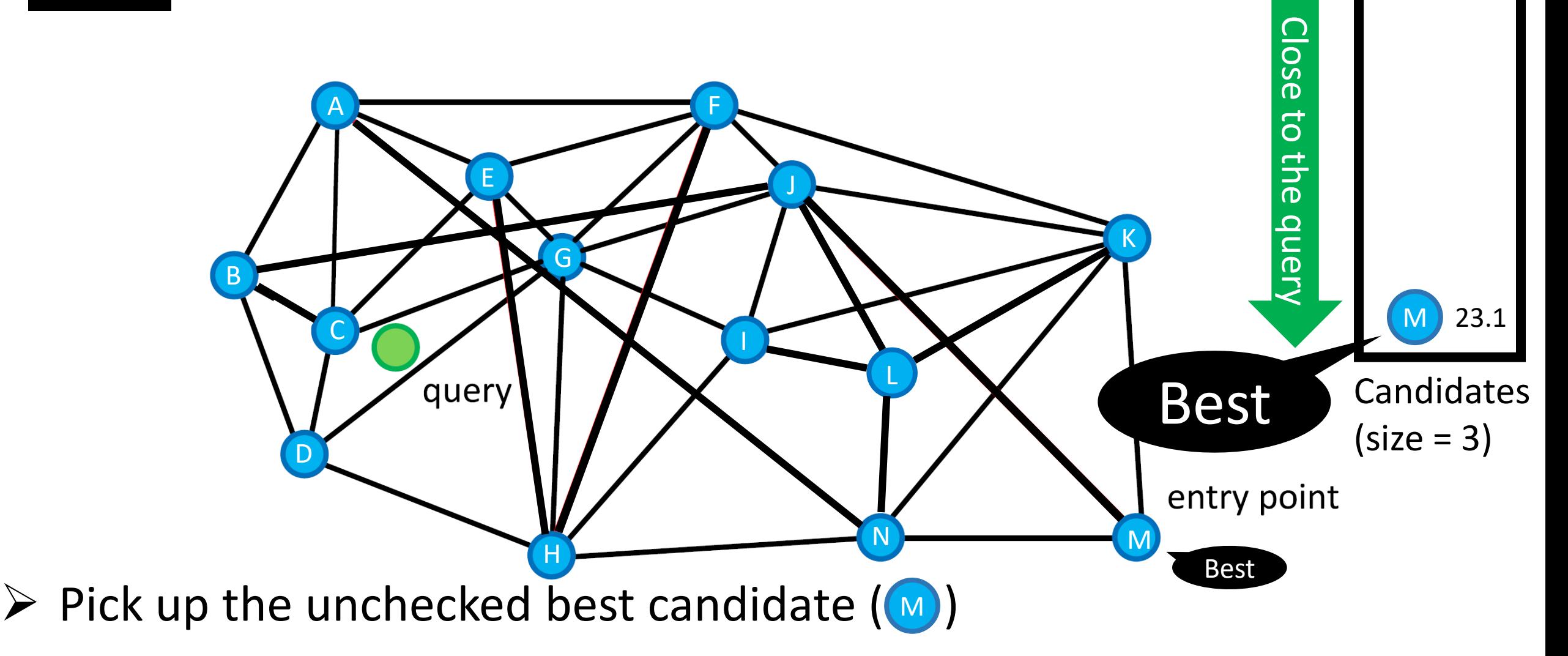

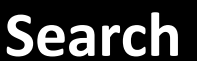

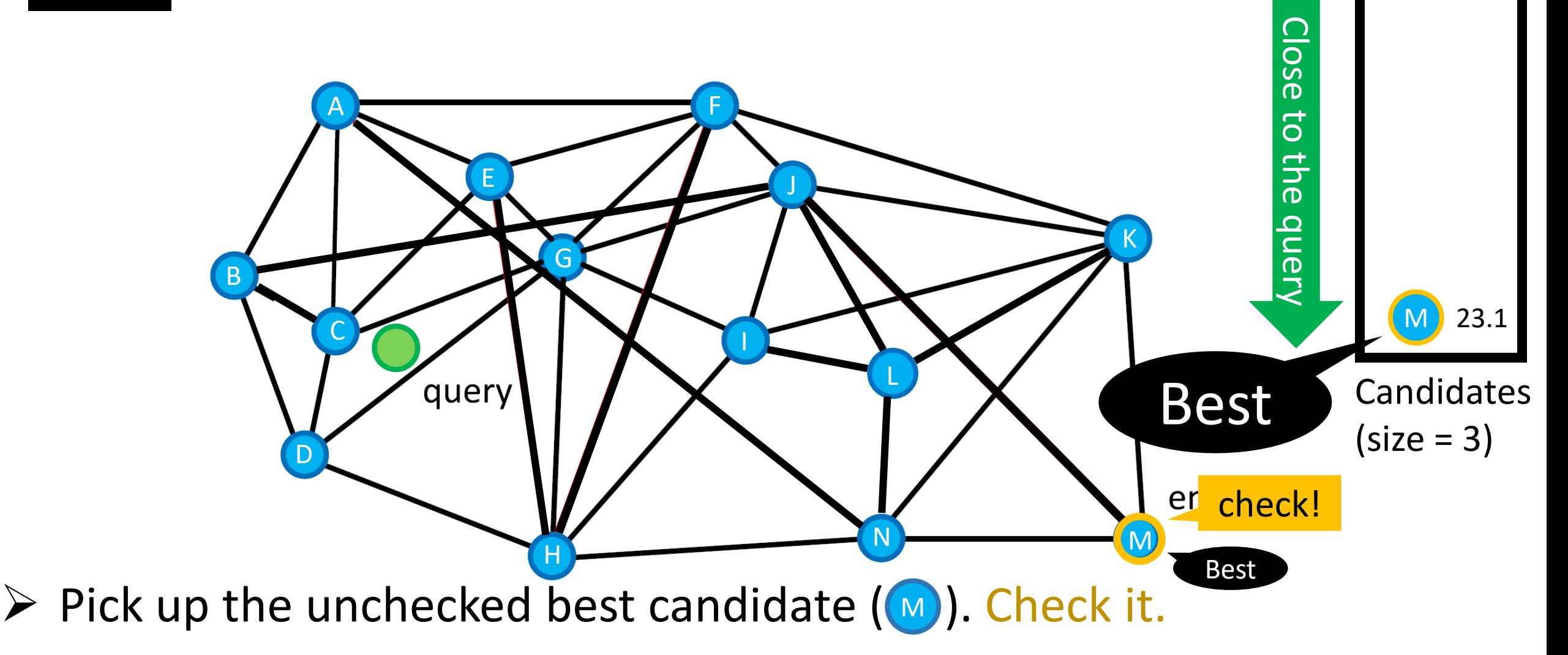

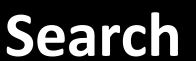

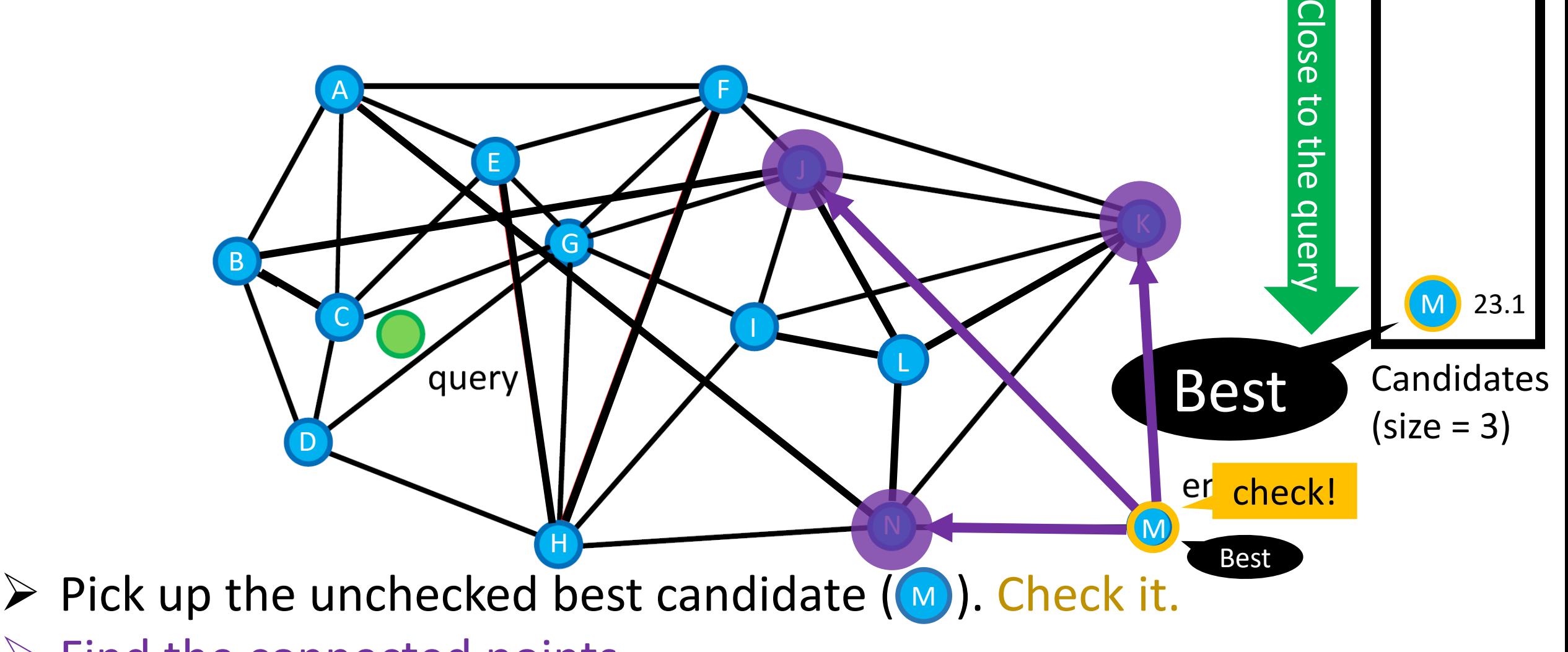

➢ Find the connected points.

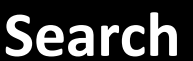

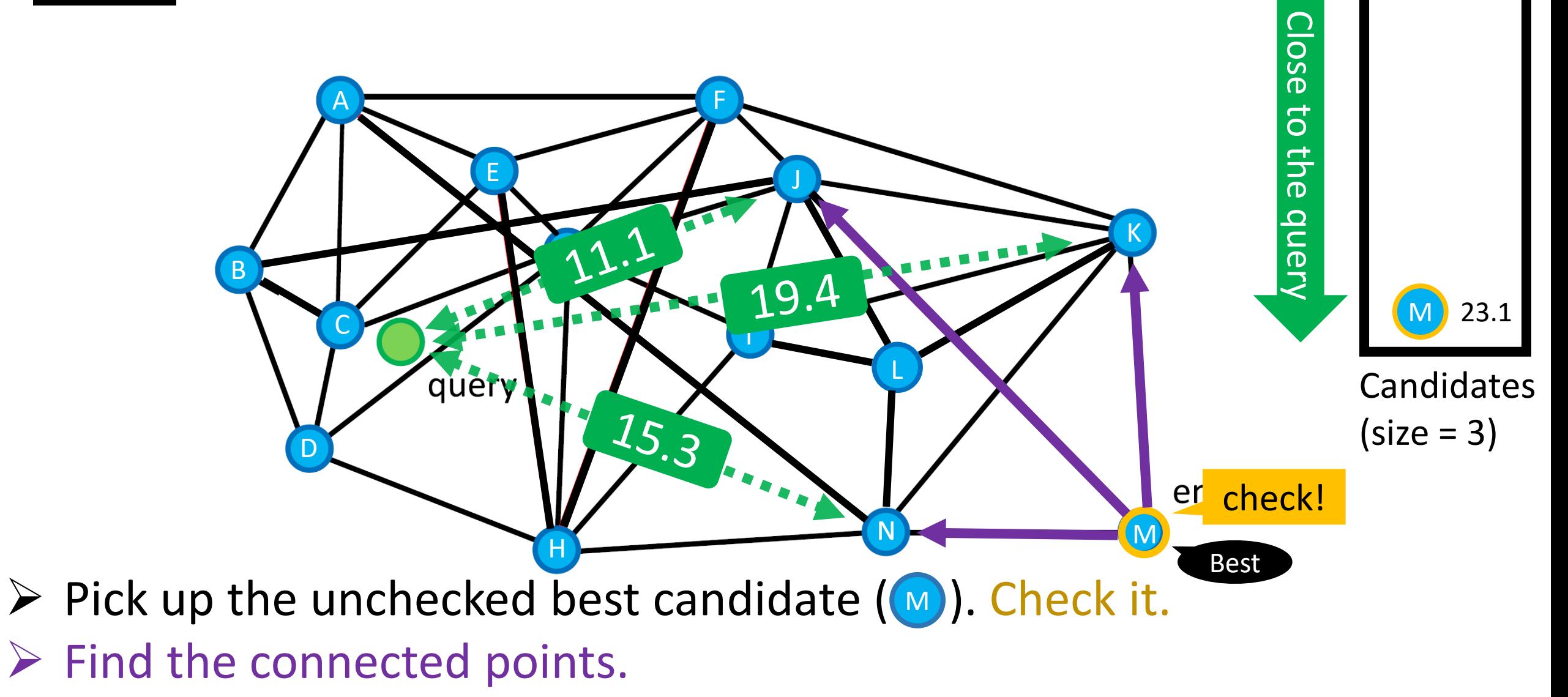

 $\triangleright$  Record the distances to q.

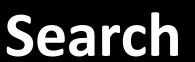

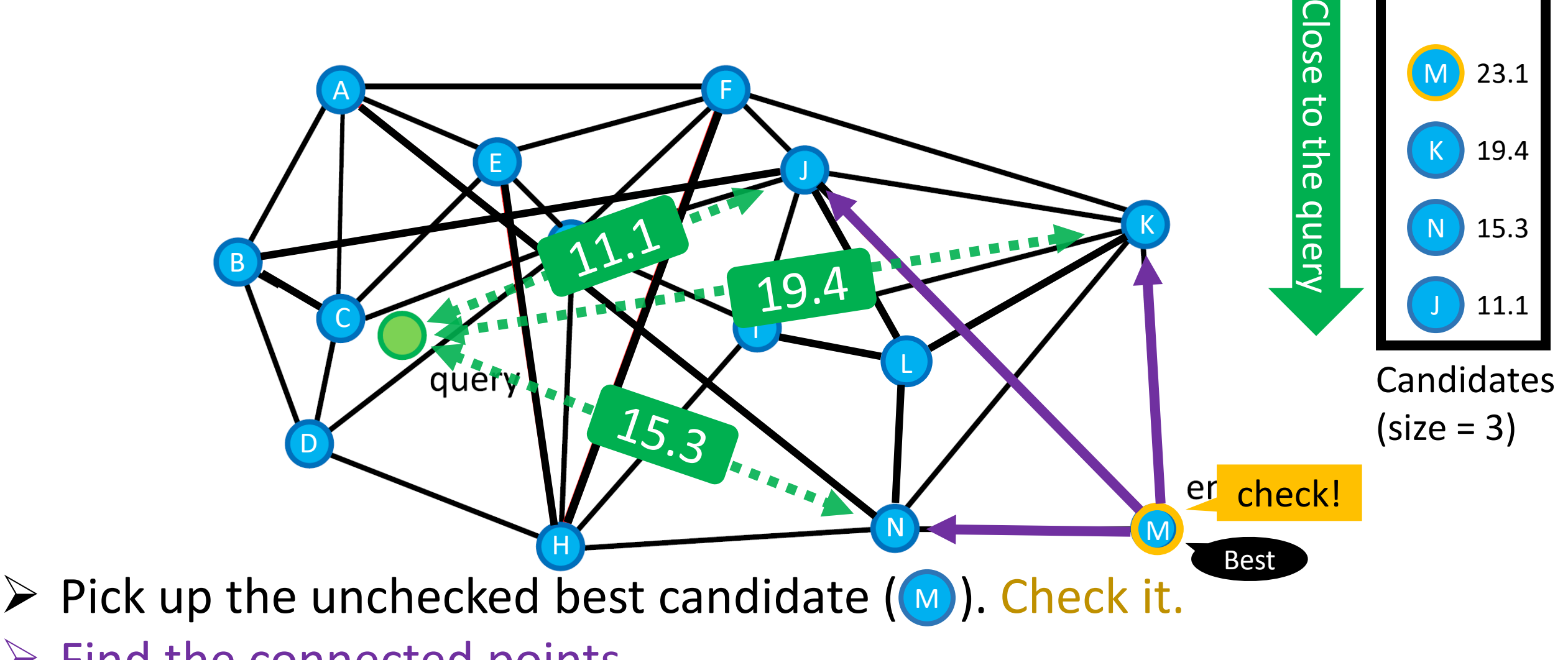

- $\triangleright$  Find the connected points.
- $\triangleright$  Record the distances to q.

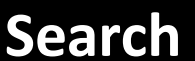

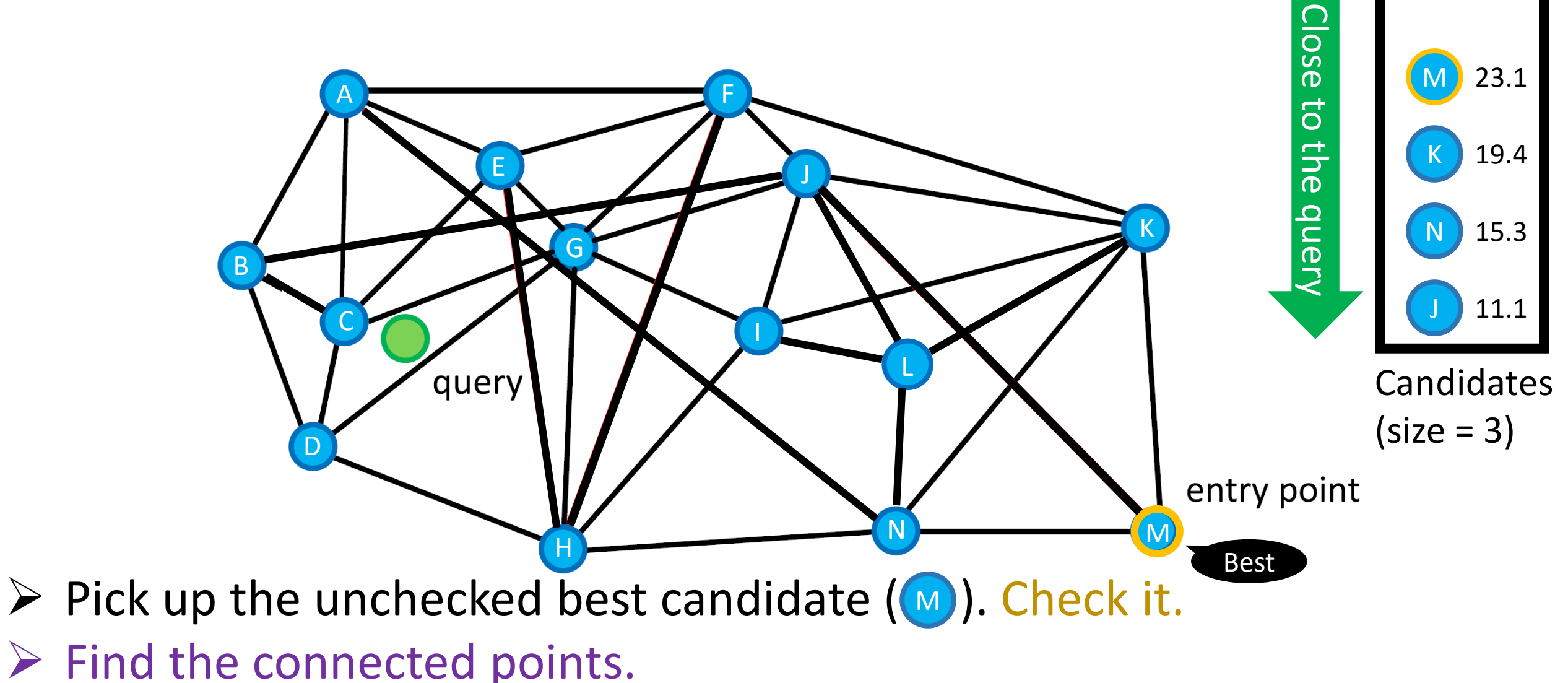

- 
- $\triangleright$  Record the distances to q.

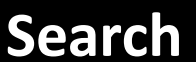

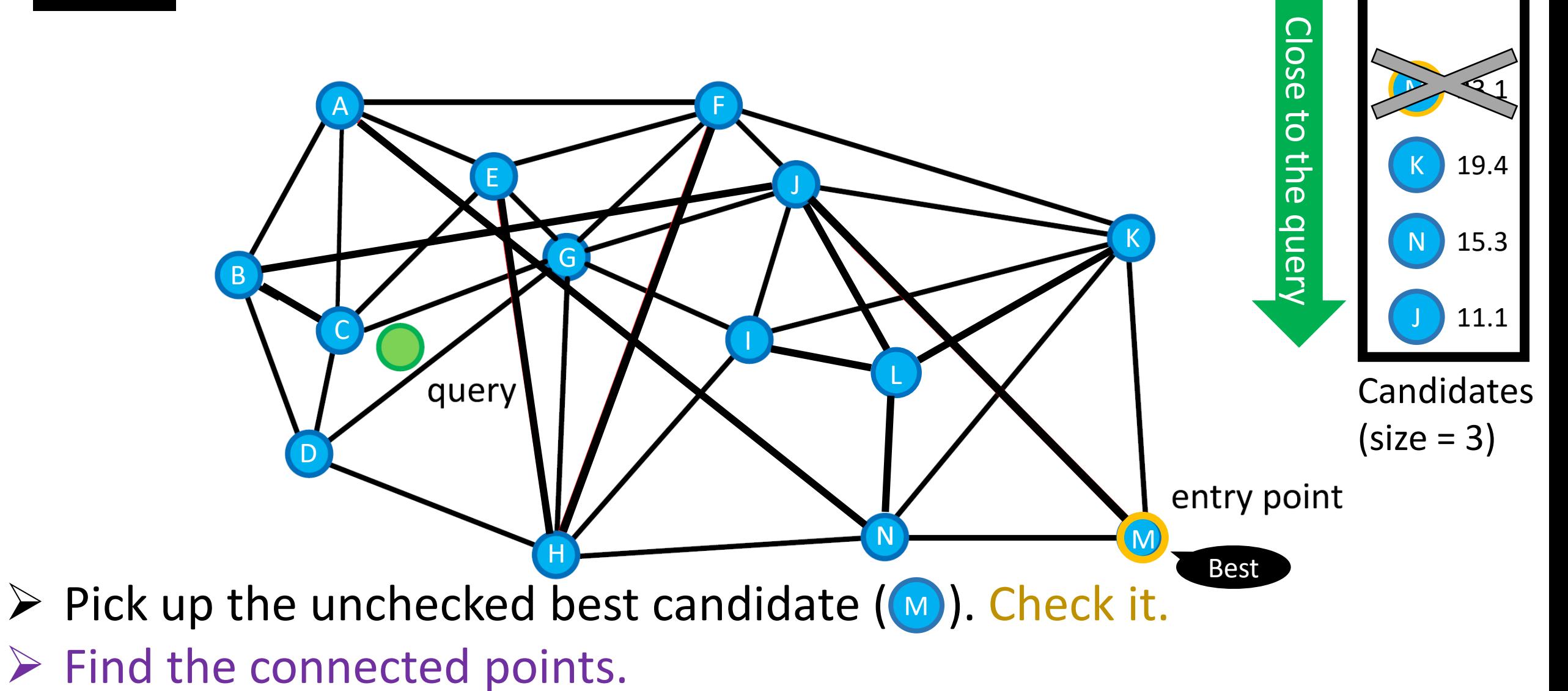

- $\triangleright$  Record the distances to q.
- $\triangleright$  Maintain the candidates (size=3)

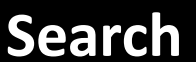

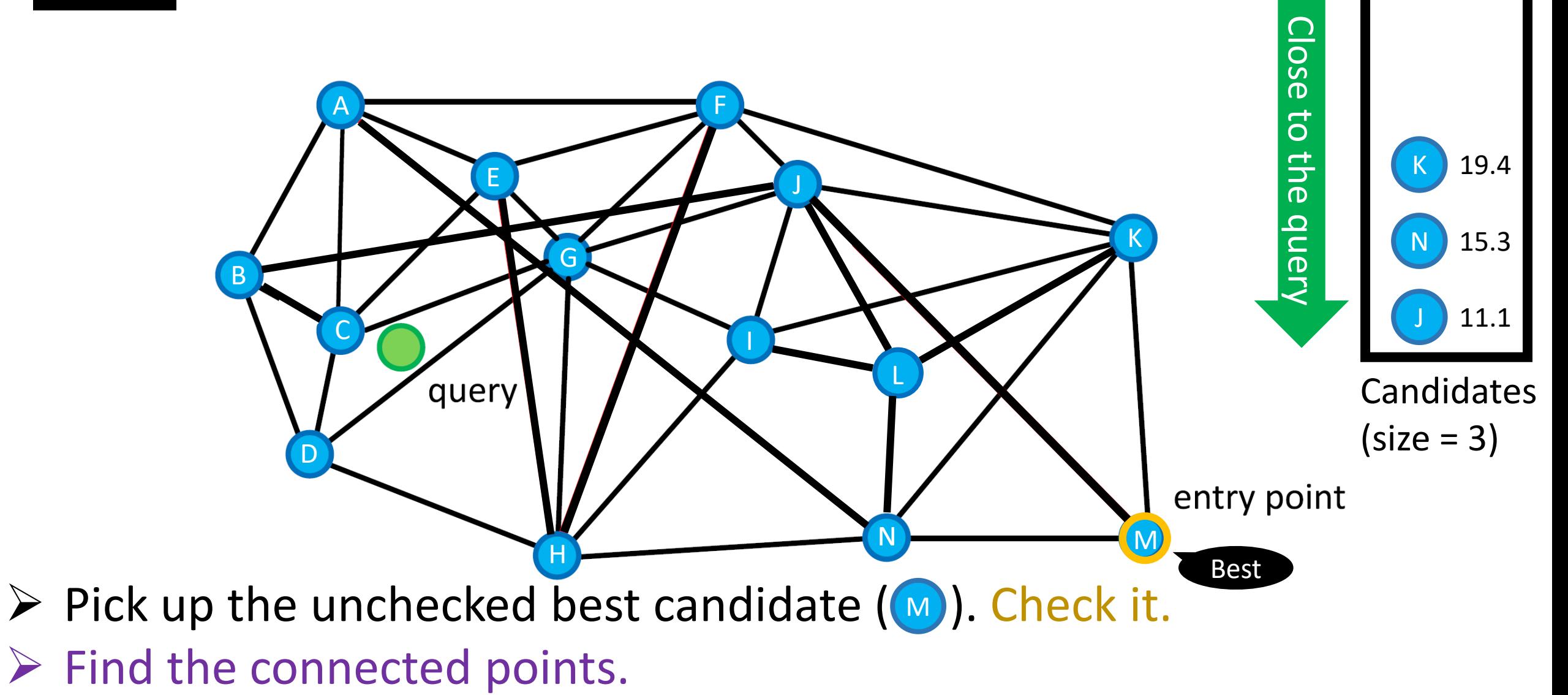

- $\triangleright$  Record the distances to q.
- $\triangleright$  Maintain the candidates (size=3)
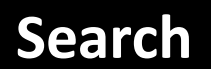

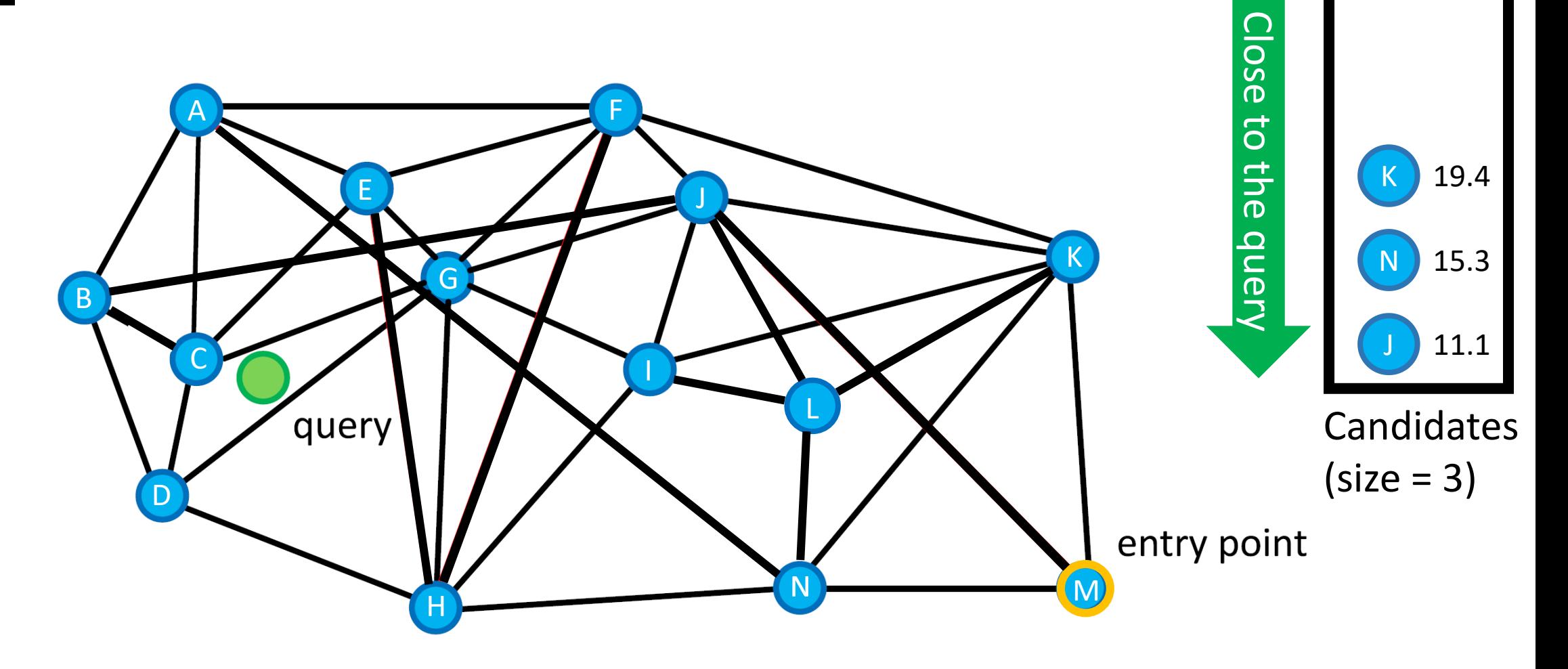

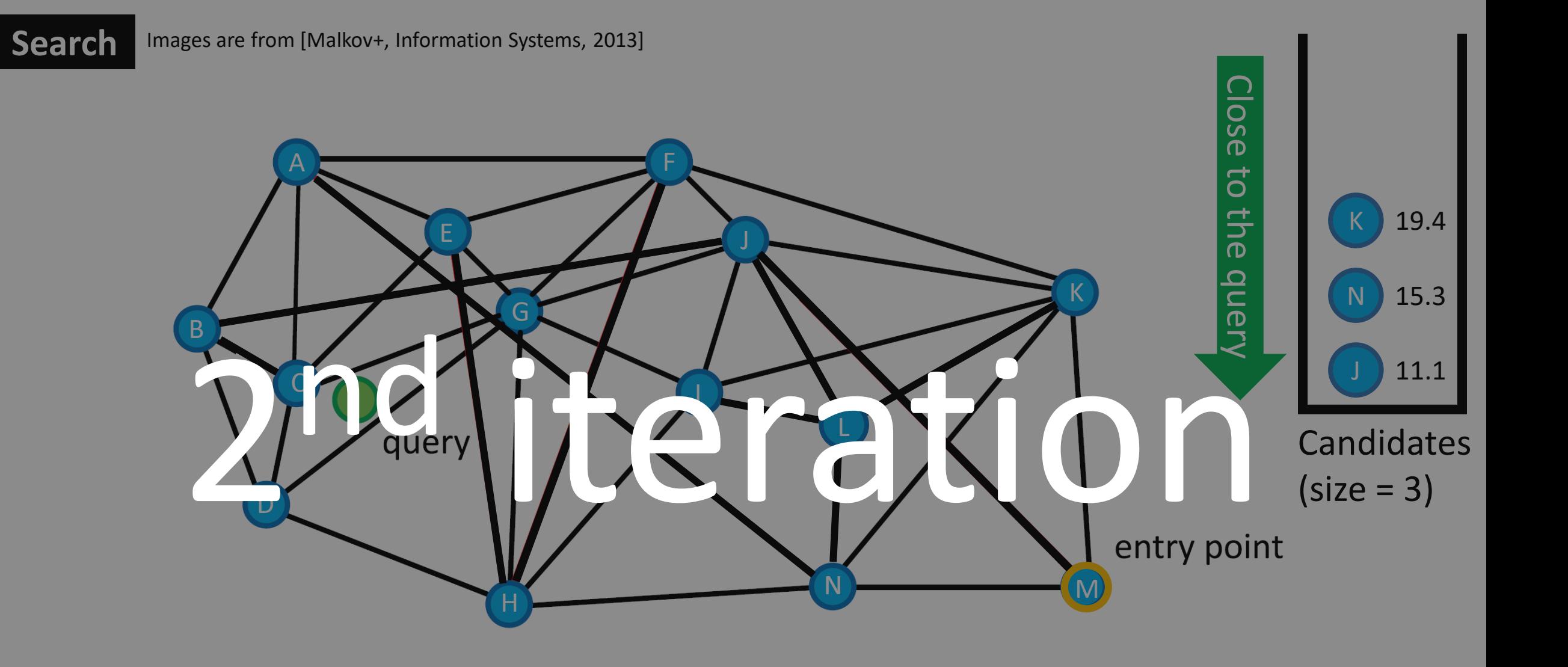

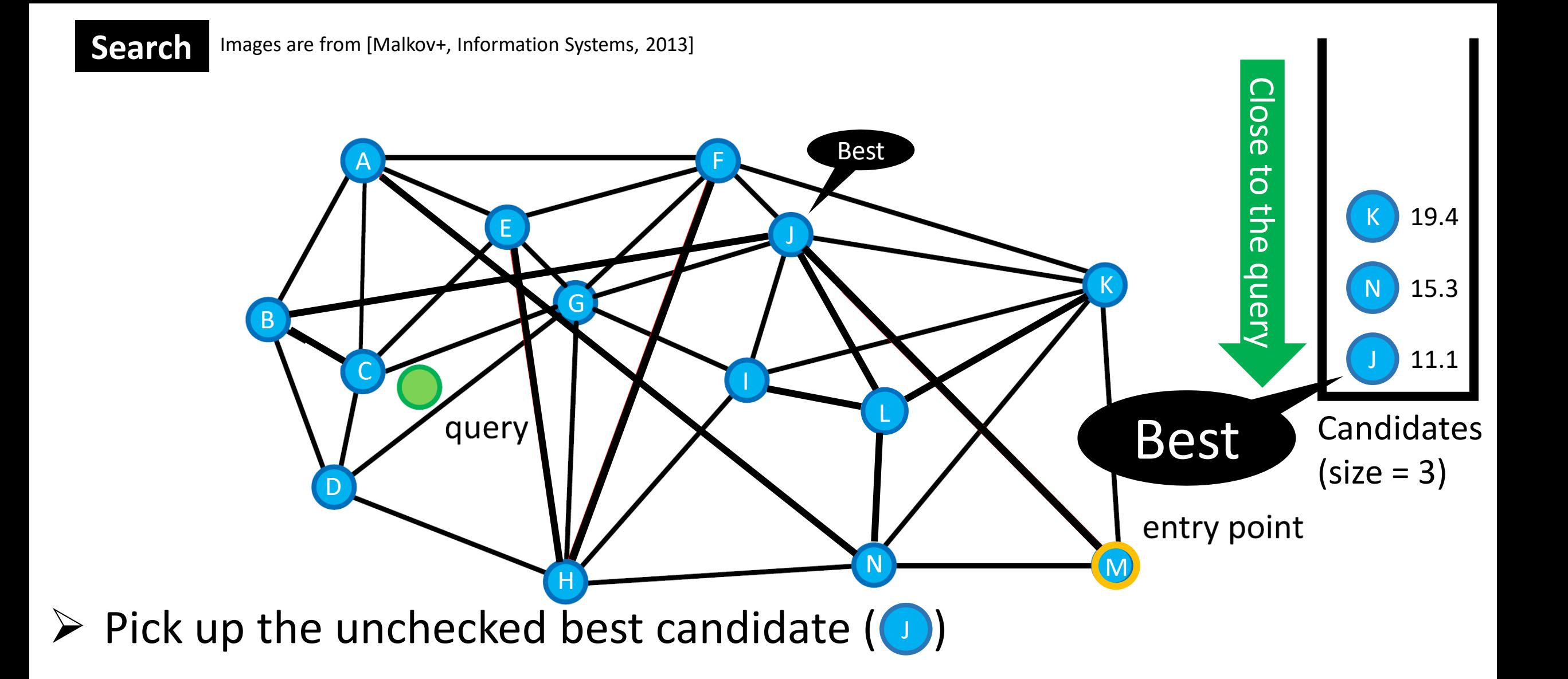

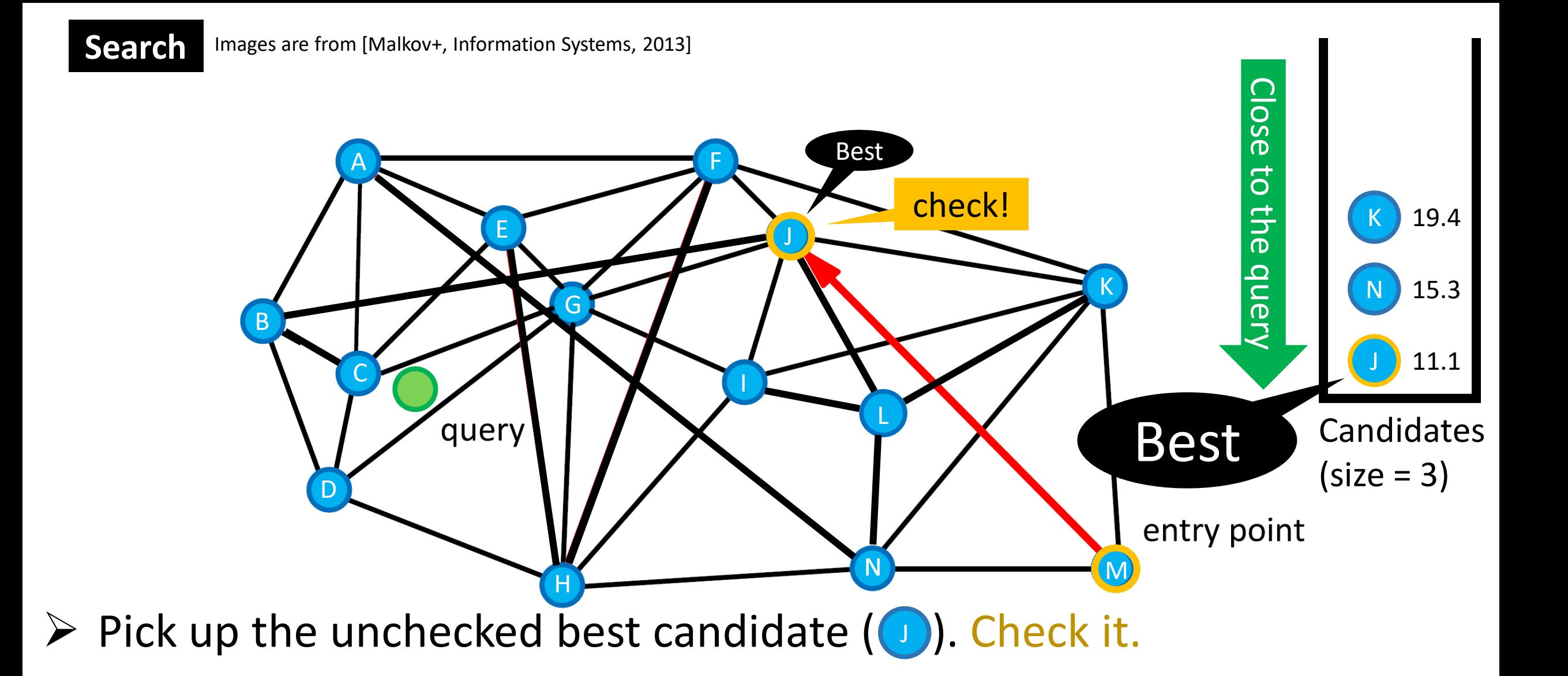

68

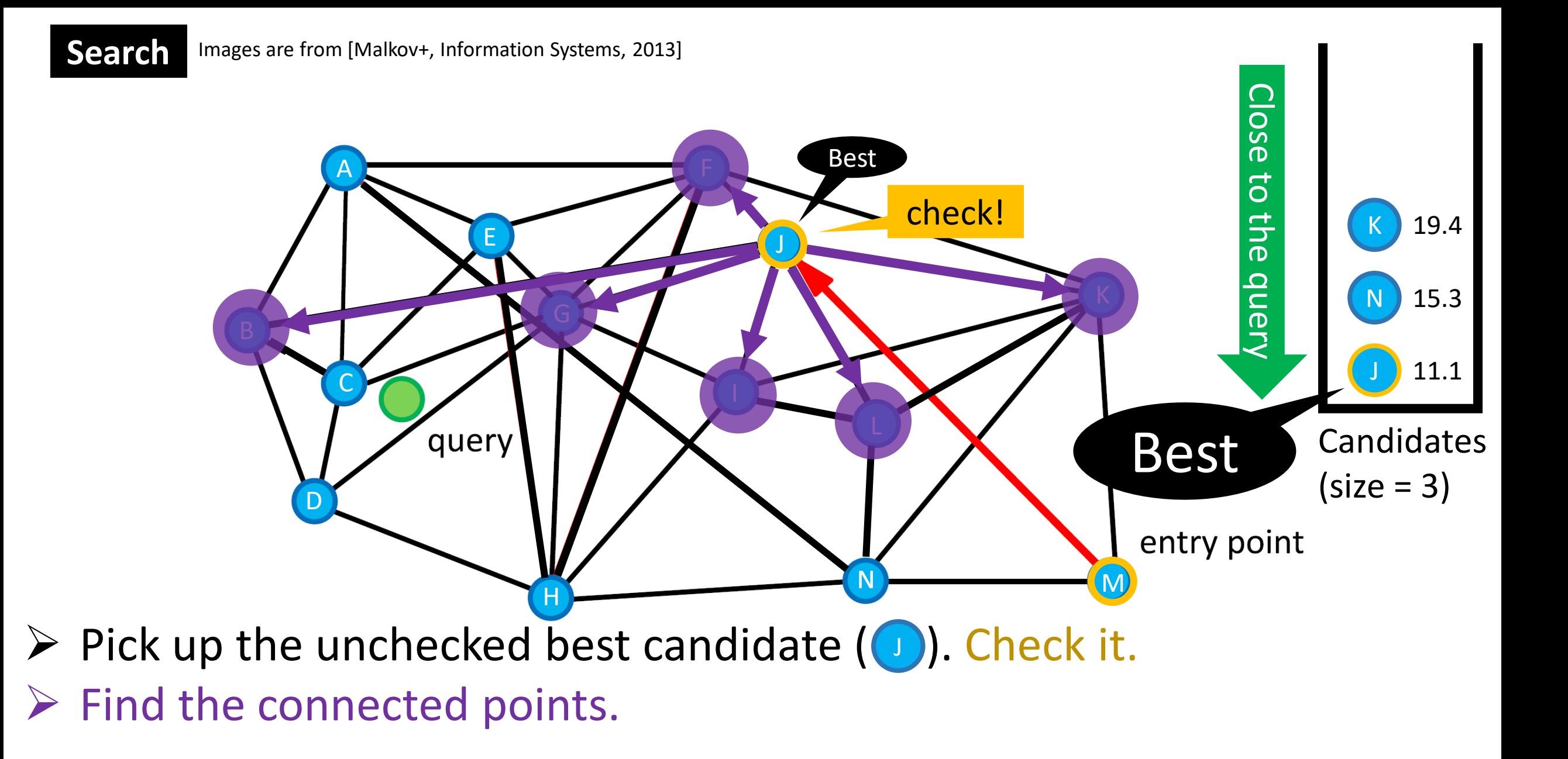

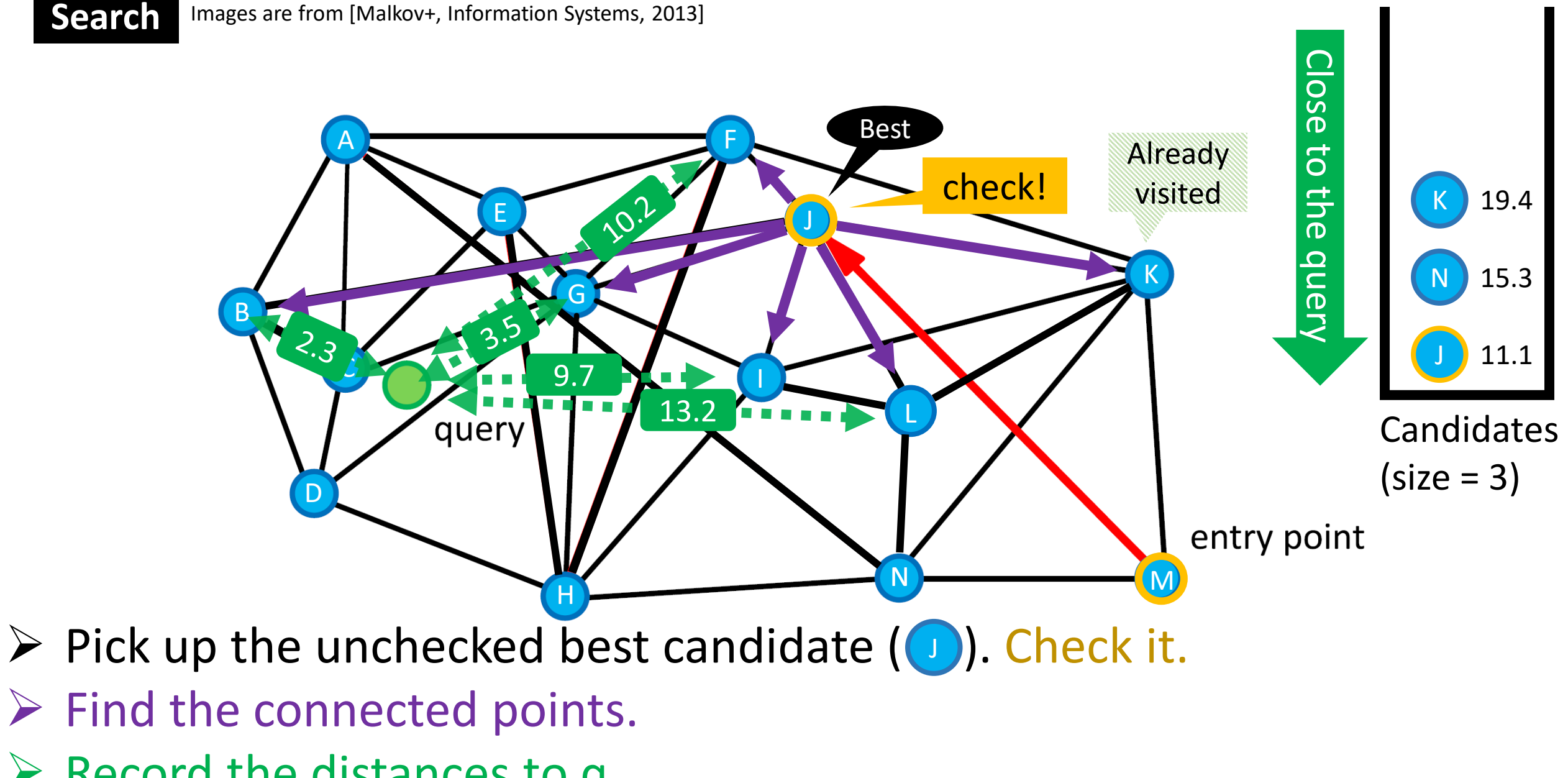

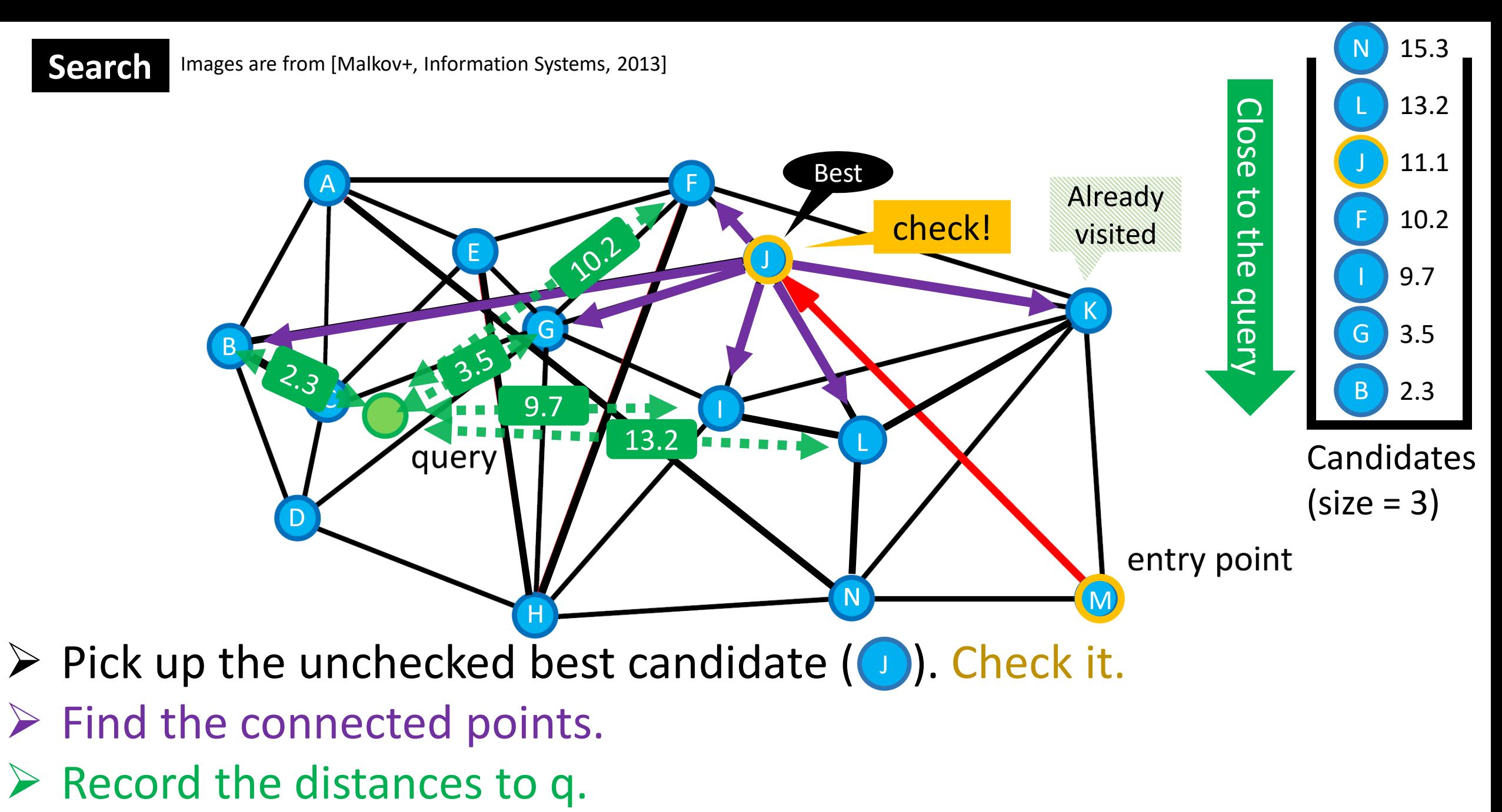

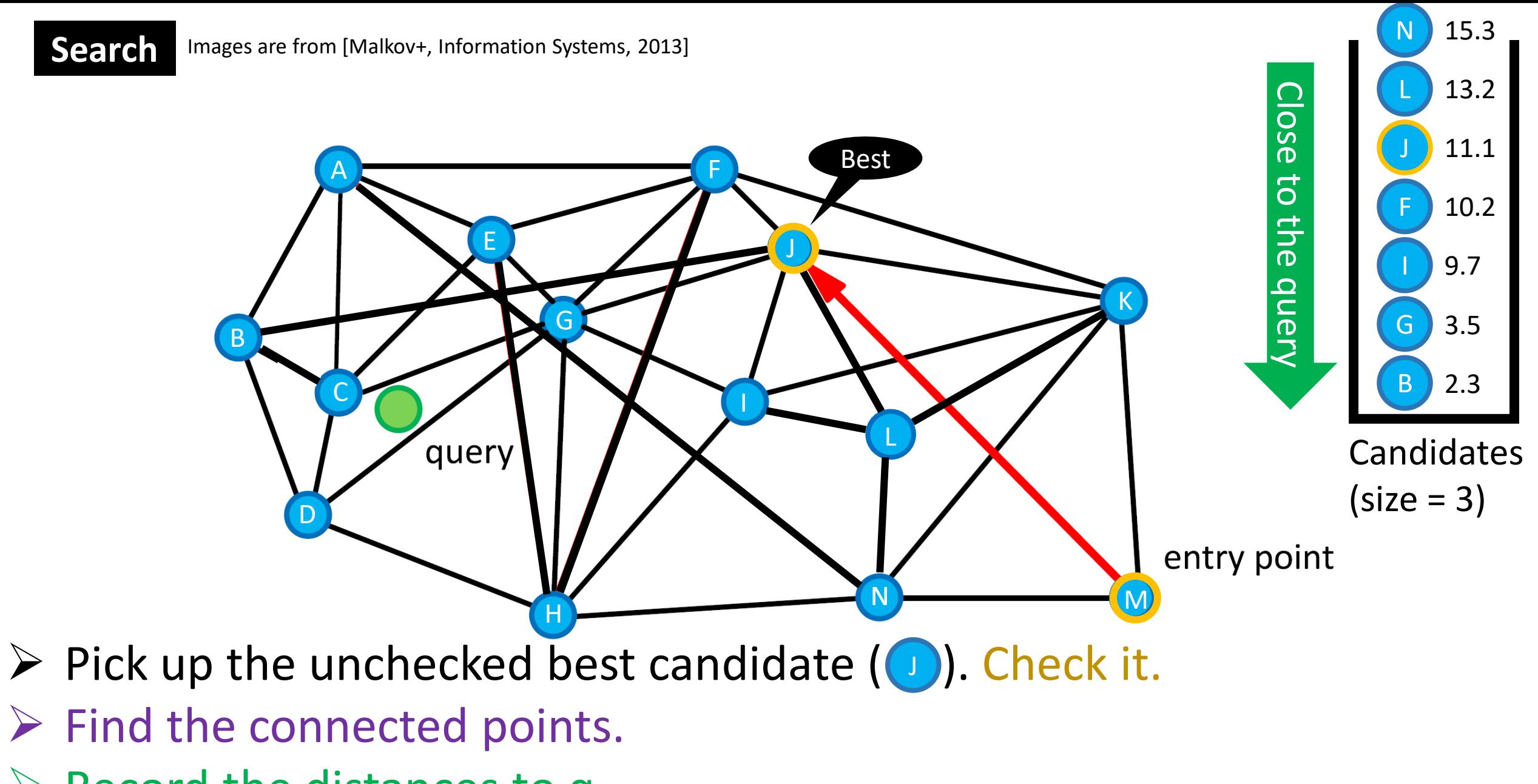

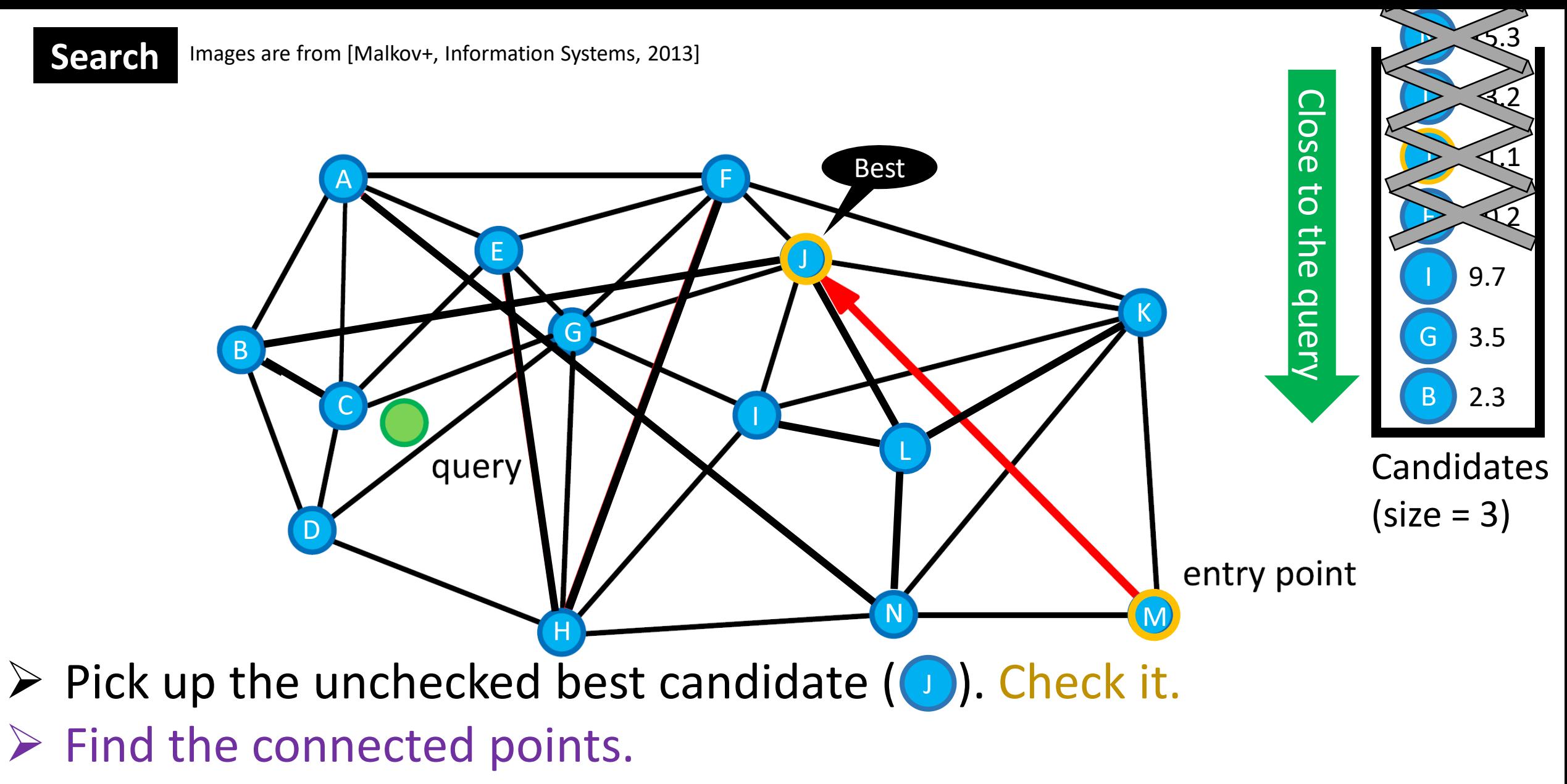

- $\triangleright$  Record the distances to q.
- $\triangleright$  Maintain the candidates (size=3)

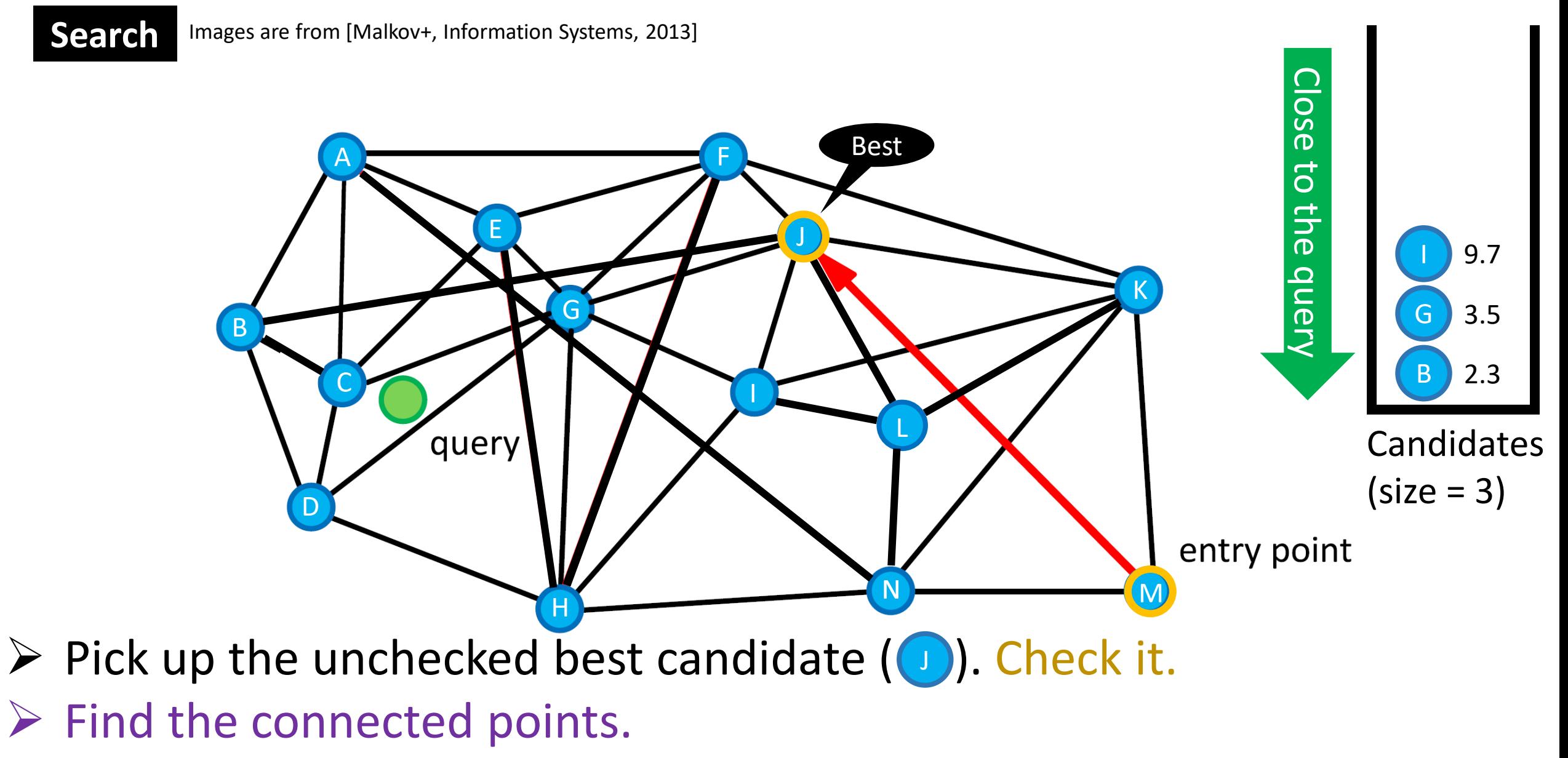

- $\triangleright$  Record the distances to q.
- $\triangleright$  Maintain the candidates (size=3)

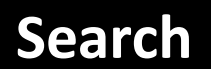

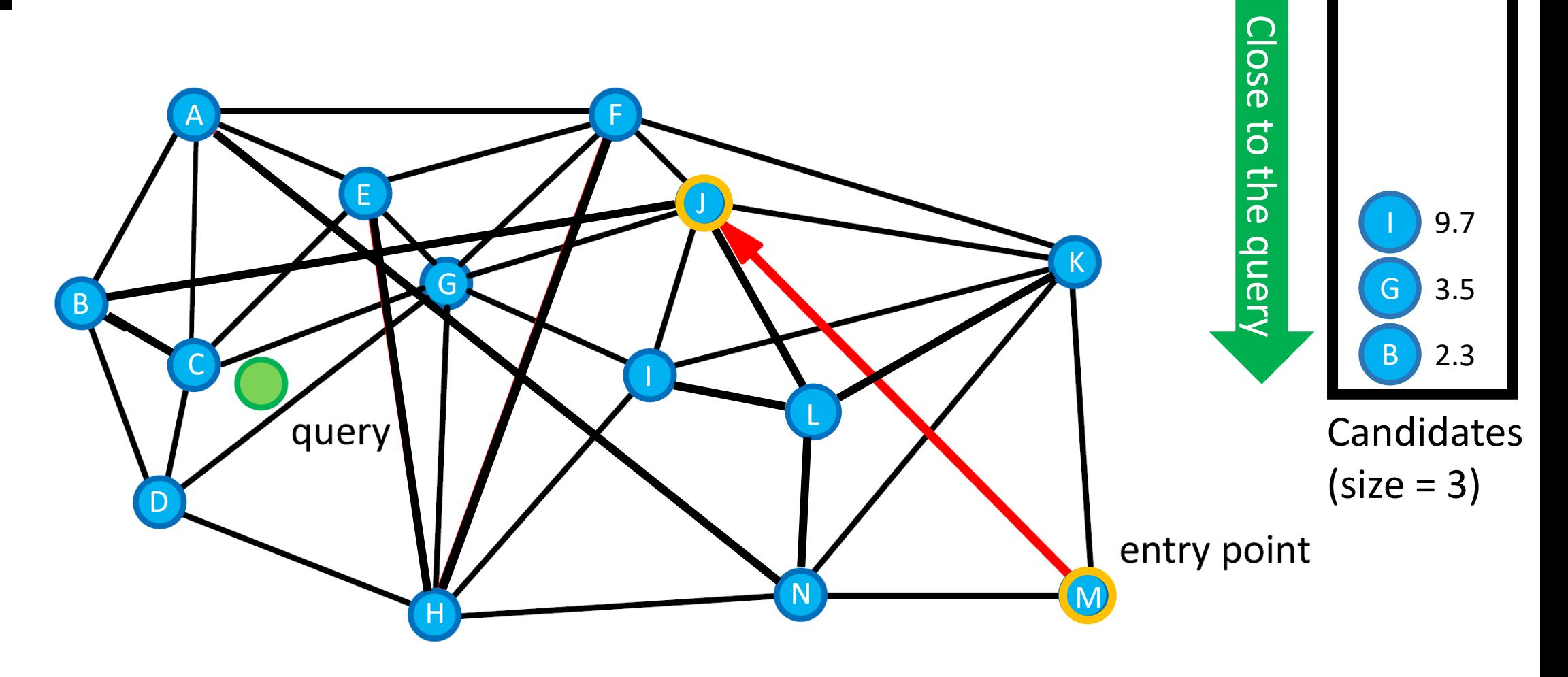

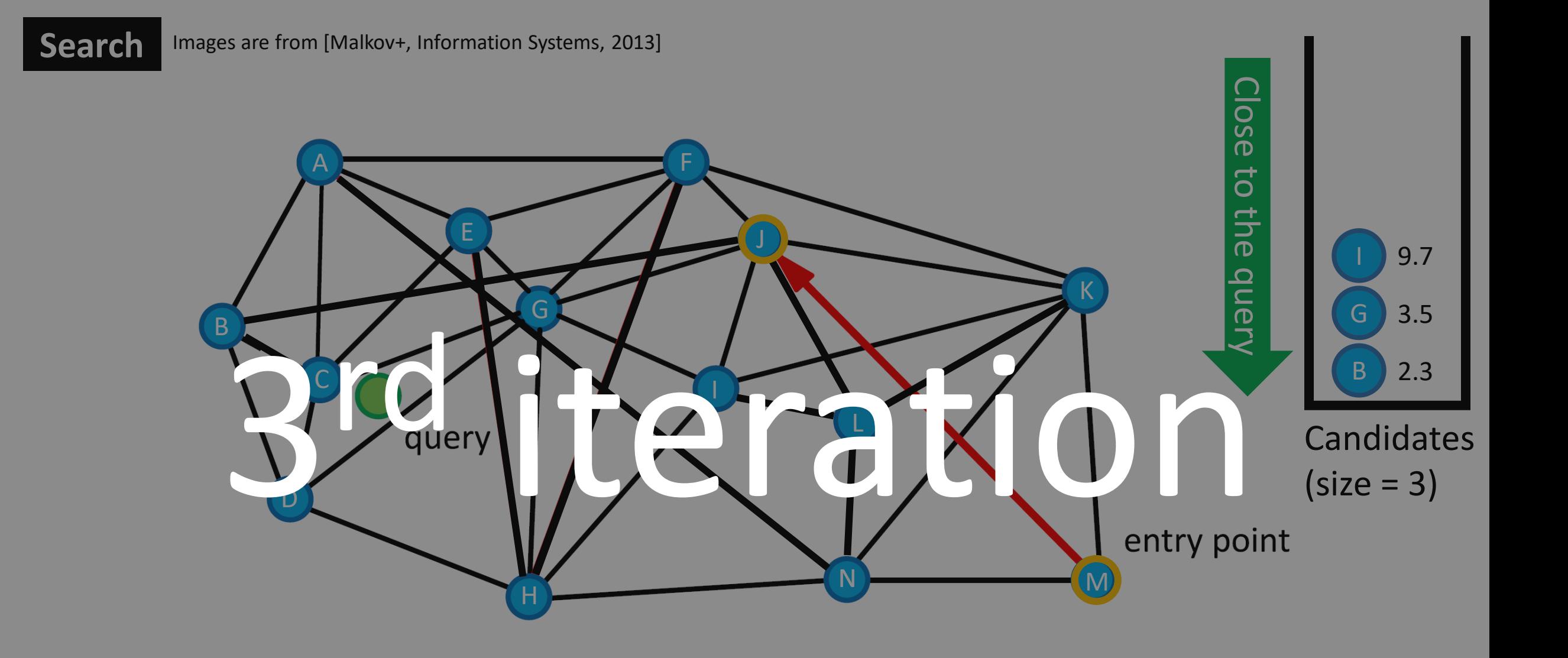

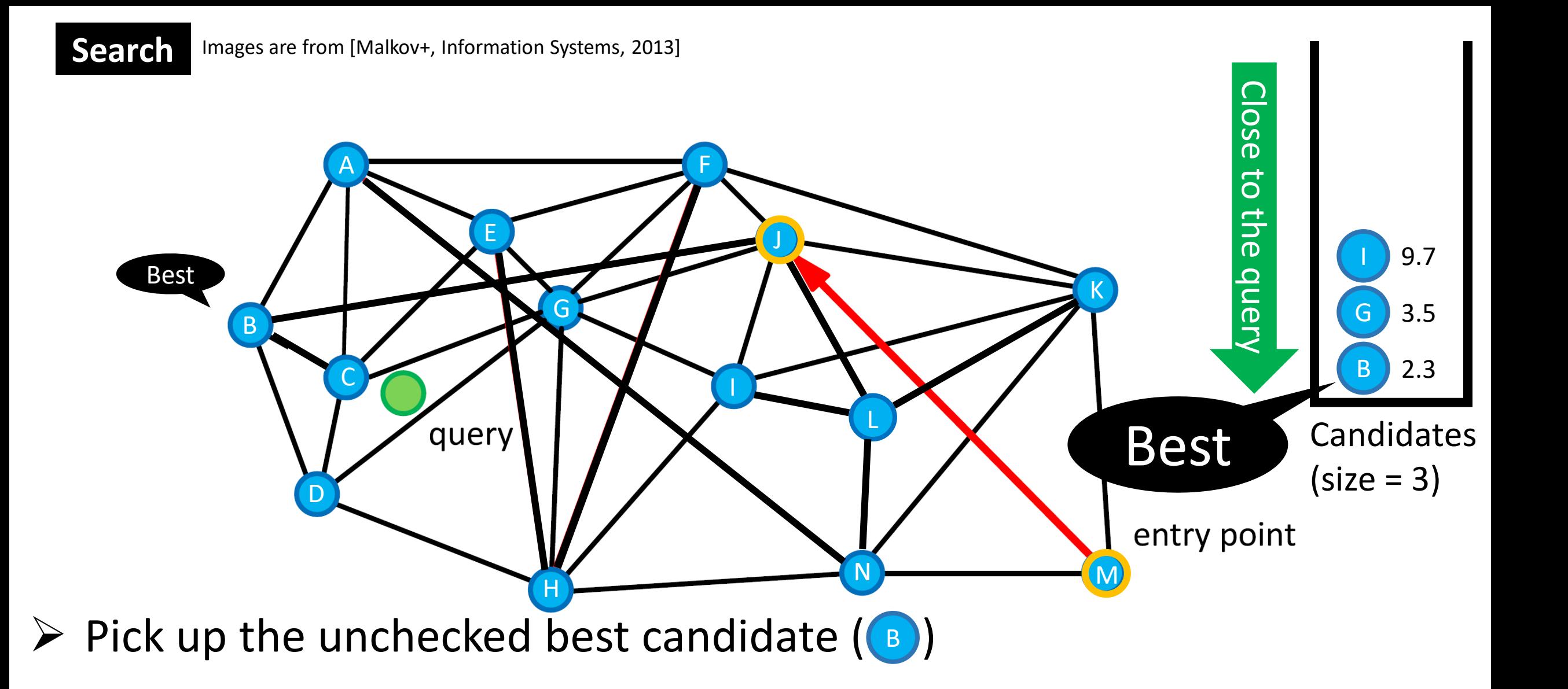

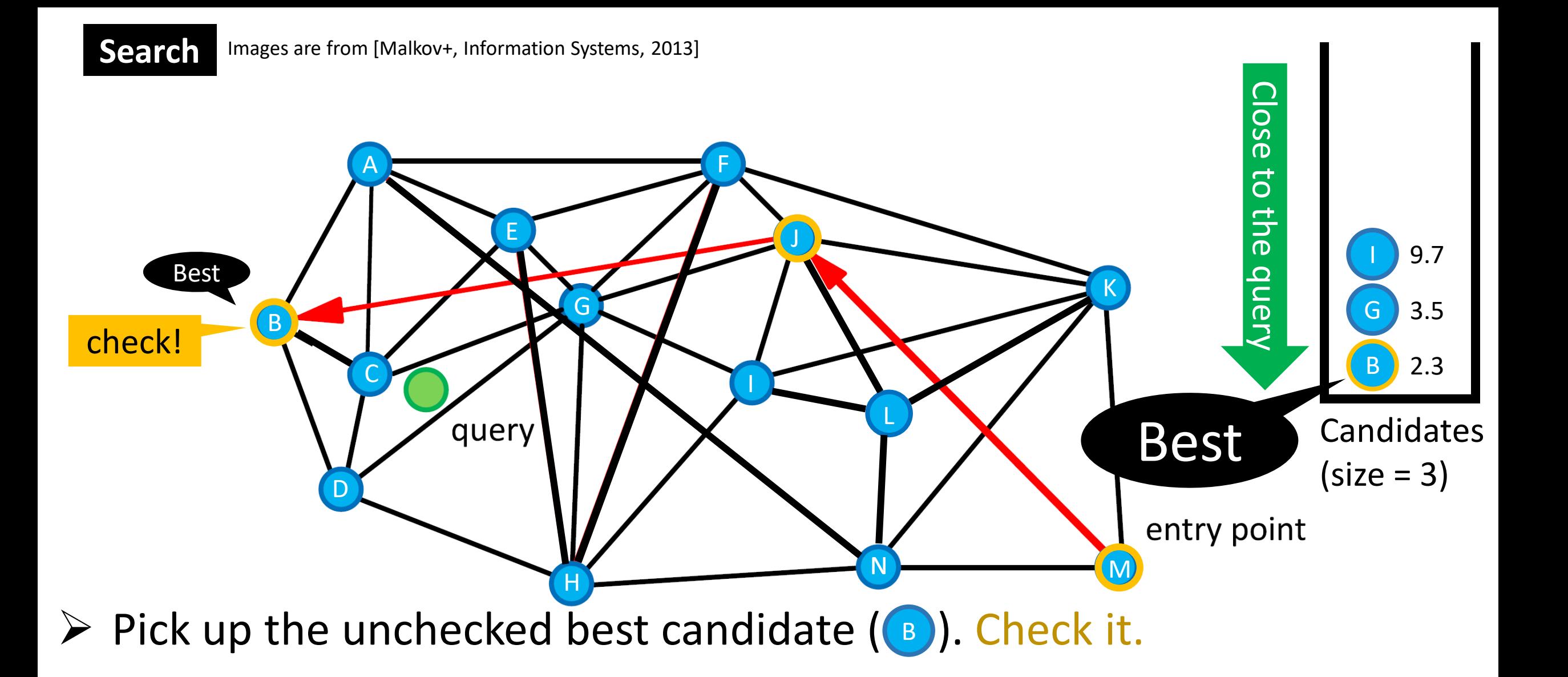

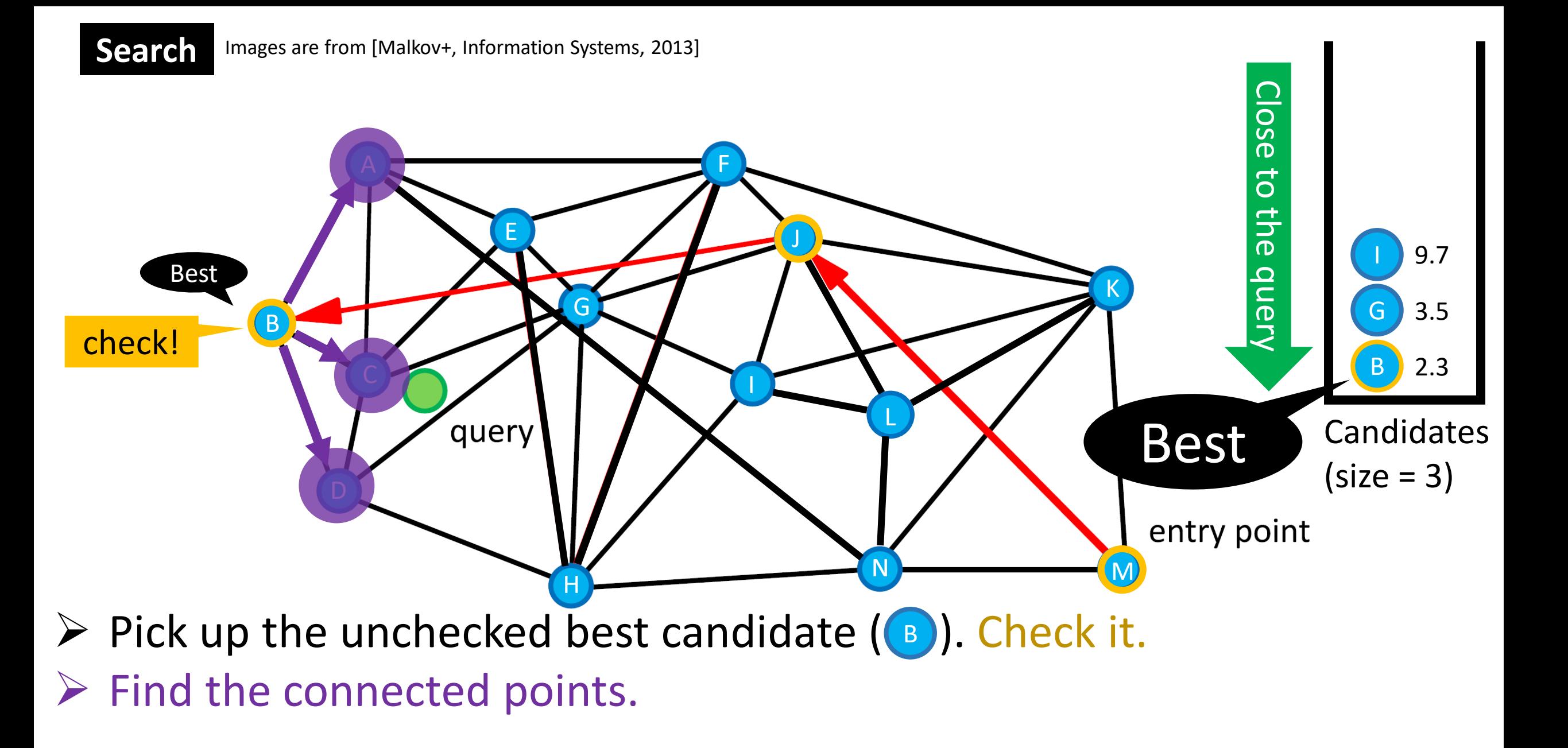

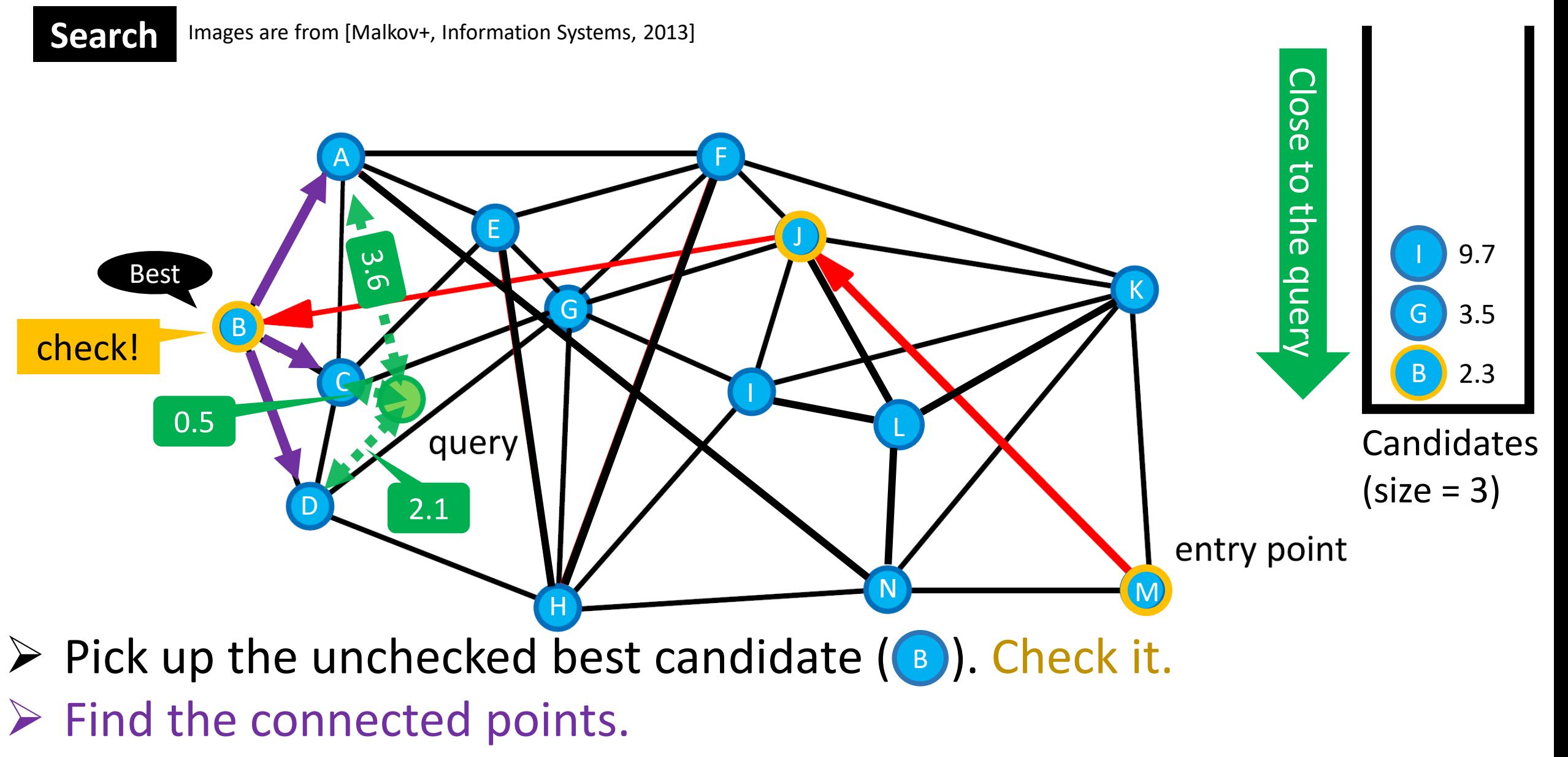

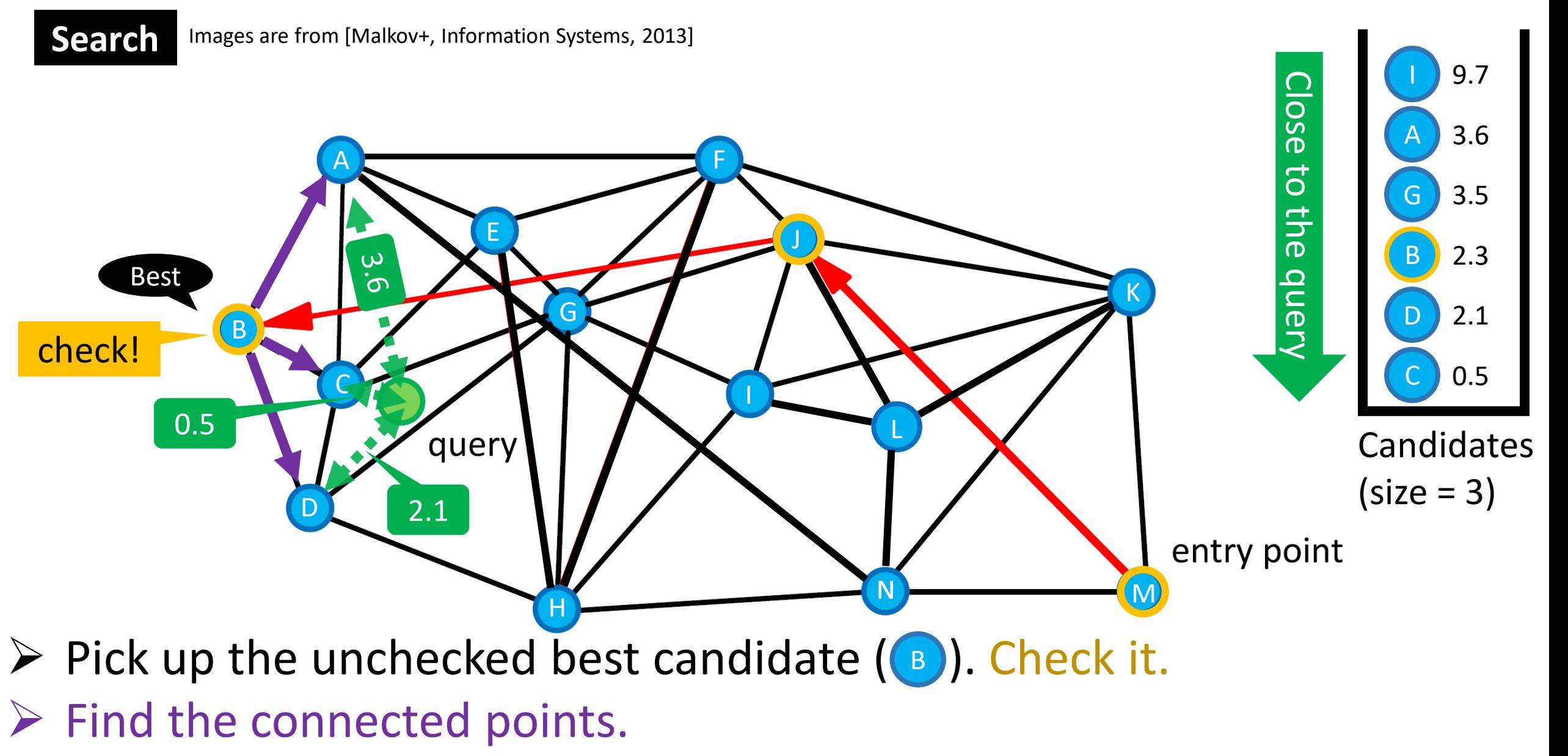

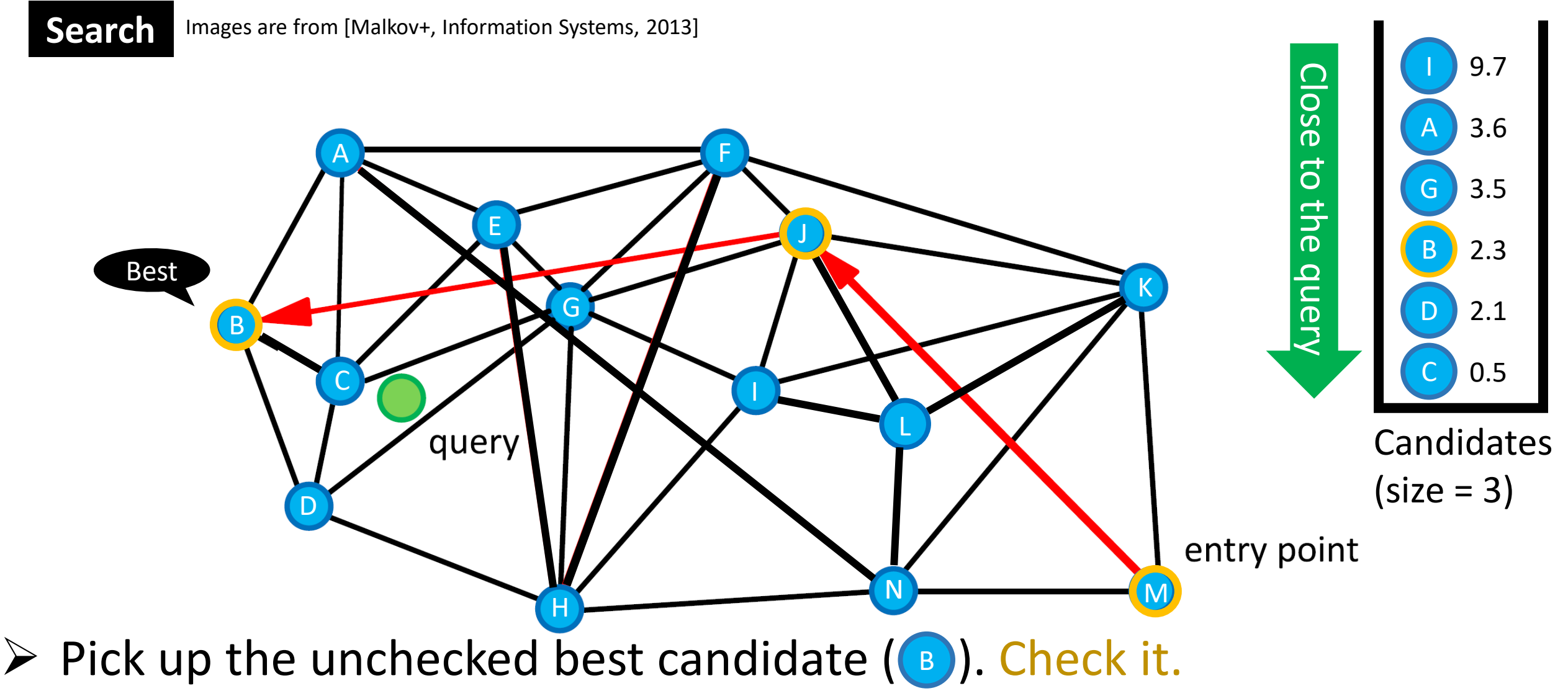

- $\triangleright$  Find the connected points.
- $\triangleright$  Record the distances to q.

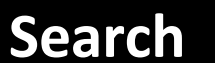

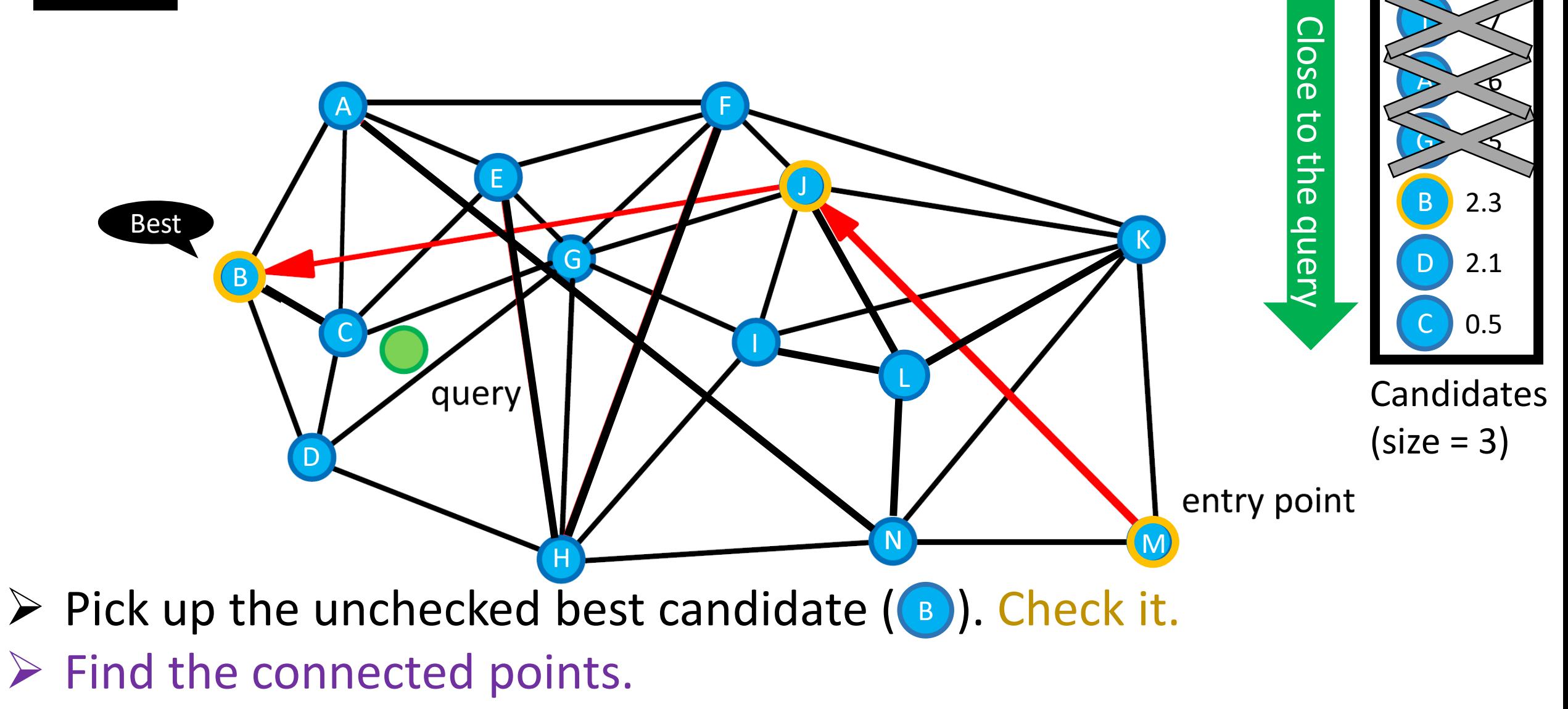

- $\triangleright$  Record the distances to q.
- $\triangleright$  Maintain the candidates (size=3)

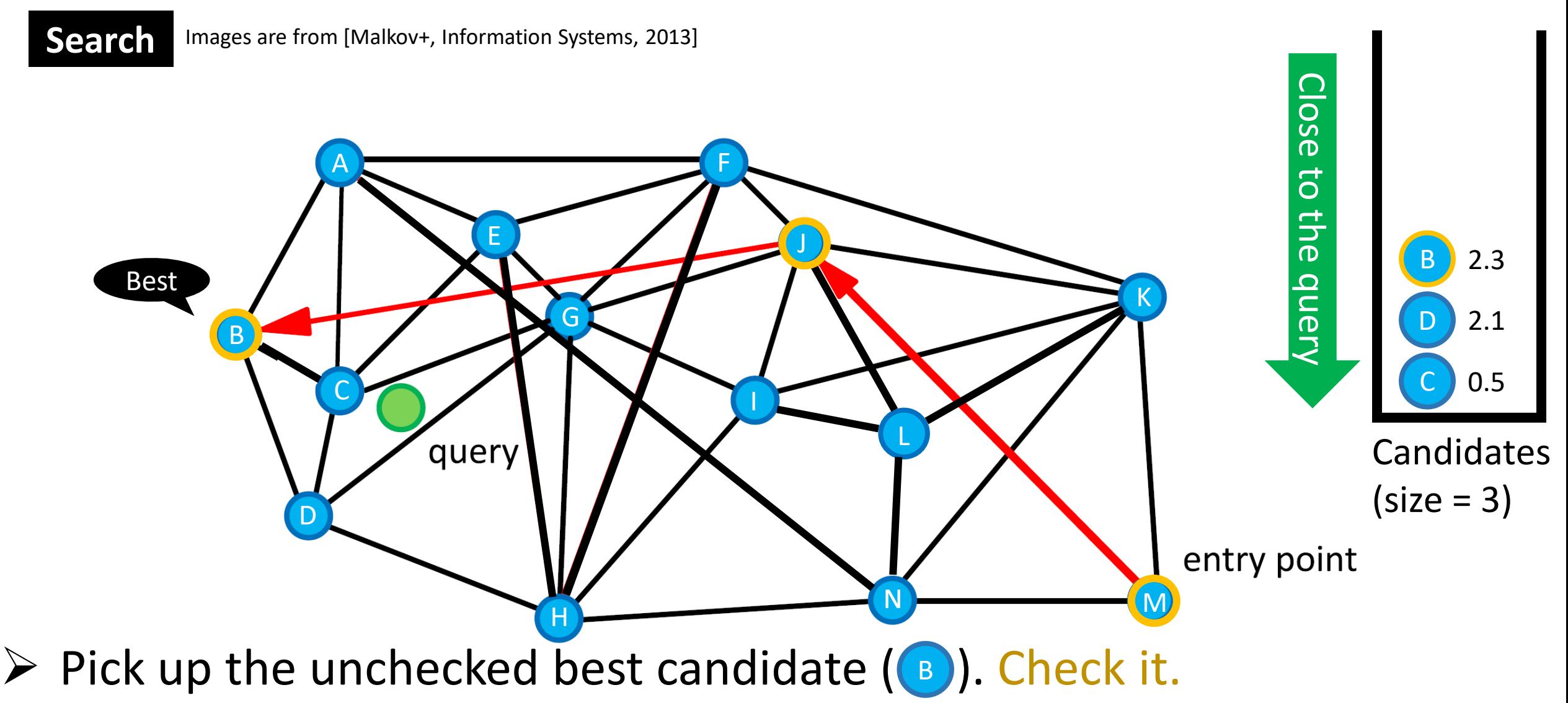

- $\triangleright$  Find the connected points.
- $\triangleright$  Record the distances to q.
- $\triangleright$  Maintain the candidates (size=3)

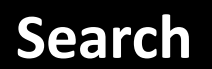

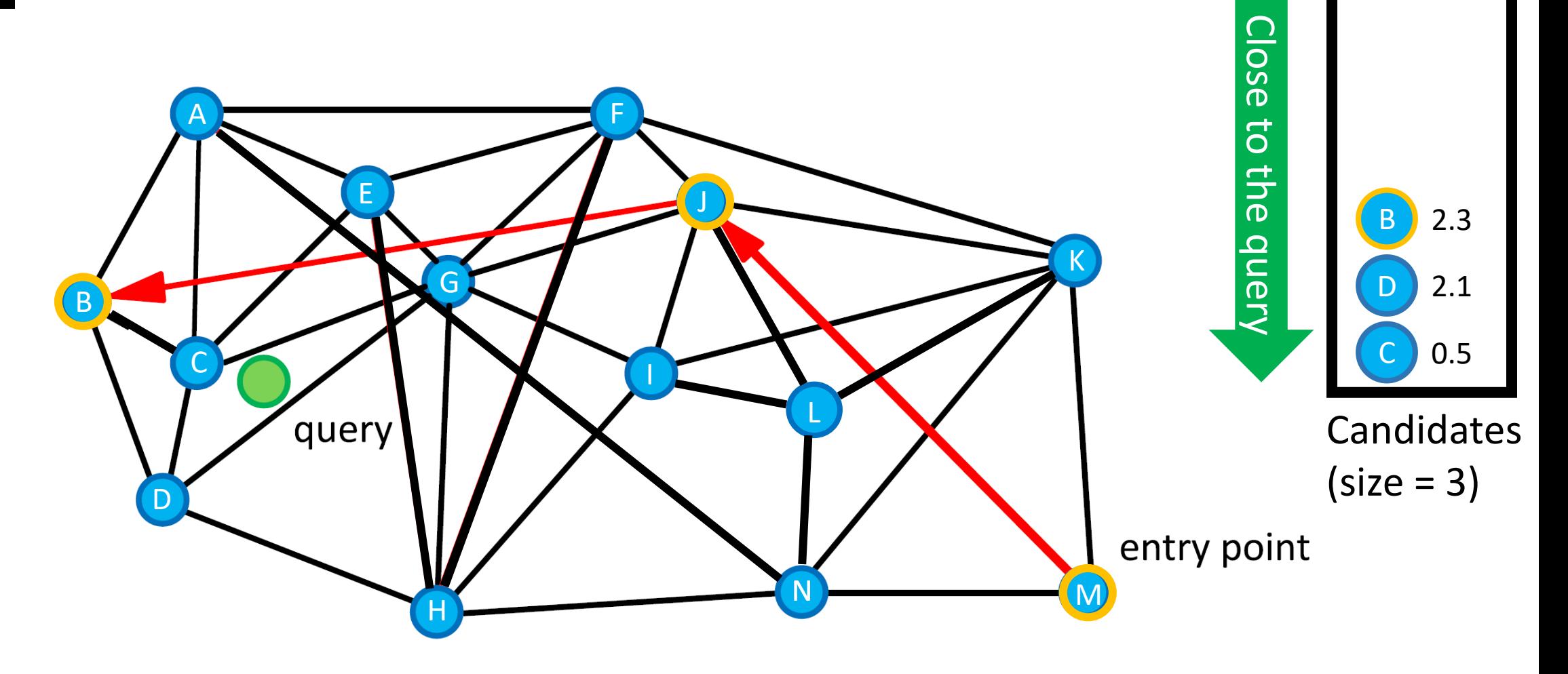

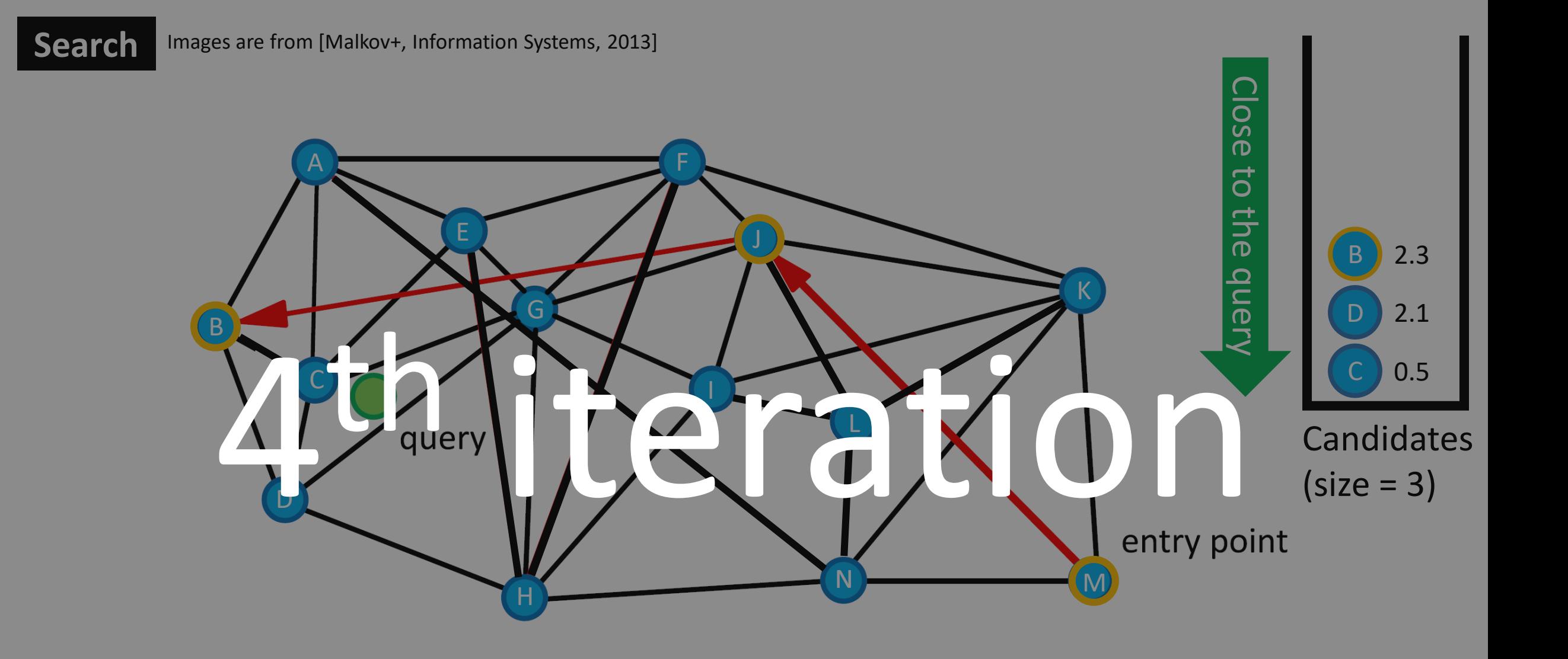

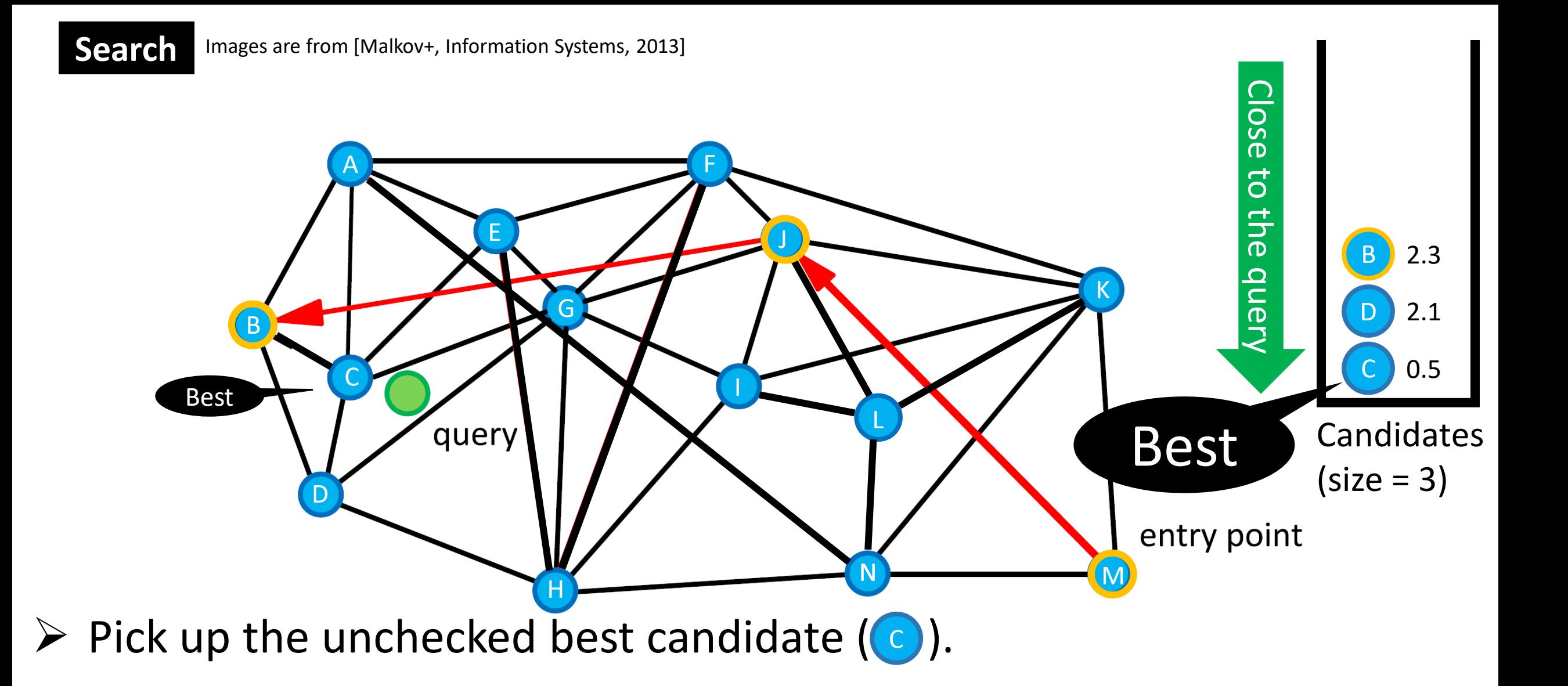

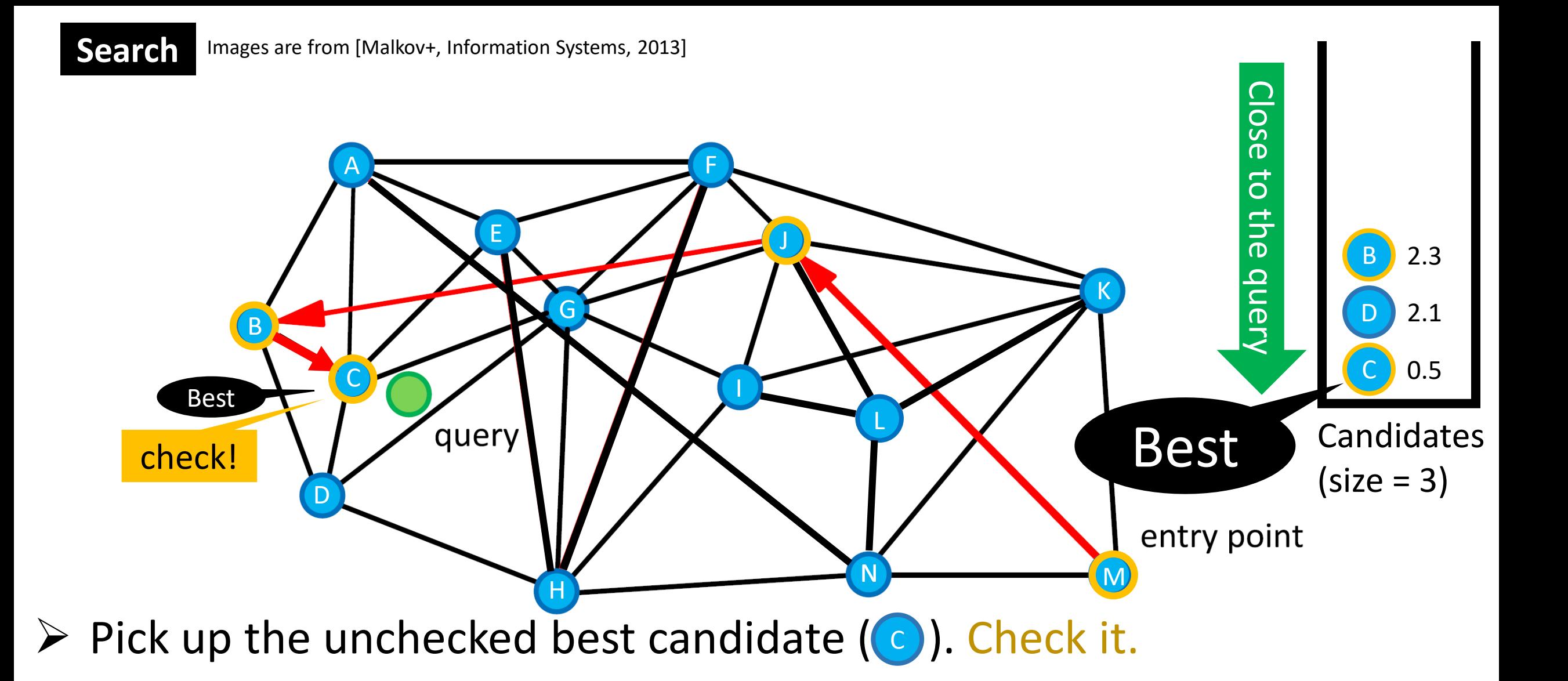

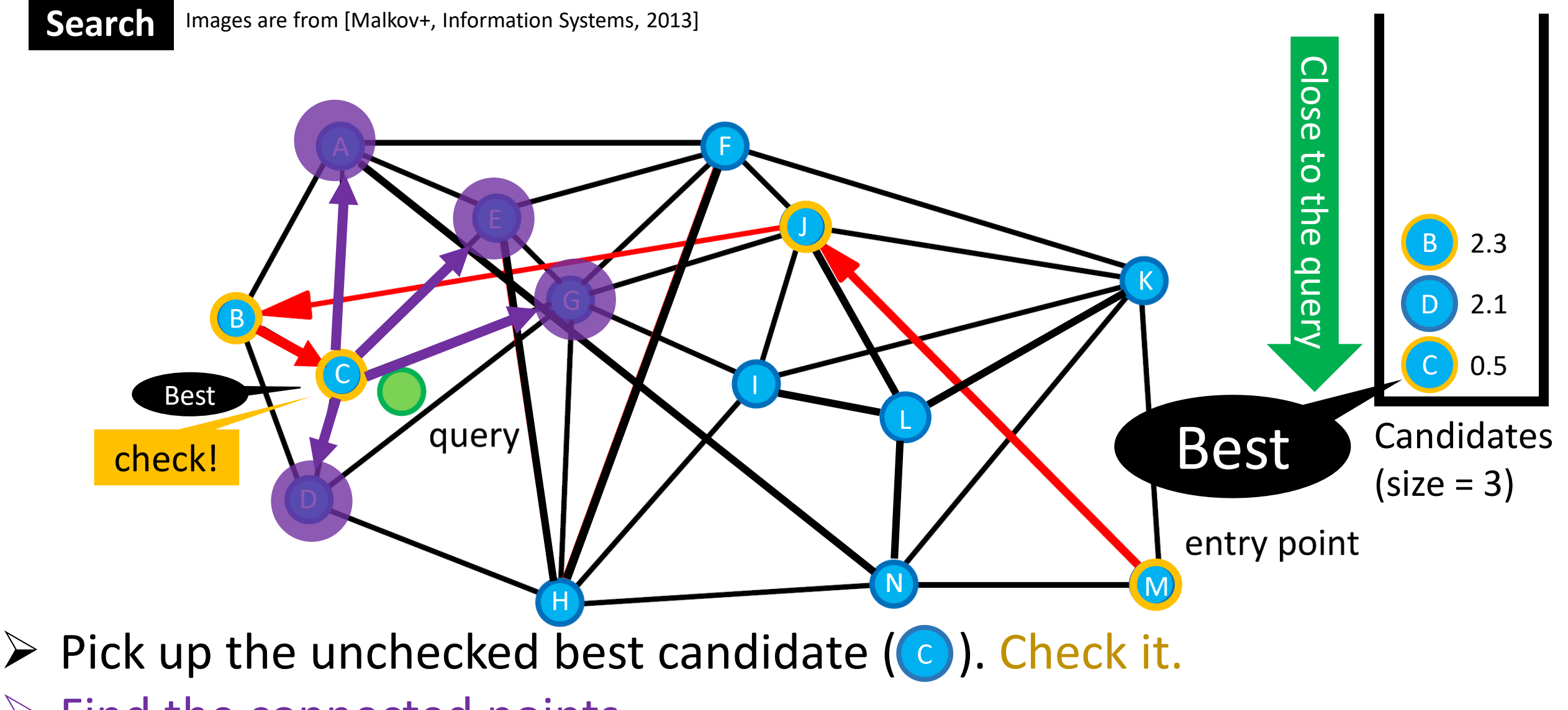

➢ Find the connected points.

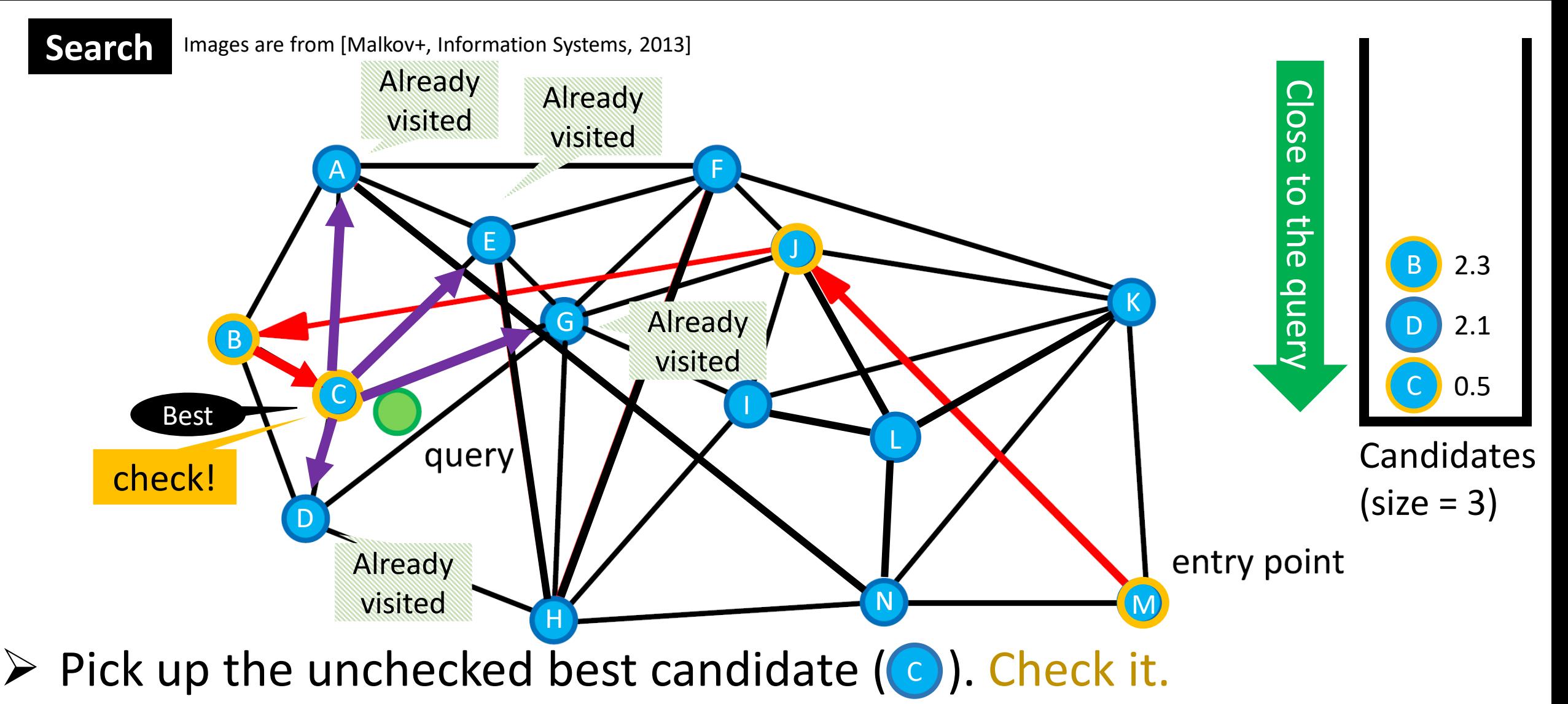

- $\triangleright$  Find the connected points.
- $\triangleright$  Record the distances to q.

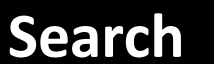

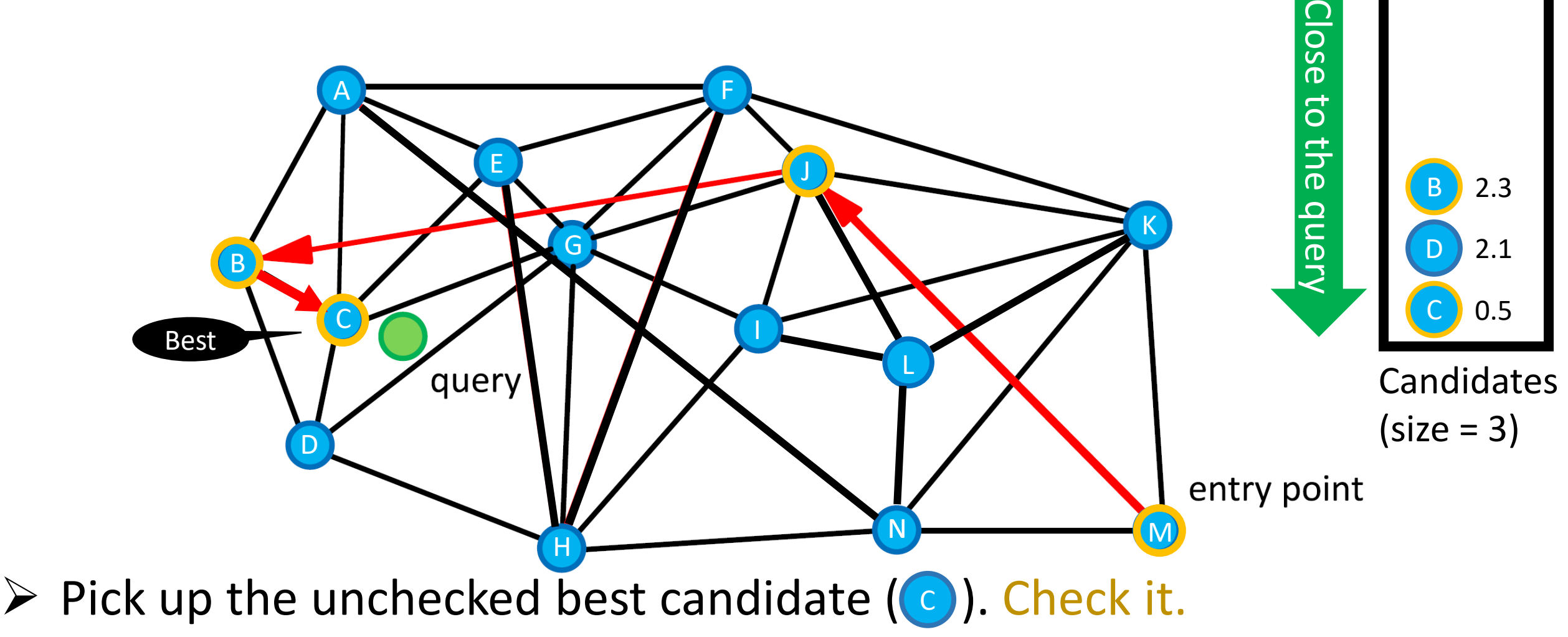

- $\triangleright$  Find the connected points.
- $\triangleright$  Record the distances to q.
- $\triangleright$  Maintain the candidates (size=3)

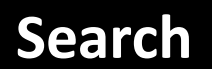

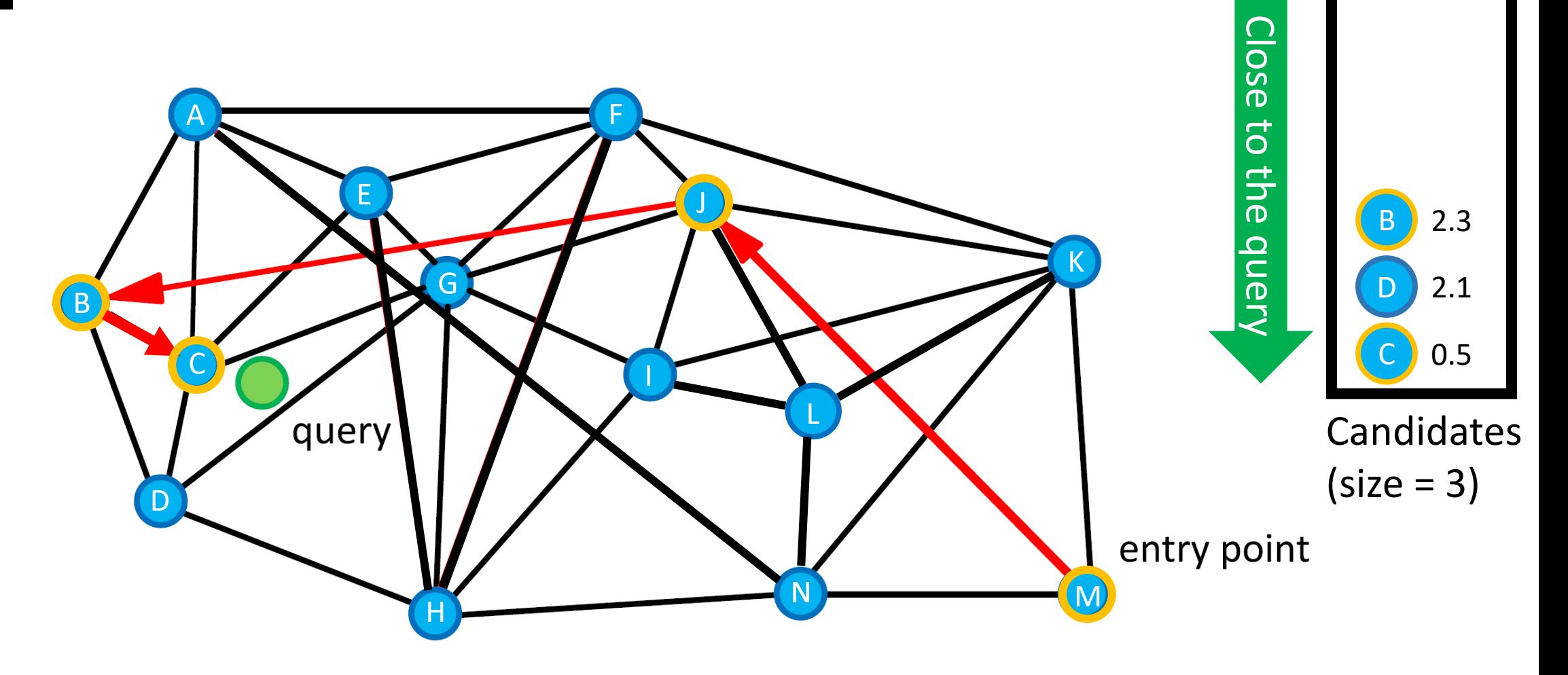

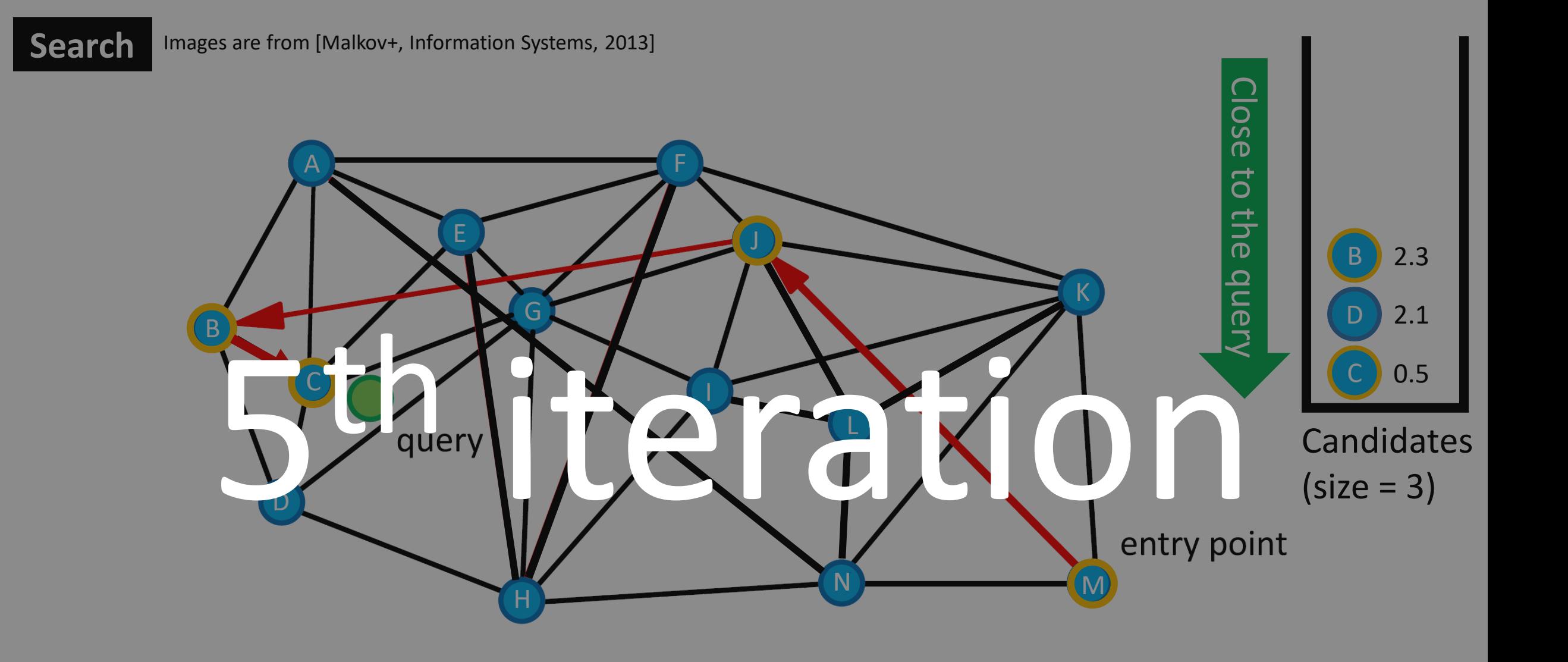

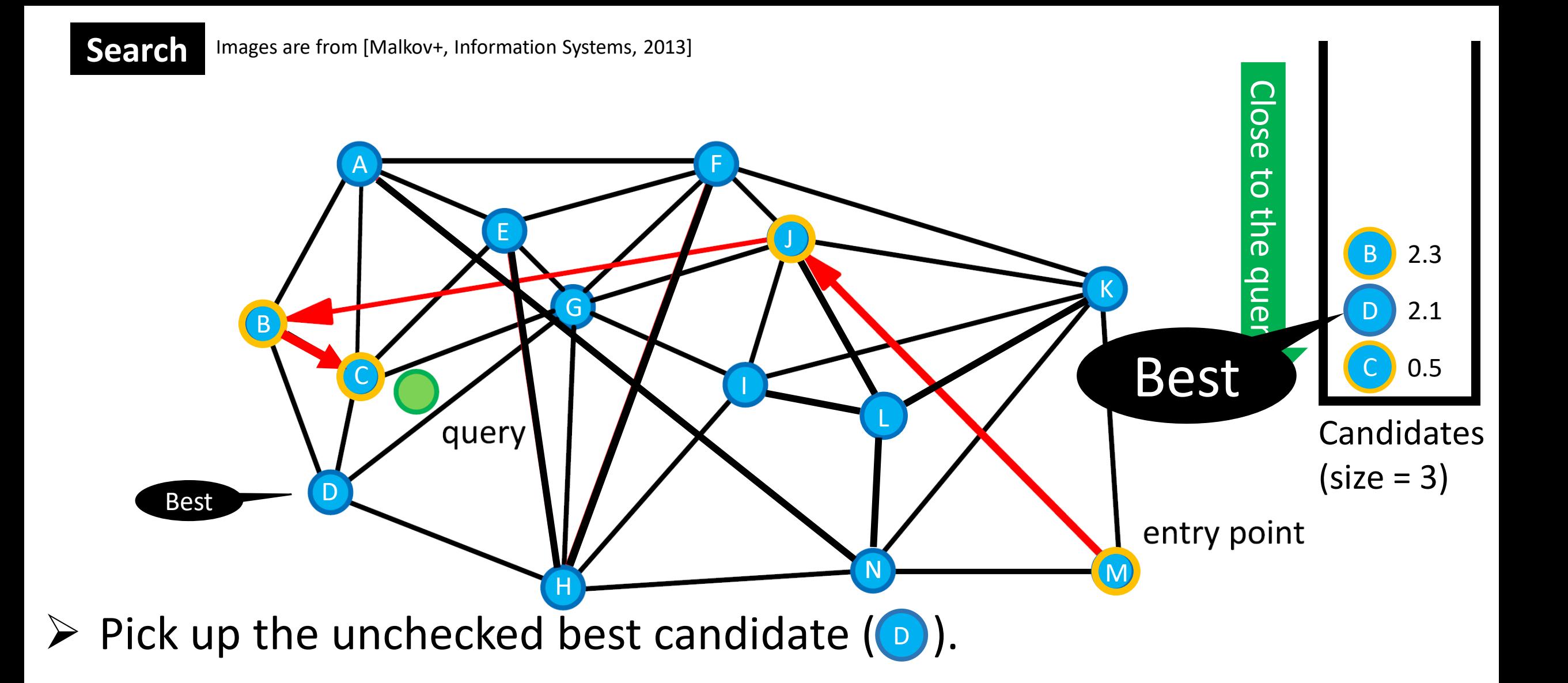

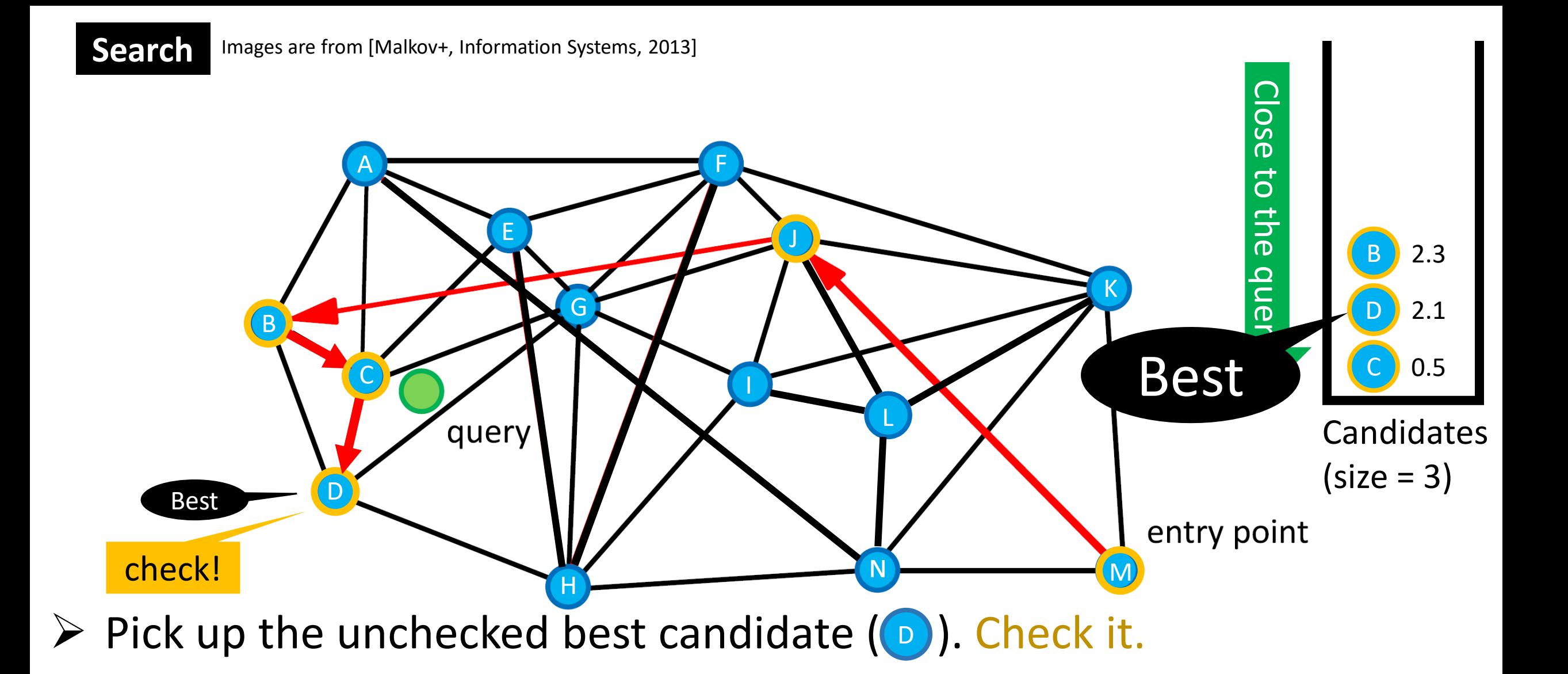

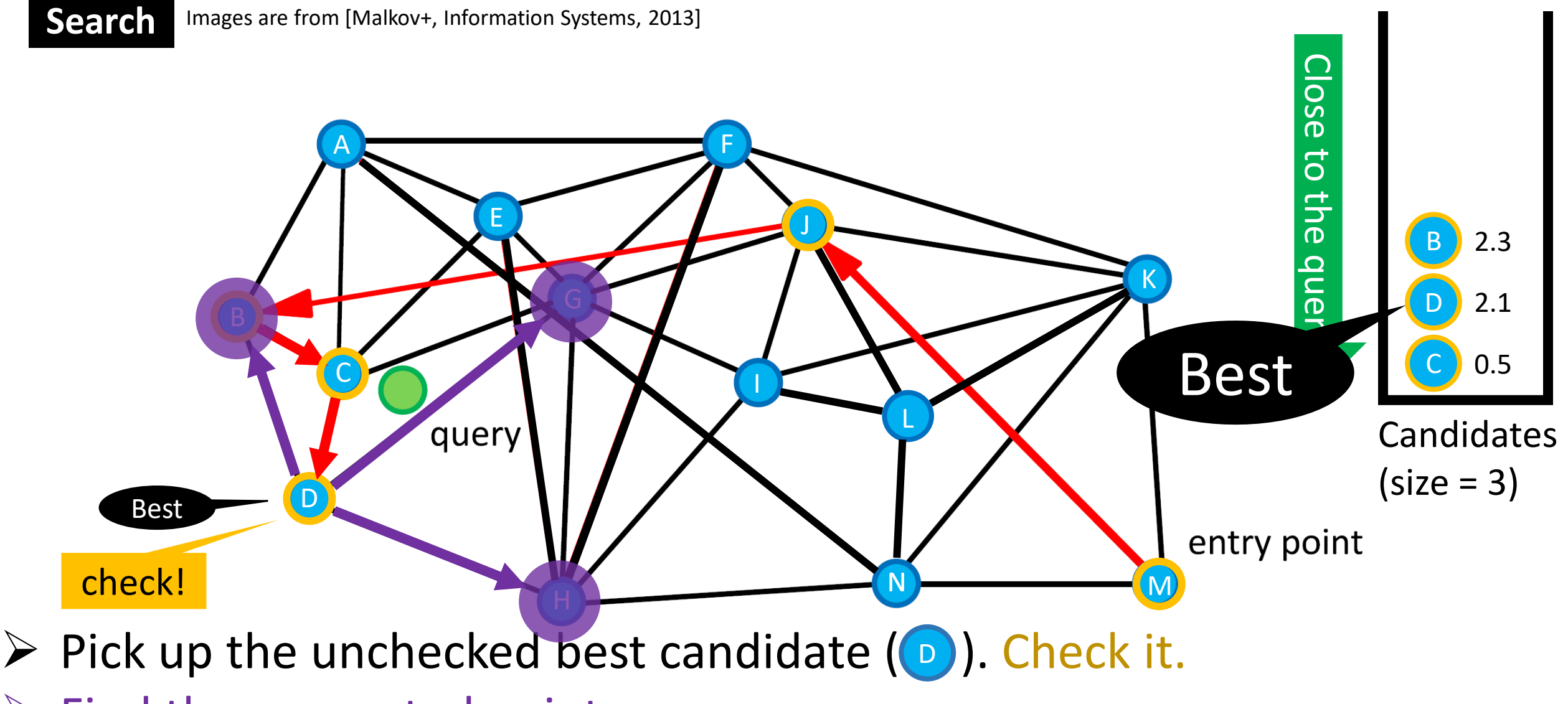

➢ Find the connected points.

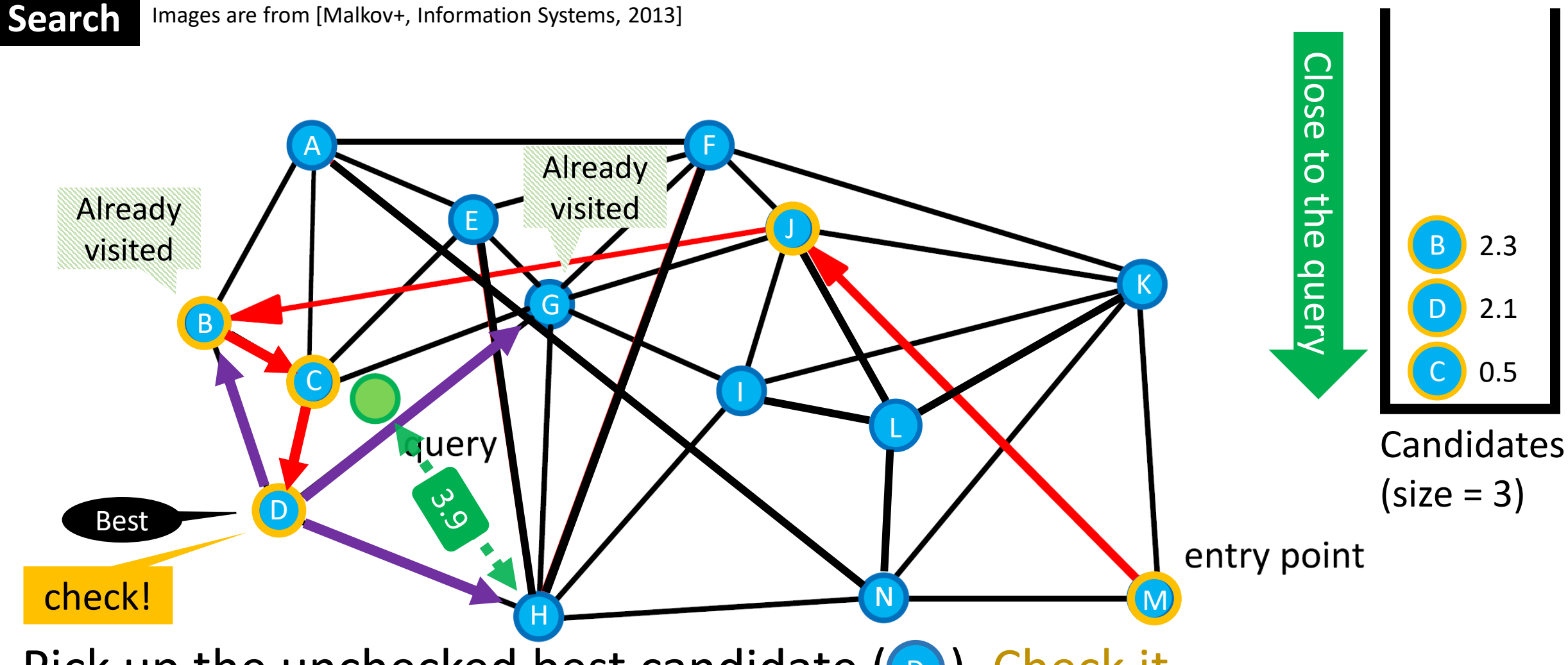

- $\triangleright$  Pick up the unchecked best candidate ( $\odot$ ). Check it.
- $\triangleright$  Find the connected points.
- $\triangleright$  Record the distances to q.

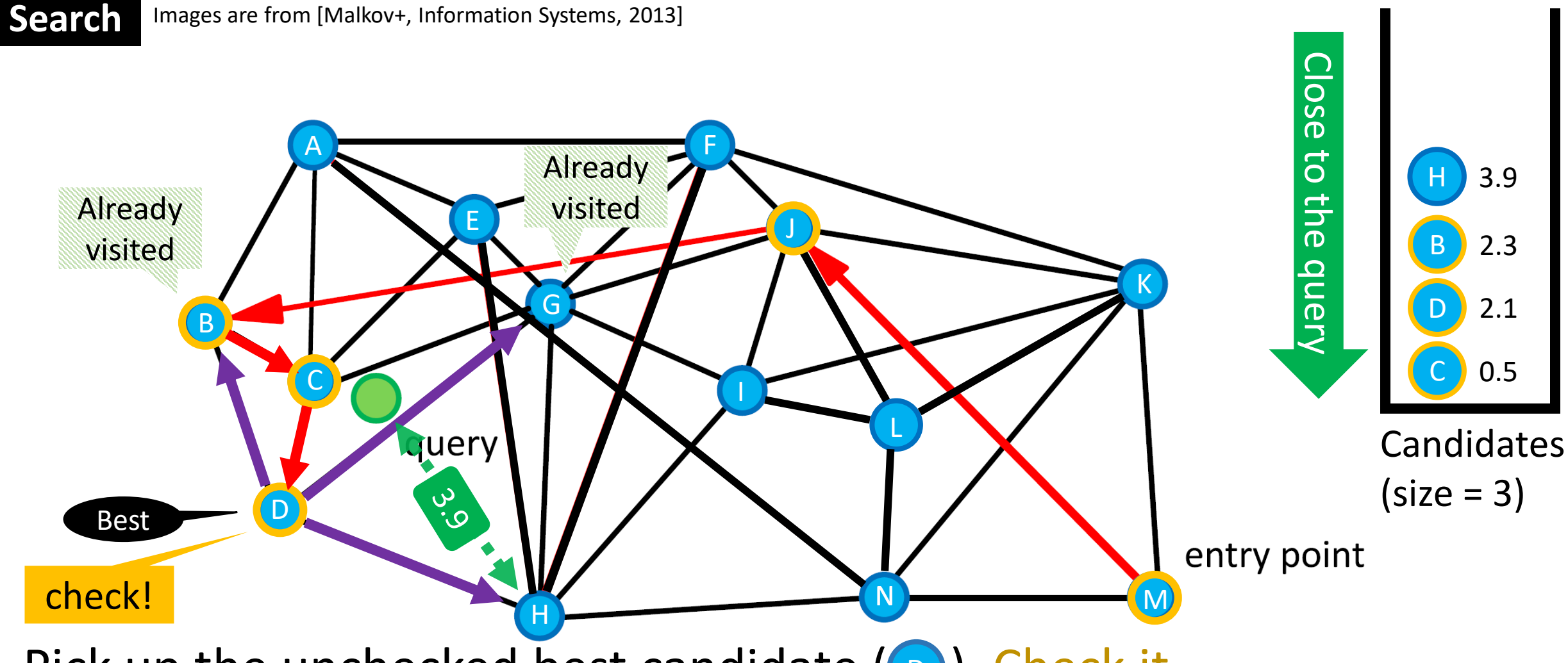

- $\triangleright$  Pick up the unchecked best candidate ( $\odot$ ). Check it.
- $\triangleright$  Find the connected points.
- $\triangleright$  Record the distances to q.

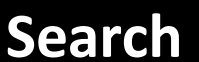

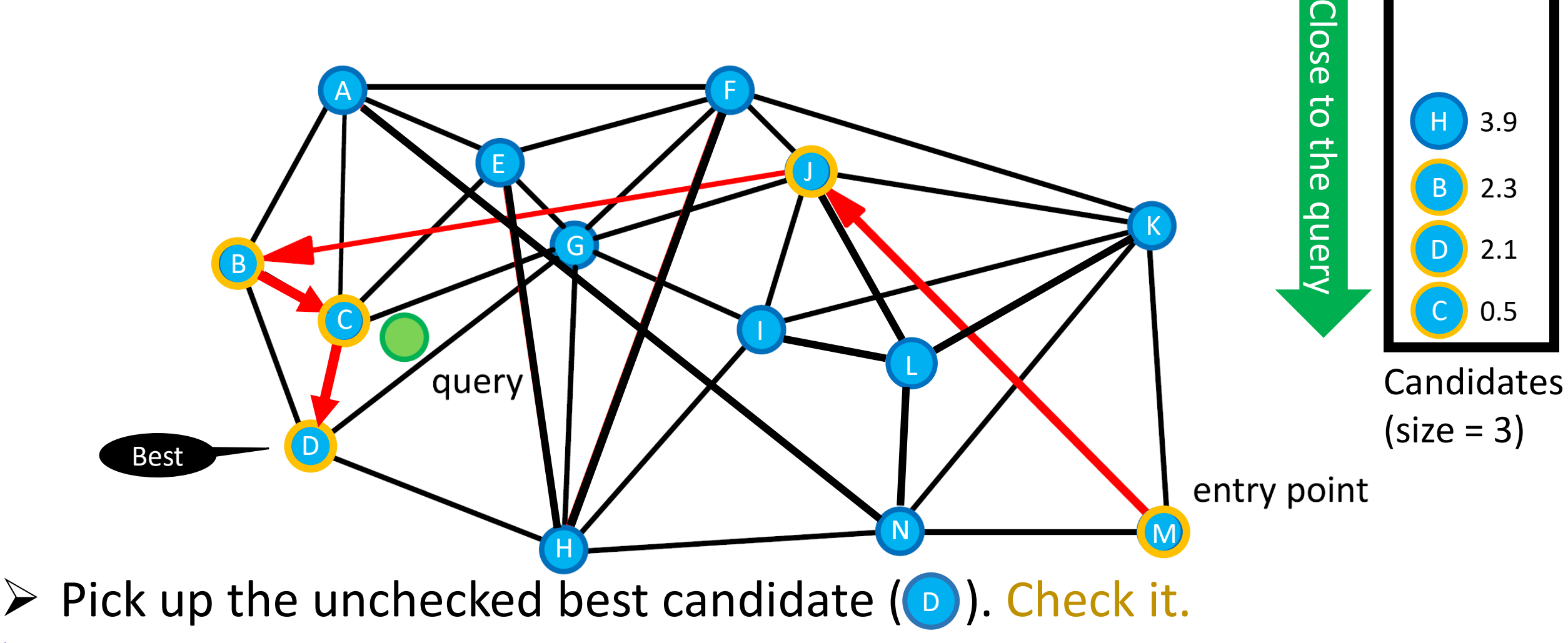

- ➢ Find the connected points.
- $\triangleright$  Record the distances to q.

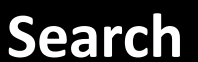

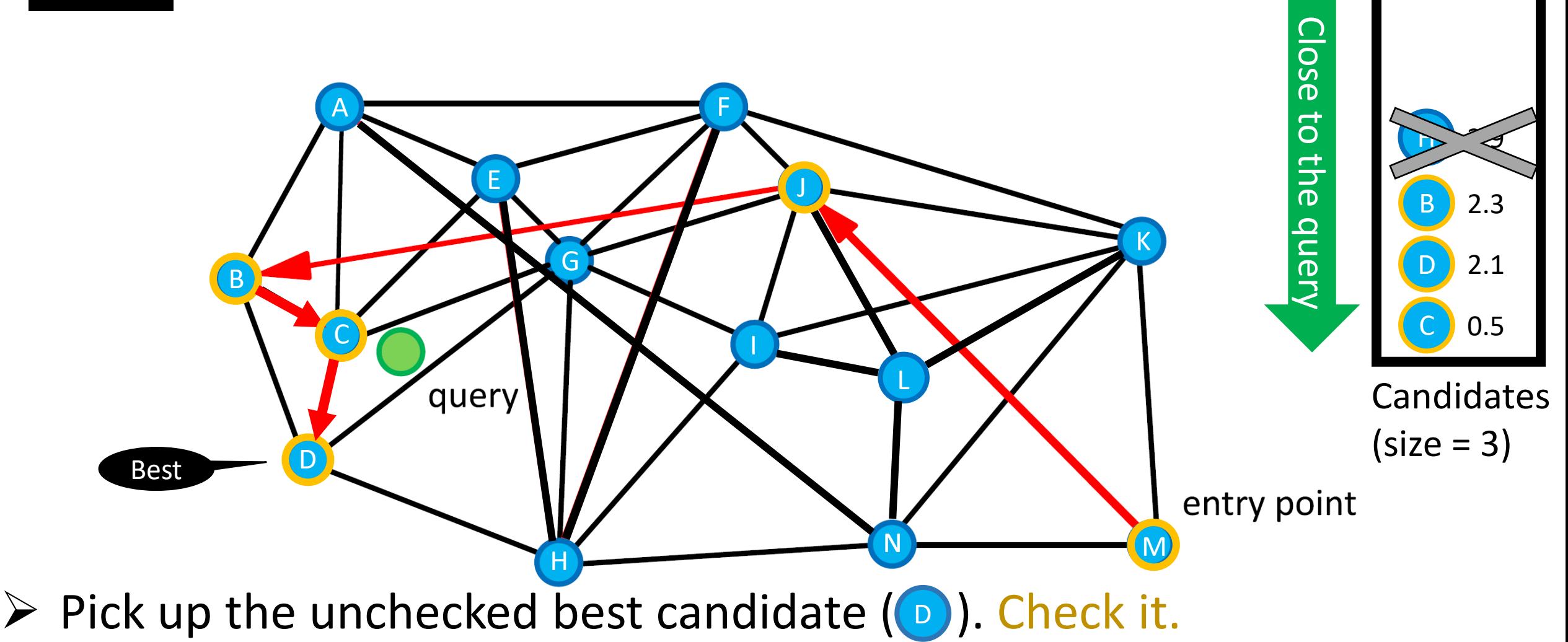

- $\triangleright$  Find the connected points.
- $\triangleright$  Record the distances to q.
- $\triangleright$  Maintain the candidates (size=3)
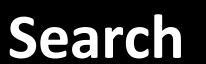

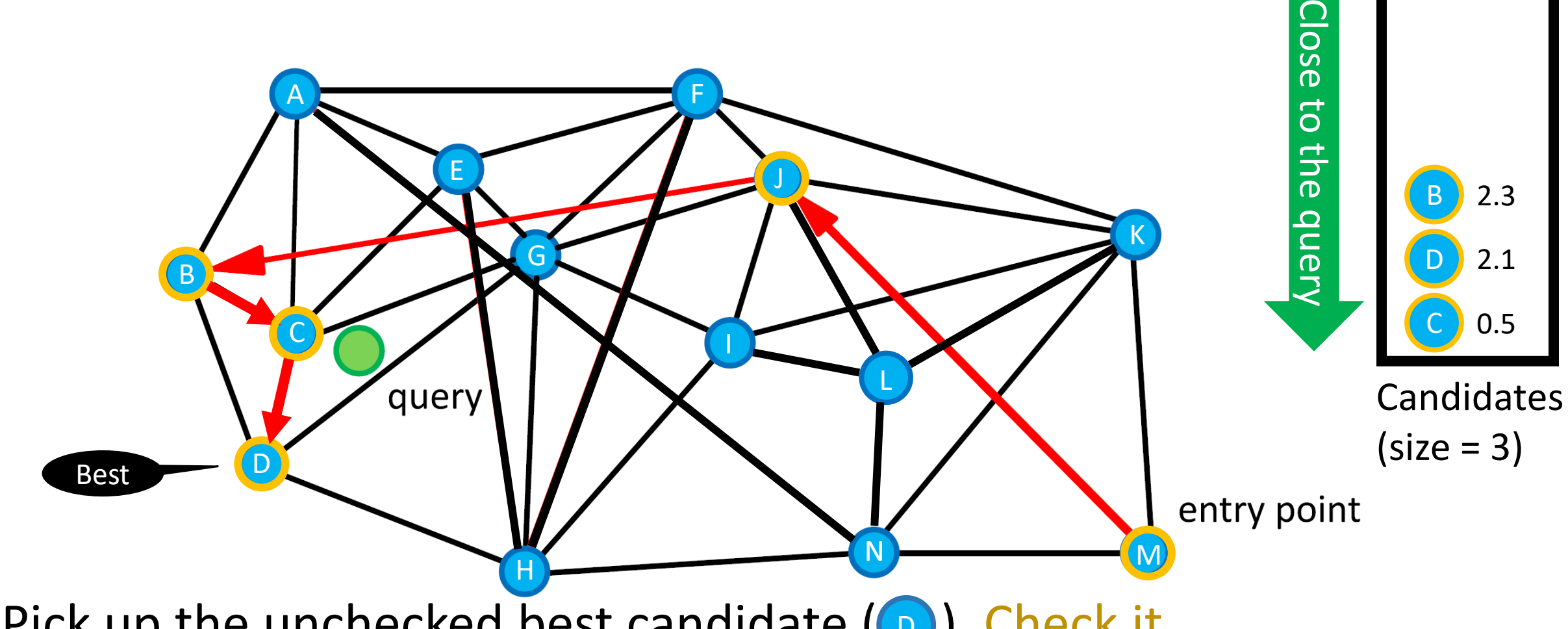

- $\triangleright$  Pick up the unchecked best candidate ( $\odot$ ). Check it.
- $\triangleright$  Find the connected points.
- $\triangleright$  Record the distances to q.
- $\triangleright$  Maintain the candidates (size=3)

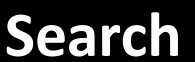

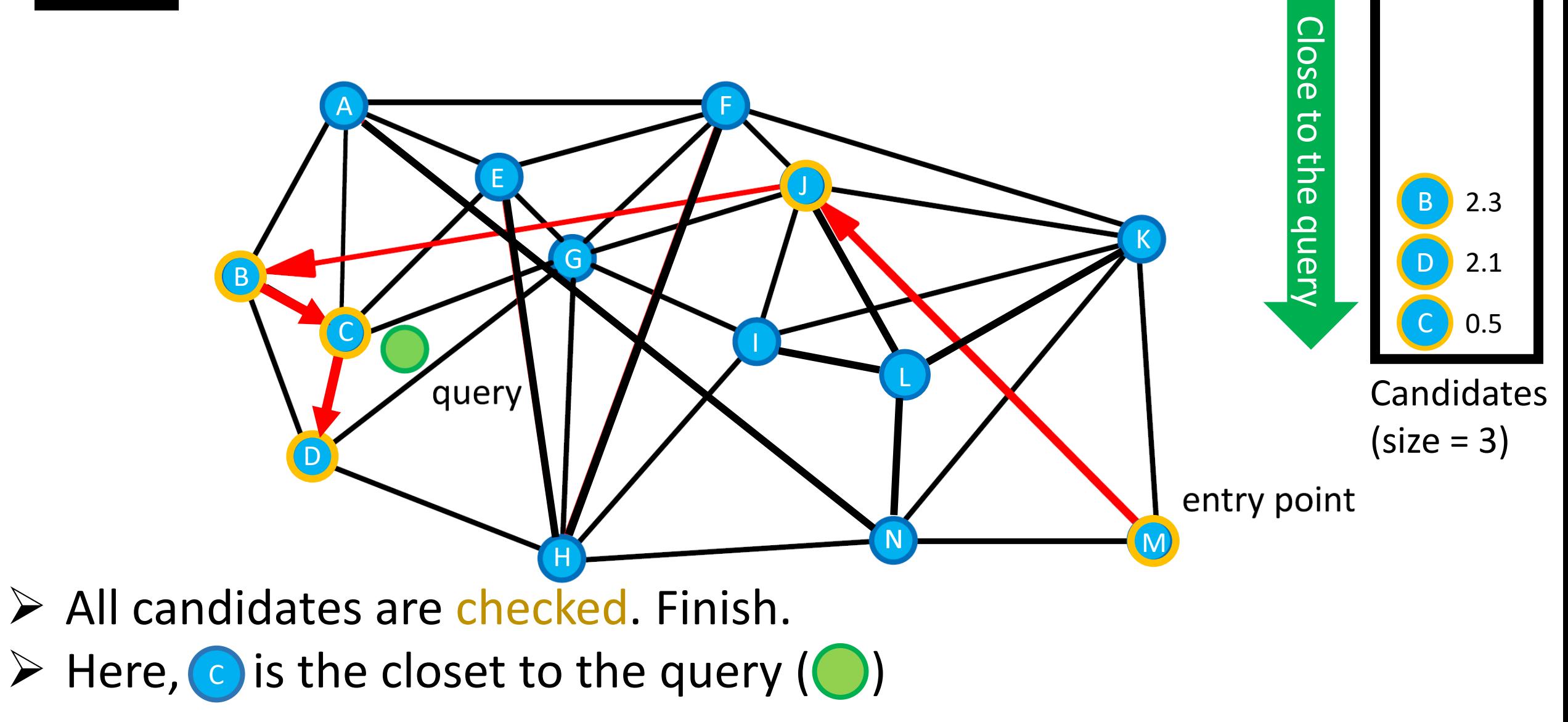

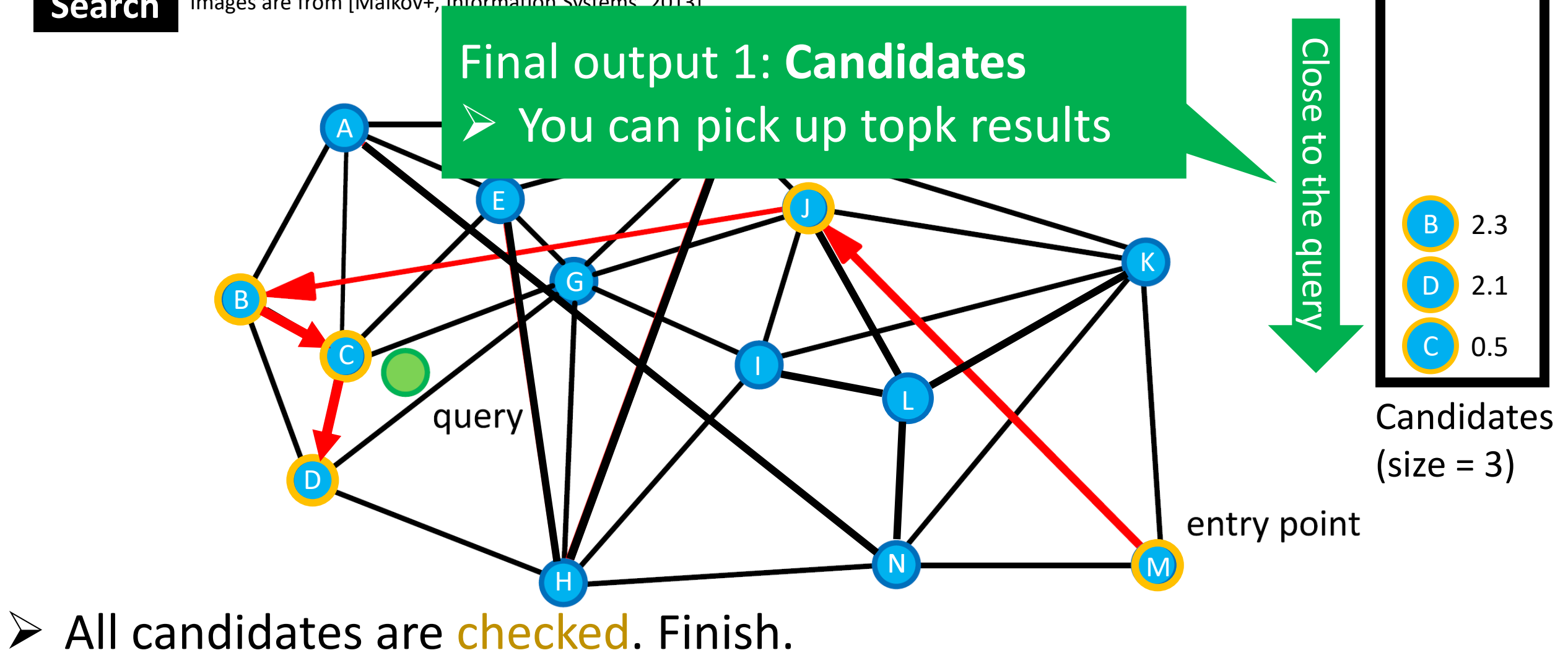

 $\triangleright$  Here,  $\bigcirc$  is the closet to the query  $\bigcirc$ 

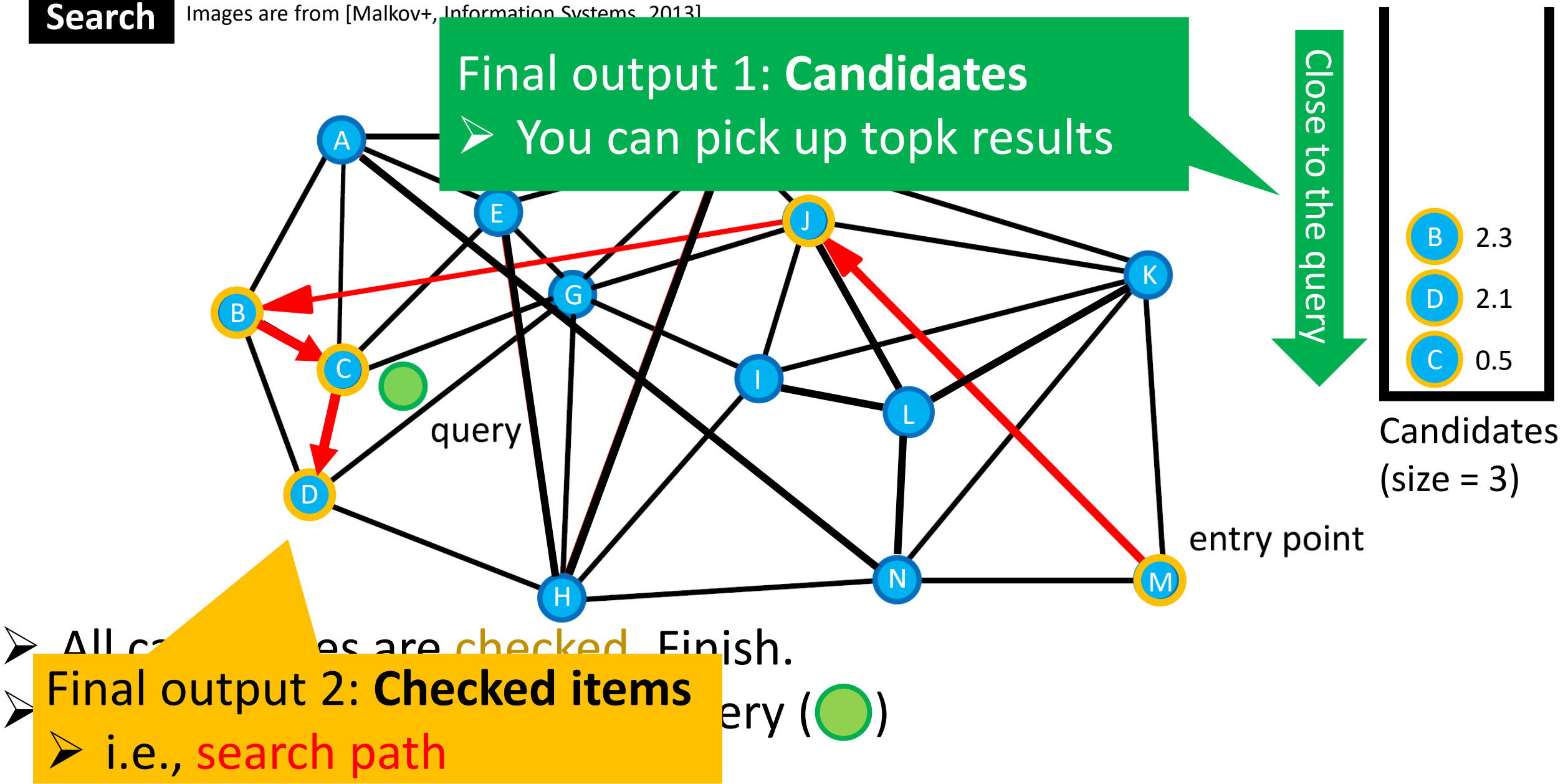

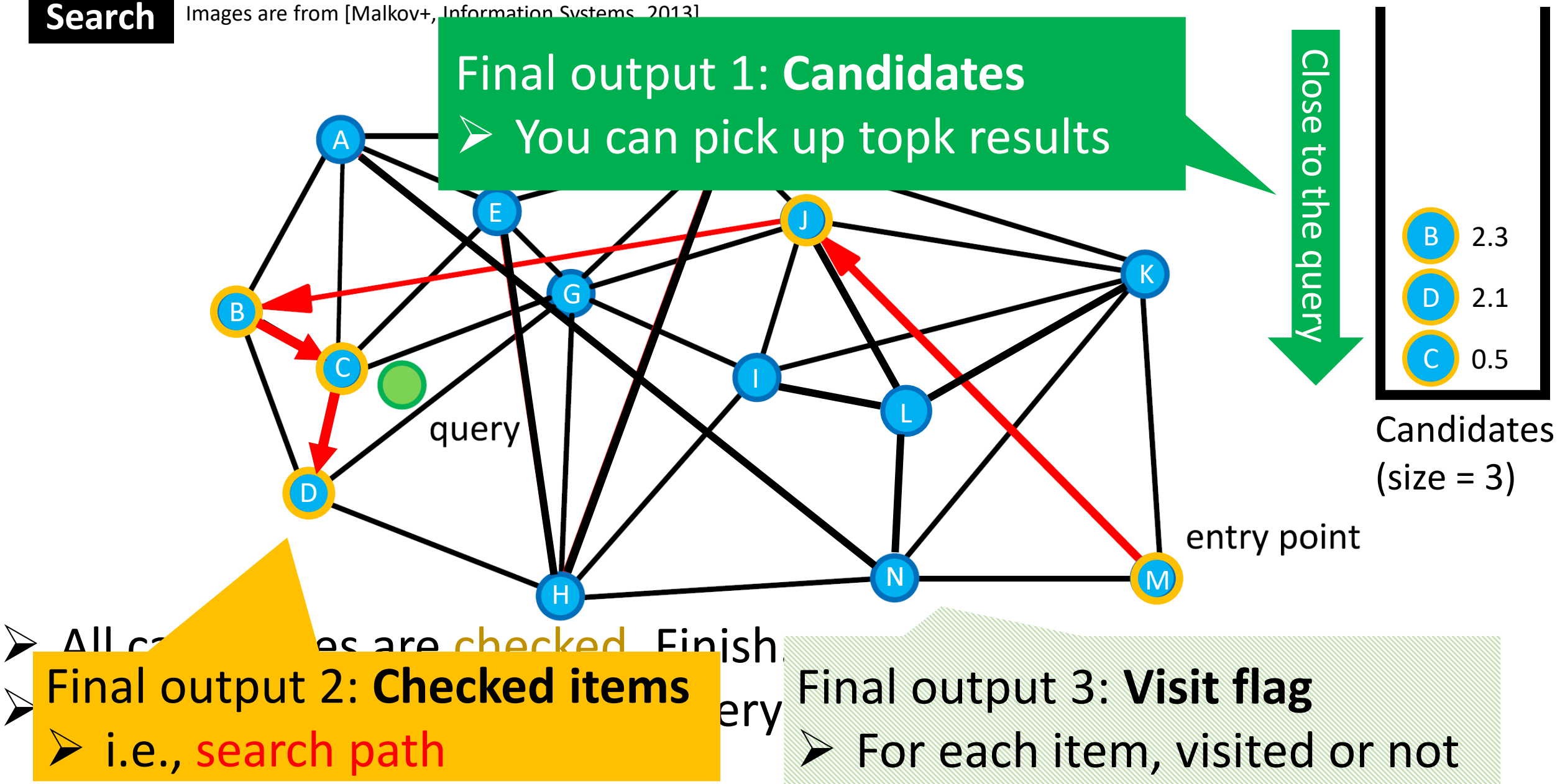

# ➢ **Background** ➢ **Graph-based search** ✓ **Basic (construction and search)** ✓ **Observation** ✓ **Properties**

- ➢ **Representative works** ✓ **HNSW, NSG, NGT, Vamana**
- ➢ **Discussion**

 $\triangleright$  Item comparison takes time;  $O(D)$ 

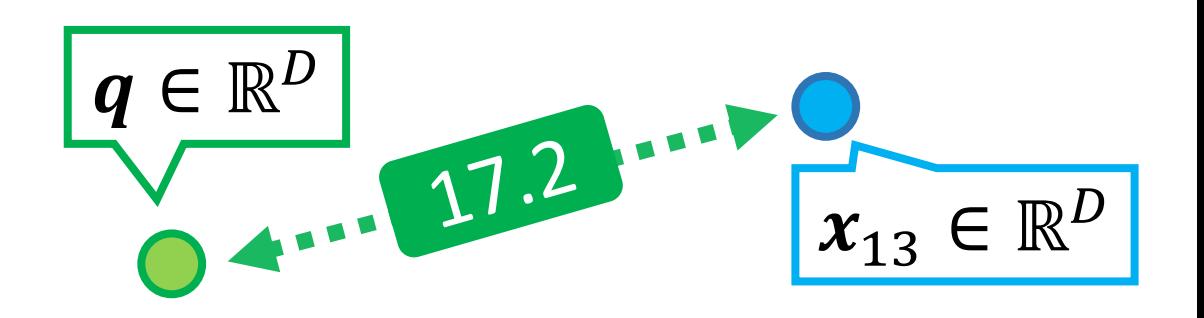

 $\triangleright$  The overall runtime  $\sim$  #item comparison ∼ length\_of\_search\_path \* average\_outdegree

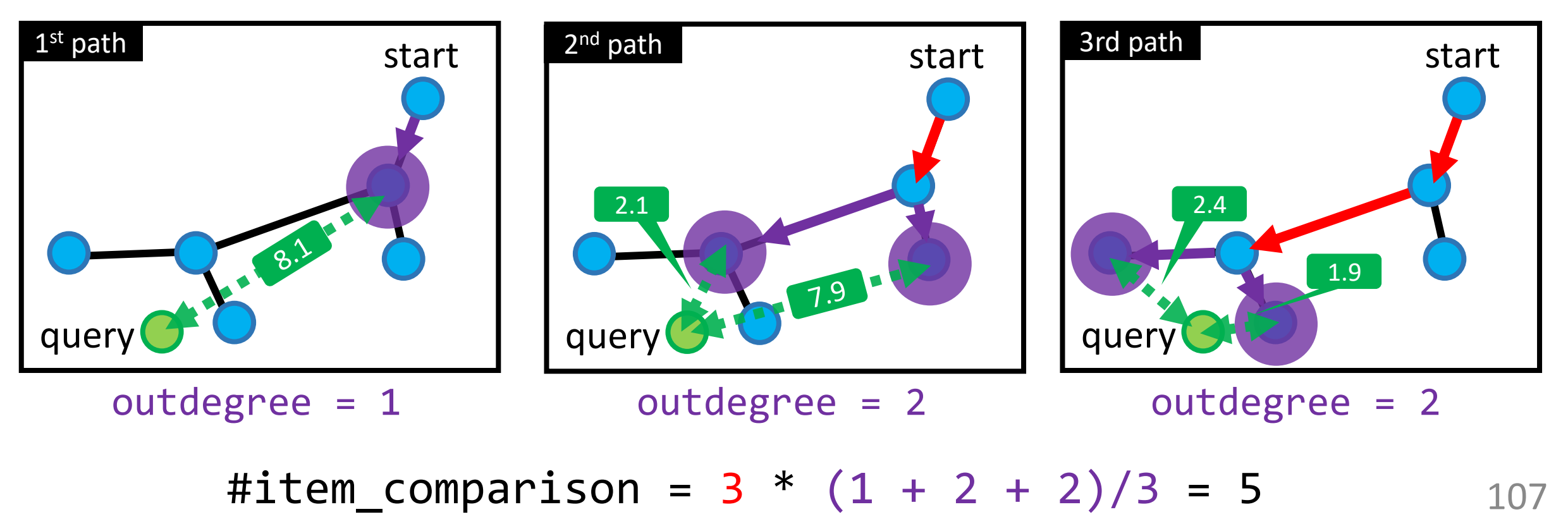

 $\triangleright$  Item comparison takes time;  $O(D)$ 

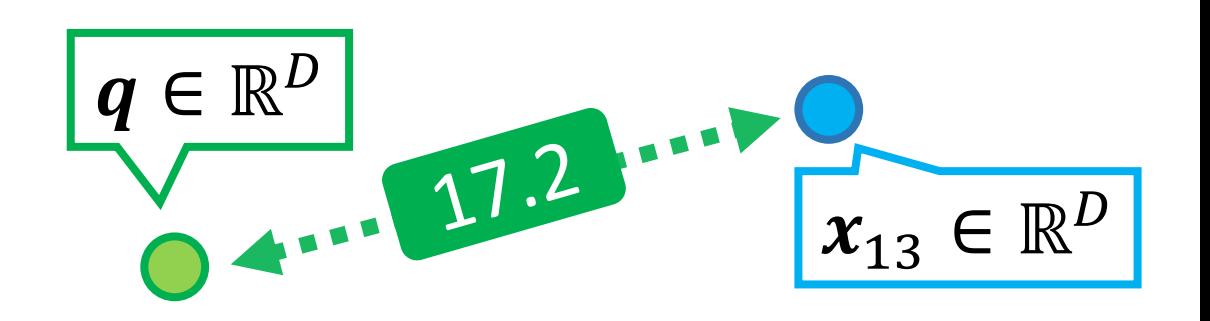

 $\triangleright$  The overall runtime  $\sim$  #item comparison ~ length\_of\_search path \* average outdegree

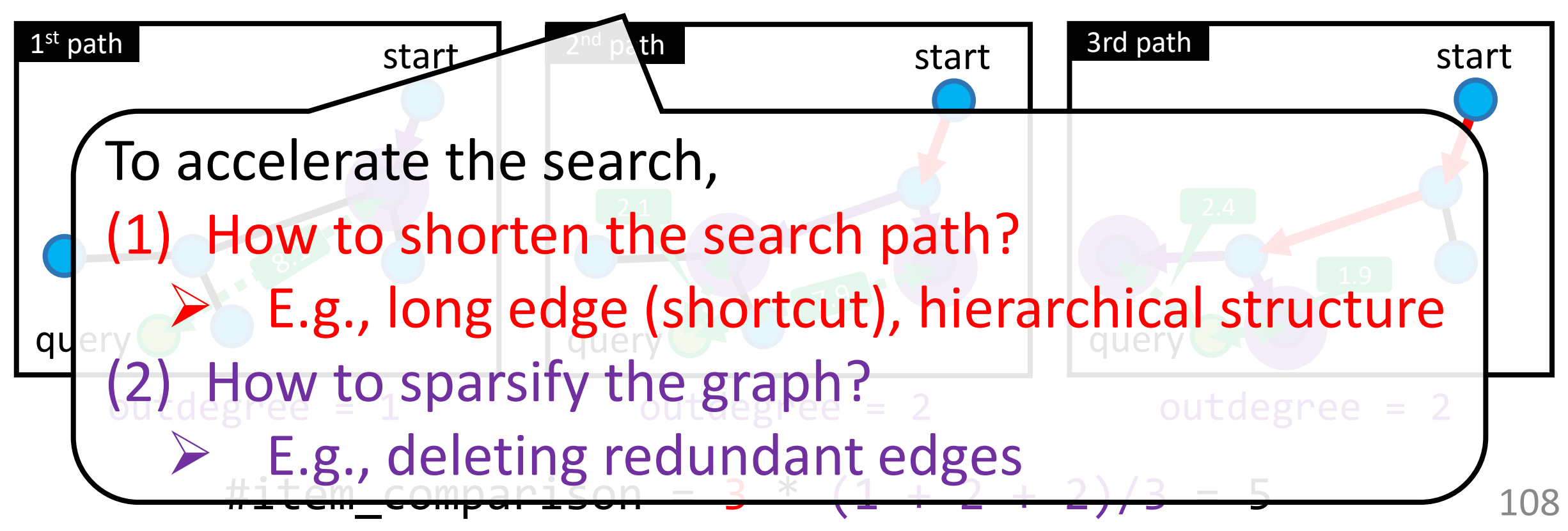

### **Observation: candidate size**

### Slow. But find a better solution

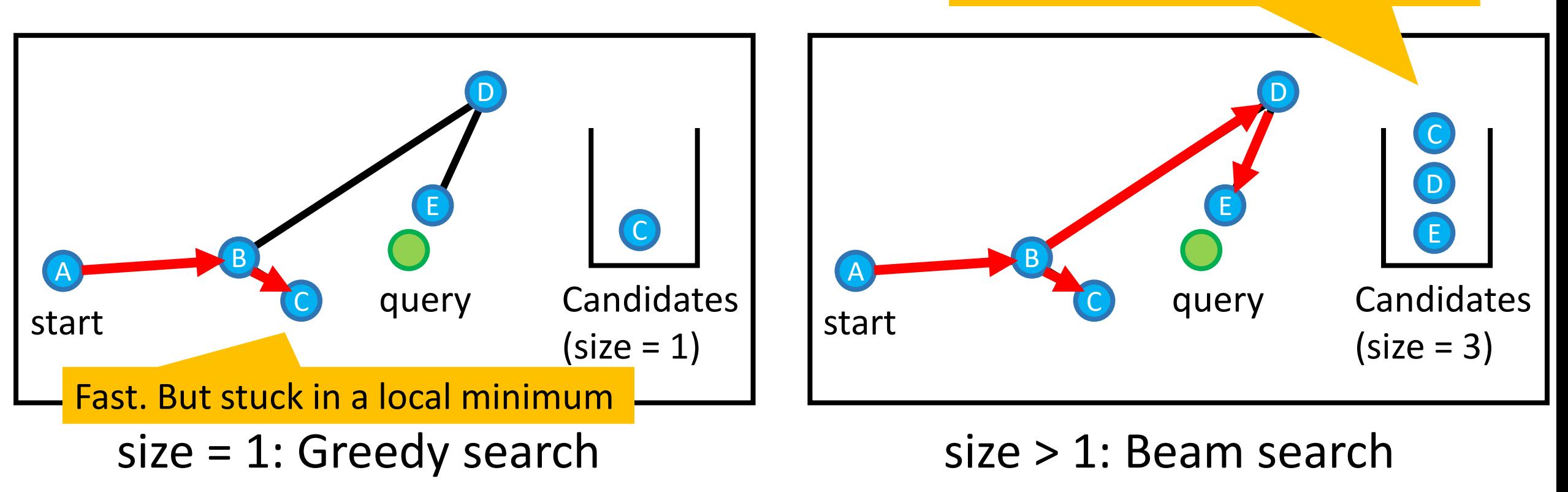

- ➢ Larger candidate size, better but slower results
- ➢ Online parameter to control the trade-off
- $\triangleright$  Called "ef" in HNSW

Algorithm 1. Search-on-Graph $(G, \mathbf{p}, \mathbf{q}, l)$ Require: graph  $G$ , start node  $p$ , query point  $q$ , candidate pool size  $l$ Ensure:  $k$  nearest neighbors of q 1:  $i = 0$ , candidate pool  $S = \emptyset$ 2:  $S.add(p)$ 3: while  $i < l$  do  $i =$  the id of the first unchecked node  $p_i$  in S  $4:$ mark  $p_i$  as checked  $5:$ for all neighbor n of  $p_i$  in G do 6: 7: if n has not been visited then 8:  $S.add(n)$  $9:$ end if  $10:$ end for sort  $S$  in ascending order of the distance to  $q$  $11:$  $12:$ if  $S.size() > l$  then  $S$ resize(l) // remove nodes from back of  $S$  to keep its  $13:$ size no larger than  $l$ 14:  $15:$ end if 16: end while 17: return the first  $k$  nodes in  $S$ 

NSG [Cong+, VLDB 19]

**Algorithm 1:** GreedySearch(s,  $x_a$ , k, L) **Data:** Graph G with start node s, query  $x_a$ , result size k, search list size  $L > k$ **Result:** Result set  $\mathcal L$  containing *k*-approx NNs, and a set  $V$  containing all the visited nodes begin initialize sets  $\mathcal{L} \leftarrow \{s\}$  and  $\mathcal{V} \leftarrow \emptyset$ while  $\mathcal{L} \setminus \mathcal{V} \neq \emptyset$  do let  $p^* \leftarrow \arg \min_{p \in \mathcal{L} \setminus \mathcal{V}} ||x_p - x_q||$ update  $\mathcal{L} \leftarrow \mathcal{L} \cup N_{\text{out}}(p^*)$  and  $V \leftarrow V \cup \{p^*\}$ if  $|\mathcal{L}| > L$  then update  $\mathcal L$  to retain closest  $L$ points to  $x_a$ return [closest k points from  $\mathcal{L}$ ;  $\mathcal{V}$ ]

**Algorithm 1 Beam search Data:** graph G, query q, initial vertex  $v_0$ , output size k **Initialization:**  $V = \{v_0\}$  // a set of visited vertices  $H = \{v_0 : d(v_0, q)\}\$  // a heap of candidates while has runtime budget do  $v_i$  = SelectNearest(H, q) for  $\hat{v} \in Expand(v_i, G)$  do if  $\hat{v} \notin V$  then  $V := Add(V, \hat{v})$  $H := Insert(H, \hat{v}, d(\hat{v}, q))$ end end end **return** TopK $(V, q, k)$ 

DiskANN [Subramanya+, NeurIPS 19] Learning to route [Baranchuk+, ICML 19]

- $\triangleright$  All papers have totally different pseudo code  $\odot$
- $\triangleright$  Principles are the same. But small details are different.
- ➢ Hint: Explicitly state the data structure or not

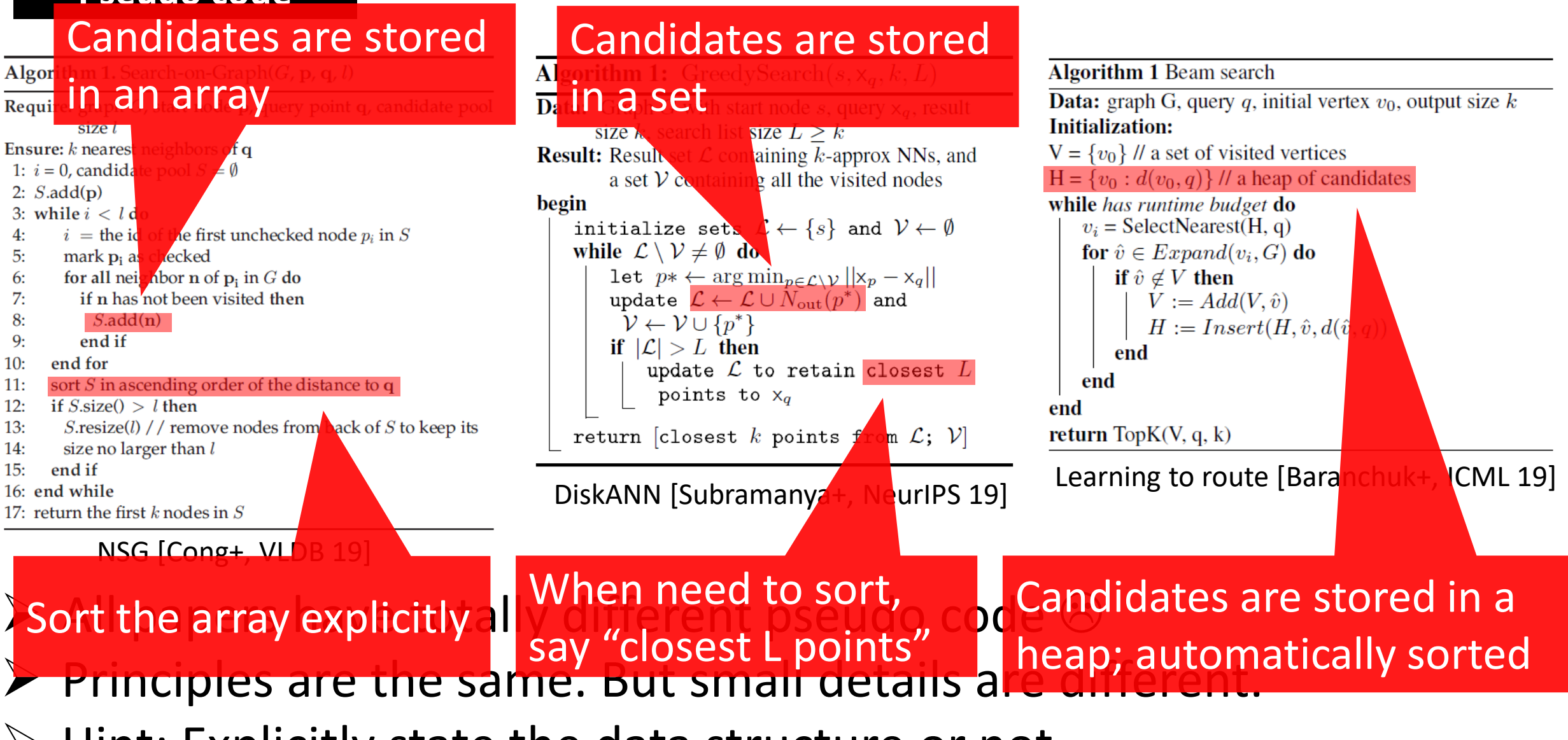

➢ Hint: Explicitly state the data structure or not

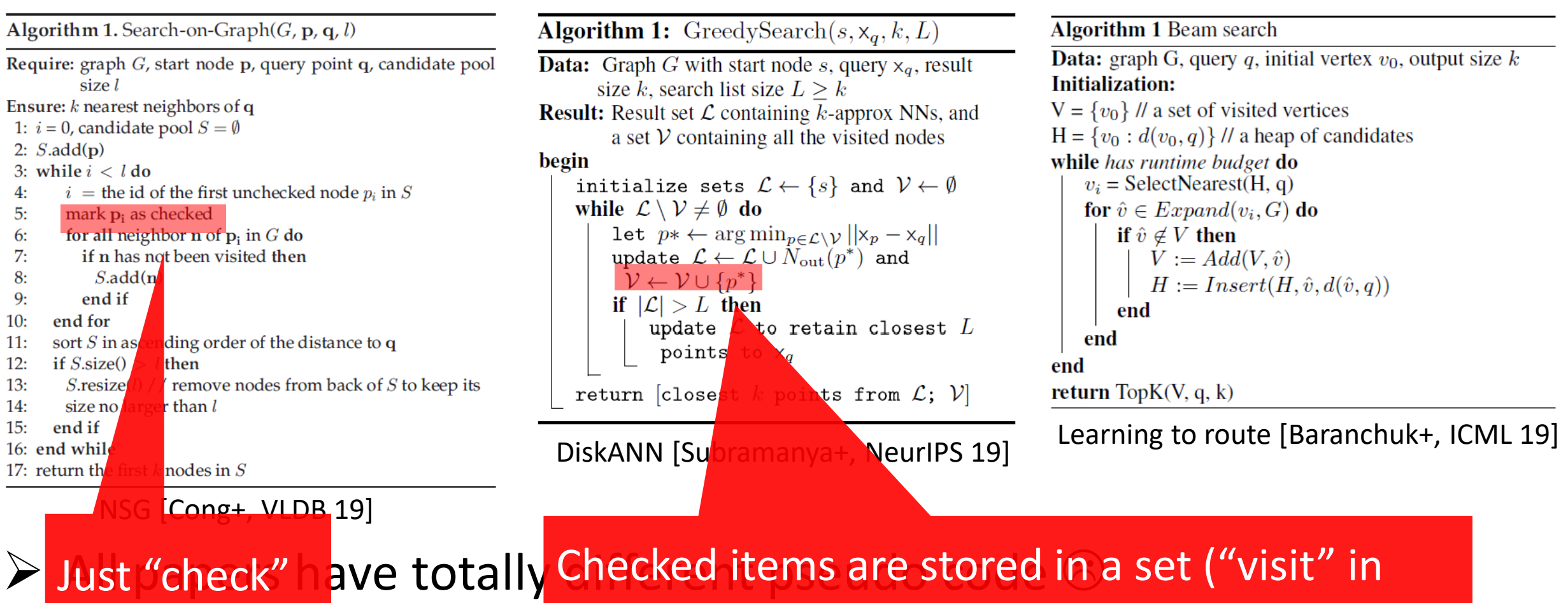

- $\triangleright$  Principles are the sam this code means "check" in our notat this code means "check" in our notation)
- ➢ Hint: Explicitly state the data structure or not

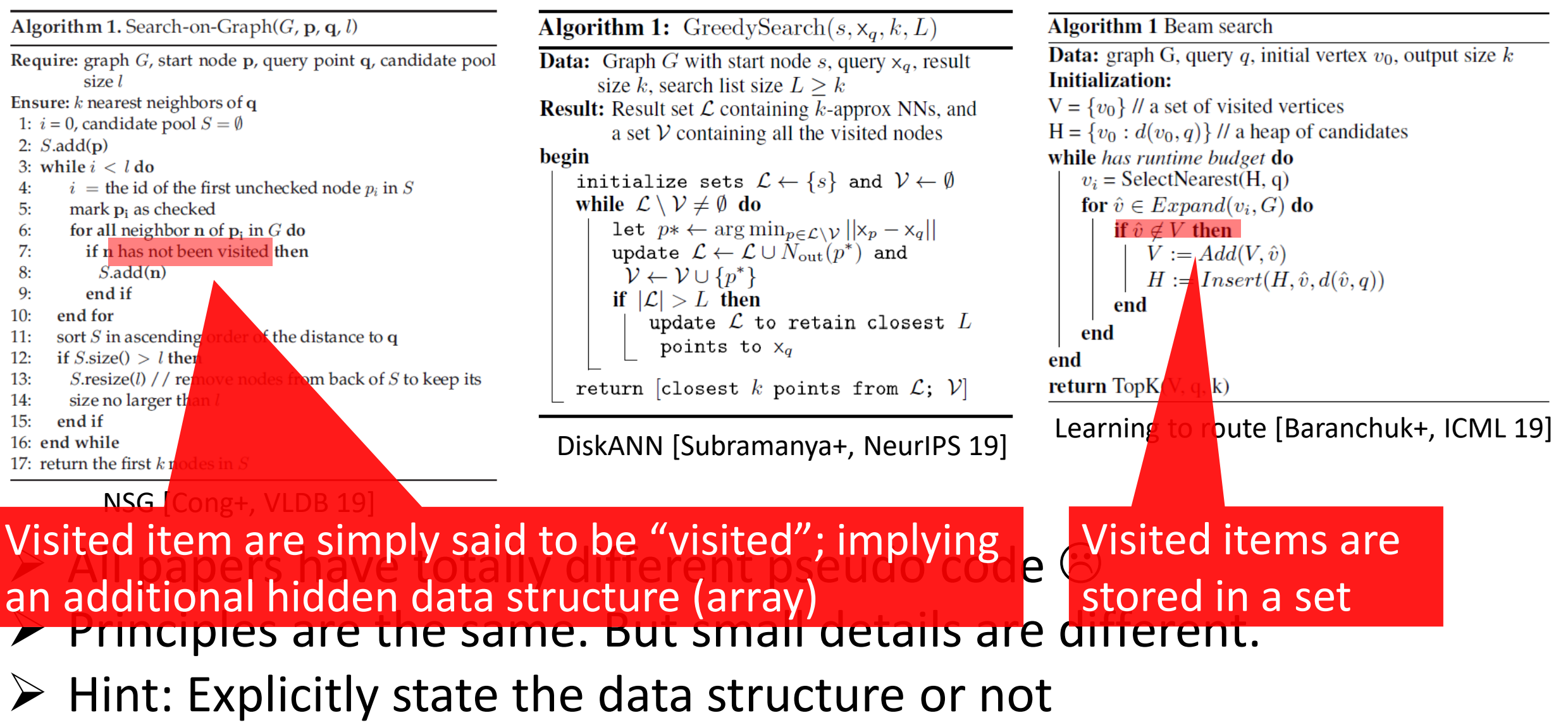

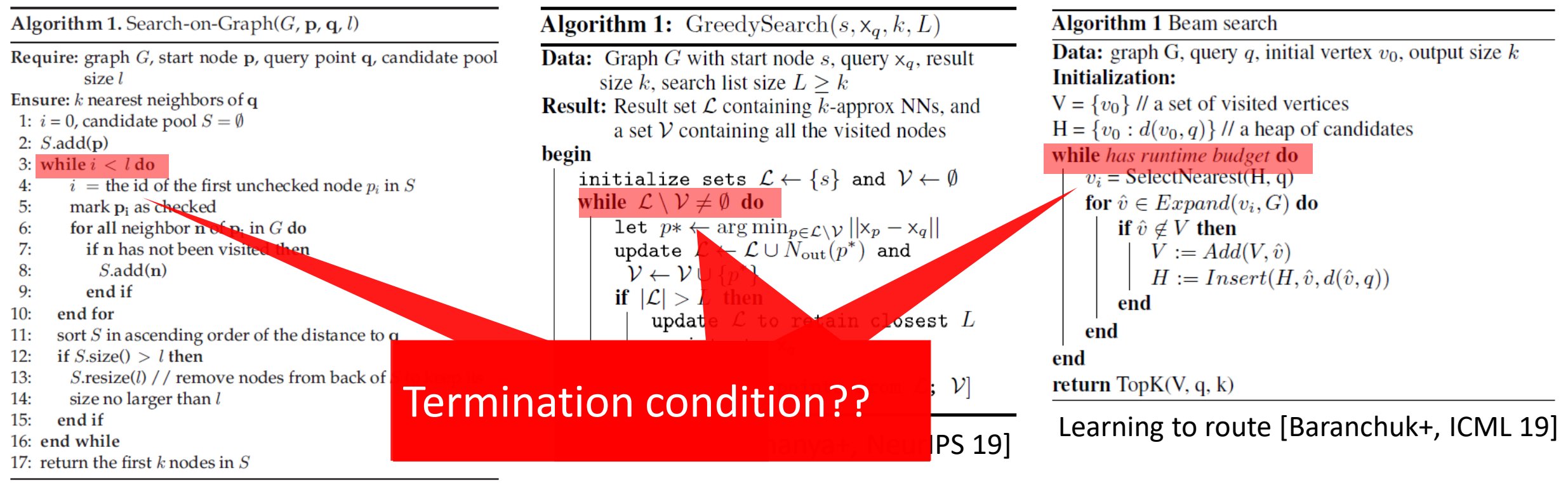

#### NSG [Cong+, VLDB 19]

- $\triangleright$  All papers have totally different pseudo code  $\odot$
- $\triangleright$  Principles are the same. But small details are different.
- ➢ Hint: Explicitly state the data structure or not

Algorithm 1. Search-on-Graph $(G, \mathbf{p}, \mathbf{q}, l)$ Require: graph  $G$ , start node  $p$ , query point  $q$ , candidate pool size  $l$ Ensure:  $k$  nearest neighbors of q 1:  $i = 0$ , candidate pool  $S = \emptyset$ 2:  $S.add(p)$ 3: while  $i < l$  do  $i =$  the id of the first unchecked node  $p_i$  in S mark  $p_i$  as checked  $5:$ for all neighbor n of  $p_i$  in G do 6: 7: if n has not been visited then  $S.add(n)$ 8: end if  $9:$  $10:$ end for sort  $S$  in ascending order of the distance to q  $11:$  $12:$ if  $S.size() > l$  then  $13:$  $S$ resize(l) // remove nodes from back of S to keep its size no larger than  $l$ 14:  $15:$ end if 16: end while 17: return the first  $k$  nodes in  $S$ 

#### NSG [Cong+, VLDB 19]

### $\triangleright$  All papers have totally different pseudo code  $\odot$

My explanation was based on NSG, but with slight modifications for simplicity:

▶ A Candidates are stored in an automatically-sorted array

➢ Termination condition is "all candidates are checked"

```
Algorithm 1: GreedySearch(s, x_a, k, L)
Data: Graph G with start node s, query x_a, result
        size k, search list size L > kResult: Result set \mathcal L containing k-approx NNs, and
           a set V containing all the visited nodes
begin
     initialize sets \mathcal{L} \leftarrow \{s\} and \mathcal{V} \leftarrow \emptysetwhile \mathcal{L} \setminus \mathcal{V} \neq \emptyset do
           let p^* \leftarrow \arg \min_{p \in \mathcal{L} \setminus \mathcal{V}} ||x_p - x_q||update \mathcal{L} \leftarrow \mathcal{L} \cup N_{\text{out}}(p^*) and
             V \leftarrow V \cup \{p^*\}if |\mathcal{L}| > L then
                 update \mathcal L to retain closest Lpoints to x_areturn [closest k points from \mathcal{L}; \mathcal{V}]
```

```
Algorithm 1 Beam search
Data: graph G, query q, initial vertex v_0, output size k
Initialization:
V = \{v_0\} // a set of visited vertices
H = \{v_0 : d(v_0, q)\}\ // a heap of candidates
while has runtime budget do
    v_i = SelectNearest(H, q)
    for \hat{v} \in Expand(v_i, G) do
        if \hat{v} \notin V then
            V := Add(V, \hat{v})H := Insert(H, \hat{v}, d(\hat{v}, q))end
   end
end
return TopK(V, q, k)
```
DiskANN [Subramanya+, NeurIPS 19] Learning to route [Baranchuk+, ICML 19]

115

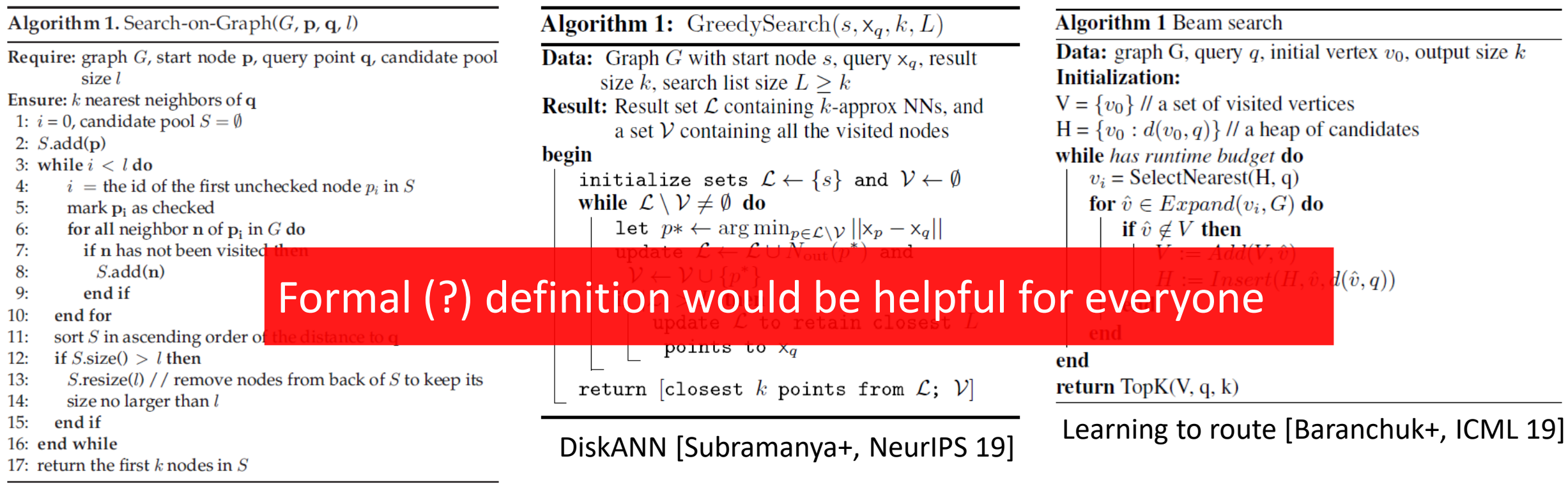

NSG [Cong+, VLDB 19]

- $\triangleright$  All papers have totally different pseudo code  $\odot$
- $\triangleright$  Principles are the same. But small parts are very different
- ➢ Hint: Explicitly state the data structure or not

# ➢ **Background**

- ➢ **Graph-based search**
	- ✓ **Basic (construction and search)**
	- ✓ **Observation**
	- ✓ **Properties**
- ➢ **Representative works**
	- ✓ **HNSW, NSG, NGT, Vamana**
- ➢ **Discussion**

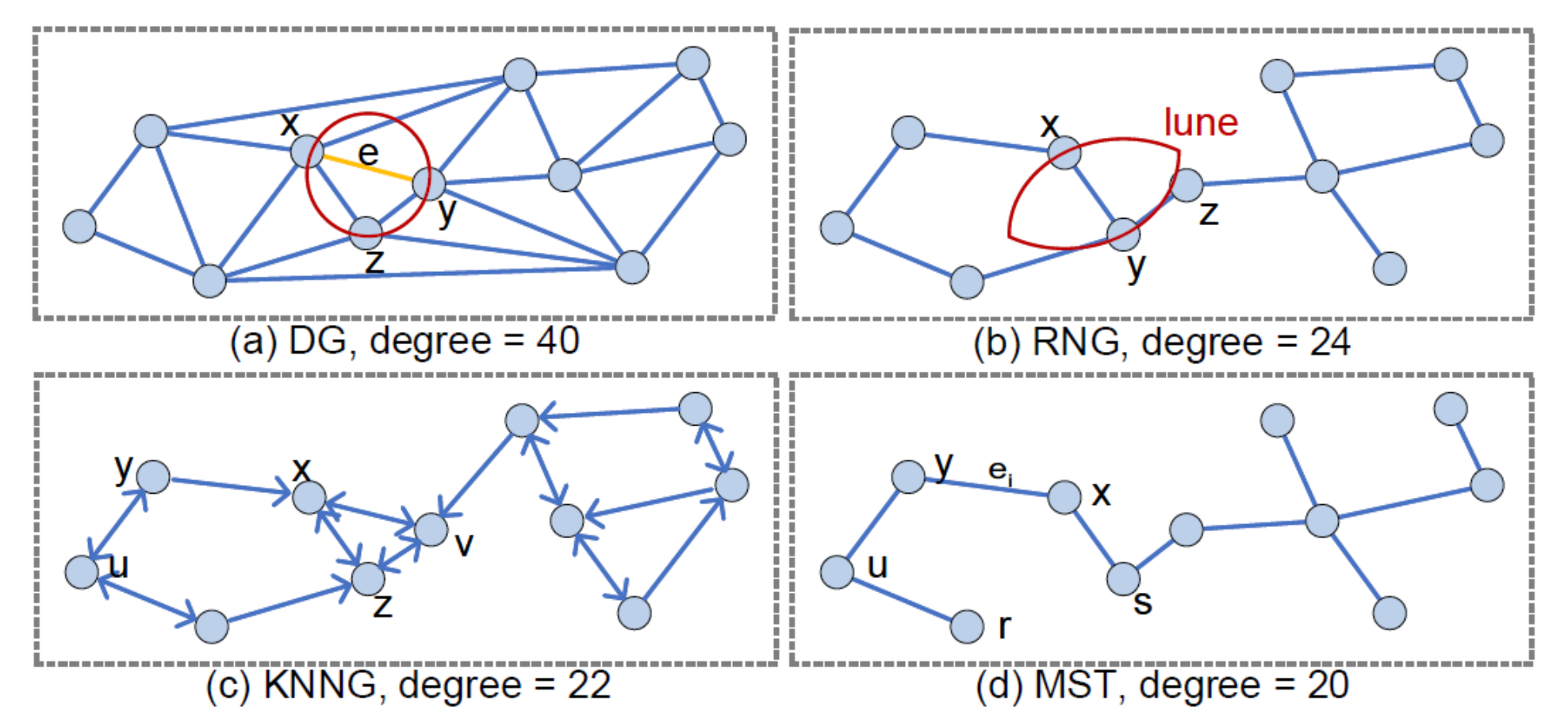

- $\triangleright$  Although there are many graph algorithms, there exists four base graphs.
- $\triangleright$  These base graphs are (1) slow to be constructed, and (2) often too dense
- $\triangleright$  Each algorithm often improves one of the base graphs

Principal:

➢ Not too dense: Search is slow for dense graph

➢ But moderately dense: Each points should be reachable

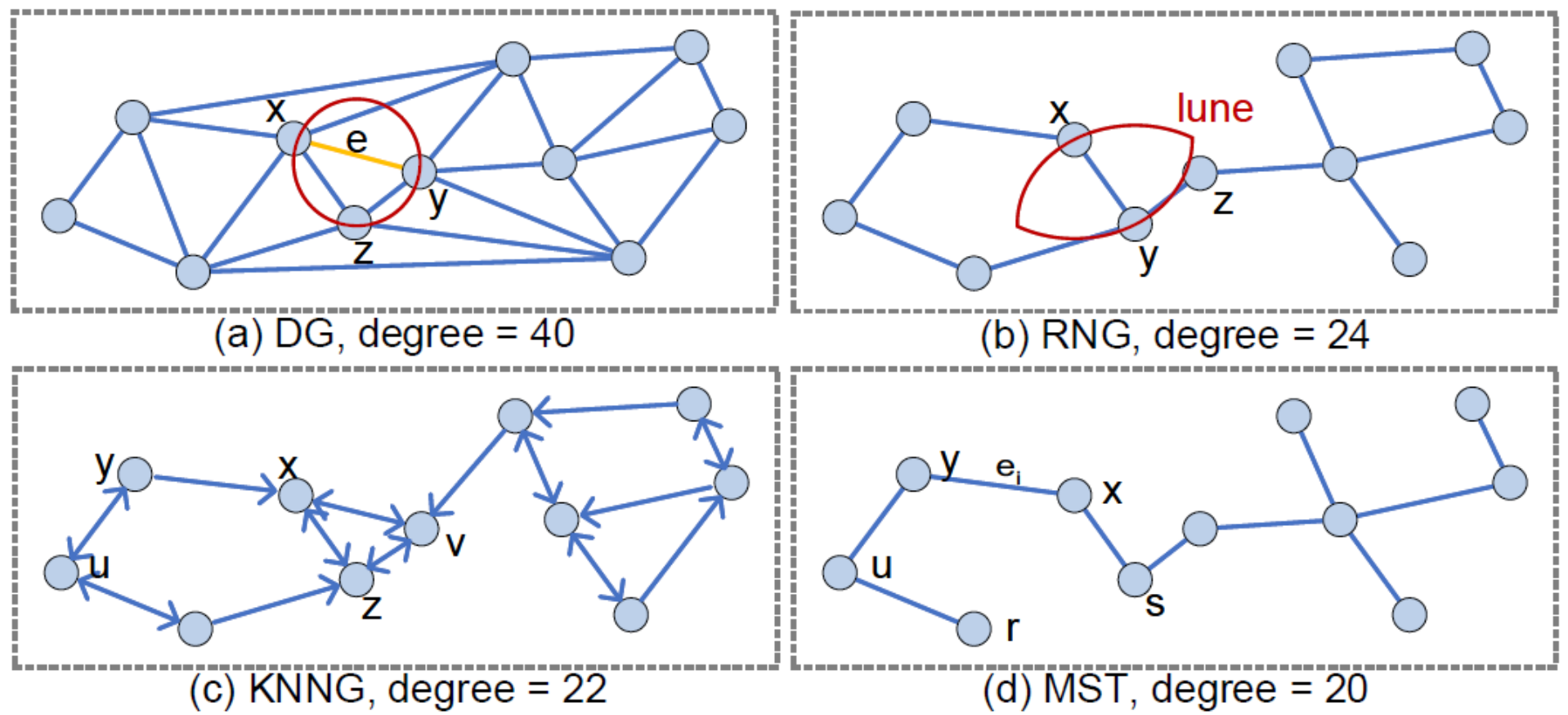

- $\triangleright$  Although there are many graph algorithms, there exists four base graphs.
- $\triangleright$  These base graphs are (1) slow to be constructed, and (2) often too dense
- $\triangleright$  Each algorithm often improves one of the base graphs

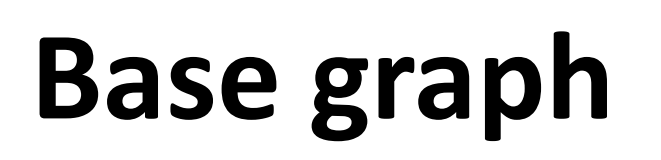

Principal:

➢ Not too dense: Search is slow for dense graph

But moderately dense: Each points should be reachable

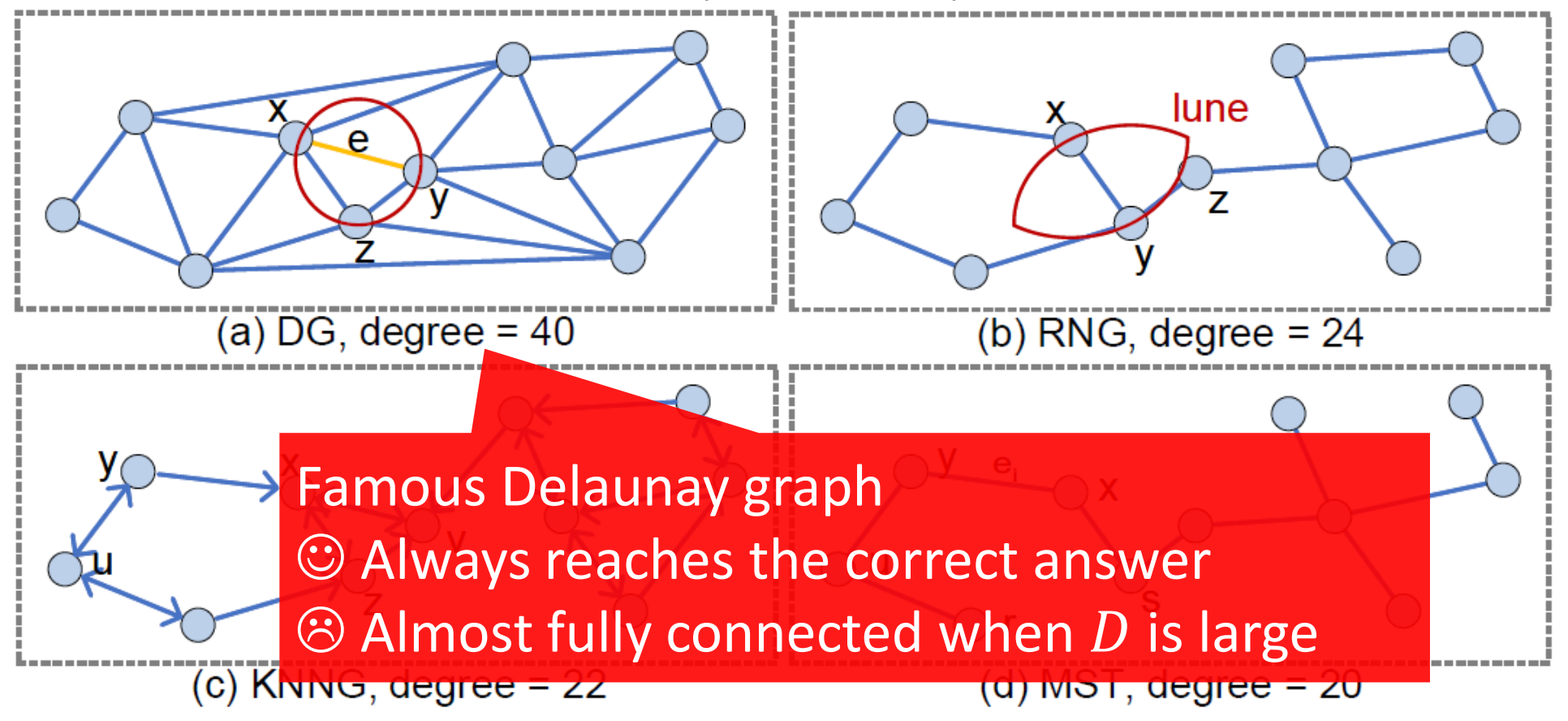

- $\triangleright$  Although there are many graph algorithms, there exists four base graphs.
- $\triangleright$  These base graphs are (1) slow to be constructed, and (2) often too dense
- $\triangleright$  Each algorithm often improves one of the base graphs

Principal:

➢ Not too dense: Search is slow for dense graph

But moderately dense: Each points should be reachable

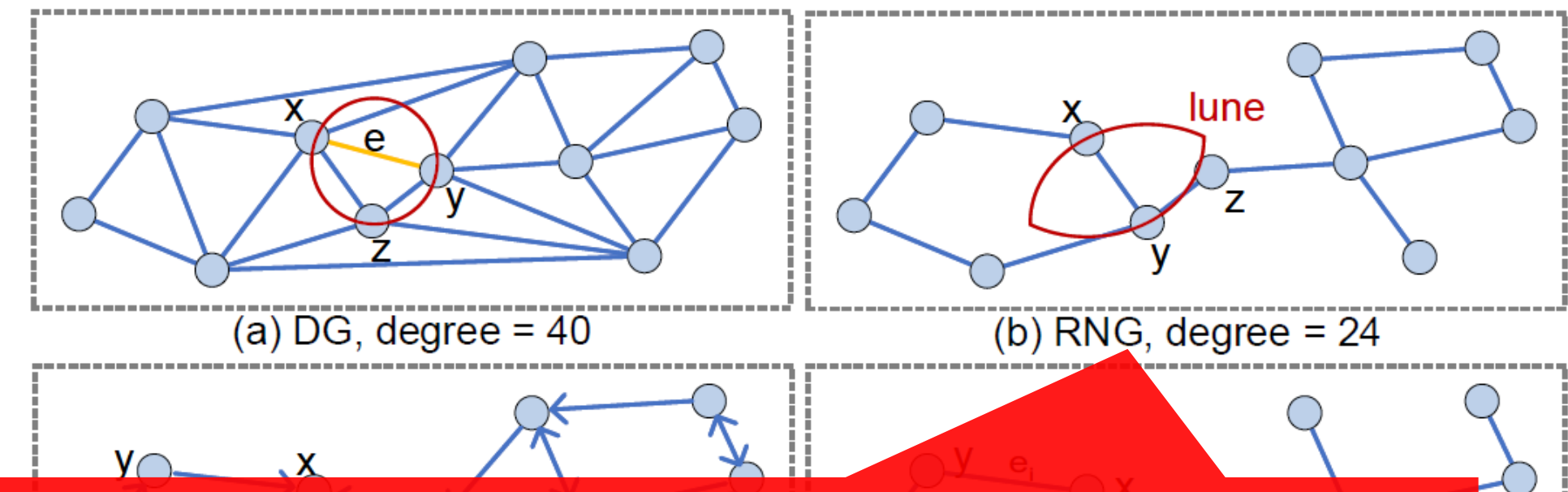

Relative Neighborhood Graph (RNG) [Toussaint, PR 80]

- Consider  $x$  and  $y$ . There must be no points in the "lune"
- Can cut off redundant edges
- > A > Not famous in general, but widely used in ANN ists four base graphs.
- > T> Will review again later low to be constructed, and (2) often too dense

➢ Each algorithm often improves one of the base graphs

Principal:

➢ Not too dense: Search is slow for dense graph

But moderately dense: Each points should be reachable

K Nearest Neighbor Graph ☺ Can limit the number of neighbor (K at most), enforcing a sparsity  $\odot$  No guaranty for the connectivity

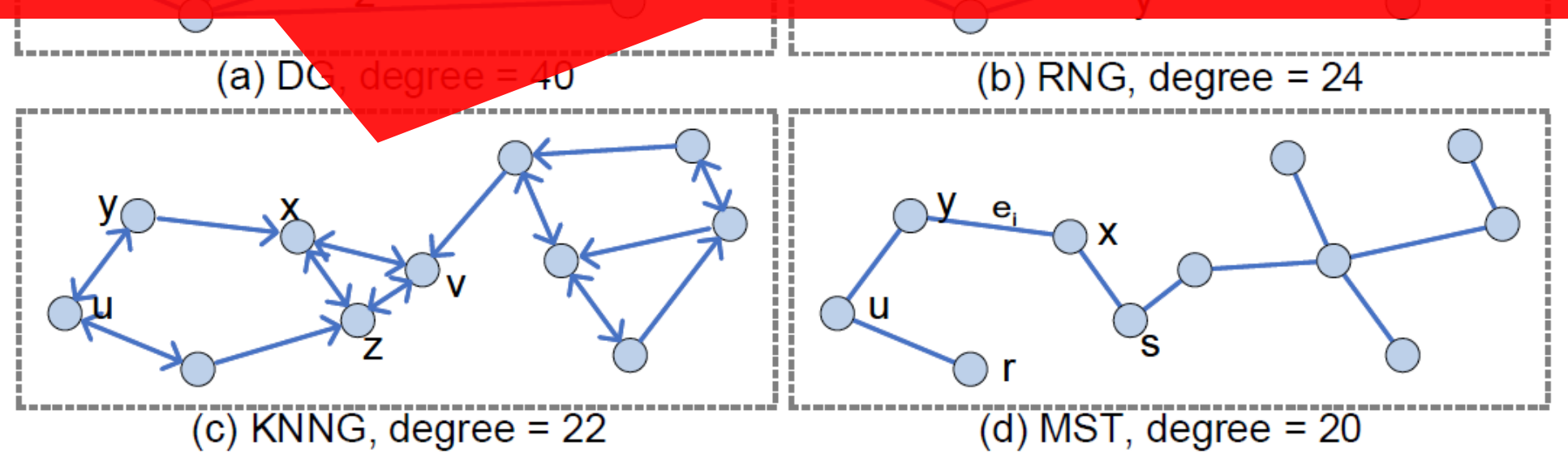

- $\triangleright$  Although there are many graph algorithms, there exists four base graphs.
- $\triangleright$  These base graphs are (1) slow to be constructed, and (2) often too dense
- $\triangleright$  Each algorithm often improves one of the base graphs

Principal:

➢ Not too dense: Search is slow for dense graph

But moderately dense: Each points should be reachable

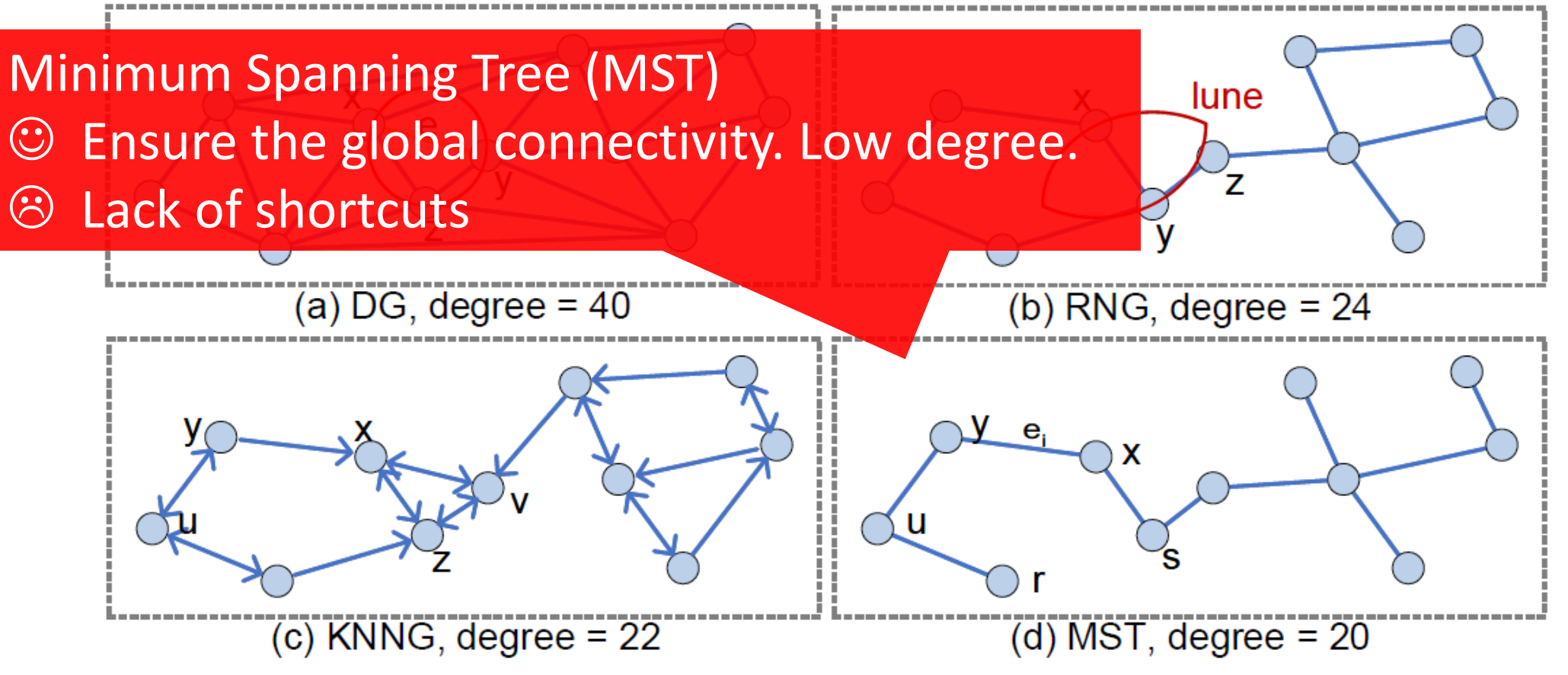

- $\triangleright$  Although there are many graph algorithms, there exists four base graphs.
- $\triangleright$  These base graphs are (1) slow to be constructed, and (2) often too dense
- $\triangleright$  Each algorithm often improves one of the base graphs

# **Graph search algorithms**

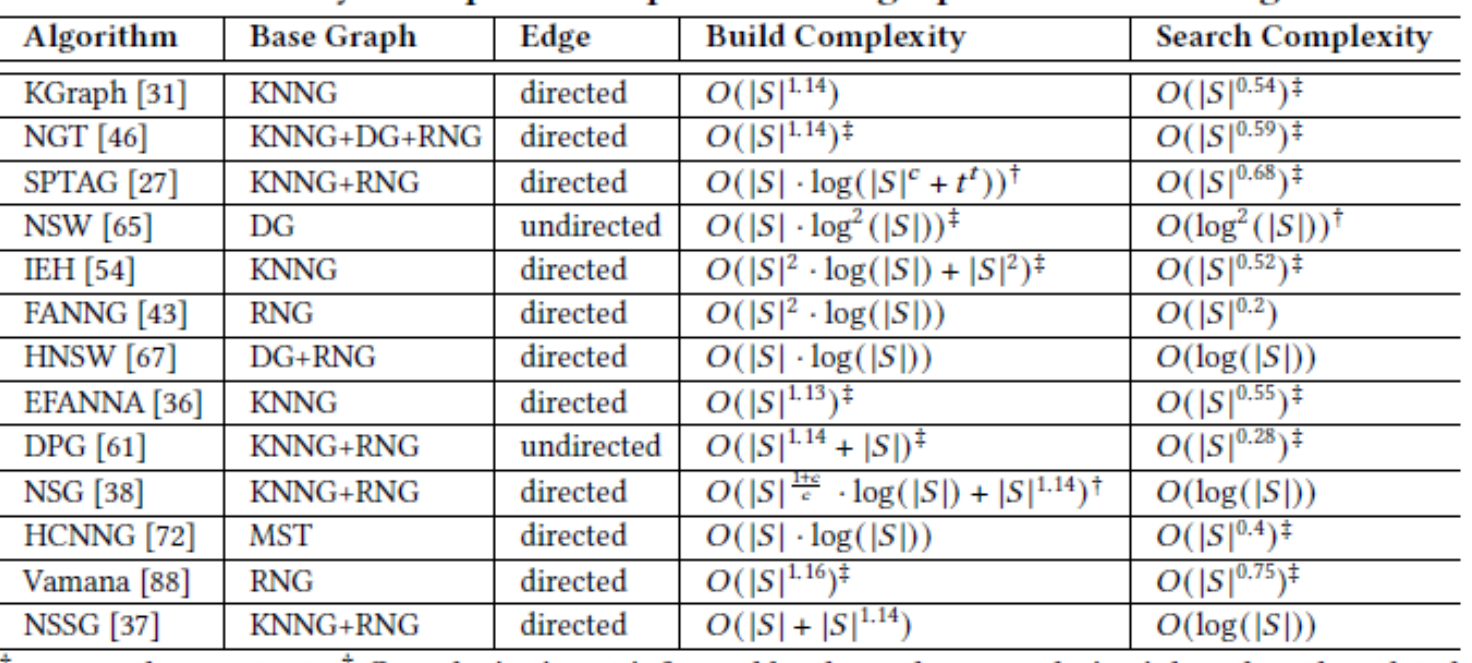

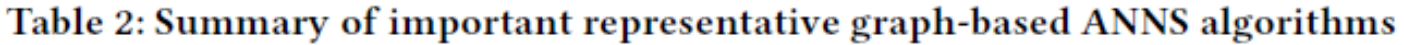

 $\bar{f}$  c, t are the constants.  $\bar{f}$  Complexity is not informed by the authors; we derive it based on the related papers' descriptions and experimental estimates. See Appendix D for deatils.

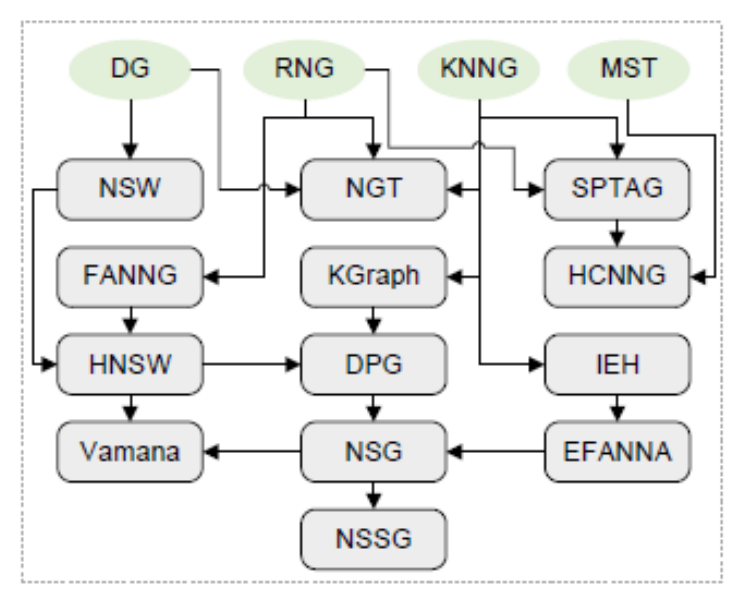

Figure 3: Roadmaps of graph-based ANNS algorithms. The arrows from a base graph (green shading) to an algorithm (gray shading) and from one algorithm to another indicate the dependence and development relationships.

➢ Lots of algorithms

 $\triangleright$  The basic structure is same: (1) designing a good graph + (2) beam search

## **The initial seed matters**

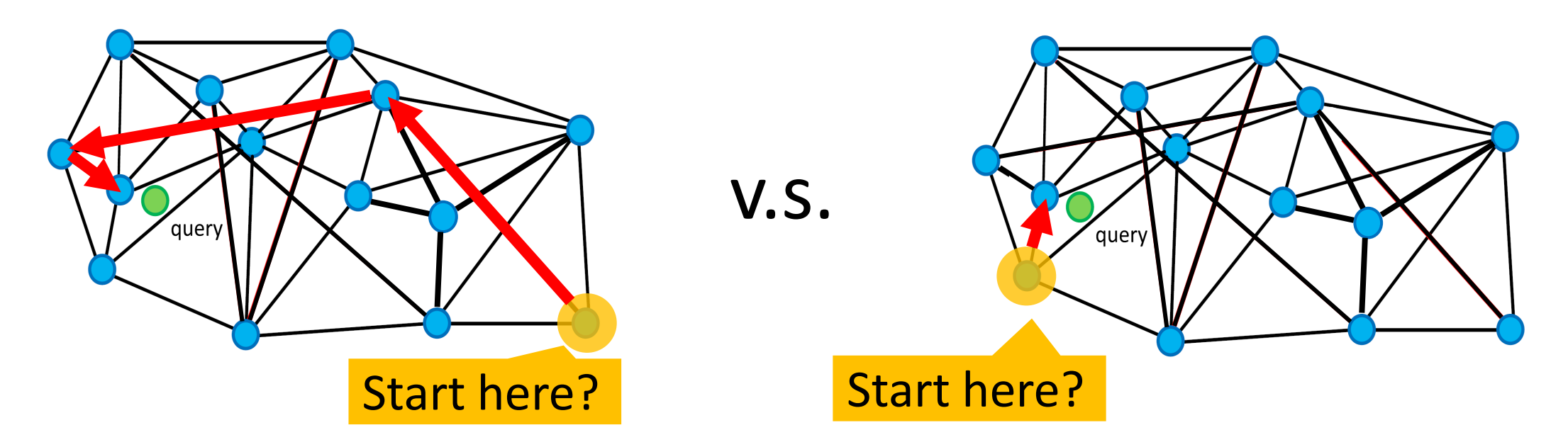

- $\triangleright$  Starting from a good seed  $\rightarrow$  Shorter path  $\rightarrow$  Faster search
- $\triangleright$  Finding a good seed is also an ANN problem
- ➢ Solve a small ANN problem by tree [NST; Iwasaki+, arXiv 18], hash [Effana; Fu+, arXiv 16] or LSH [LGTM; Arai+, DEXA 21]

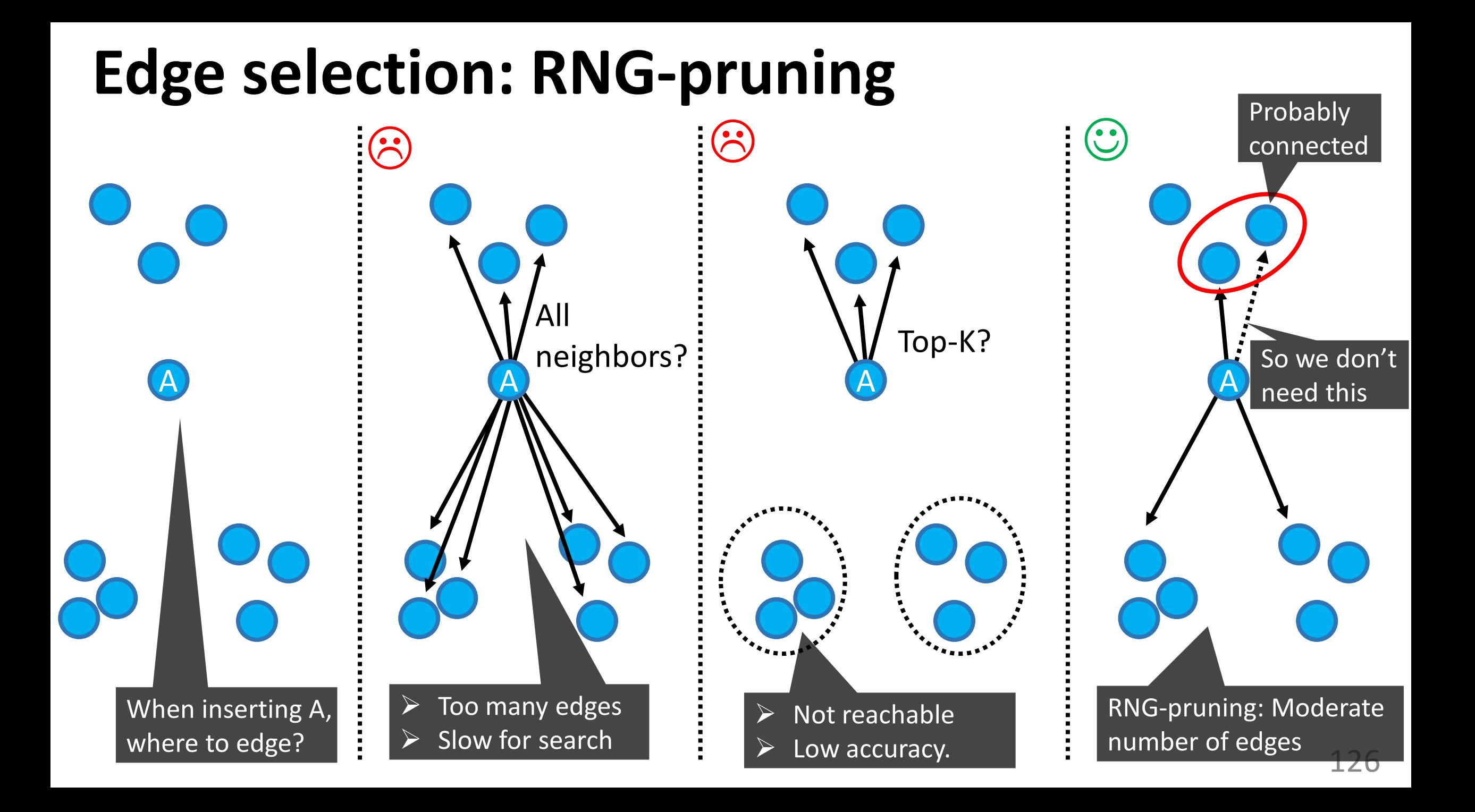

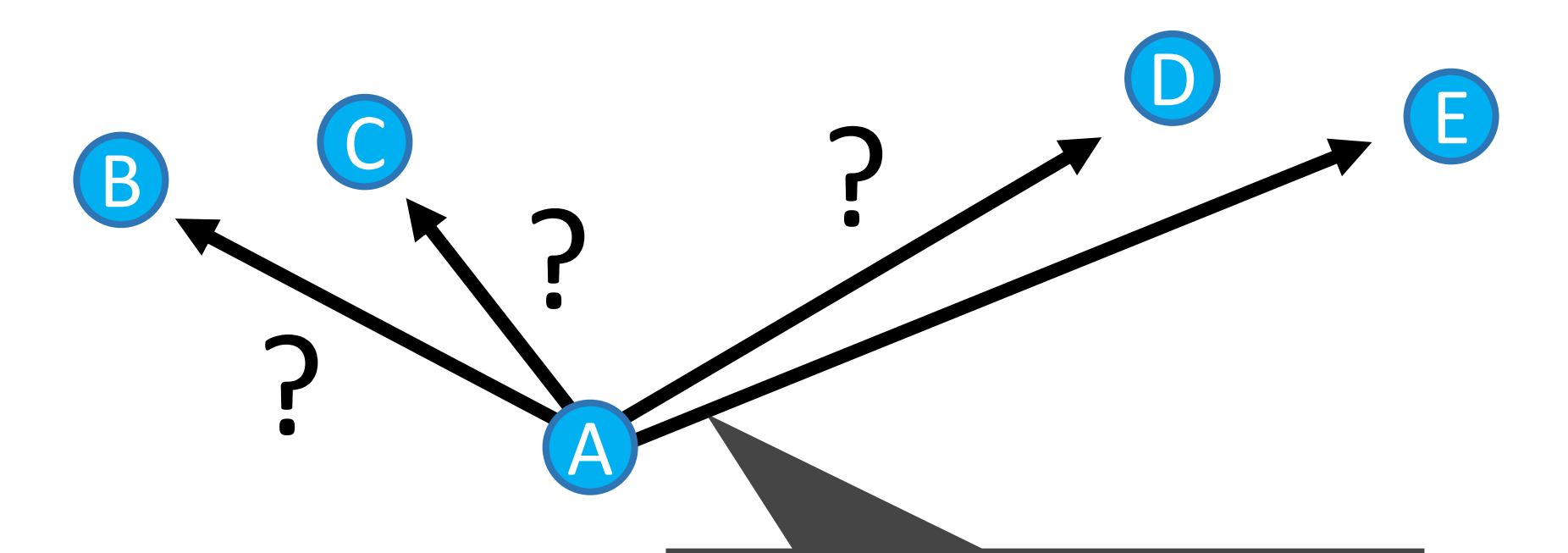

### Given A, make edges to B, C, D, and E?

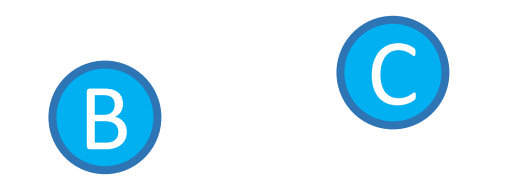

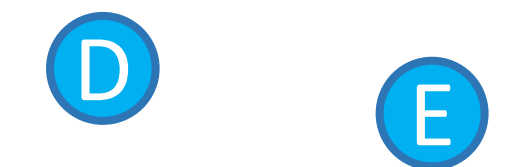

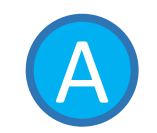

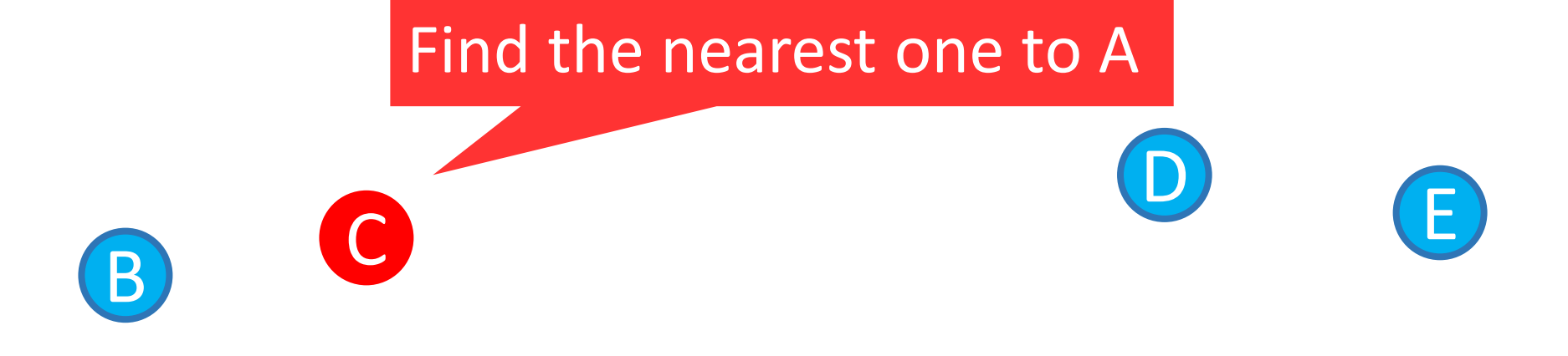

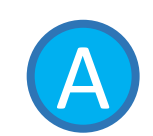

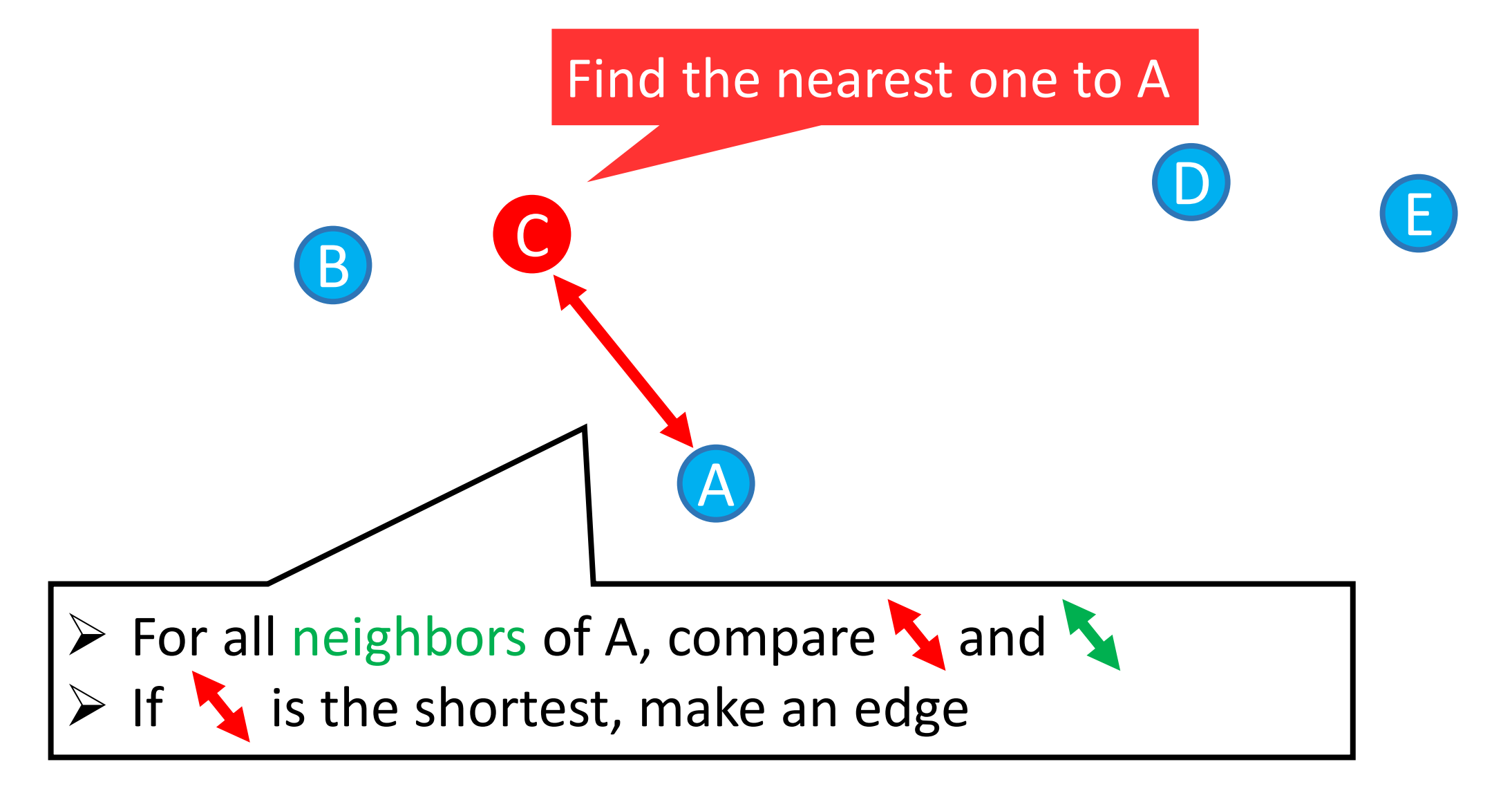

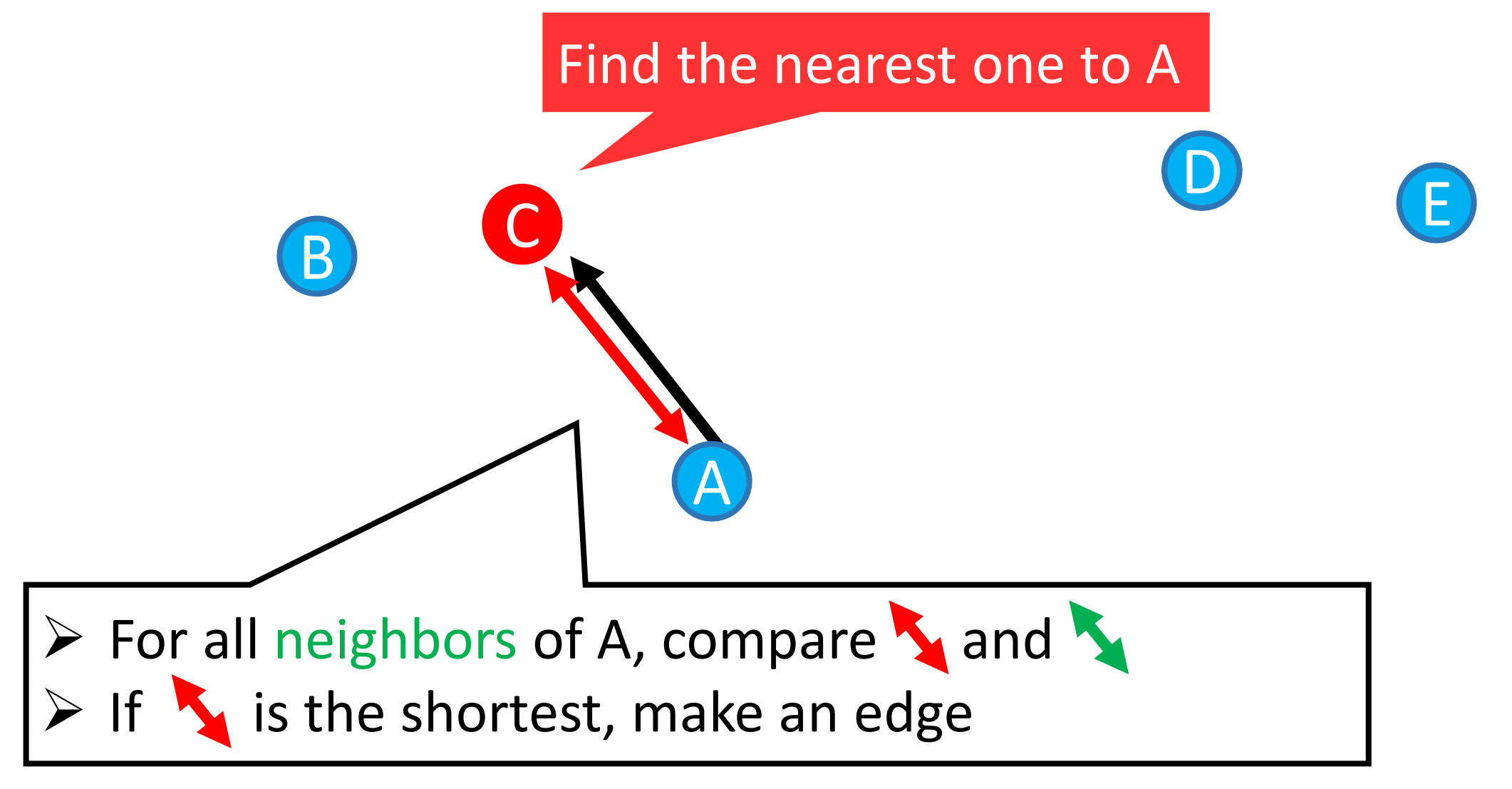

This time, there are no neighbors. So let's make an edge

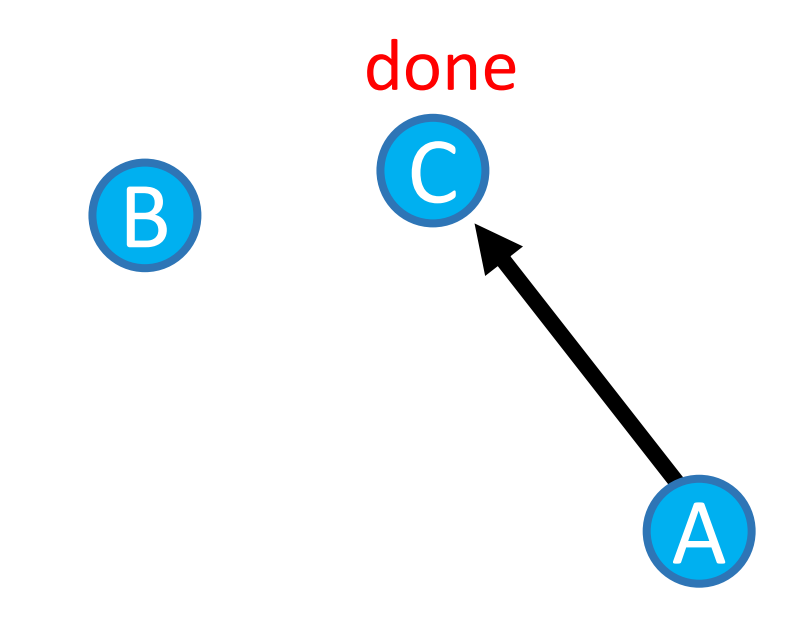

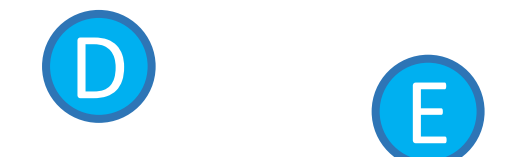

### Find the 2<sup>nd</sup> nearest one to A

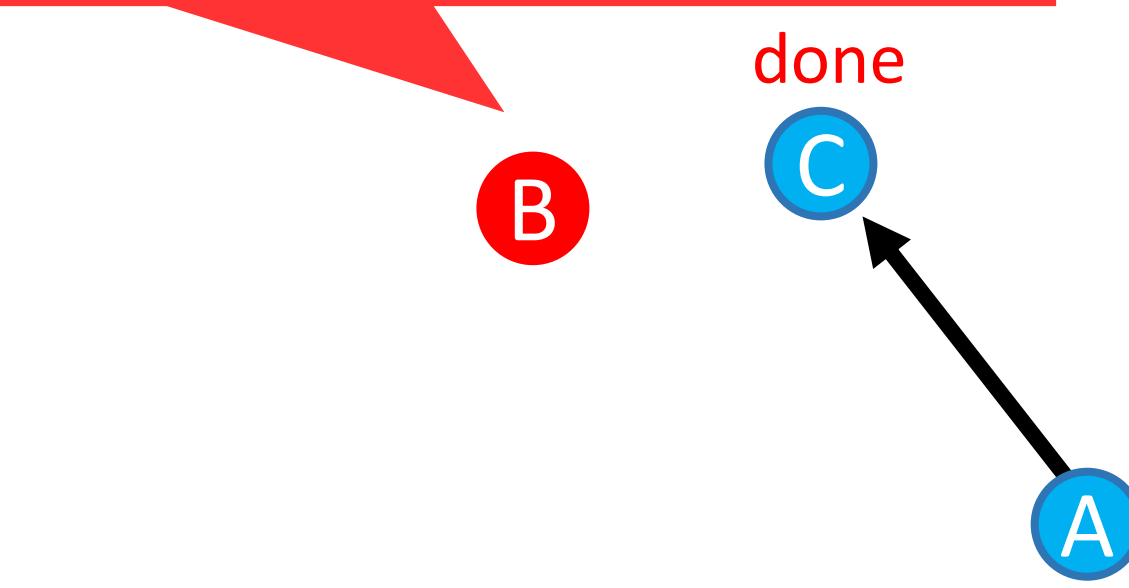

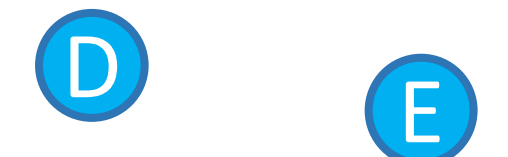

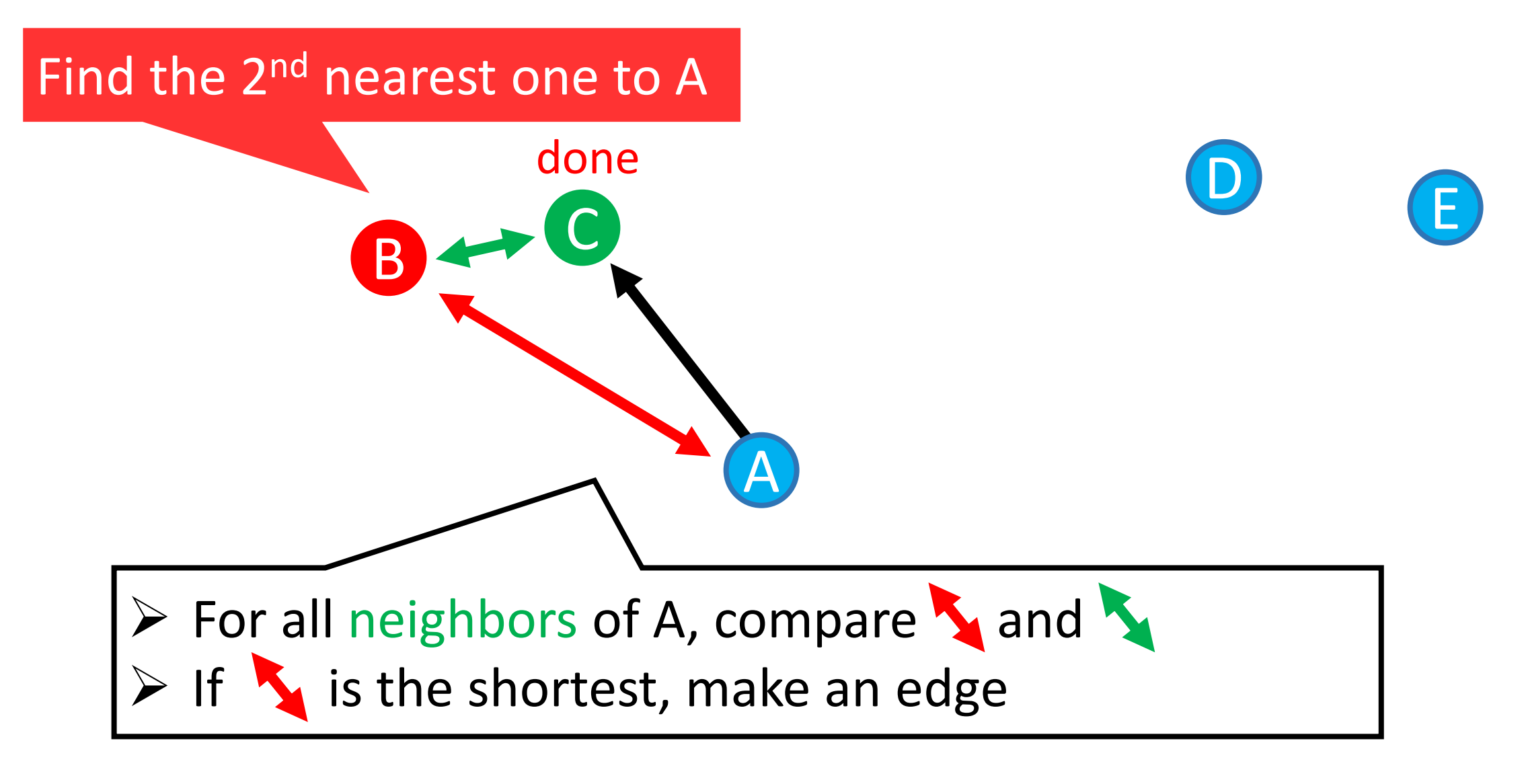

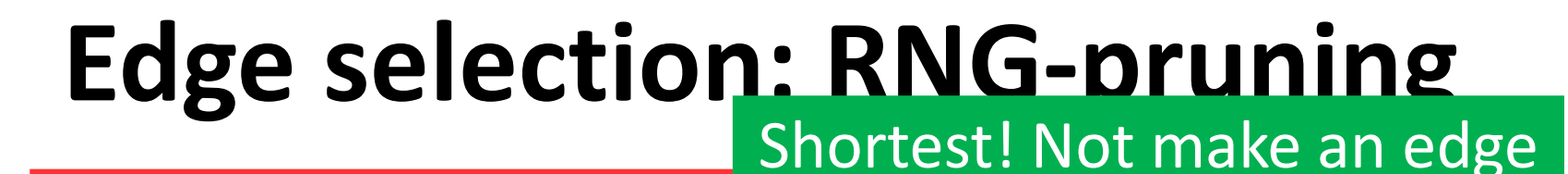

C

**Lone** 

Find the 2<sup>nd</sup> nearest one

B

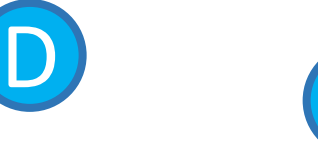

E

 $\triangleright$  For all neighbors of A, compare  $\blacklozenge$  and  $\blacklozenge$  $\triangleright$  If  $\blacklozenge$  is the shortest, make an edge

A

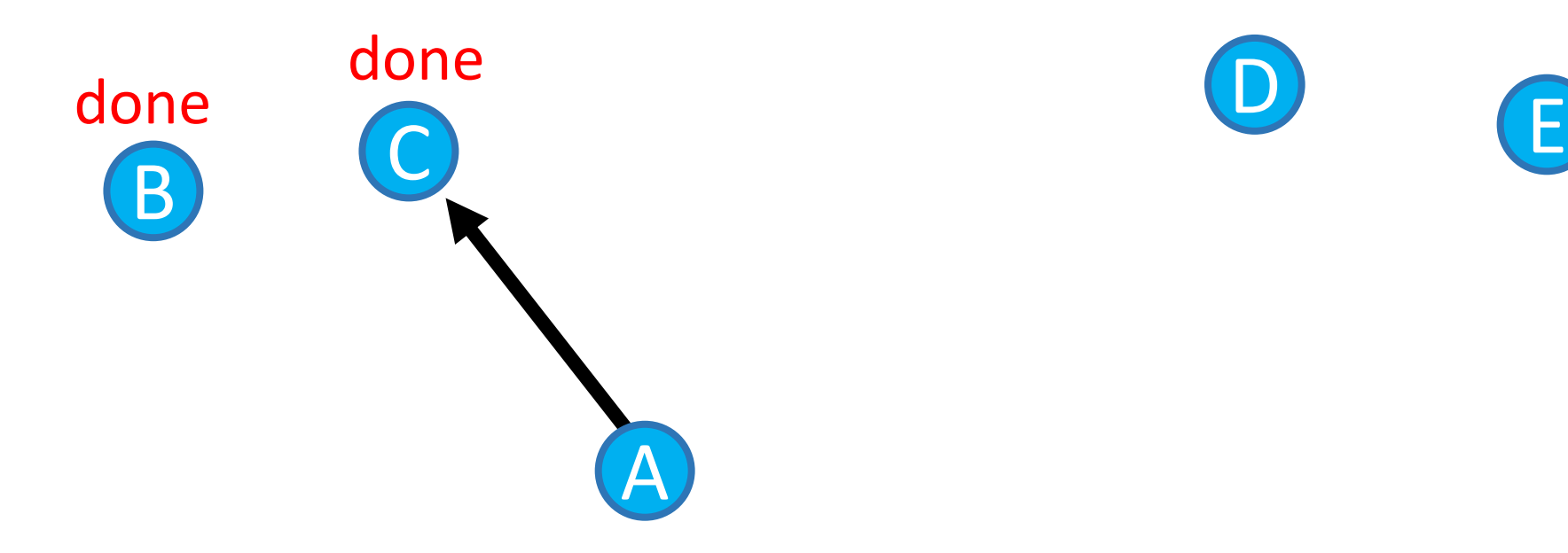

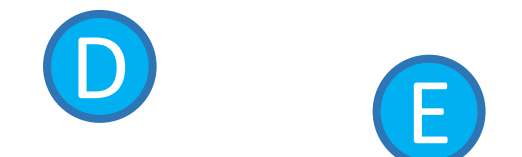
### Edge selection: RNG-pru**ntind the 3rd nearest one to A**

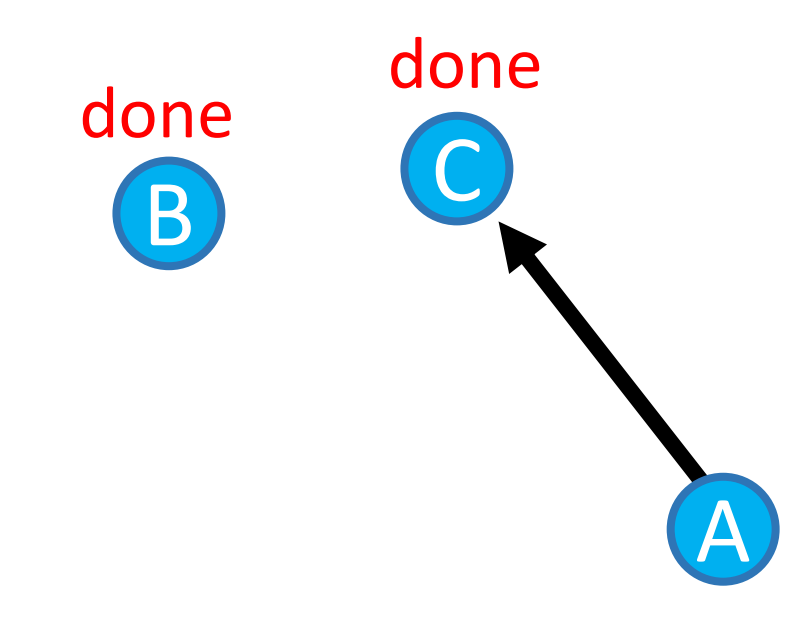

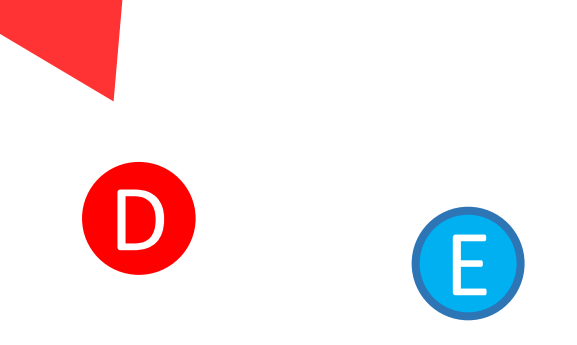

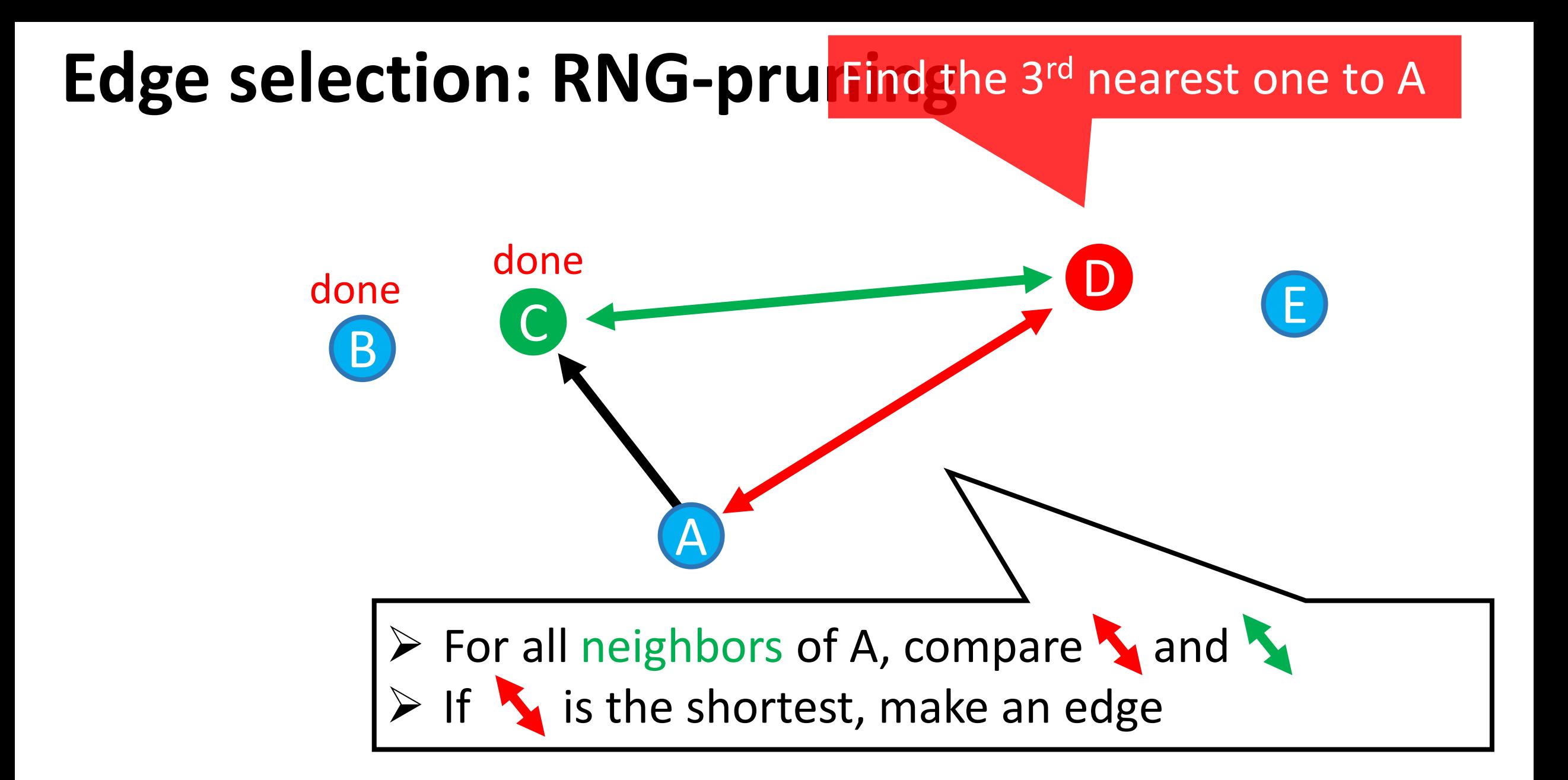

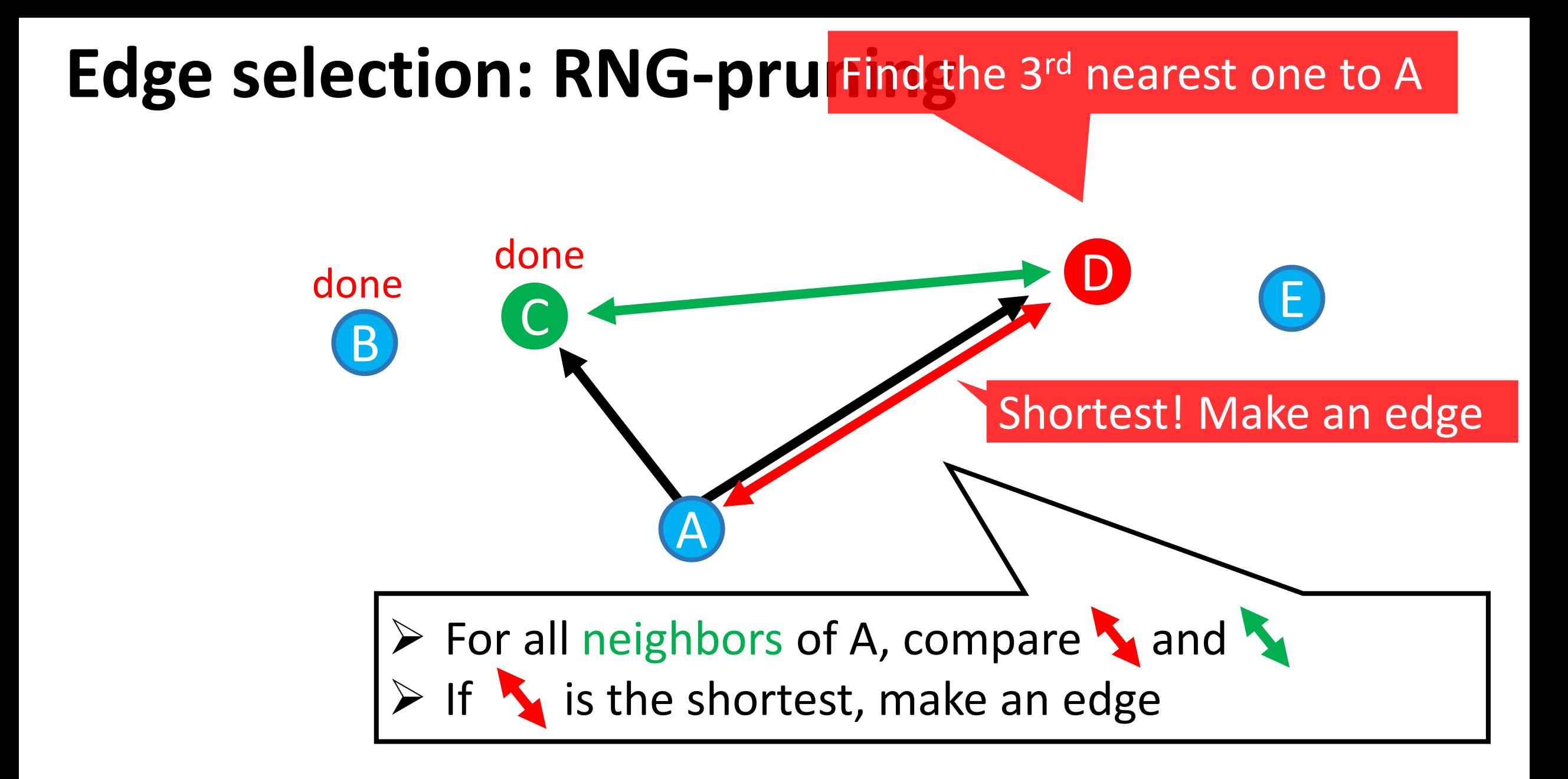

### **Edge selection: RNG-pruning**

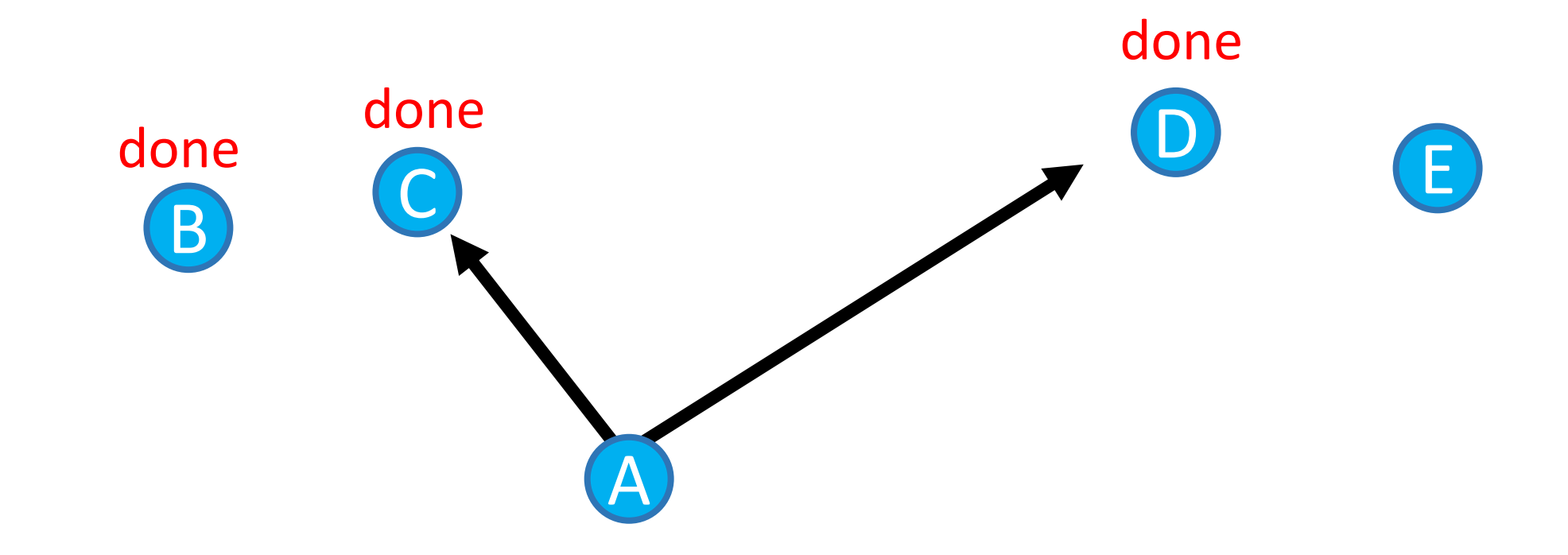

## Edge selection: RNG-pruning the 4<sup>th</sup> nearest one to A

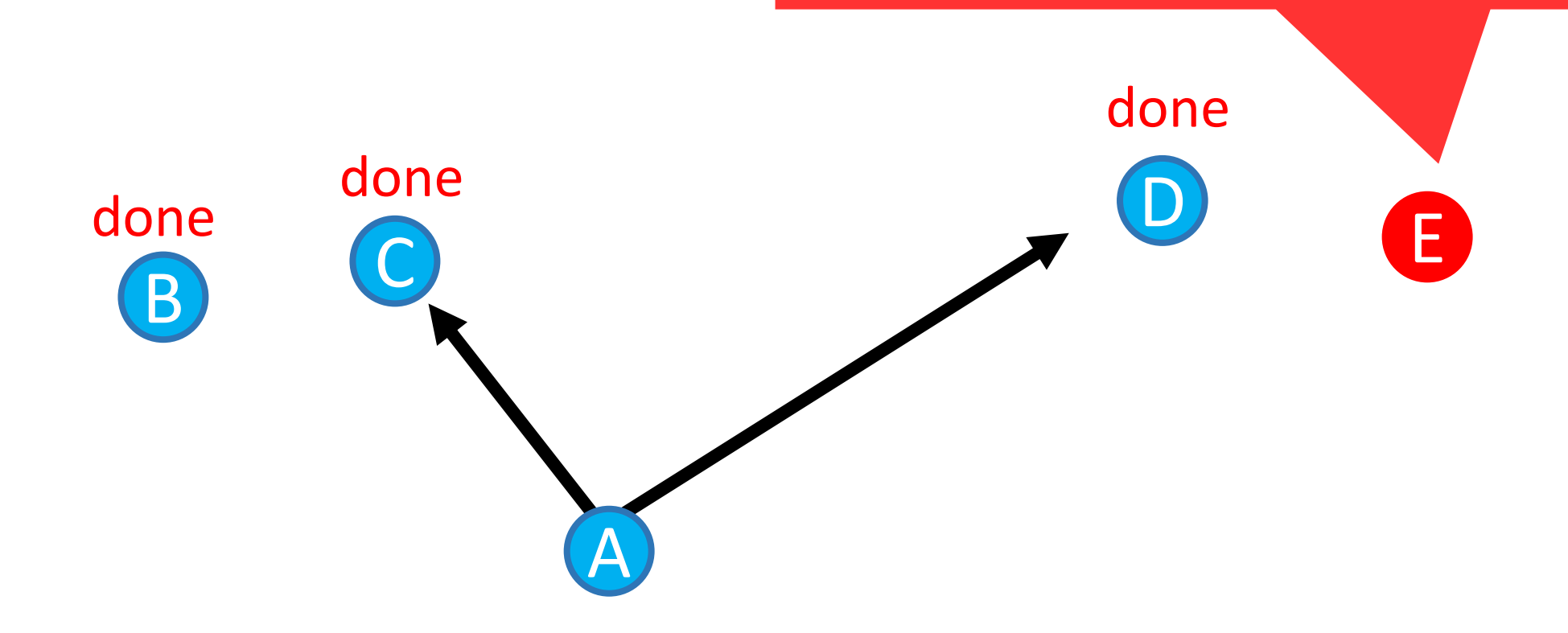

## Edge selection: RNG-pruning the 4<sup>th</sup> nearest one to A

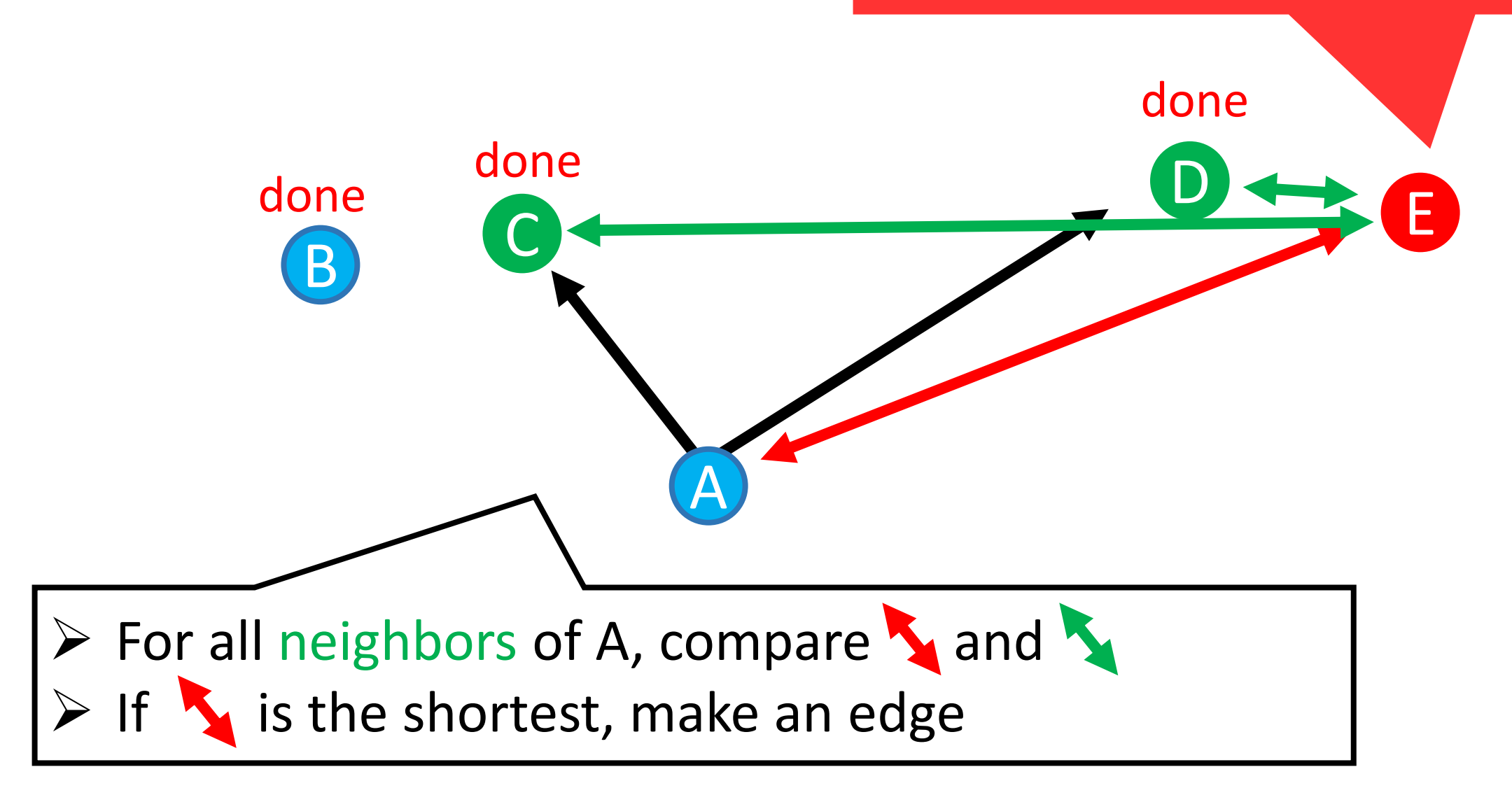

## Edge selection: RNG-pruning the 4<sup>th</sup> nearest one to A

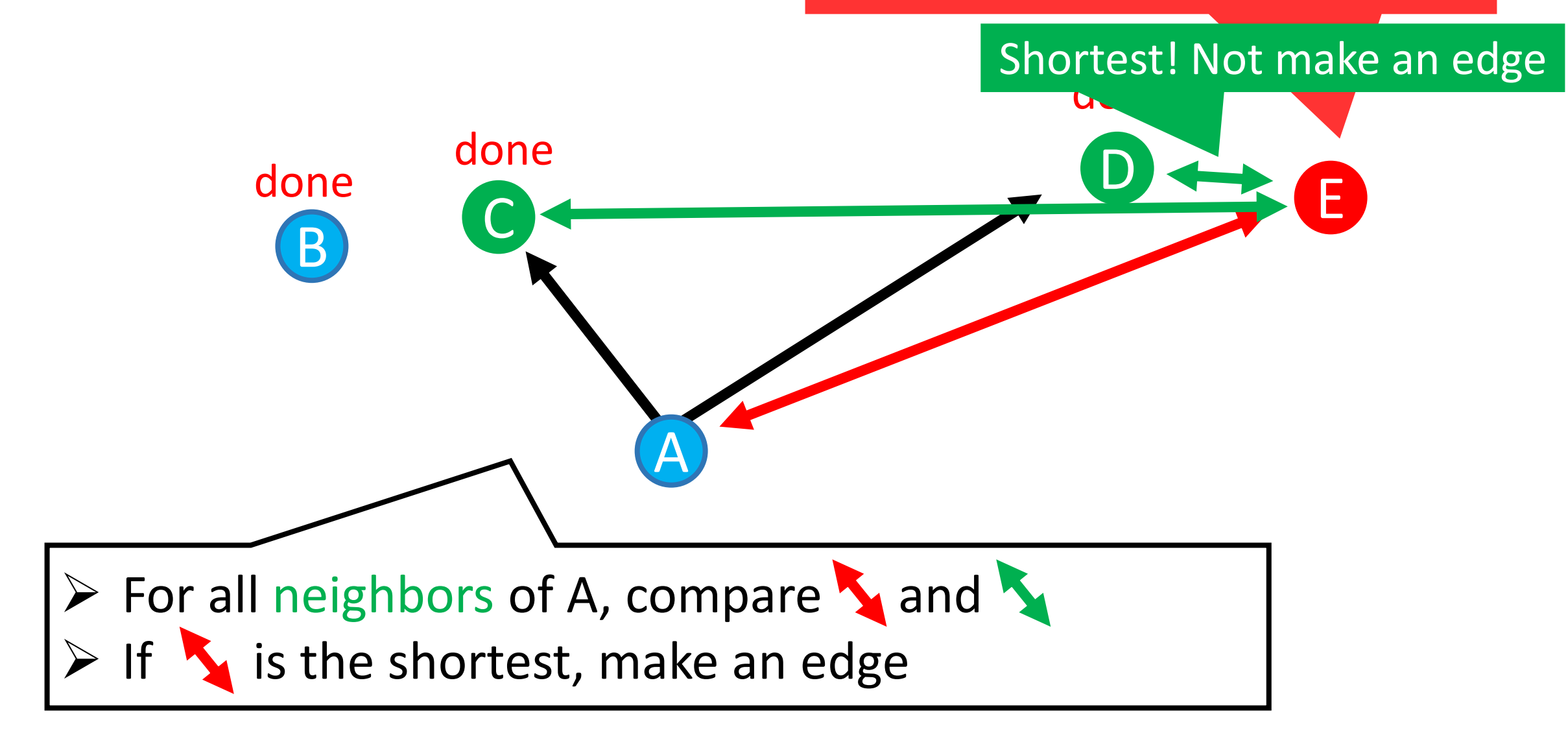

### **Edge selection: RNG-pruning**

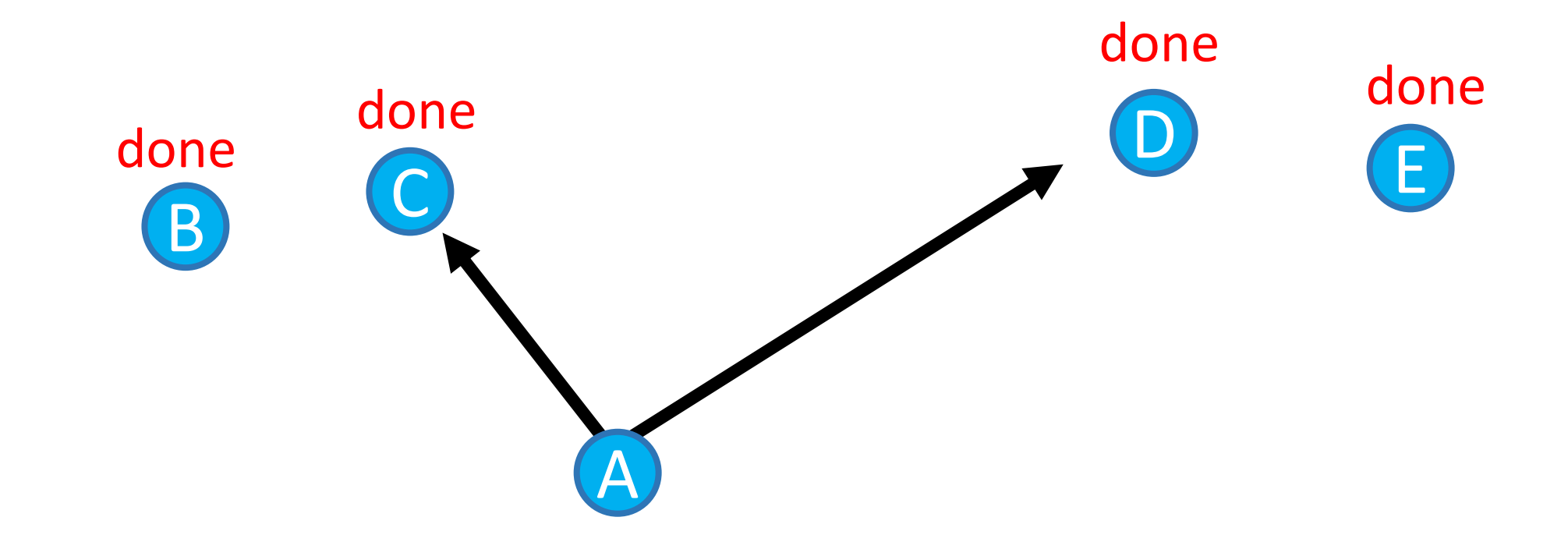

## **Edge selection: RNG-pruning**

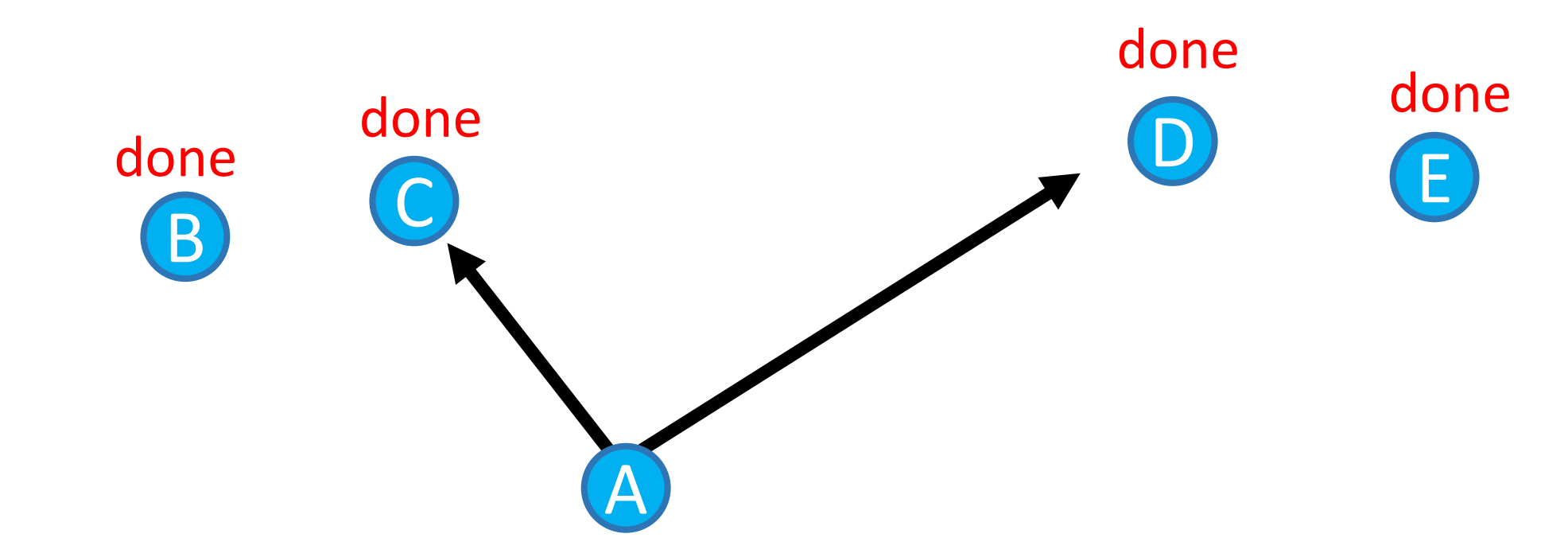

 $\triangleright$  RNG-pruning is an effective edge-pruning technique, and used in several algorithms Pros: Implementation is easy Cons: Require many distance computations

# ➢ **Background**

- ➢ **Graph-based search**
	- ✓ **Basic (construction and search)**
	- ✓ **Observation**
	- ✓ **Properties**
- ➢ **Representative works** ✓ **HNSW, NSG, NGT, Vamana**
- ➢ **Discussion**

## **Hierarchical Navigable Small World; HNSW**

- $\triangleright$  Construct the graph hierarchically [Malkov and Yashunin, TPAMI, 2019]
- Fix #edge per node by RNG-pruning
- $\triangleright$  The most famous algorithm; works very well in real world

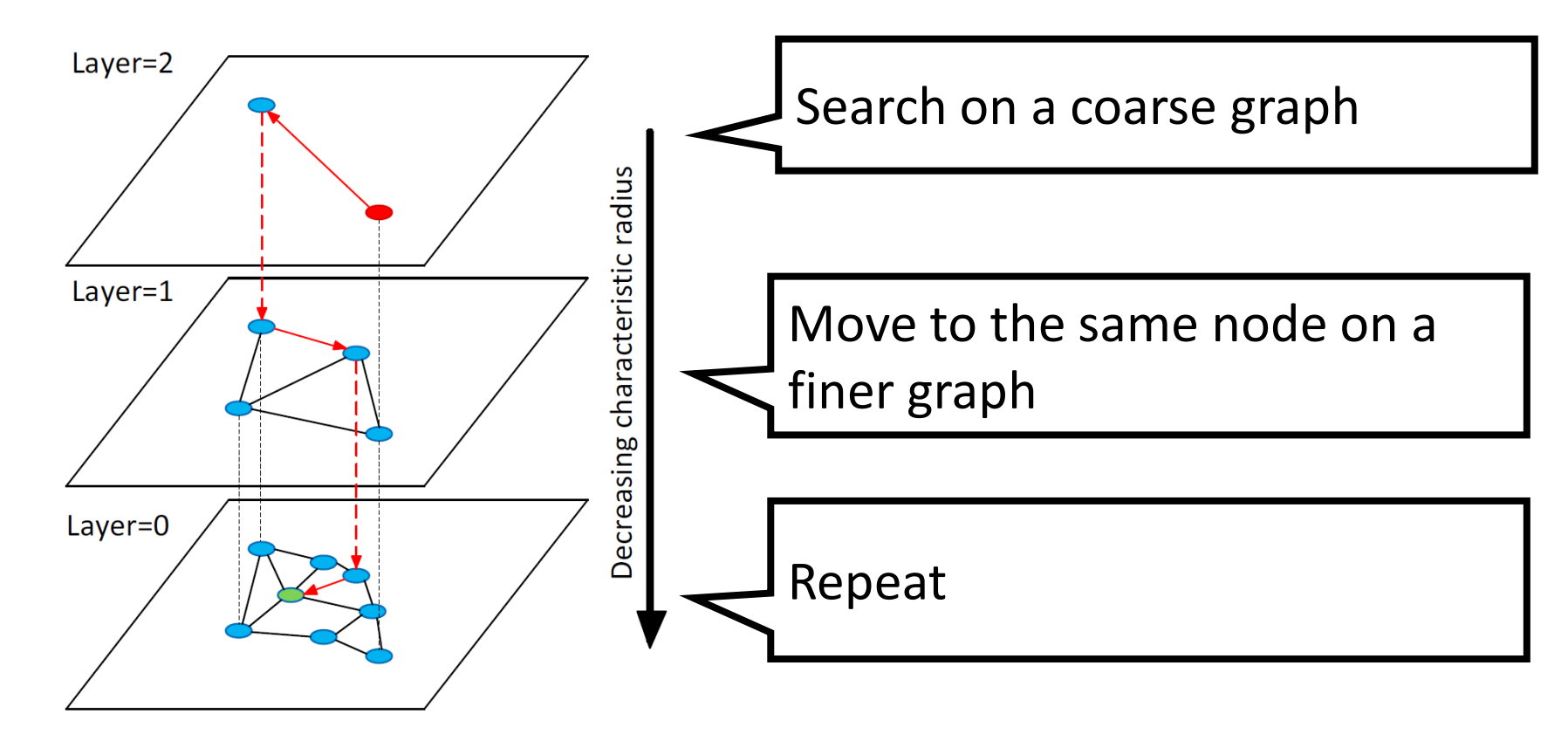

## **Hierarchical Navigable Small World; HNSW**

- ➢ Used in various services
	- ✓ milvus, weaviate, qdrant, vearch, elasticsearch, OpenSearch, vespa, redis, Lucene…
- $\triangleright$  Three famous implementations
	- $\checkmark$  NMSLIB (the original implementation)
	- $\checkmark$  hnswlib (light-weight implementation from NMSLIB)
	- $\checkmark$  Faiss (re-implemented version by the faiss team)

[NMSLIB]<https://github.com/nmslib/nmslib>

[hnswlib] <https://github.com/nmslib/hnswlib>

[Faiss] <https://github.com/facebookresearch/faiss/blob/main/faiss/IndexHNSW.h>

#### Discussion from Faiss User Forum in FB

#### *Note that this discussion was in 2020 and the libraries have been updated a lot since then*

Any implementation difference between NMSLIB, hnswlib, and faiss-hnsw?

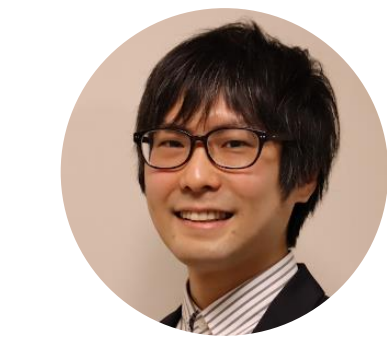

My view on the implementation differences (I might forgot something):

1) nmslib's HNSW requires internal index conversion step (from nmslib's format to an internal one) to have good performance, and after the conversion the index cannot be updated with new elements. nmslib also has a simple "graph diversification" postprocessing after building the index (controlled by the "post" parameter) and sophisticated queue optimizations which makes it a bit faster compared to other implementations. Another advantage of nmslib is out-of-the box support for large collection of distance functions, including some exotic distances.

2) hnswlib is a header-only C++ library reimplementation of nmslib's hnsw. It does not have the index conversion step, thus - the Pros (compared to nmslib): much more memory efficient and faster at build time**.** It also supports index insertions, element updates (with incremental graph rewiring - added recently) and fake deletions (mark elements as deleted to avoid returning them during the graph traversal). Cons (compared to nnmslib): It is a tad slower than nmslib due to lack of graph postprocessing and queue optimization; out-of-the box version supports only 3 distance functions, compared to many distance functions in nmslib. Overall, I've tried to keep hnswlib as close as possible to a distributed index (hence no index postprocessing).

3) Faiss hnsw is a different reimplementation. It has its own algorithmic features, like having the first elements in the upper layers on the structure (opposed to random in other implementations). It is a bit more memory efficient compared to hnswlib with raw vectors and optimized for batch processing. Due to the latter it is noticeably slower at single query processing (opposed to nmslib or hnswlib) and generally a bit slower for batch queries (the last time I've tested, but there were exceptions). The implementation also supports incremental insertions (also preferably batched), quantized data and two-level encoding, which makes it much less memory hungry and the overall best when memory is a big concern.

Yury Malkov (the author of HNSW paper)

## **Hierarchical Navigable Small World; HNSW**

 $\triangleright$  See the following excellent blog posts for more details

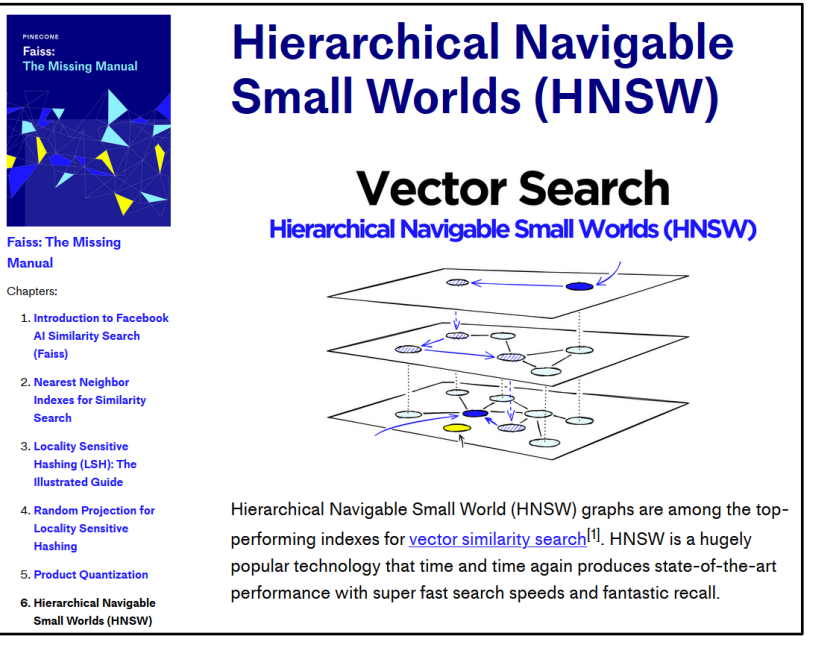

#### <https://www.pinecone.io/learn/hnsw/>

James Briggs, PINECONE, Faiss: The Missing Manual, 6. Hierarchical Navigable Small Worlds (HNSW)

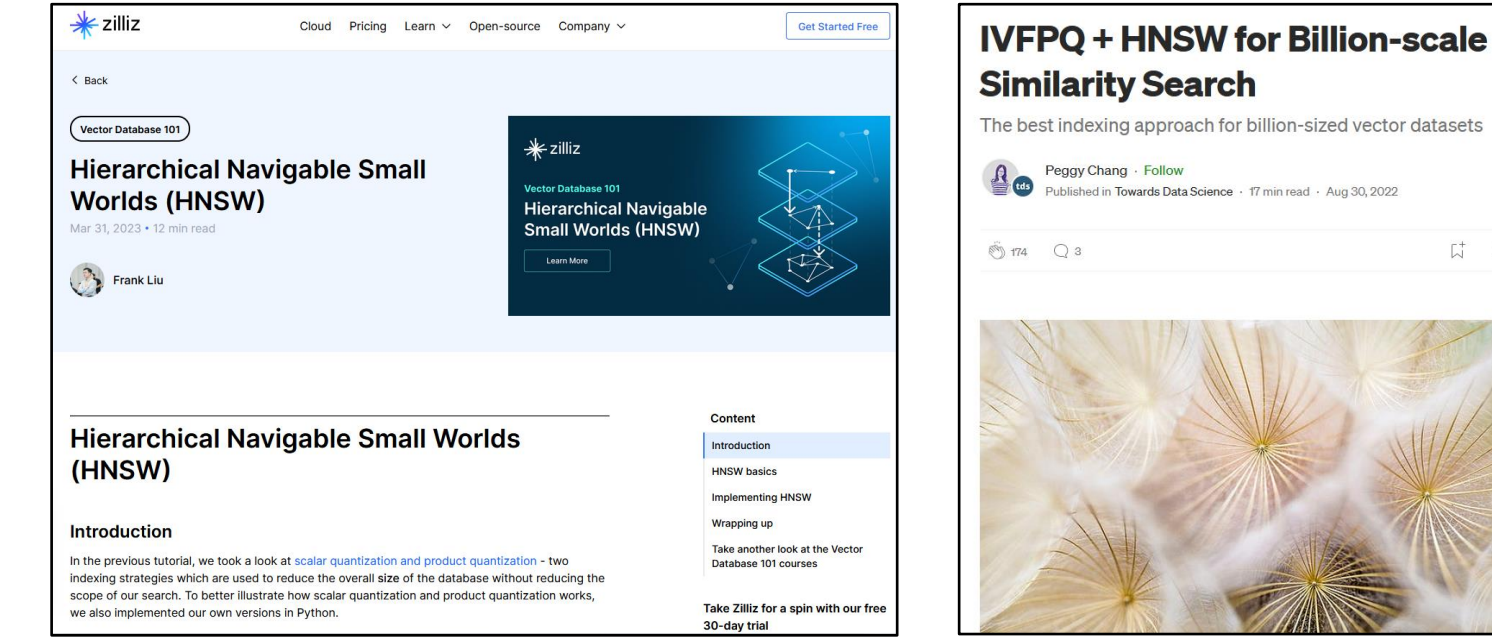

#### [https://zilliz.com/blog/hierarchical](https://zilliz.com/blog/hierarchical-navigable-small-worlds-HNSW)[navigable-small-worlds-HNSW](https://zilliz.com/blog/hierarchical-navigable-small-worlds-HNSW)

Frank Liu, zilliz, Vector Database 101, Hierarchical Navigable Small Worlds (HNSW)

[https://towardsdatascience.com](https://towardsdatascience.com/ivfpq-hnsw-for-billion-scale-similarity-search-89ff2f89d90e) [/ivfpq-hnsw-for-billion-scale](https://towardsdatascience.com/ivfpq-hnsw-for-billion-scale-similarity-search-89ff2f89d90e)[similarity-search-89ff2f89d90e](https://towardsdatascience.com/ivfpq-hnsw-for-billion-scale-similarity-search-89ff2f89d90e) Peggy Chang, IVFPQ + HNSW for Billion-scale Similarity Search

 $\begin{matrix} & & \\ & \nabla & & \\ & & \nabla & \\ & & & \nabla \end{matrix}$ 

#### **Navigating Spreading-out Graph (NSG)** [Fu+, VLDB 19]

- ➢ Monotonic RNG
- $\triangleright$  In some cases, slightly better than HNSW
- ➢ Used in Alibaba's Taobao
- $\triangleright$  Recall the def. of RNG is "no point in a lune"
- and The path "p -> q" is ling and the matter of the Monotonic RNG can

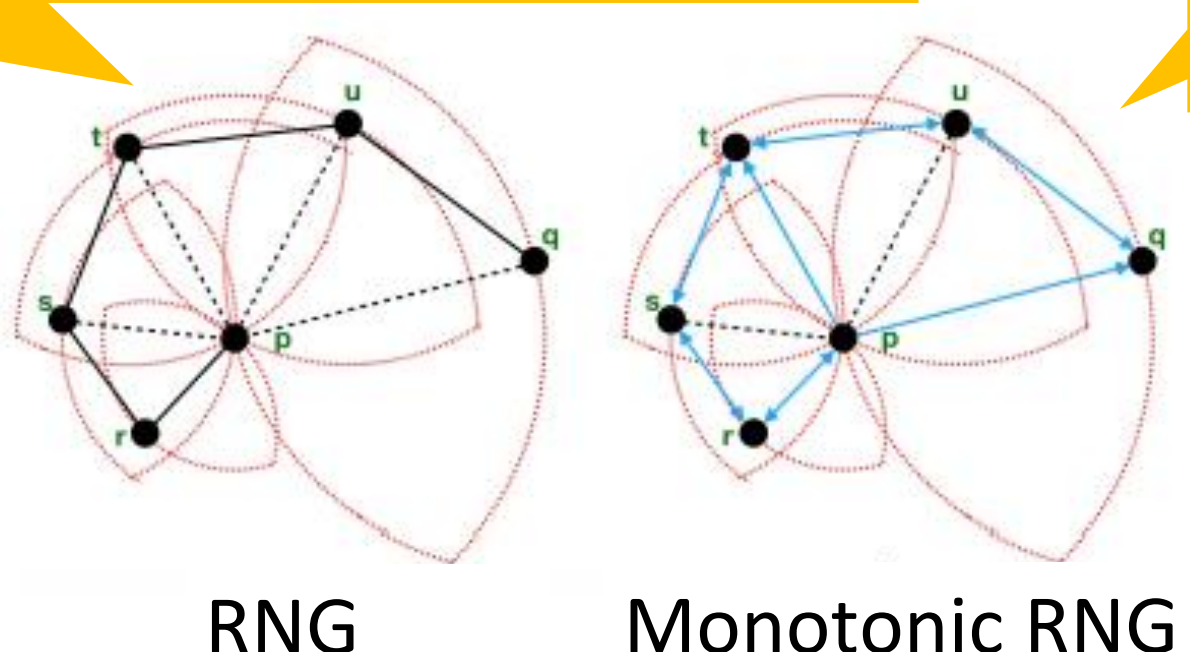

make more edges

[Fu+, VLDB 19] 151 Images are from

#### **Navigating Spreading-out Graph (NSG)** [Fu+, VLDB 19]

- ➢ The original implementation: <https://github.com/ZJULearning/nsg>
- $\triangleright$  Implemented in faiss as well
- $\triangleright$  If you're using faiss-hnsw and need a little bit more performance with the same interface, worth trying NSG

IndexHNSWFlat(int d, int M, MetricType metric) IndexNSGFlat(int d, int R, MetricType metric)

## **Neighborhood Graph and Tree (NGT)**

- $\triangleright$  Make use of range search for construction
- ➢ Obtain a seed via VP-tree
- ➢ Current best methods in ann-benchmarks are NGT-based algorithms
- $\triangleright$  Quantization is natively available
- ➢ Repository: <https://github.com/yahoojapan/NGT>
- ➢ From Yahoo Japan
- ➢ Used in Vald

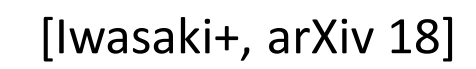

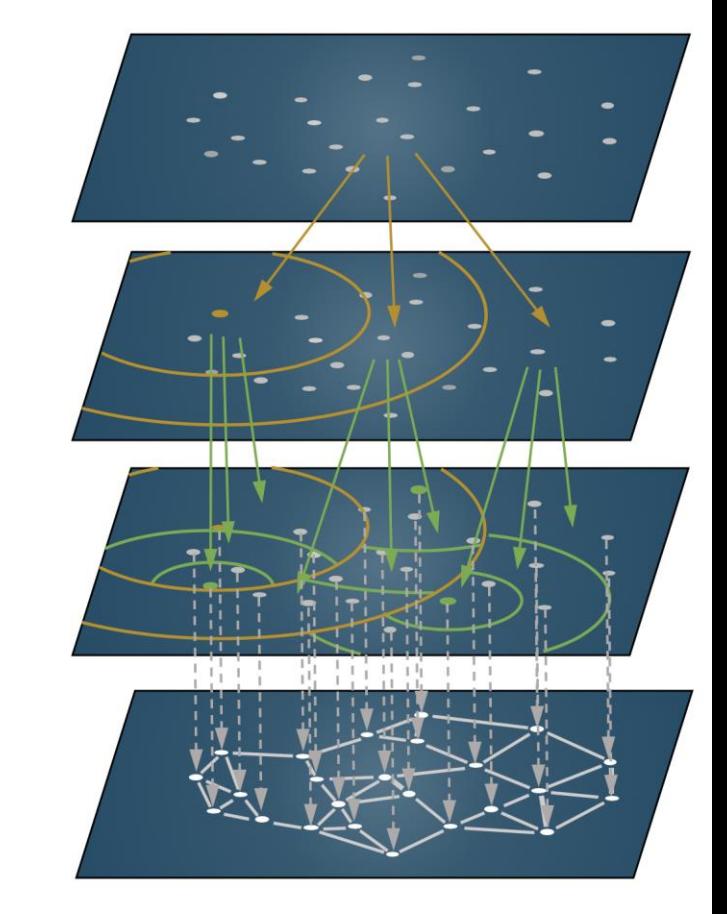

Image are from the

original repository

#### **DiskANN (Vamana)** [Subramanya+, NeurIPS 19]

- ➢ Vamana: Graph-based search algorithm
- ➢ DiskANN: Disk-friendly search system using Vamana
- ➢ From MSR India <https://github.com/microsoft/DiskANN>

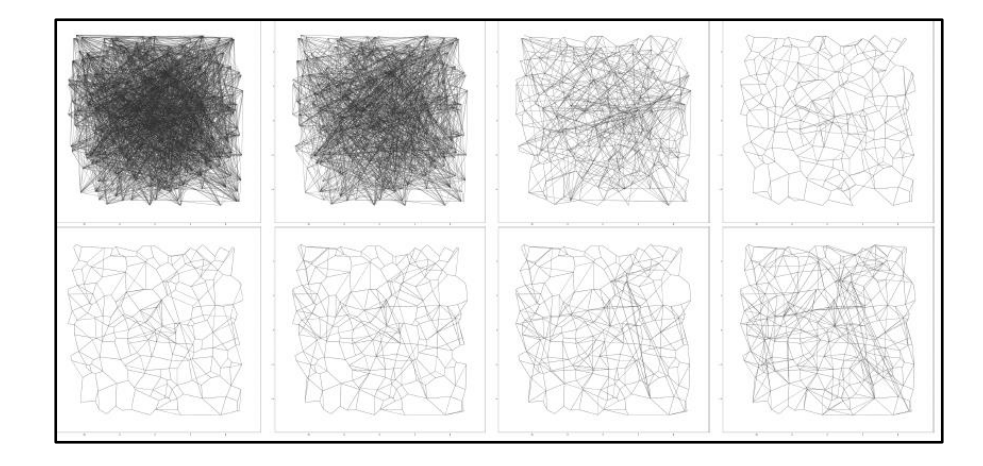

 $\triangleright$  Good option for huge data (not the main focus of this talk, though)

- $\triangleright$  The same team is actively developing interesting functionalites
	- ✓ Data update: FreshDiskANN [Singh+, arXiv 21]
	- ✓ Filter: Filtered-DiskANN [Gollapudi+, WWW 23]

# ➢ **Background**

- ➢ **Graph-based search**
	- ✓ **Basic (construction and search)**
	- ✓ **Observation**
	- ✓ **Properties**
- ➢ **Representative works**
	- ✓ **HNSW, NSG, NGT, Vamana**

# ➢ **Discussion**

### **Just NN? Vector DB?**

#### ➢ Vector DB companies say "Vector DB is cool"

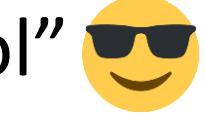

- ✓ <https://weaviate.io/blog/vector-library-vs-vector-database>
- <https://codelabs.milvus.io/vector-database-101-what-is-a-vector-database/index#2>
- ✓ <https://zilliz.com/learn/what-is-vector-database>
- ➢ My own idea:

If speed is the only concern, just use libraries

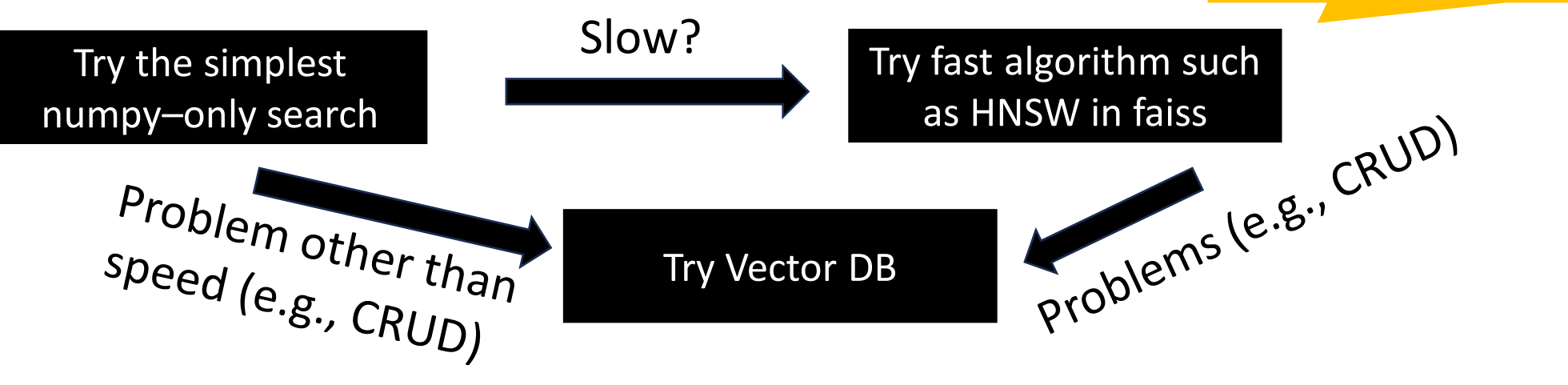

- $\triangleright$  Which vector DB?  $\rightarrow$  No conclusions!
- 156  $\triangleright$  If you need a clean & well designed API, I recommend taking a look at docarray in Jina AI (see Han's talk today!)

### **Useful resources**

➢ Several companies have very useful blog series

- ➢ Pinecone Blog
	- ✓ <https://www.pinecone.io/learn/>
- ➢ Weaviate Blog
	- ✓ <https://weaviate.io/blog>
- ➢ Jina AI Blog
	- ✓ <https://jina.ai/news/>
- $\triangleright$  Zilliz Blog
	- ✓ <https://zilliz.com/blog>
- ➢ Romain Beaumont Blog
	- ✓ <https://rom1504.medium.com/>

## **Progress in the last three years**

#### ➢ Three years have passed since my previous tutorial at CVPR 2020

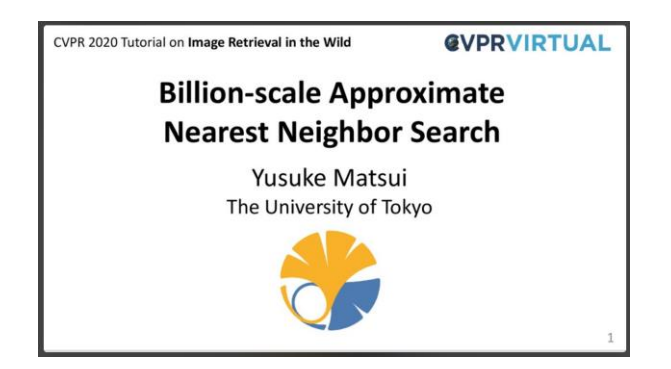

- Y. Matasui, "Billion-scale Approximate Nearest Neighbor Search", CVPR 2020 Tutorial
- ➢ Slide: [https://speakerdeck.com/matsui\\_528/cvpr20-tutorial-billion-scale](https://speakerdeck.com/matsui_528/cvpr20-tutorial-billion-scale-approximate-nearest-neighbor-search)
	- [approximate-nearest-neighbor-search](https://speakerdeck.com/matsui_528/cvpr20-tutorial-billion-scale-approximate-nearest-neighbor-search)
- ➢ Video: <https://youtu.be/SKrHs03i08Q>

 $\triangleright$  What progress in the last three years in the ANN field?

- Progress in the last the came (HNSW ➢ The basic framework is still same (HNSW and IVFPQ!)
- $>$  Th $\geq$  HNSW is still de facto standard; although several papers  $_{20}$ ➢ HNSW is still de facto standard; although several papers claim they perform better
	- Y. Matasui, "Billion-scale Approximate Nearest Neighbor Search", CVPR 2020 Tutorial > Disk-based systems are getting attention presention and the European Search
	- zained rapid nearllarit ▶ Vector DB has gained rapid popularity for LLM applications.
	- ➢ Because of LLM, we should suppose **D as ~1000** (not ~100)
	- ➢ GPU-ANN is powerful, but less widespread than I expected;
- $\triangleright$  What CPUs are more convenient for LLM he ANN field?
	- ➢ Competitions (SISAP and bigann-benchmarks)
	- ➢ New billion-scale datasets
	- ➢ A breakthrough algorithm that goes beyond graph-based methods awaits.

# ➢ **Background**

- ➢ **Graph-based search**
- **Background**<br> **Graph-based search**<br>
√ Basic (construction and search)
	- ✓ **Observation**
	- ✓ **Properties**
- ➢ **Representative works**
	- ✓ **HNSW, NSG, NGT, Vamana**
- ➢ **Discussion**

#### **Reference**

- ◼ [Jégou+, TPAMI 2011] H. Jégou+, "Product Quantization for Nearest Neighbor Search", IEEE TPAMI 2011
- ◼ [Guo+, ICML 2020] R. Guo+, "Accelerating Large-Scale Inference with Anisotropic Vector Quantization", ICML 2020
- [Malkov+, TPAMI 2019] Y. Malkov+, "Efficient and Robust Approximate Nearest Neighbor search using Hierarchical Navigable Small World Graphs," IEEE TPAMI 2019
- [Malkov+, IS 13] Y, Malkov+, "Approximate Nearest Neighbor Algorithm based on Navigable Small World Graphs", Information Systems 2013
- [Fu+, VLDB 19] C. Fu+, "Fast Approximate Nearest Neighbor Search With The Navigating Spreading-out Graphs", 2019
- [Subramanya+, NeurIPS 19] S. J. Subramanya+, "DiskANN: Fast Accurate Billion-point Nearest Neighbor Search on a Single Node", NeurIPS 2019
- ◼ [Baranchuk+, ICML 19] D. Baranchuk+, "Learning to Route in Similarity Graphs"
- [Wang+, VLDB 21] M. Wang+, "A Comprehensive Survey and Experimental Comparison of Graph-Based Approximate Nearest Neighbor Search", VLDB 2021
- ◼ [Toussaint, PR 80] G. T. Toussaint, "The Relative Neighbouhood Graph of A Finite Planar Set", Pattern Recognition 1980
- [Fu+, arXiv 16] C. Fu and D. Cai, "Efanna: An Extremely Fast Approximate Nearest Neighbor Search Algorithm based on knn Graph", arXiv 2016
- [Arai+, DEXA 21] Y. Arai+, "LGTM: A Fast and Accurate kNN Search Algorithm in High-Dimensional Spaces", DEXA 2021
- [Iwasaki+, arXiv 18] M. Iwasaki and D. Miyazaki, "Optimization if Indexing Based on k-Nearest Neighbor Graph for Proximity Search in High-dimensional Data", arXiv 2018
- [Singh+, arXiv 21] A. Singh+, "FreshDiskANN: A Fast and Accurate Graph-Based ANN Index for Streaming Similarity Search", arXiv 2021
- ◼ [Gollapudi+, WWW 23] S. Gollapudi+, "Filtered-DiskANN: Graph Algorithms for Approximate Nearest Neighbor Search with Filters", WWW 2023

#### **Reference**

- ◼ [Pinecone] <https://www.pinecone.io/>
- [Milvus]<https://milvus.io/>
- [Qdrant]<https://qdrant.tech/>
- [Weaviate]<https://weaviate.io/>
- [Vertex AI Matching Engine] <https://cloud.google.com/vertex-ai/docs/matching-engine>
- [Vald] <https://vald.vdaas.org/>
- [Vearch]<https://vearch.github.io/>
- ◼ [Elasticsearch] <https://www.elastic.co/jp/blog/introducing-approximate-nearest-neighbor-search-in-elasticsearch-8-0>
- [OpenSearch] <https://opensearch.org/docs/latest/search-plugins/knn/approximate-knn/>
- [Vespa] <https://vespa.ai/>
- [Redis]<https://redis.com/solutions/use-cases/vector-database/>
- [Lucene] [https://lucene.apache.org/core/9\\_1\\_0/core/org/apache/lucene/util/hnsw/HnswGraphSearcher.html](https://lucene.apache.org/core/9_1_0/core/org/apache/lucene/util/hnsw/HnswGraphSearcher.html)
- [SISAP] SISAP 2023 Indexing Challenge <https://sisap-challenges.github.io/>
- [Bigann-benchmarks] Billion-Scale Approximate Nearest Neighbor Search Challenge: NeurIPS'21 competition track <https://big-ann-benchmarks.com/>

## **Thank you!**

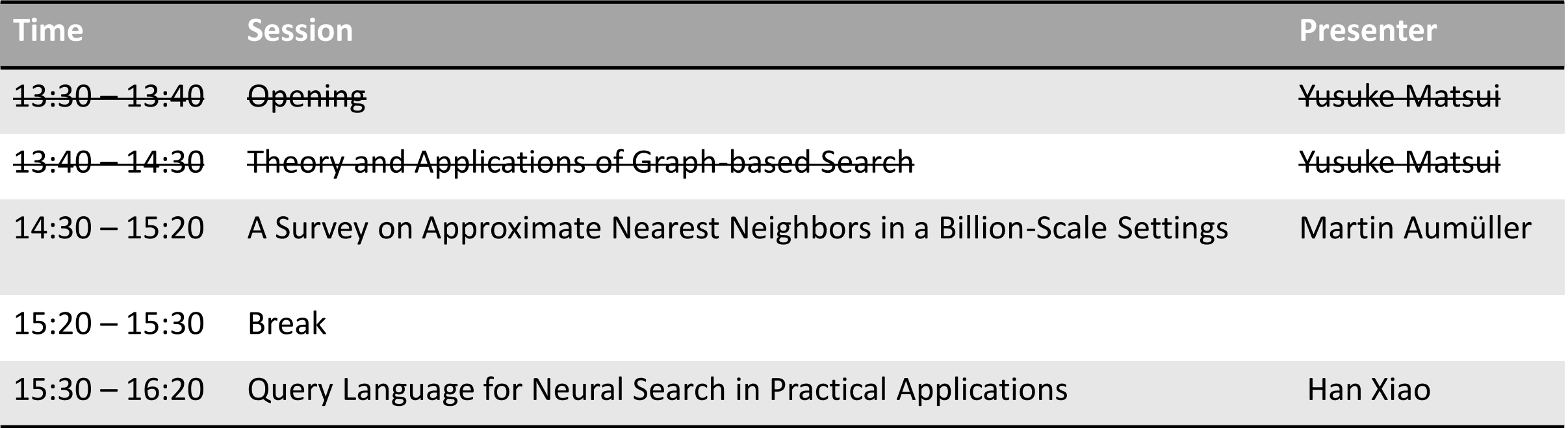

#### **Acknowledgements**

- ➢ I would like to express my deep gratitude to Prof. Daichi Amagata, Naoki Ono, and Tomohiro Kanaumi for reviewing the contents of this tutorial and providing valuable feedback.
- ➢ This work was supported by JST AIP Acceleration Research JPMJCR23U2, Japan.

# Billion-Scale Nearest Neighbor Search

CVPR 2023 Tutorial on **Neural Search in Action**, Part 2

Martin Aumüller

IT University of Copenhagen, [maau@itu.dk](mailto:maau@itu.dk)

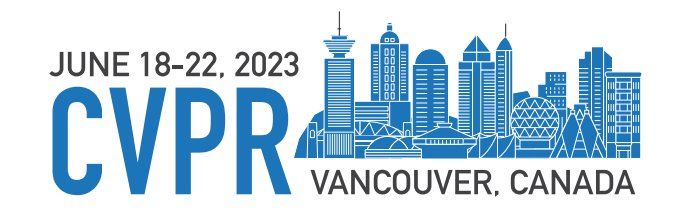

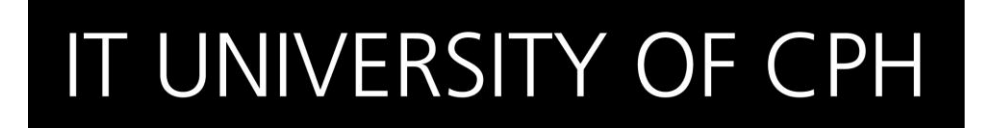

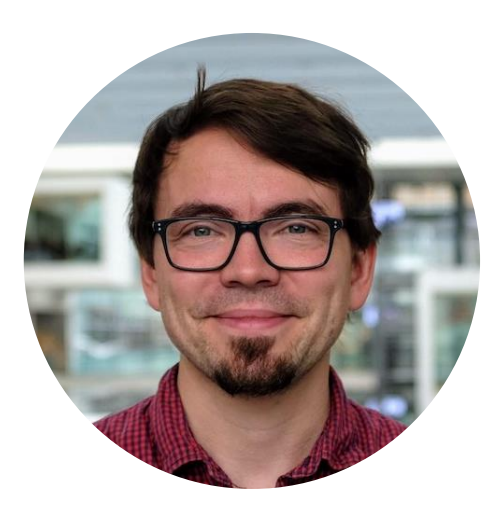

# Martin Aumüller

Associate Professor, IT University of Copenhagen, Denmark

http://itu.dk/people/maau

- $\bigcirc$  @maumueller
- ✔ Similarity search using hashing ✔ Benchmarking & workload generation

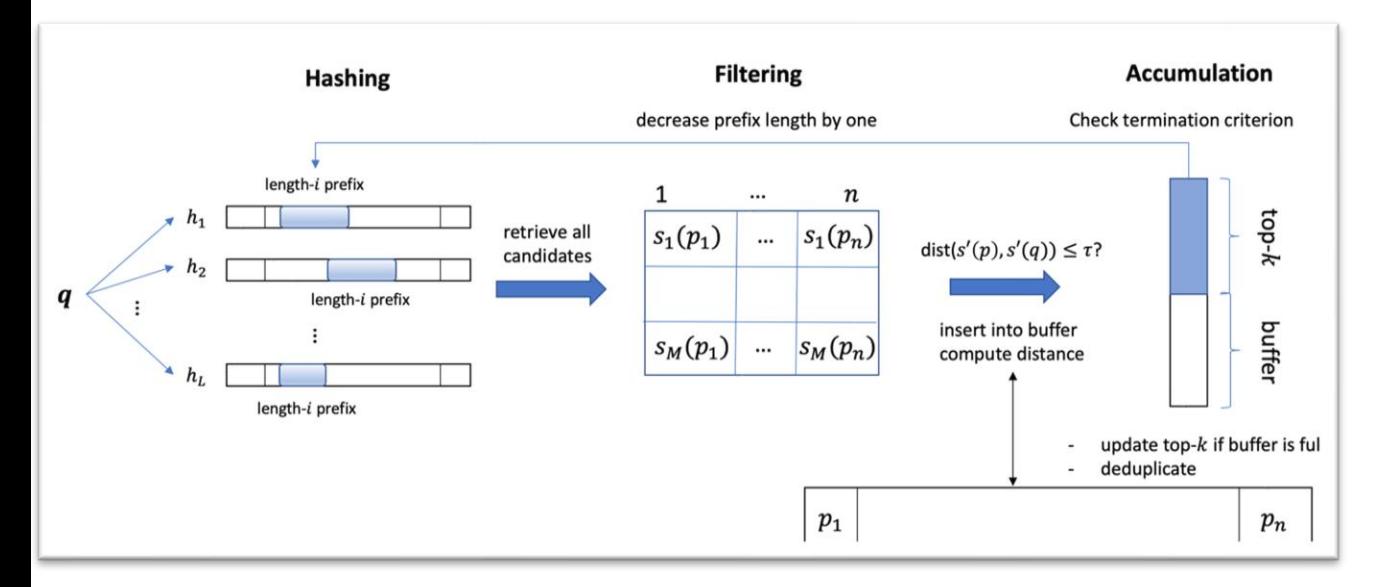

PUFFINN [Aumüller+, ESA 2019] Proceedings of Machine Learning Research 176:177-189, 2022 NeurIPS 2021 Competition and Demonstration Track

#### Results of the NeurIPS'21 Challenge on Billion-Scale Approximate Nearest Neighbor Search

Harsha Vardhan Simhadri<sup>1</sup> George Williams<sup>2</sup> Martin Aumüller<sup>3</sup> Matthijs Douze<sup>4</sup> Artem Babenko<sup>5</sup> Dmitry Baranchuk<sup>5</sup>  $Qi$  Chen<sup>1</sup> Lucas Hosseini<sup>4</sup> Ravishankar Krishnaswamy<sup>1</sup> Gopal Srinivasa<sup>1</sup> Suhas Jayaram Subramanya<sup>6</sup> Jingdong Wang<sup>7</sup>

HARSHASI@MICROSOFT.COM GWILLIAMS@IEEE.ORG MAAU@ITU.DK MATTHIJS@FB.COM ARTEM.BABENKO@PHYSTECH.EDU DBARANCHUK@YANDEX-TEAM.RU CHEOI@MICROSOFT.COM LUCAS.HOSSEINI@GMAIL.COM RAKRI@MICROSOFT.COM GOPALSR<sup>Q</sup>MICROSOFT.COM SUHASJ@CS.CMU.EDU WANGJINGDONG@BAIDU.COM

<sup>1</sup> Microsoft Research<sup>2</sup> GSI Technology<sup>3</sup> IT University of Copenhagen  $^4$  Meta AI Research  $^5$  Yandex  $^6$  Carnegie Mellon University  $^7$  Baidu

#### [Aumüller+, NeurlPS 21, Competition]<sup>2</sup> Billion-Scale ANN Challenge

#### From Million-Scale to Billion-Scale ANN

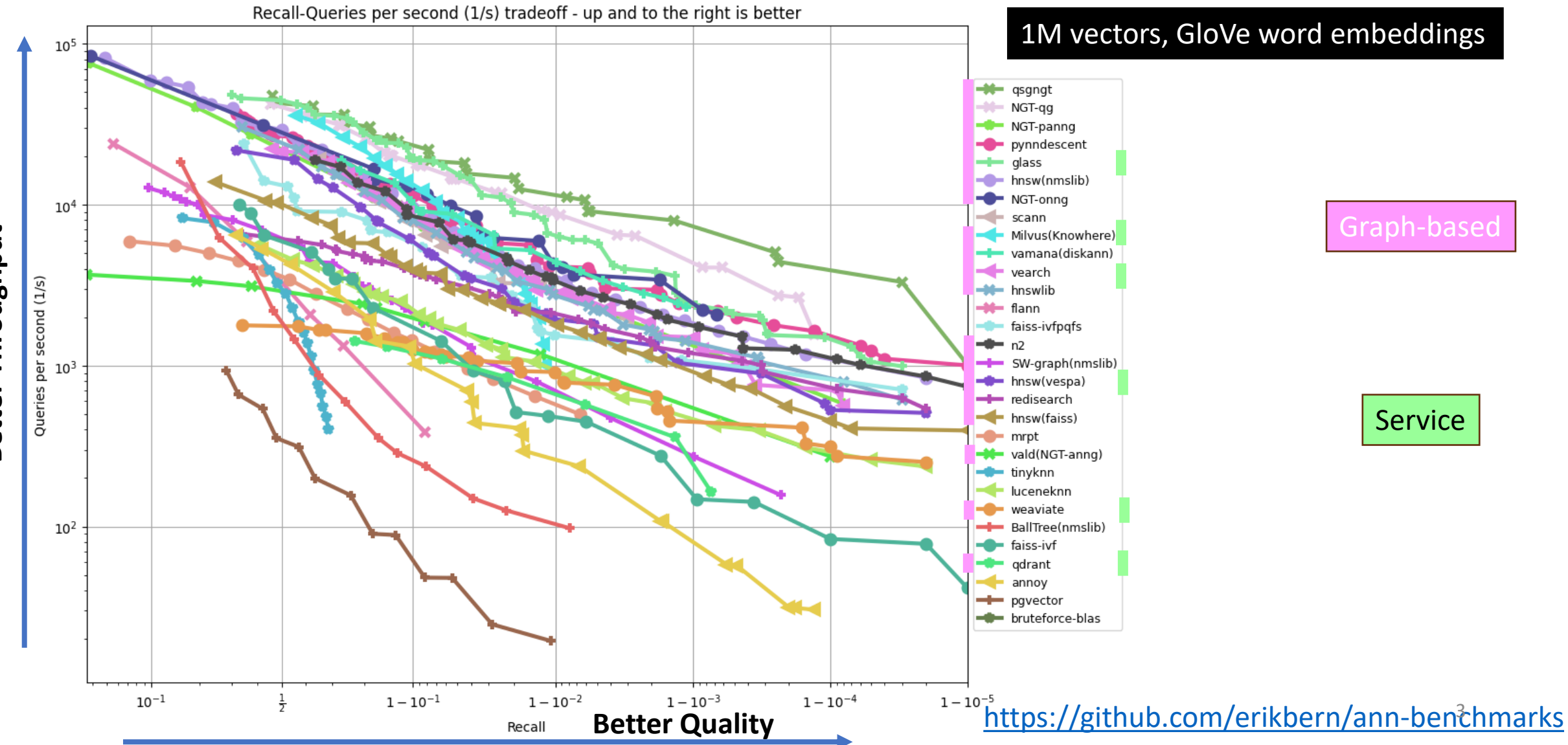

Better Throughput **Better Throughput**

#### From Million-Scale to Billion-Scale ANN

#### **Rules**

- Index building + searching **single-threaded**
- **2 hours time limit**, container killed afterwards

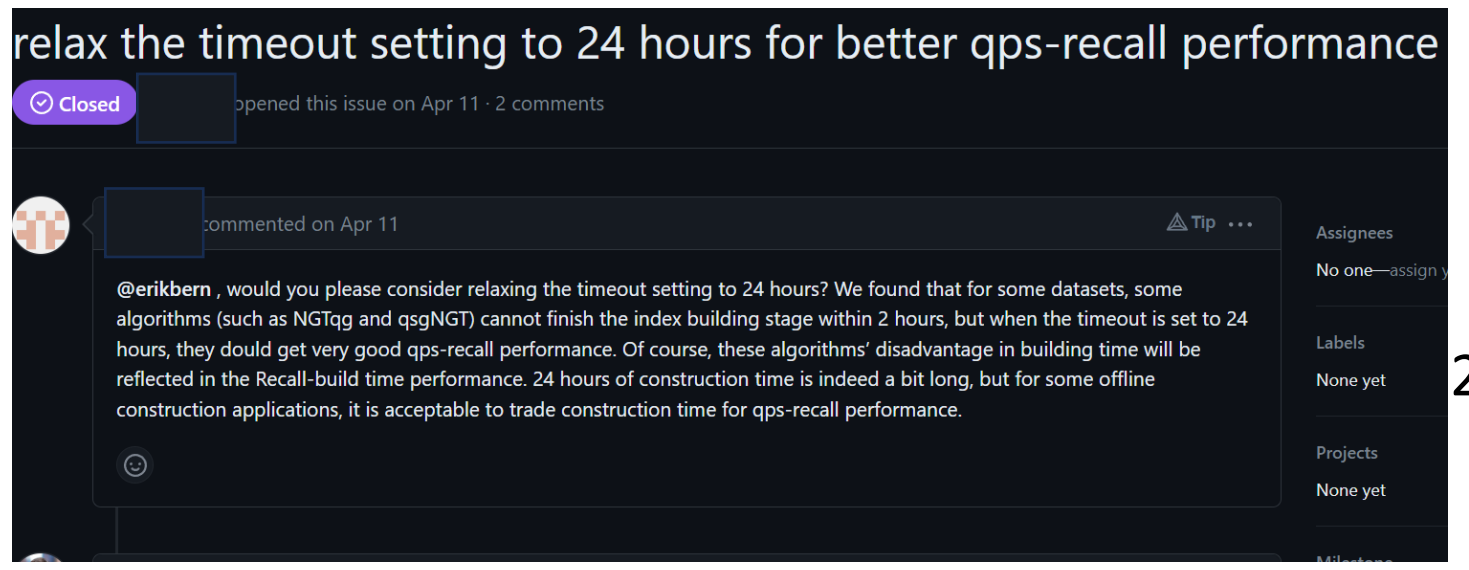

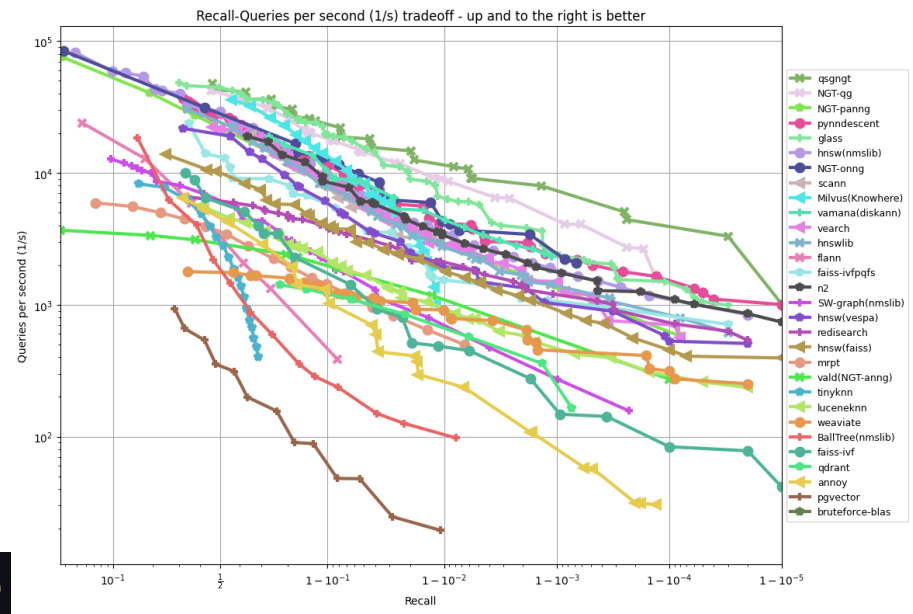

#### **Q: Scaling up by 1000x?**

2 hours  $\rightarrow$  2000 hours  $\sim$  83 days 24 hours  $\rightarrow$  24000 hours ~ 3 years (unrealistic scaling)

#### Billion-Scale ANN Challenge [Simhadri+, NeurlPS 2021]

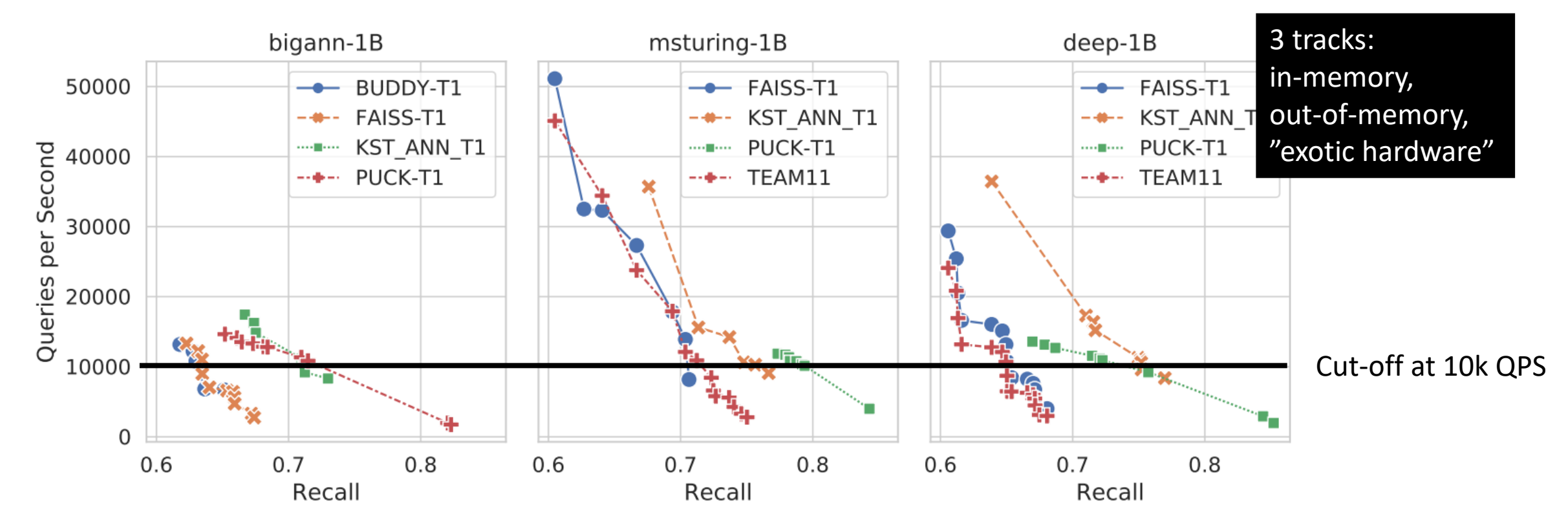

**Many entries did not improve on baseline by much.**

#### The ANN search pipeline

Data vectors

Index structure (Graph, IVF, Tree)

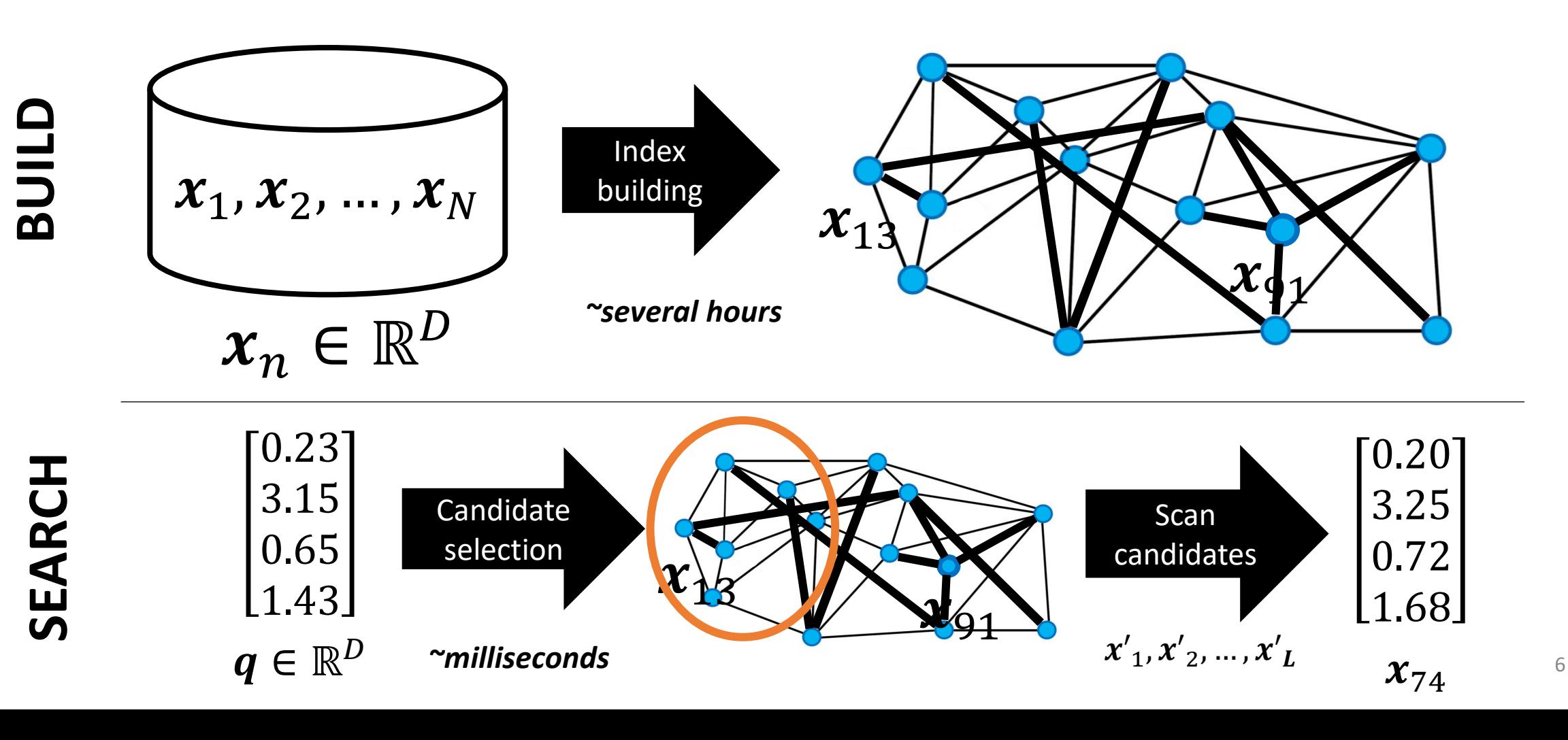

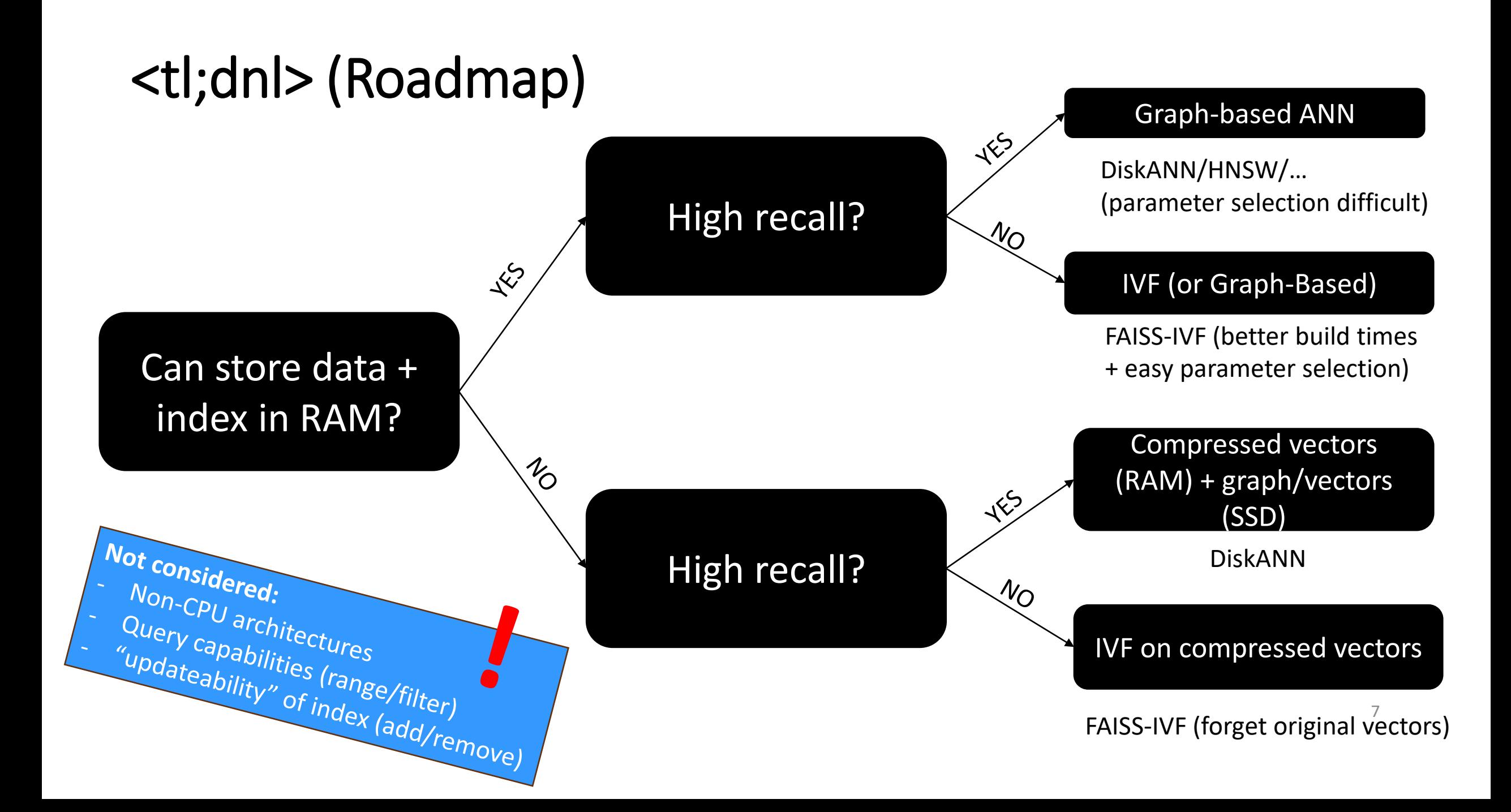

#### Billion-Scale Datasets

**Meta AI**: Image descriptors for copy detection

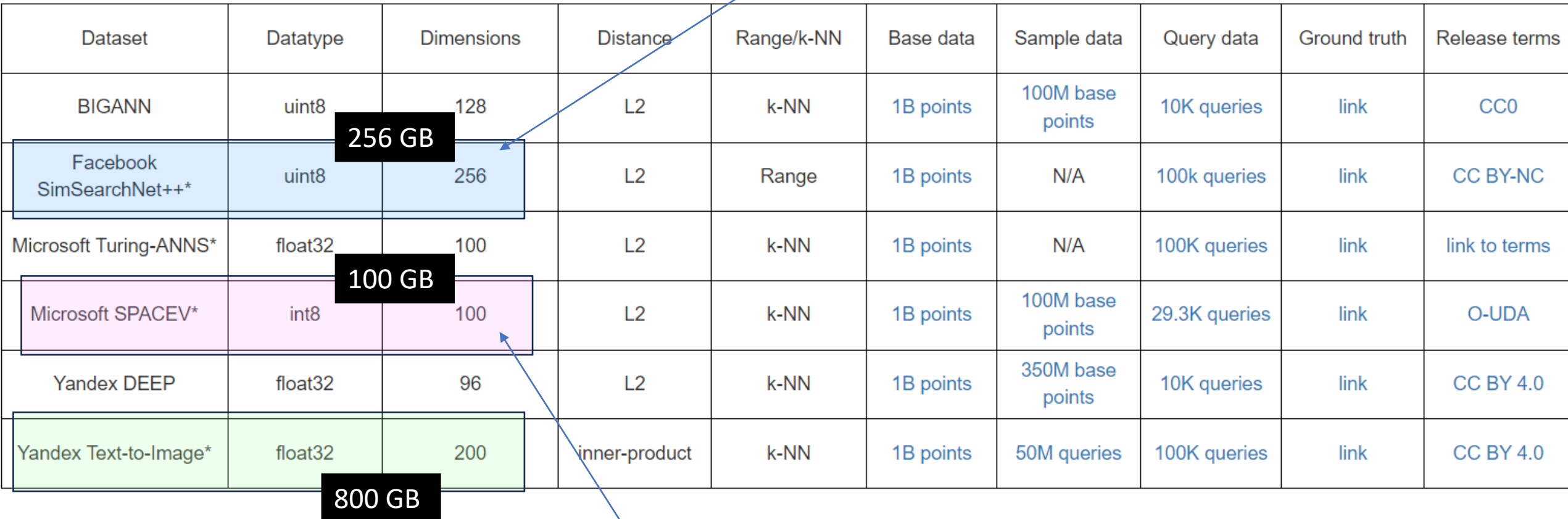

**Microsoft Bing:** Search string → Web documents

<https://big-ann-benchmarks.com/> NeurIPS 2021 Challenge 8

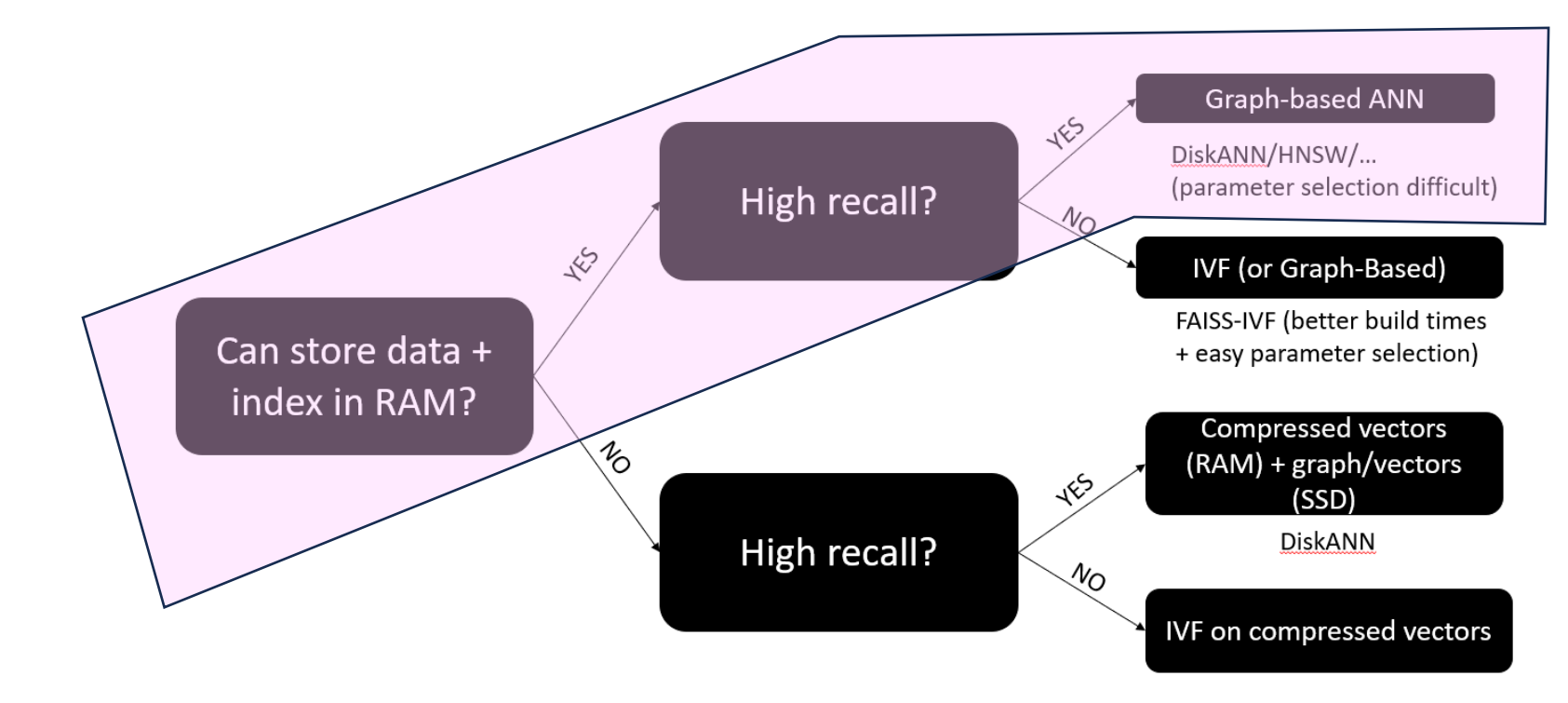

# High Resources, High Recall

Possible setup: Multi-Socket Xeon, 256 GB - 2TB of RAM
## Scaling Graph-Based Approaches

### **Scaling Graph-Based ANNS Algorithms to Billion-Size Datasets: A Comparative Analysis**

Harsha Vardhan

Simhadri

Microsoft Research

Magdalen Dobson Carnegie Mellon University mrdobson@cs.cmu.edu

Zheqi Shen **UC** Riverside zshen055@ucr.edu

Yan Gu **UC** Riverside ygu@cs.ucr.edu

Guy E. Blelloch Carnegie Mellon University guyb@cs.cmu.edu

Laxman Dhulipala University of Maryland laxman@umd.edu

Yihan Sun **UC** Riverside yihans@cs.ucr.edu harshasi@microsoft.com

Abstract

7 May 2023

s.IR]

Algorithms for approximate nearest-neighbor search (ANNS) have been the topic of significant recent interest in the research community. However, evaluations of such algorithms are usually restricted to a small number of datasets with millions or tens of millions of points, whereas real-world applications require algorithms that work on the scale of billions of points. Furthermore, existing evaluations of ANNS algorithms are typically heavily focused on measuring and optimizing for queries-per-second (QPS) at a given accuracy, which can be hardware-dependent and ignores important metrics such as build time.

Solving this problem is known as k-nearest neighbor search, and is notoriously hard to solve exactly in high-dimensional spaces [18]. Since solutions for most real-world applications can tolerate small errors, most deployments focus on the approximate nearest neighbor search (ANNS) problem, which has been widely applied as a core subroutine in fields such as search recommendations, machine learning, and information retrieval [68]. Modern applications are placing new demands on ANNS data structures to be scalable to billions of points [61], support streaming insertions and deletions [42, 62, 66], work on a wide variety of difficult datasets [43], and support efficient nearest neighbor queries as well as range and a fell that and contain the momenta of a container that the floor

#### **Machines**

- Azure Msv2 (4 Xeon, 192 vCPUs, 2 TB RAM), \$384 USD/day
- Azure Ev5 (2 Xeon, 96 vCPUs, 672 GB RAM), \$144 USD/day

<https://arxiv.org/pdf/2305.04359.pdf>

## Scaling Graph-Based Approaches

### • **Recap**

- Vectors are nodes
- Connected to "diverse set of similar points" + long range edges

### • **Incremental build**

- Use search algorithm to find potential candidate neighbors
- Prune these candidates

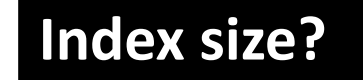

**~1B x "avg. degree of node"** 

**Practically all algorithms enforce user-set bound!**

### **Index size?** Faster build? Tradeoffs?

**Smaller target degree + smaller beam width**

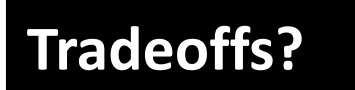

**Need larger beam width to compensate for "worse build graph"** 11

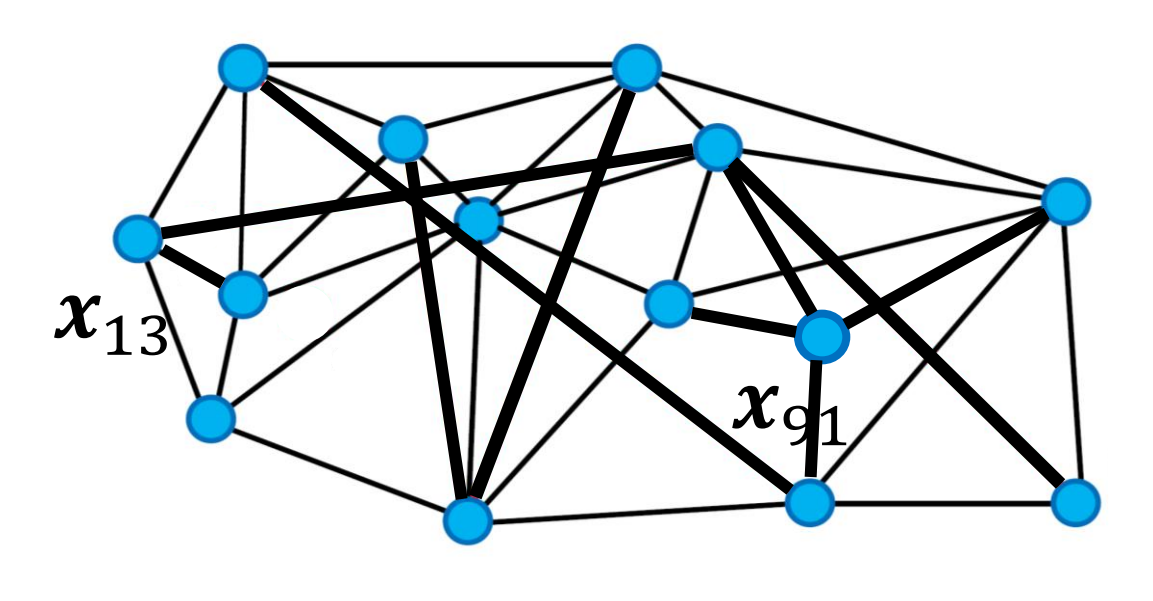

## Parallelizing insertion

- Order all points arbitrarily
- For each point:
	- Carry out greedy search for nearest neighbor in "current graph"
	- Connect to *pruned* set of vertices found during the NN search

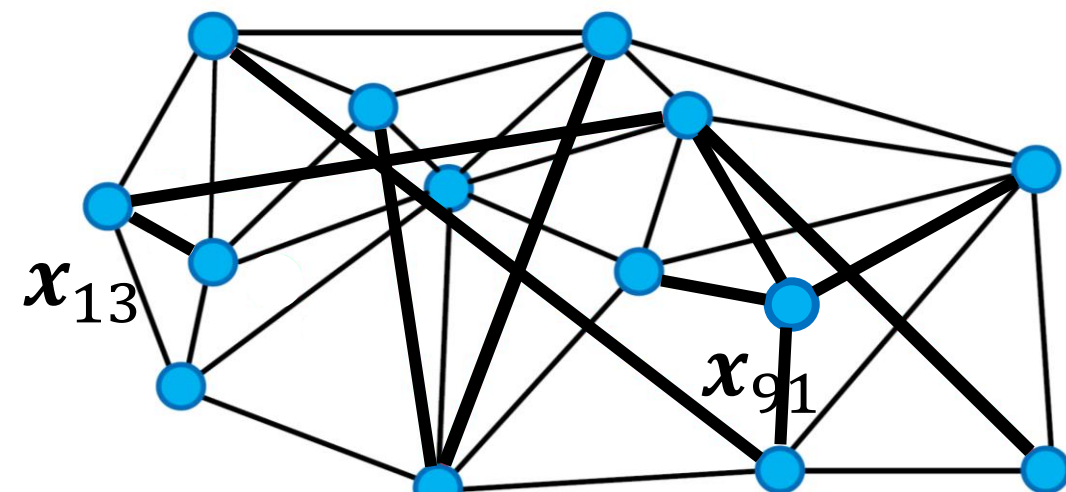

**Algorithm 2:** insert $(p, s, R, L)$ .

**Input:** Point  $p$ , starting point  $s$ , beam width  $L$ , degree bound  $R$ . **Output:** Point  $p$  is inserted into the nearest neighbor graph.

- $\gamma: \mathcal{K} \leftarrow \text{greedySearch}(p, s, L, 1)$
- 2 N<sub>out</sub> $(p) \leftarrow \text{prune}(\mathcal{V})$ 3 for  $q \in N_{out}(p)$  do
- $N_{\text{out}}(q) \leftarrow N_{\text{out}}(q) \cup \{p\}$
- if  $|N_{out}(q)| > R$  then 5  $N_{out}(q) \leftarrow$  prune $(N_{out}(q))$

#### Thread-safety?

Algorithm 3: batchBuild $(P, s, R, L)$ .

**Input:** Point set  $P$ , starting point s, beam width  $L$ , degree bound  $R$ . **Output:** A nearest neighbor graph consisting of all points in  $\mathcal P$  and start point s.

```
i \leftarrow 0
```
 $\overline{7}$ 

11

2 while  $2^i \leq |\mathcal{P}|$  do

### "prefix doubling"

parallel for  $j \in [2^i, 2^{i+1})$  do  $\mathcal{V}, \mathcal{K} \leftarrow \text{greedySearch}(\mathcal{P}[j], s, L)$  $N_{out}(\mathcal{P}[j]) \leftarrow \text{prune}(\mathcal{V})$ 5  $\mathcal{B} \leftarrow \bigcup_{i=2^i}^{2^{i+1}-1} \mathrm{N}_{\mathrm{out}}(P[j])$ 6 parallel for  $b \in \mathcal{B}$  do // Find  $N$  as all points in the current batch that added  $b$  as their neighbors  $\mathcal{N} \leftarrow \{ \mathcal{P}[j] \mid j \in [2^i, 2^{i+1}) \land b \in N_{\text{out}}(\mathcal{P}[j]) \}$ 8  $N_{out}(b) \leftarrow N_{out}(b) \cup N$ 9 if  $|N_{out}(b)| > R$  then  $N_{out}(b) \leftarrow \text{prune}(N_{out}(b))$ 10

```
i \leftarrow i+1
```
# Understanding parameters

### • **Index building**

- Degree bound  $R$ 
	- upper limit on index size
- Beam width  $L$  (building)
	- better neighbors
- Pruning factor  $(\alpha)$ 
	- "diversified neighbors"

### • **Searching**

• Beam width  $R_{\text{search}}$ 

Sensitive to parameter choices & they are difficult to choose!

**DiskANN** The main parameters for the DiskANN index build are (1) the degree bound  $R$ , (2) the beam width  $L$  used during insertion, and (3) the pruning parameter  $\alpha$ . In our experiments, we found that no single parameter setting was optimal for all recall regimes, and that there were significant tradeoffs in other recall values when maximizing for recall above .99; thus we chose to use parameters optimized for the .94-.97 range. Note that for TEXT2IMAGE, which minimizes negative inner product, the  $\alpha$  value must be less than one in order to select for a denser graph.

1-million experiments. Due to scalability issues, we could not report results on the 25GB experiments for HCNNG (indexing time exceeded 24 hours) and KGRAPH/DPG (could not reach an acceptable accuracy, i.e.,  $recall > 0.8$ ). Due to the low performance on the 25GB experiments of VAMANA and EFANNA (indexing a 25GB dataset required over 300GB RAM and indexing a 100GB dataset needed more than the 1.4TB of available memory) and NSG (since it uses EFANNA as a base graph), we excluded them from experiments with larger datasets.

Indexing Time. Figure 1 shows that on the 25GB dataset, ELPIS can build its index 2x and 5x faster ben HMSW nd NSG, respectively, and over an order of magnitude faster har the other competitors.<br>On the other dataset sizes, competitor, HNSW. Since NSG [50] is built on top of EFANNA [48], we include the time to build both indexing structures. Although VAMANA [111] builds the graph based on a random initial graph, it spends more than 7 hours to create the Deep25GB index. This is

13 <https://www.vldb.org/pvldb/vol16/p1548-azizi.pdf>

## Build times & scaling

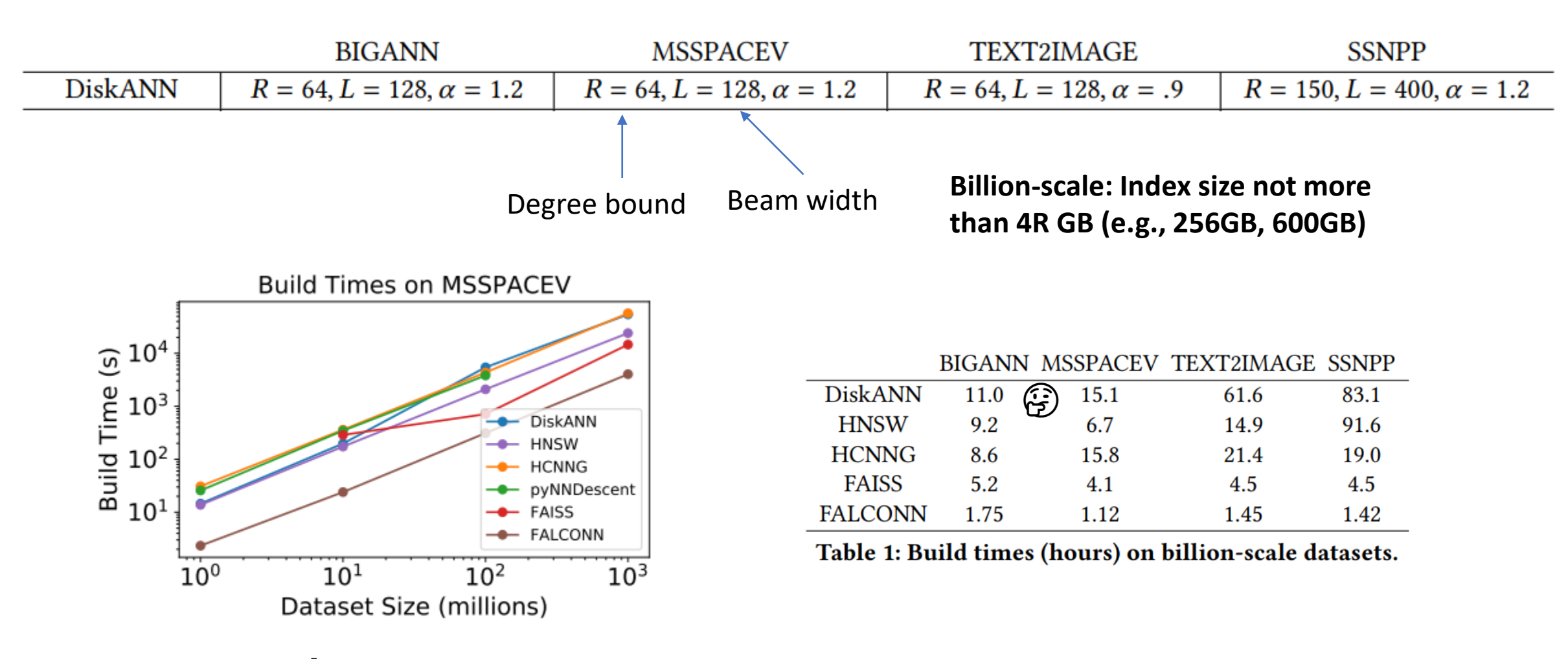

**10x increase** → **11-12x build time increase**

## Parallelizing search

- Usually parallelization over queries (inter-query parallelism)
- Not so much in focus
- Beam width selection: "trialand-error"

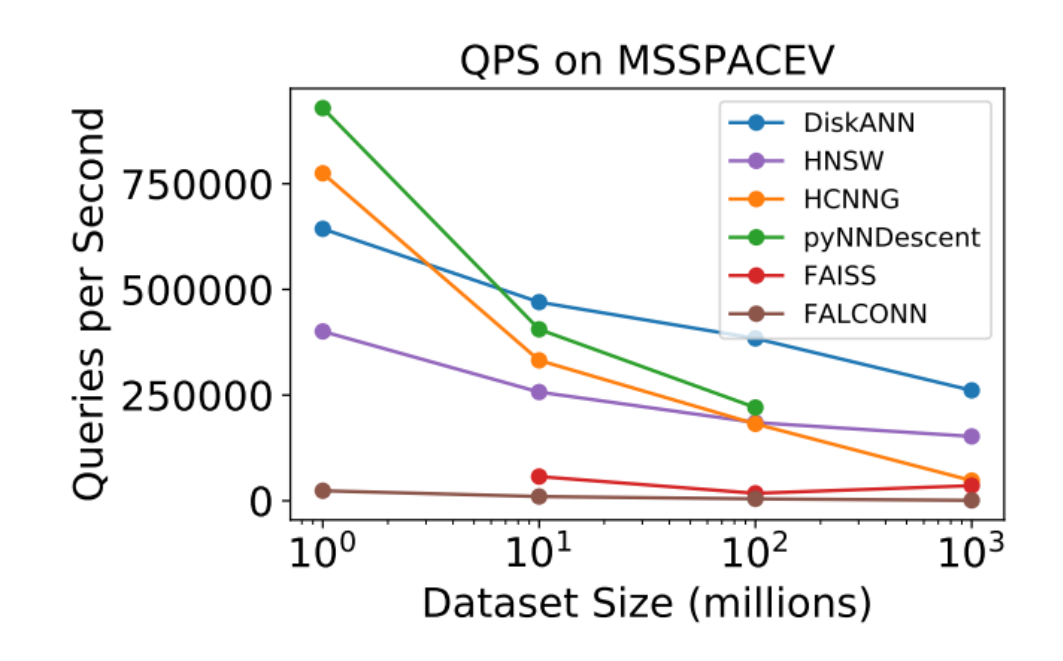

(b) QPS for fixed recall (.8) as dataset size in-

creases.

Scaling: dataset 1000x larger  $\rightarrow$  queries 2x slower

# Summary

### • **Advantages**

- Good scaling of *#candidates*
- Unparalleled performance in highrecall regime

### • **Disadvantages**

- Influence of parameter choices difficult to predict
- High index building times (but "almost out-of-box")

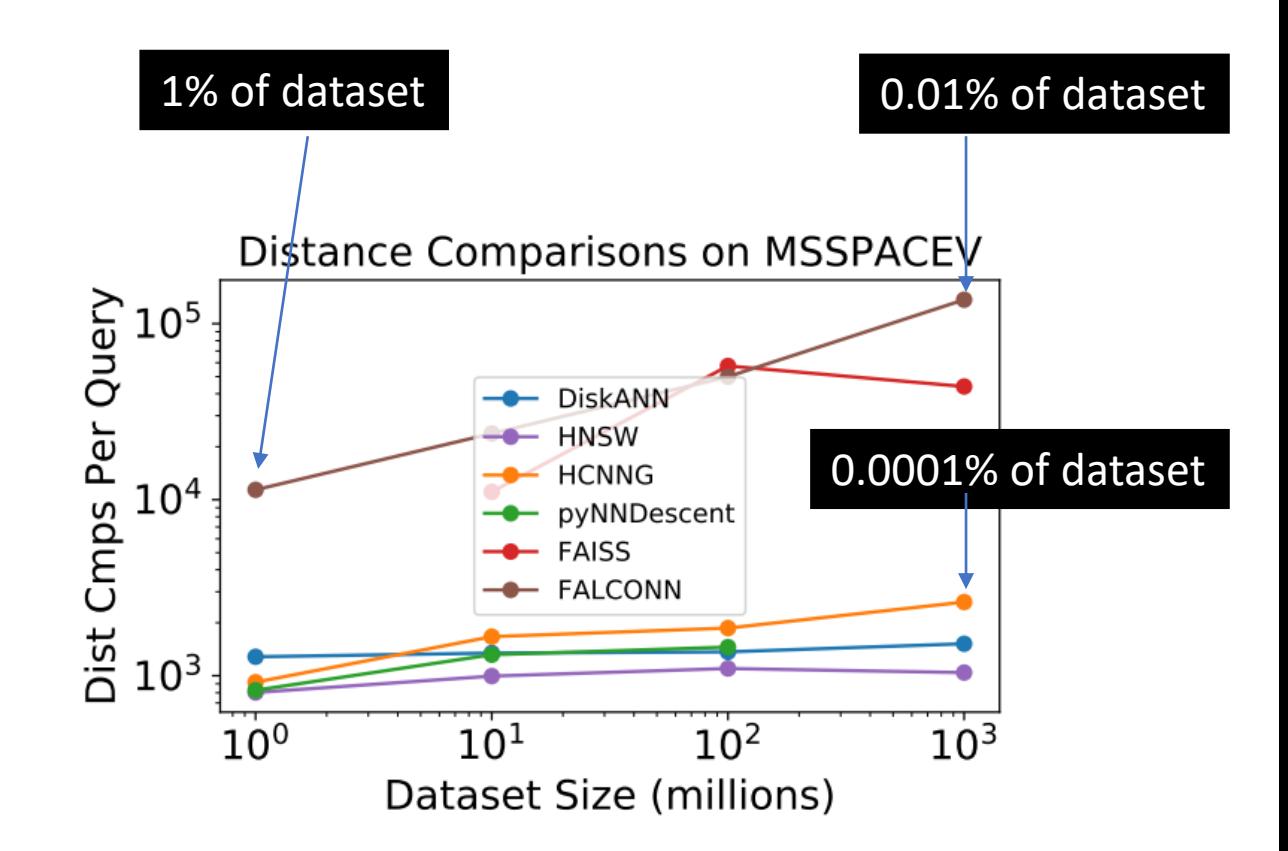

(c) Distance comparisons per query for fixed recall (.8) as the dataset size increases.

## How to get started (DiskANN)

FROM ubuntu:jammy

RUN apt update RUN apt install -y software-properties-common RUN add-apt-repository -y ppa:git-core/ppa RUN apt update RUN DEBIAN FRONTEND=noninteractive apt install -y git make cmake g++ libaio-dev libgoogle-perftools-dev libunwind-dev clang-format libboost-dev libboost-program-options-dev libmkl-full-dev libcpprest-dev python3.10

RUN git clone https://github.com/microsoft/DiskANN.git WORKDIR /home/app/DiskANN RUN pip3 install virtualenv build RUN python3 -m build RUN pip install dist/diskannpy-0.5. 0-cp310-cp310-linux\_x86\_64.whl WORKDIR / home/app

```
import numpy as np
import diskannpy
```
class diskann:

```
def fit(self, ds, L, R):
    """Build index for dataset `ds` with `R` degree. `L` beam width."""
    diskannpy.build memory index(
        data = ds.get dataset fn(),distance metric = '12',
       vector_dtype = np.int8,complexity=L,
        graph degree=R,
        num threads = 64,
        alpha=1.2.
       use pq build=False,
        num_pq_bytes=0, #irrelevant given use_pq_build=False
       use opg=False
```

```
print('Loading index..')
self.index = diskannpy.StaticMemoryIndex(
   distance metric = '12',
   vector dtype = np.int8,
   num_threads = 64, #to allocate scratch space for up to 64 search threads
   initial_search_complexity = 100
```
print('Index ready for search')

```
def query(self, X, k, Ls):
    """Carry out a batch query for k-NN of query set X."""
    self. res, self. query\_dists = self. index. batch\_search(X, k, Ls, 64)
```
**Official Documentation: https://github.com/Microsoft/Dis Python examples**: [https://github.com/harsha-simhadri/big-ann-benchmarks,](https://github.com/harsha-simhadri/big-ann-benchmarks)

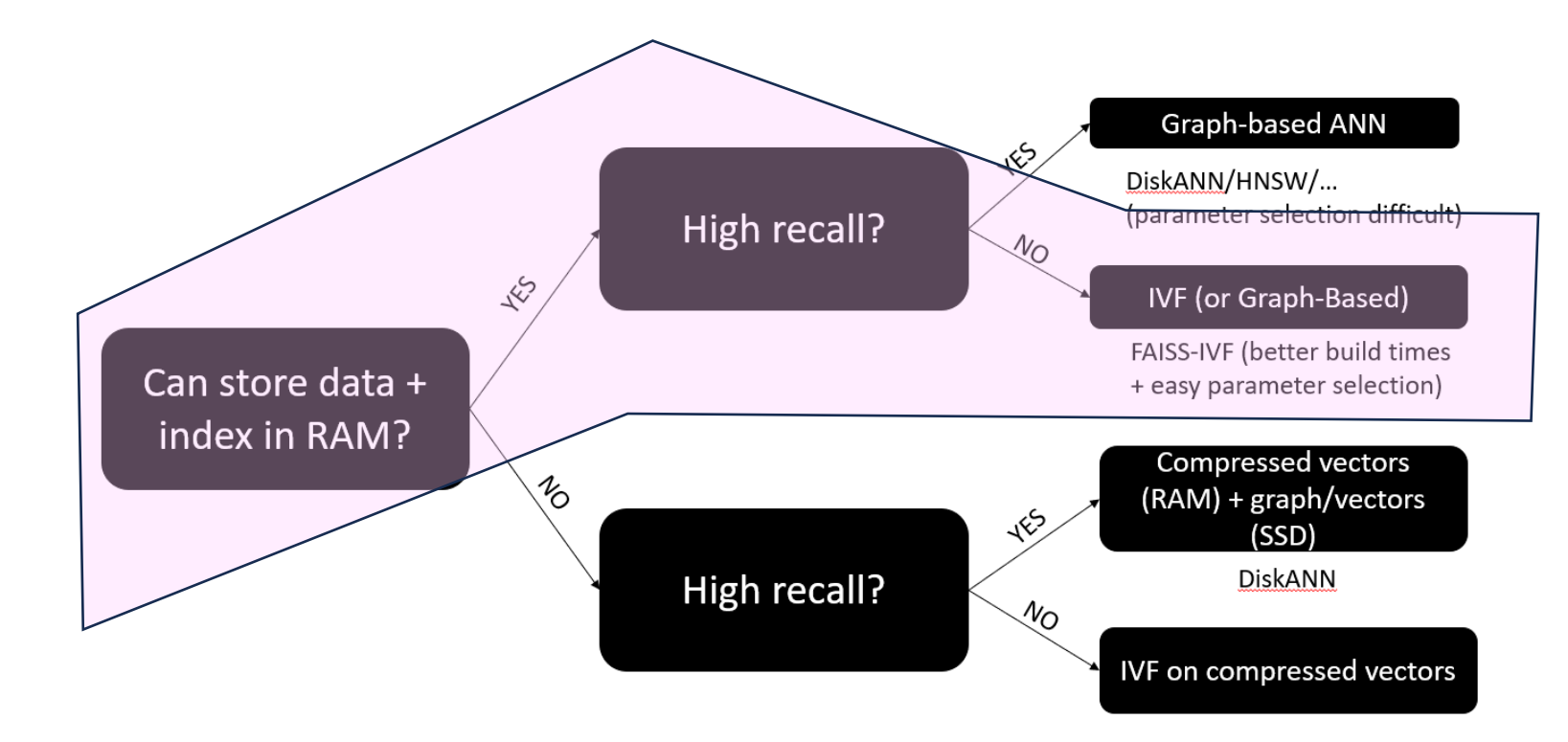

# High Resources, Low Recall

Possible setup: Multi-Socket Xeon, 256 GB - 2TB of RAM

## IVF-based solutions ("inverted file index")

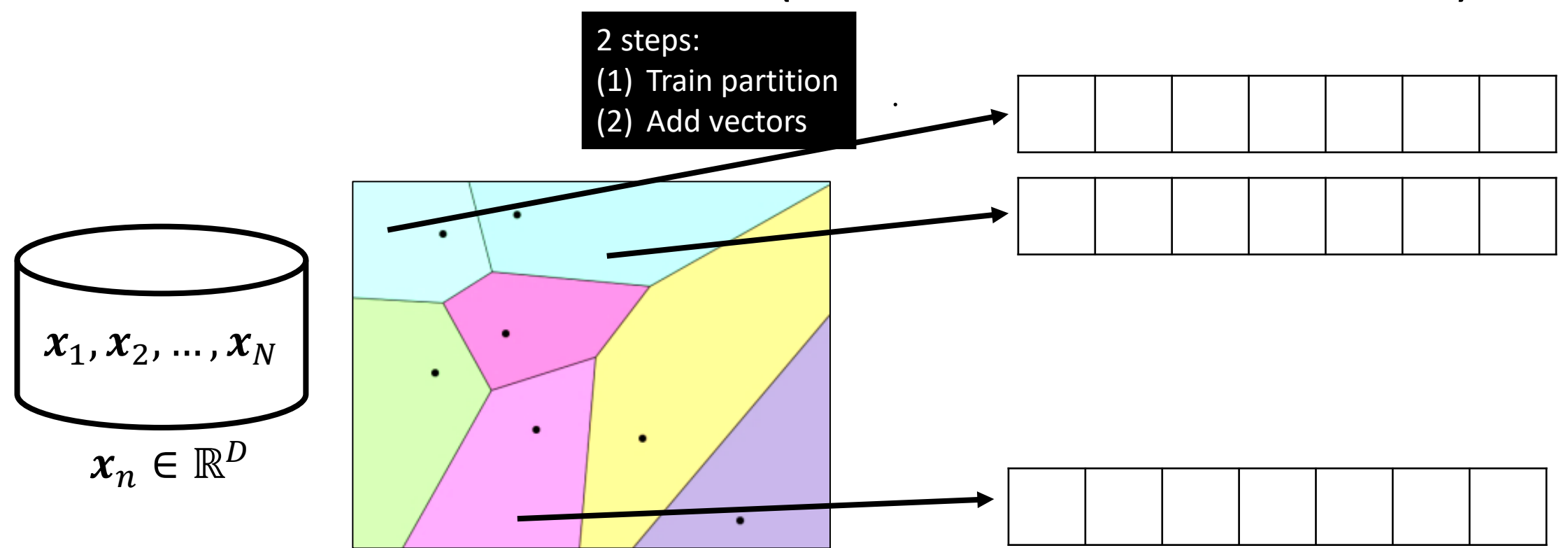

**Finding a space partition: Clustering-based (k-means), LSH-based, …**

## IVF: insert a vector

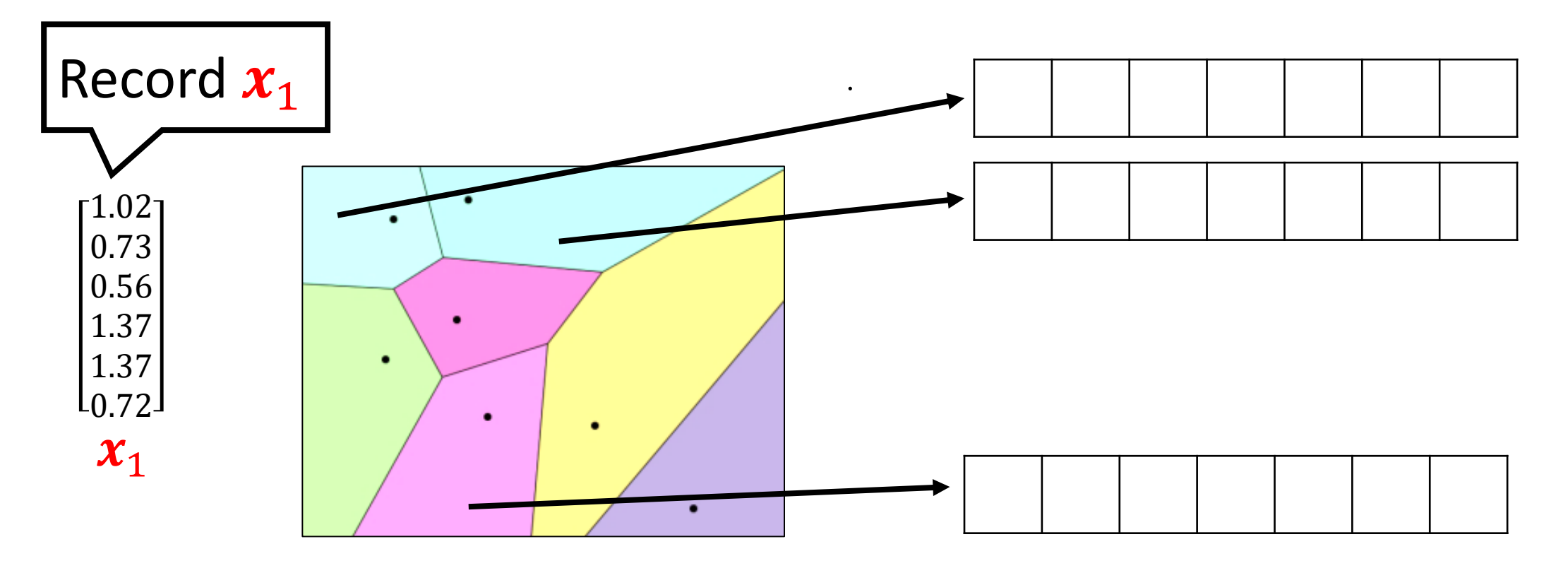

**Cells: all points closest to given centroid ("Voronoi cells") Build parameter: #clusters**

IVF: search

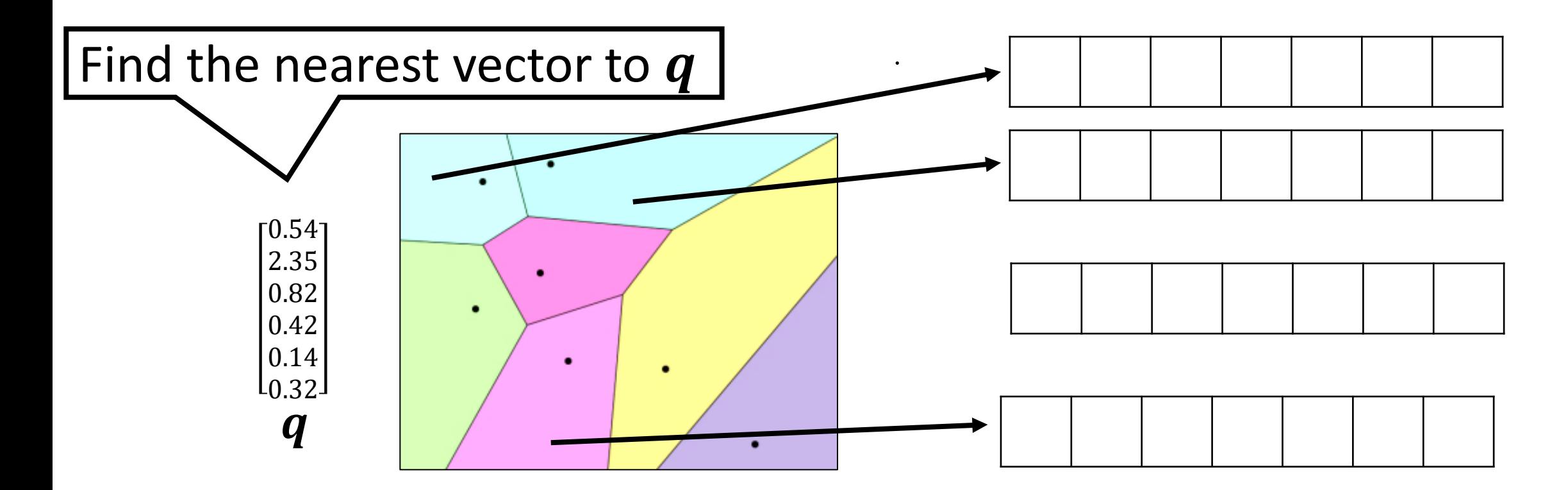

**Search parameter: #clusters to inspect Candidates: #clusters inspected \* avg. cluster size**

## How to choose parameters?

- **Goal**: inspect 0.0001% of dataset for 1B vectors  $\rightarrow$  1000 points
- **Back-of-the-envelope calculation:**
	- ~1000 points per cluster
	- $\rightarrow$  need a million clusters  $\mathbb{G}$
- **Making this practical**
	- Build an index on centroids
- **Standard solution**
	- Build a graph on top of the centroids
	- Alternatives: hierarchical k-means

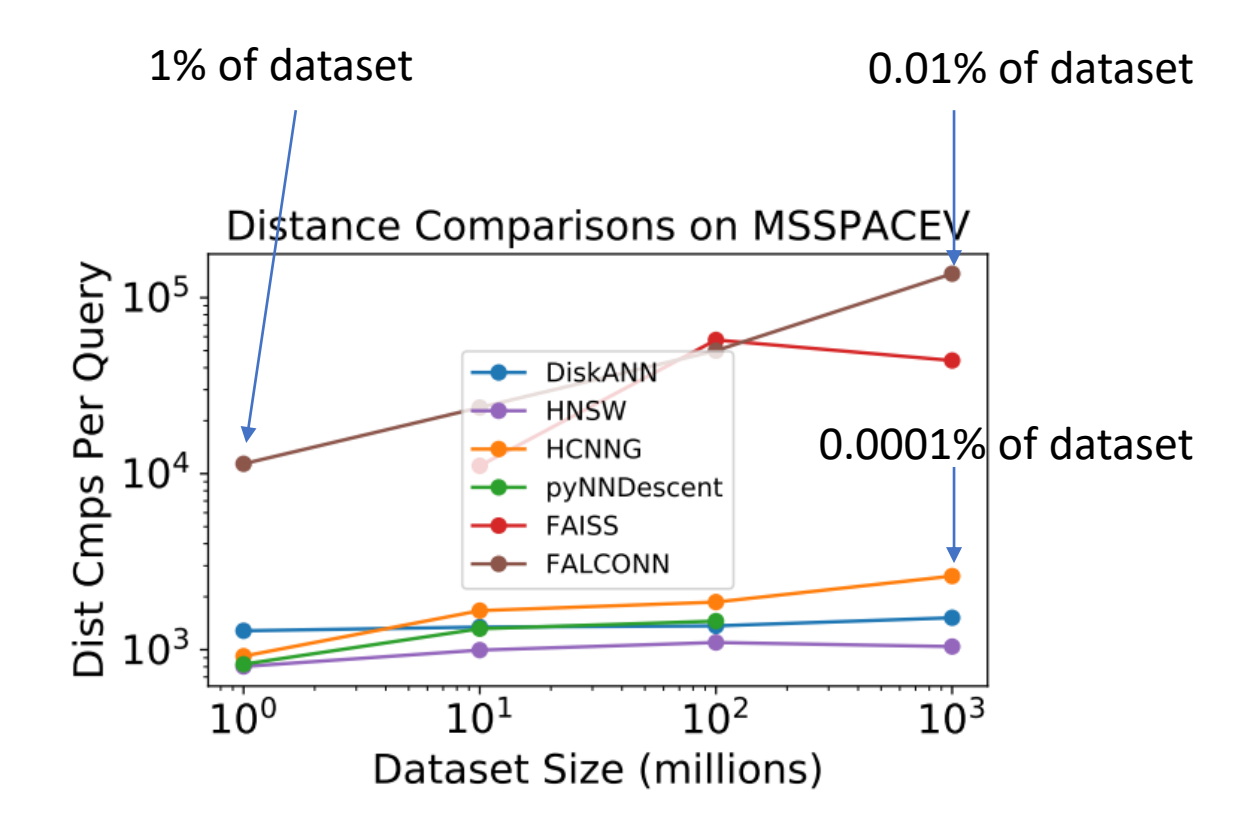

(c) Distance comparisons per query for fixed recall (.8) as the dataset size increases.

# IVF -based approaches

### • **Advantages**

- Predictable index size and relatively easy to understand parameters
- Strong implementations available
- GPU-based solutions

### • **Disadvantages**

- Many candidates necessary in the high -recall regime
- Quantization necessary to limit impact of these distance computations

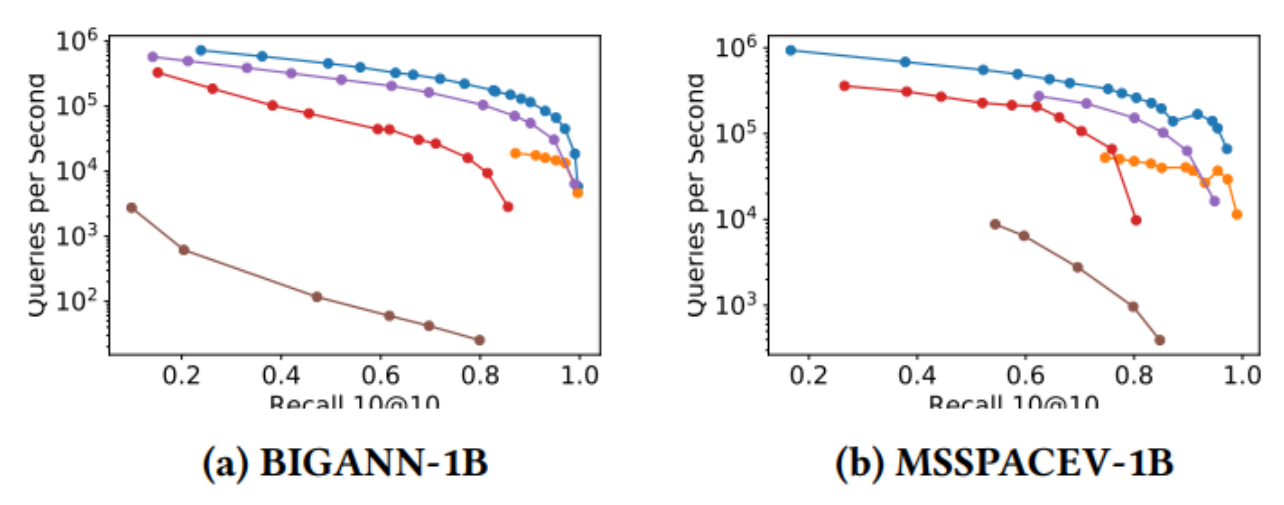

## How to get started?

**Great documentation with code examples!** <https://github.com/facebookresearch/faiss/wiki>

Fi facebookresearch / faiss Public

• Install via conda install -c pytorch faiss-cpu

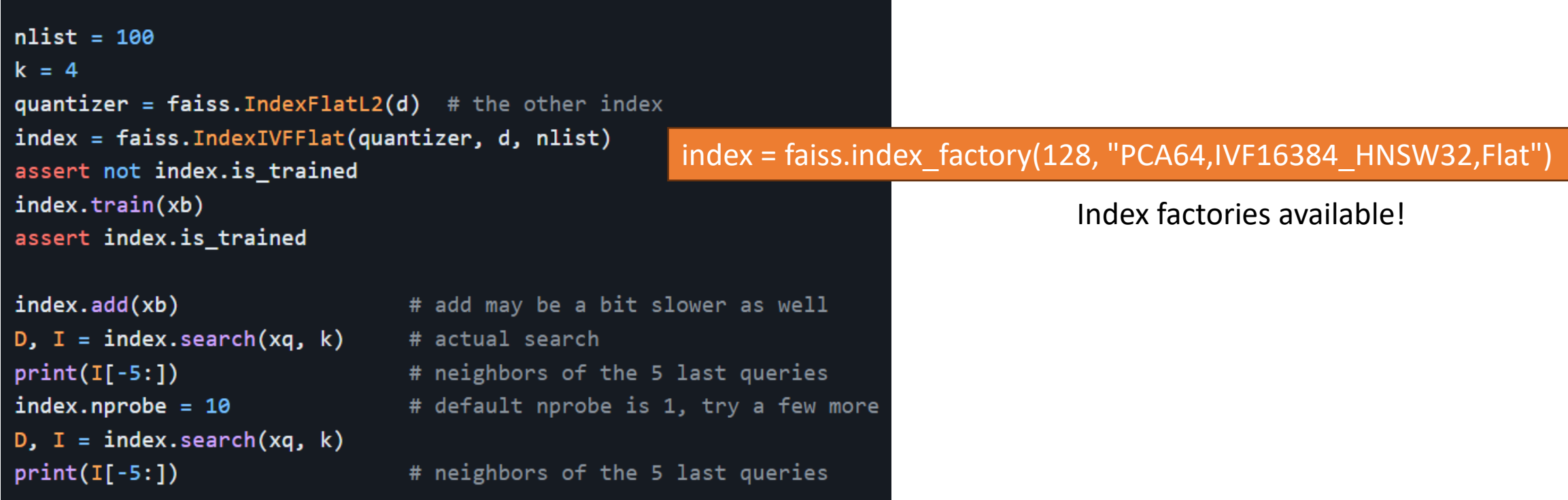

<https://github.com/facebookresearch/faiss/wiki/Guidelines-to-choose-an-index>

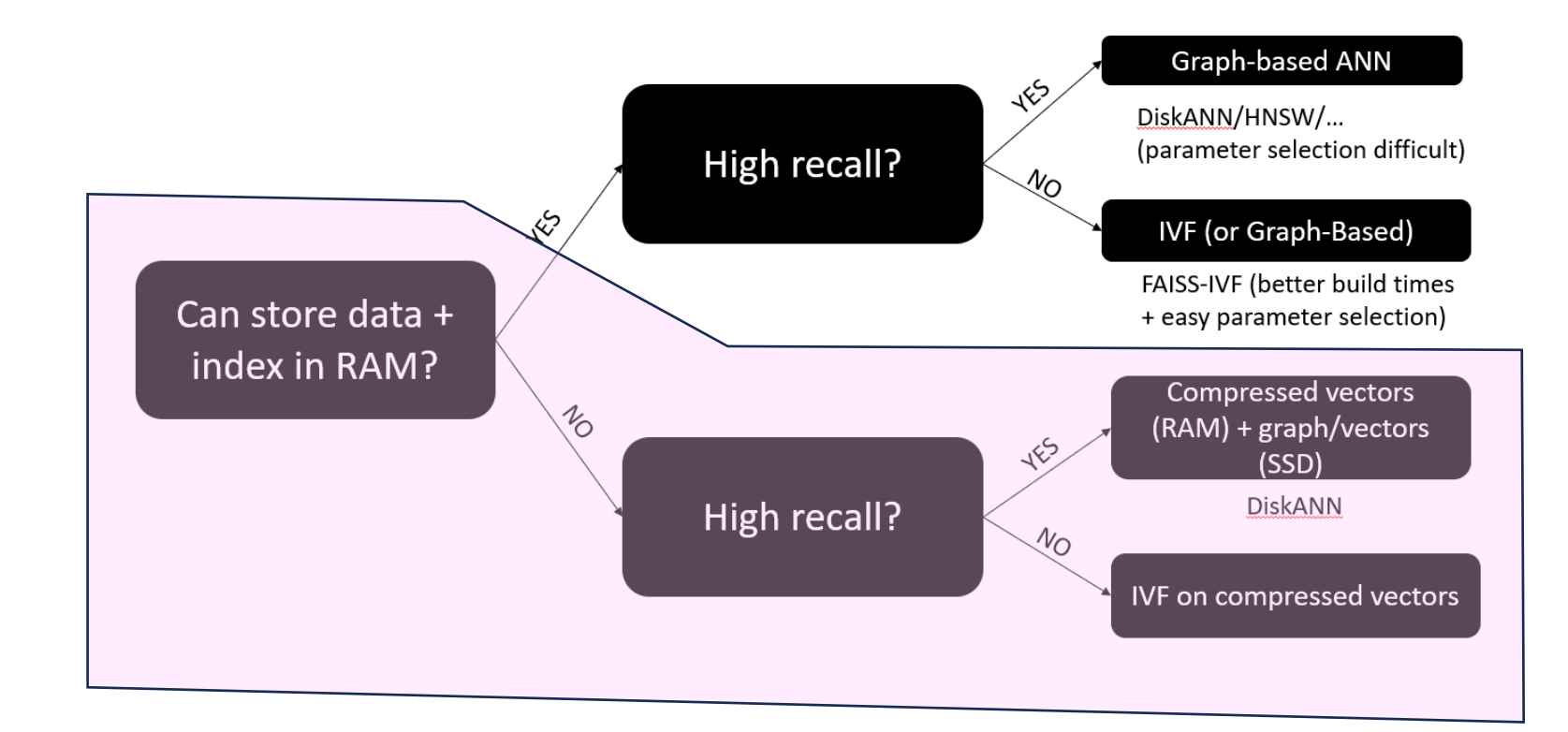

# Billion-Scale ANN with limited resources

# Interlude: Vector Quantization

## Quantization techniques

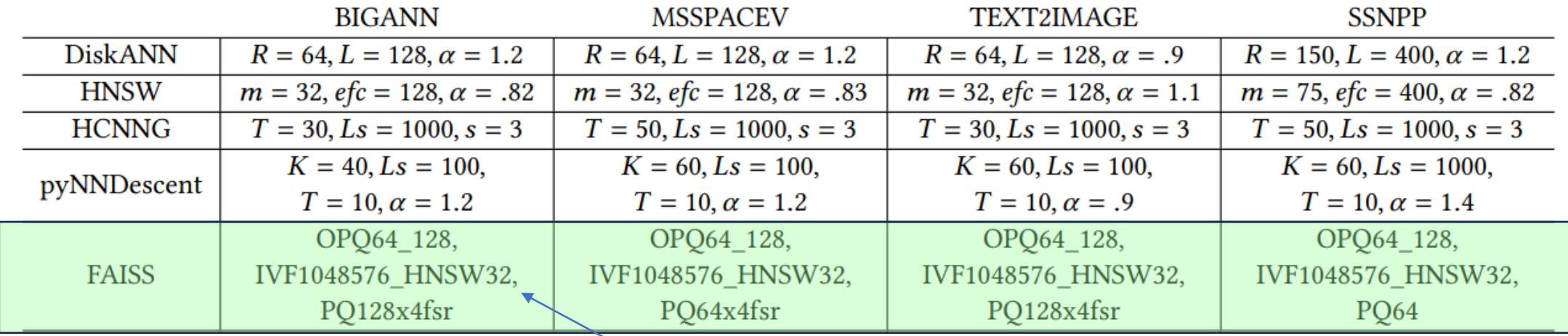

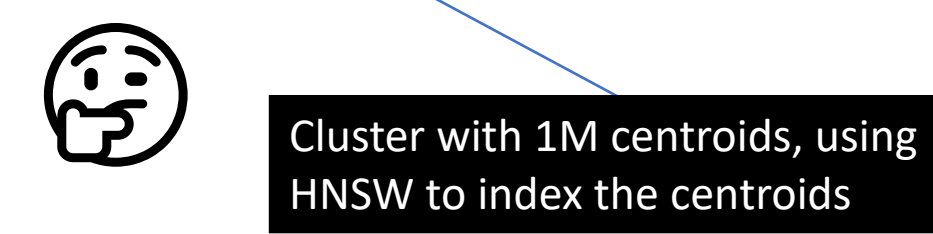

## Basic idea

 $\boldsymbol{D}$ 

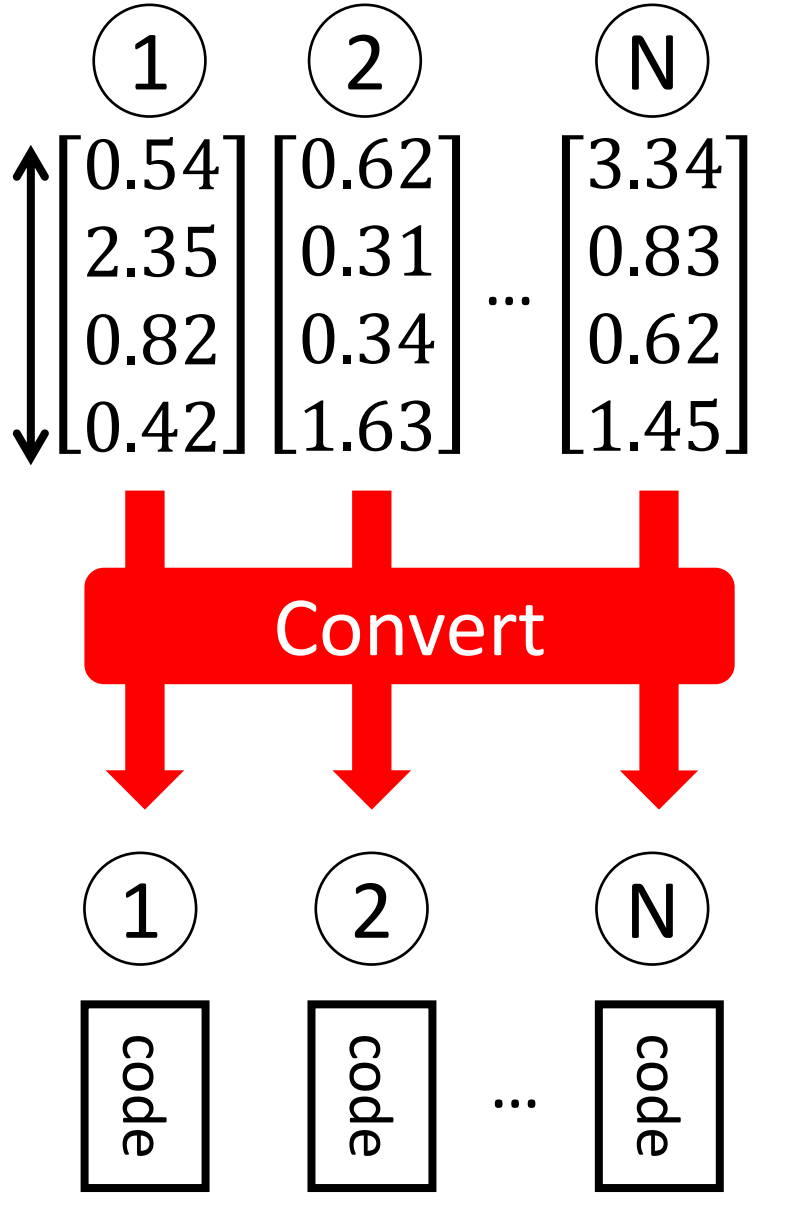

- $\mathsf{N}$  )  $\longrightarrow$  Need 4ND byte to represent N real-valued vectors using floats
	- $\triangleright$  If N or D is too large, we cannot read the data on memory ← E.g., 512 GB for  $D = 128$ ,  $N = 10^9$
	- ➢Convert each vector to a **short-code**
	- $\triangleright$  Short-code is designed as memory-efficient
		- $\checkmark$  E.g., 4 GB for the above example, with 32-bit code
	- $\triangleright$  Run search for short-codes

## Basic idea

 $\boldsymbol{D}$ 

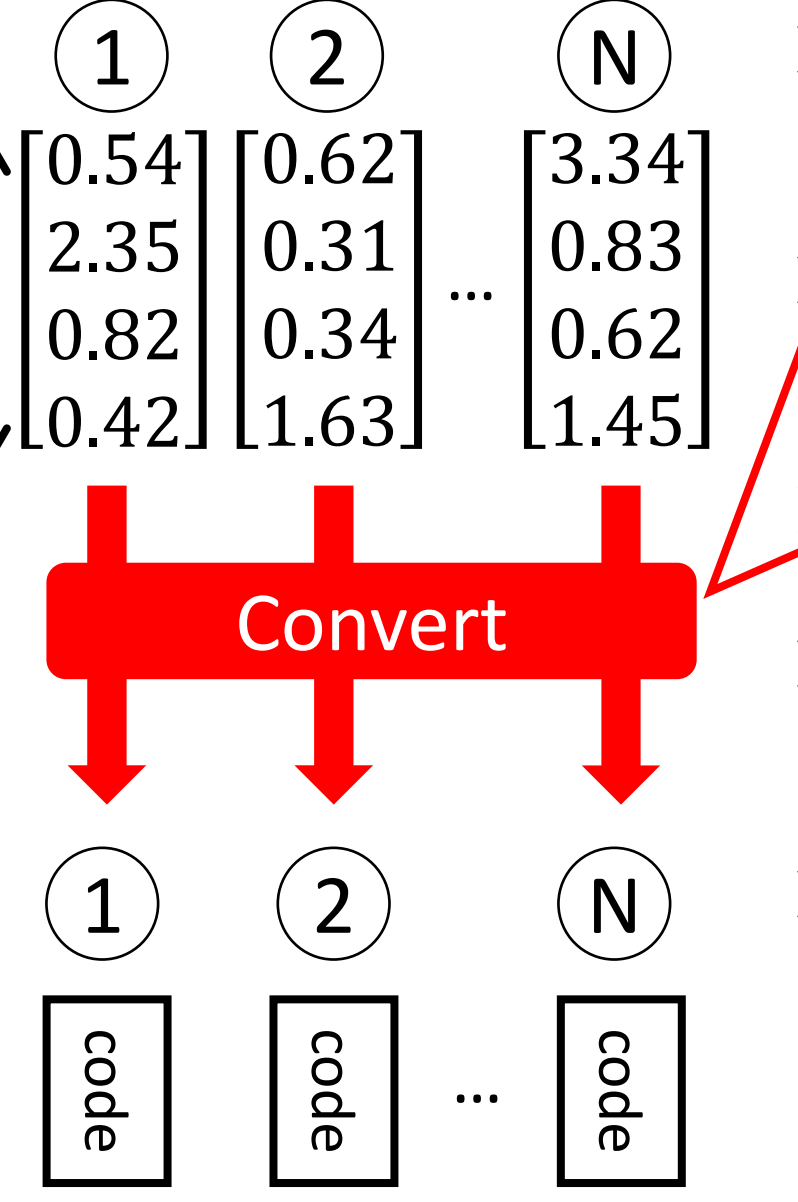

 $\triangleright$  Need AND byte to represent  $N$  real-valued vectors

What kind of conversion is preferred?

If  $\frac{1}{2}$  The "distance" between two codes can be more  $\cdot$ , The distance between two corrections. 1. The "distance" between two codes can be calculated

2. The distance can be computed quickly

That distance annroximates the distance  $\frac{1}{2}$ ➢Run search for short-codes 3. That distance approximates the distance between the original vectors (e.g.,  $L_2$ )

4. Sufficiently small length of codes can achieve the above three criteria

## Quantization Techniques

- **Low precision**
	- work with fp16 instead of 32/64 bit floats
- **Scalar quantization**
	- split up  ${\lceil \text{min}, \text{max} \rceil}$  into K equidistant parts

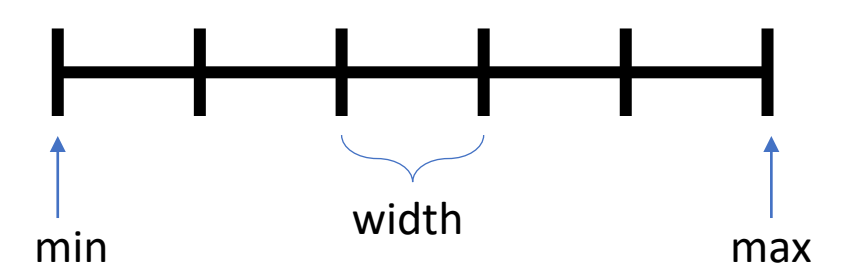

### Interval [0,3] split up into 6 parts

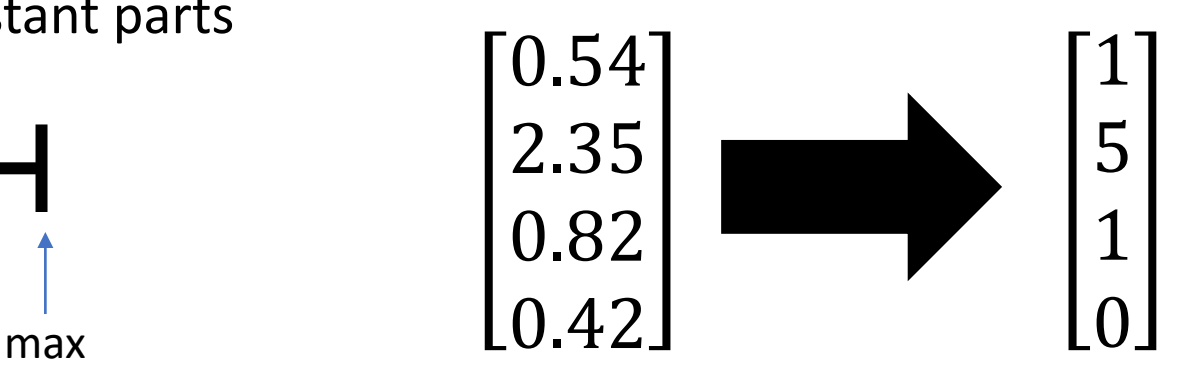

- **(binary/locality-sensitive) Hashing**
	- Apply hashing to embed into lower dimensional space
- **Product quantization**

## Product Quantization; PQ [Jégou+, TPAMI 2011]

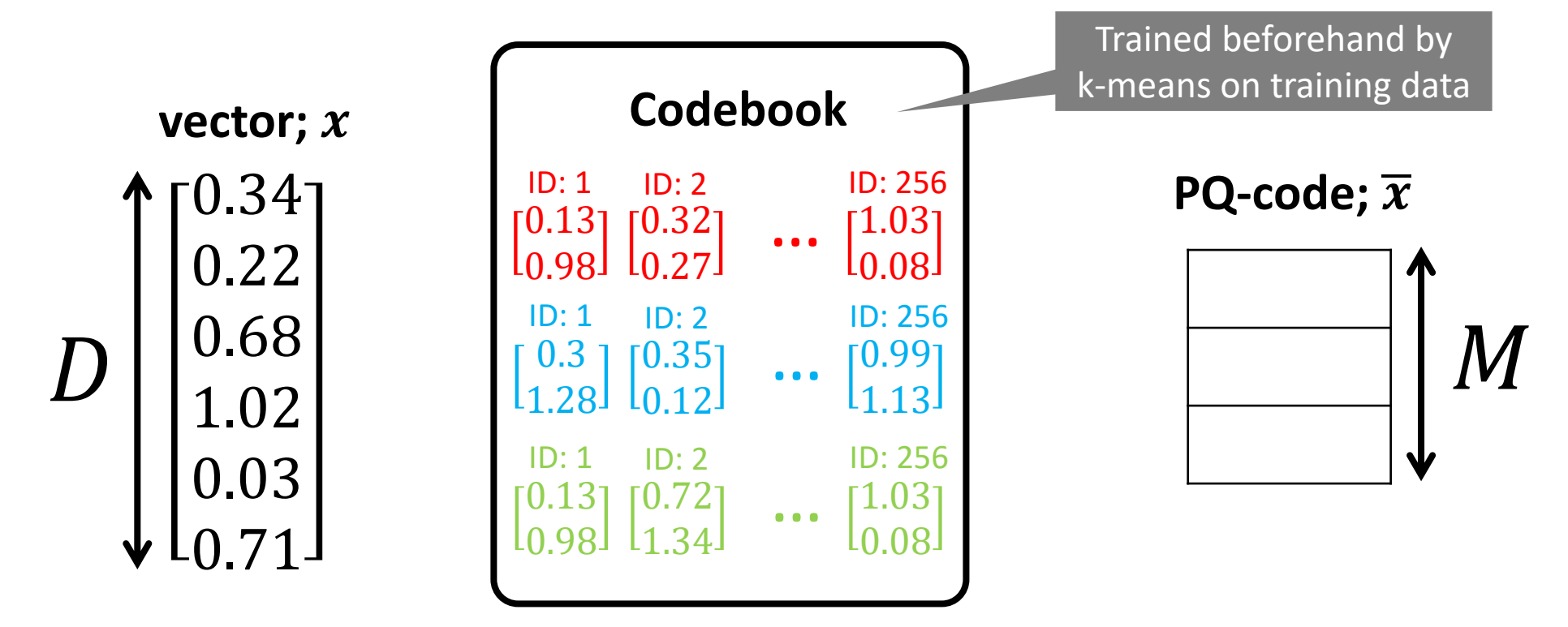

## Product Quantization; PQ [Jégou+, TPAMI 2011]

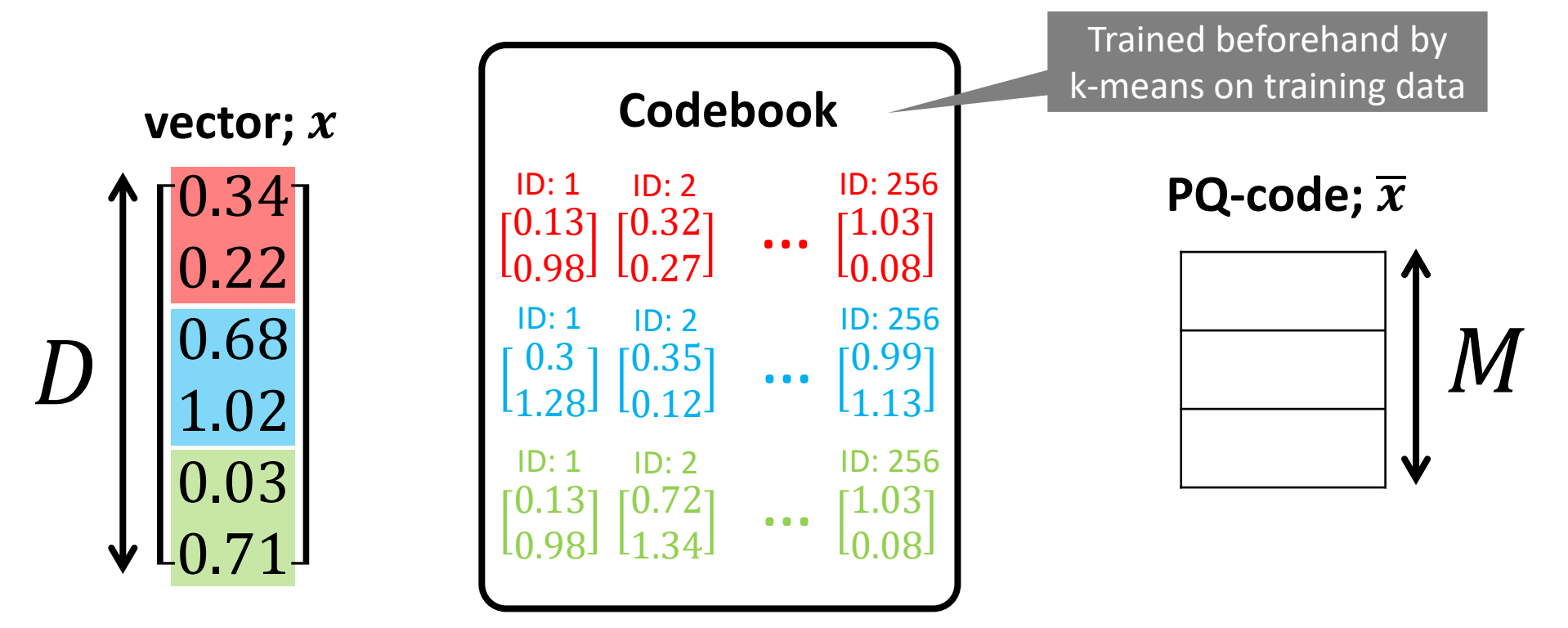

## Product Quantization; PQ [Jégou+, TPAMI 2011]

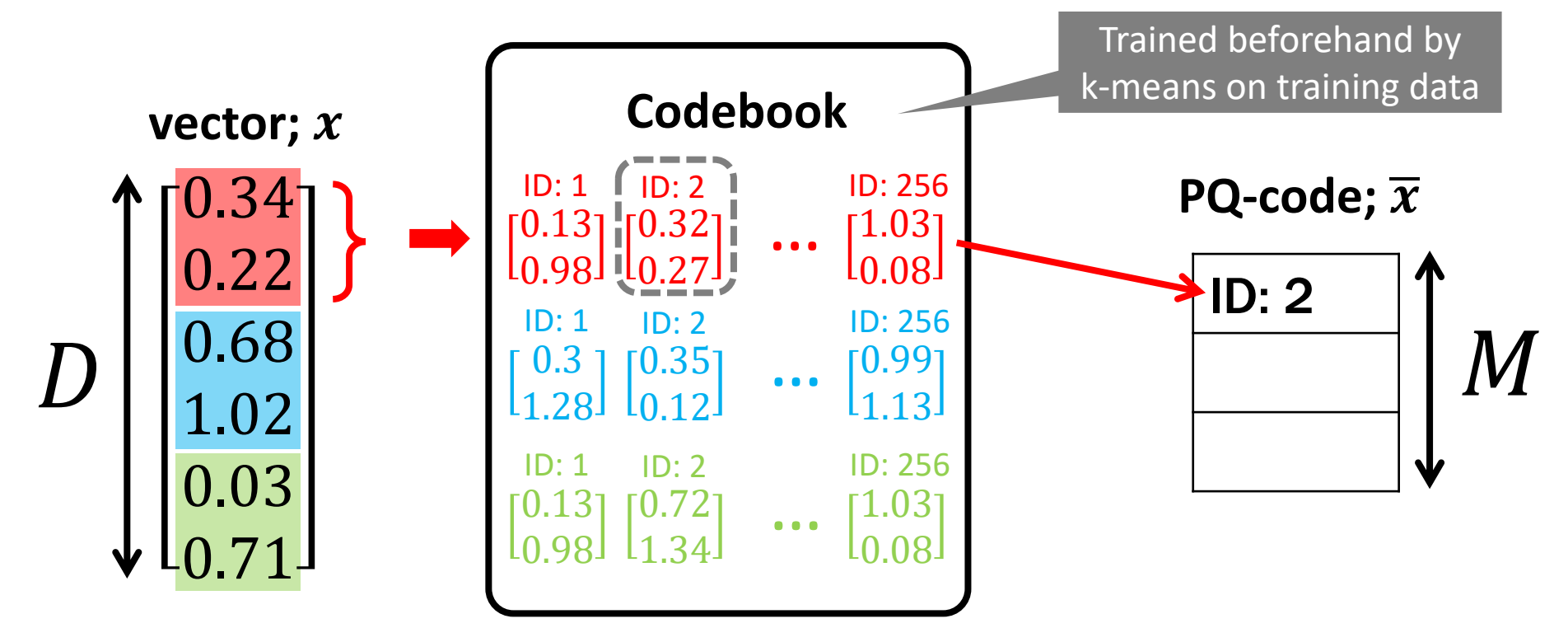

## **Product Quantization; PQ [Jégou, TPAMI 2011]**

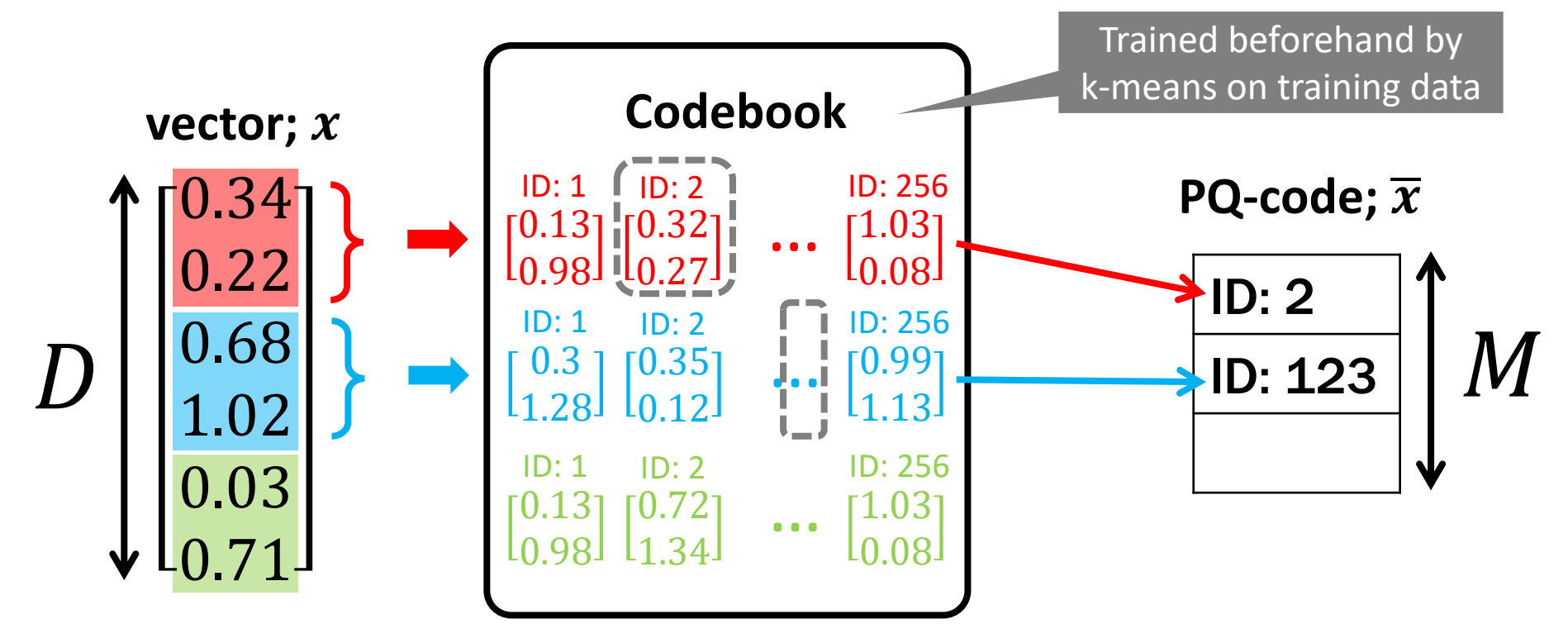

## **Product Quantization; PQ [Jégou, TPAMI 2011]**

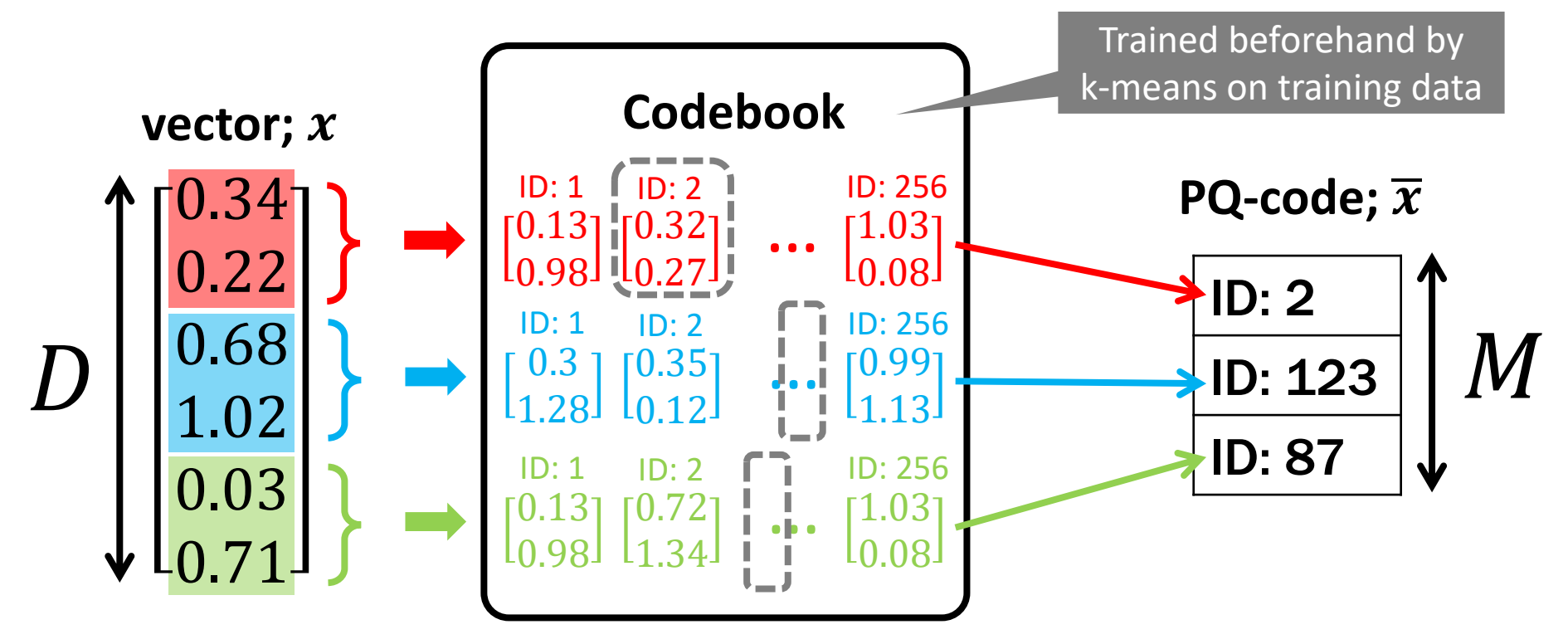

## **Product Quantization; PQ [Jégou, TPAMI 2011]**

 $\triangleright$  Split a vector into sub-vectors, and quantize each sub-vector

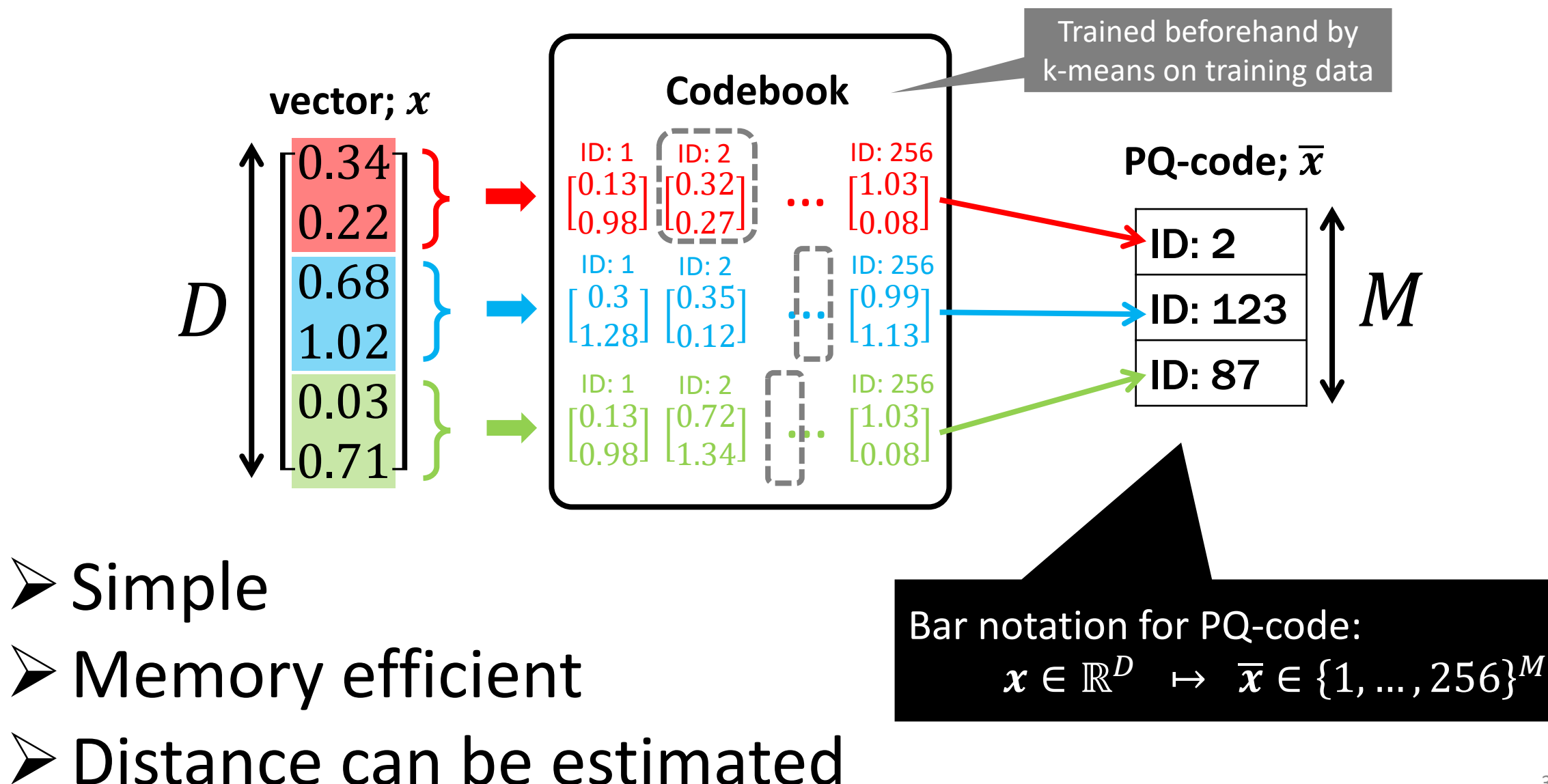

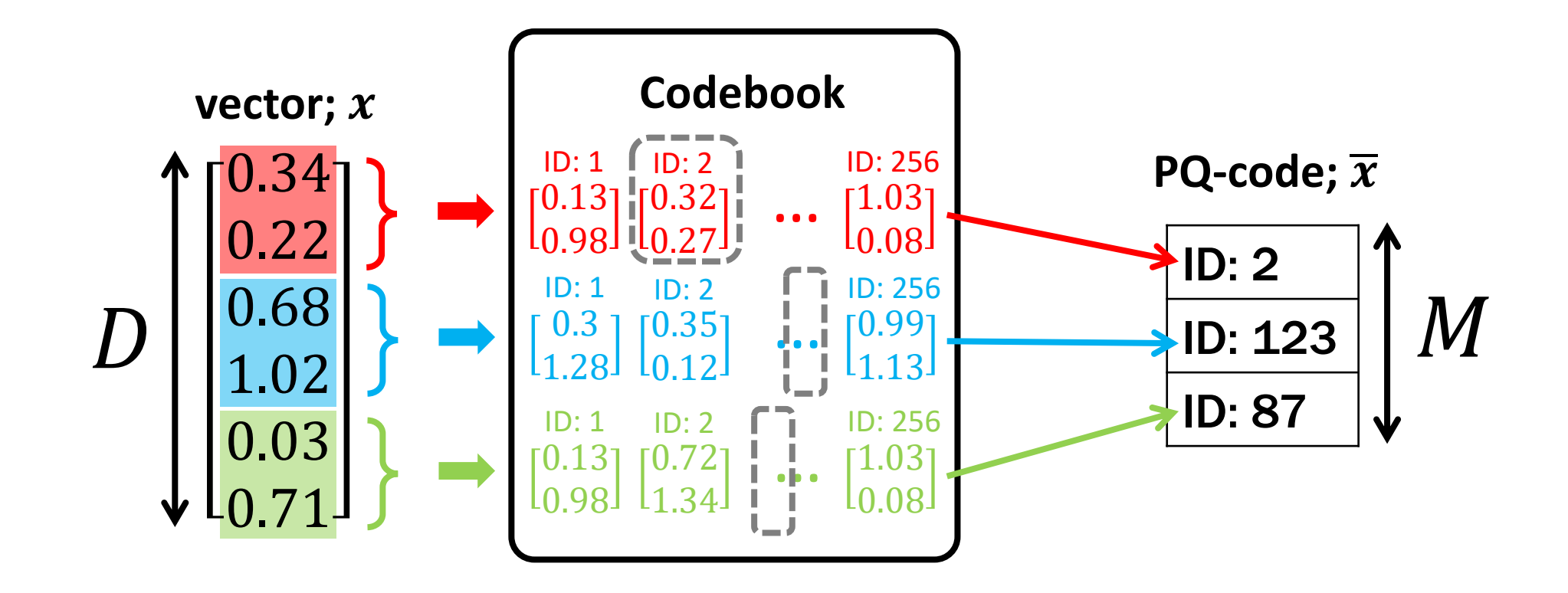

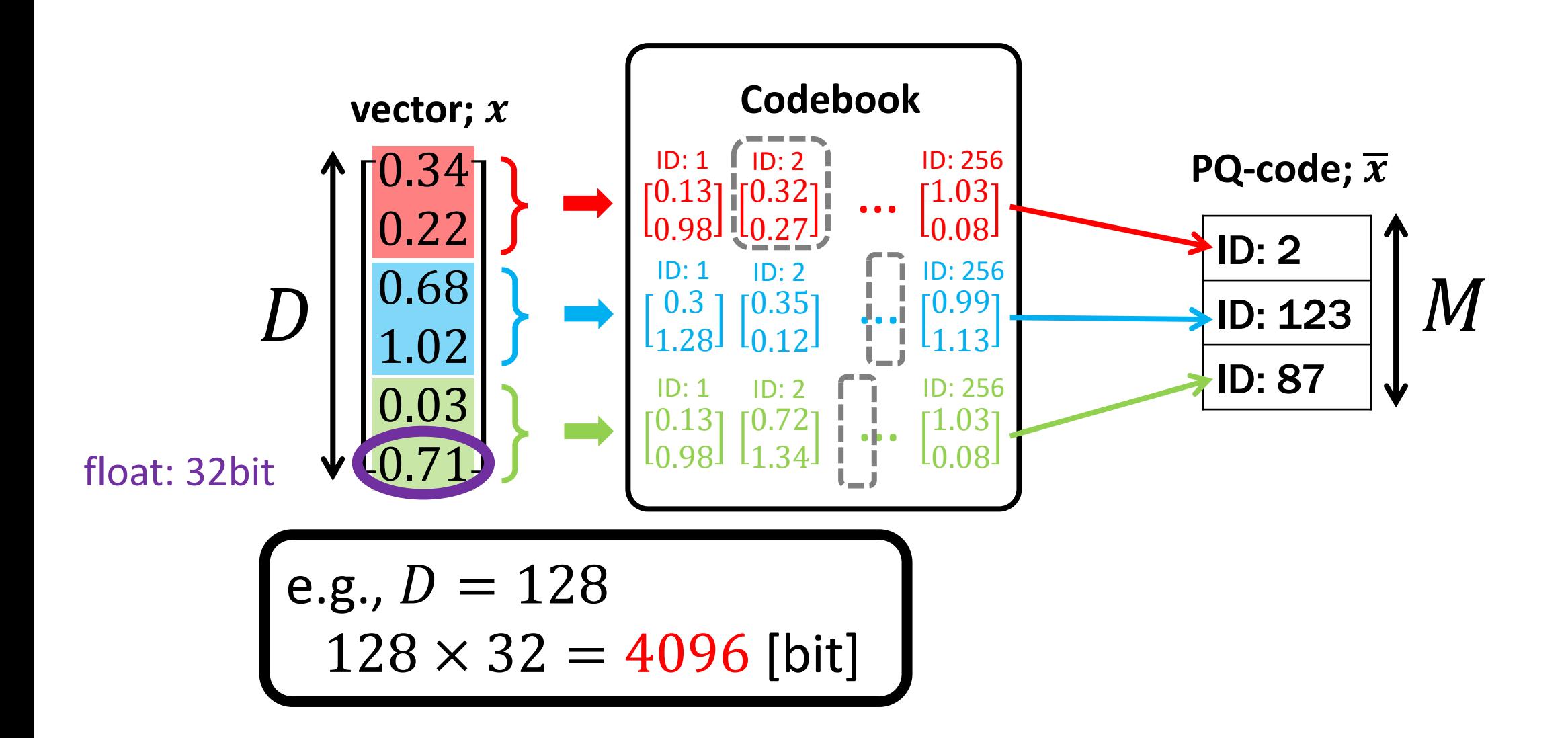

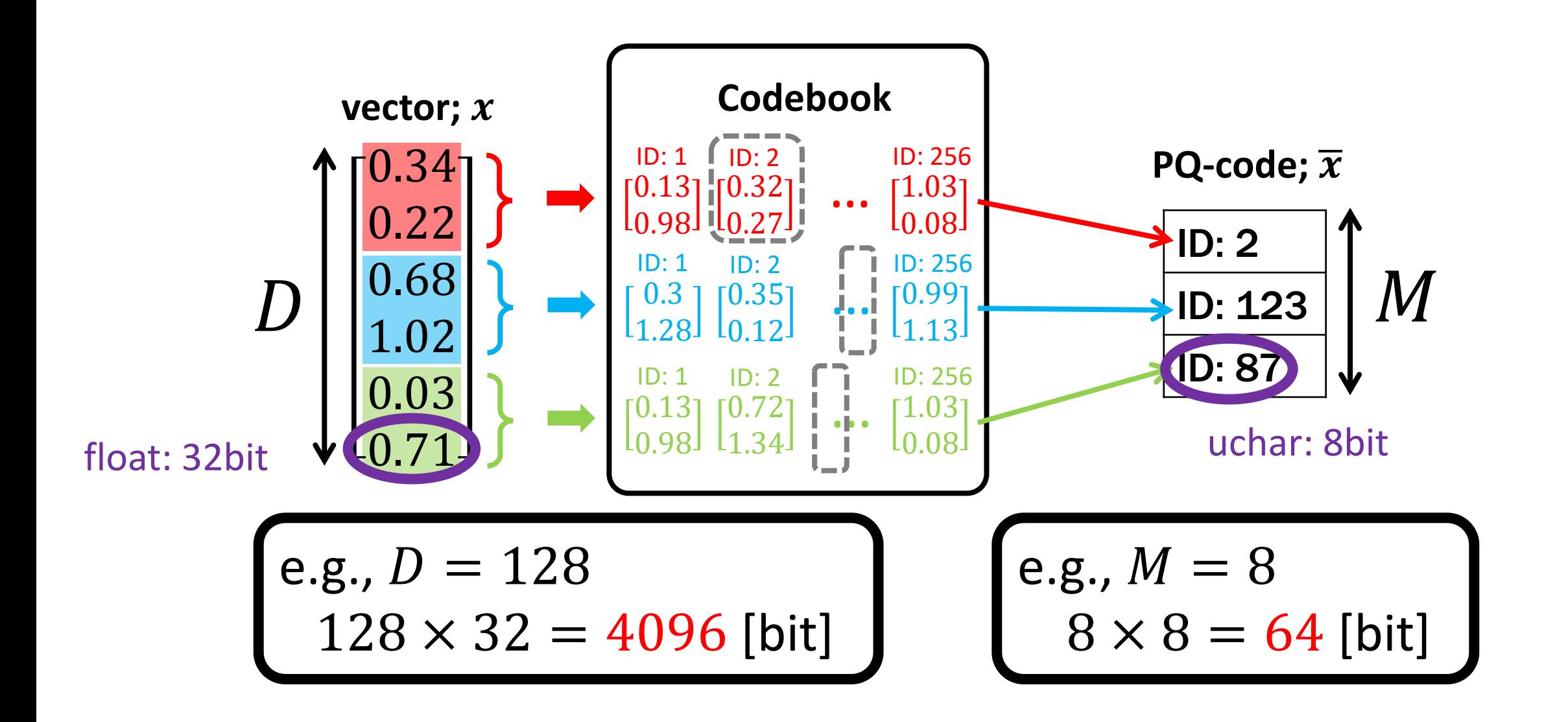

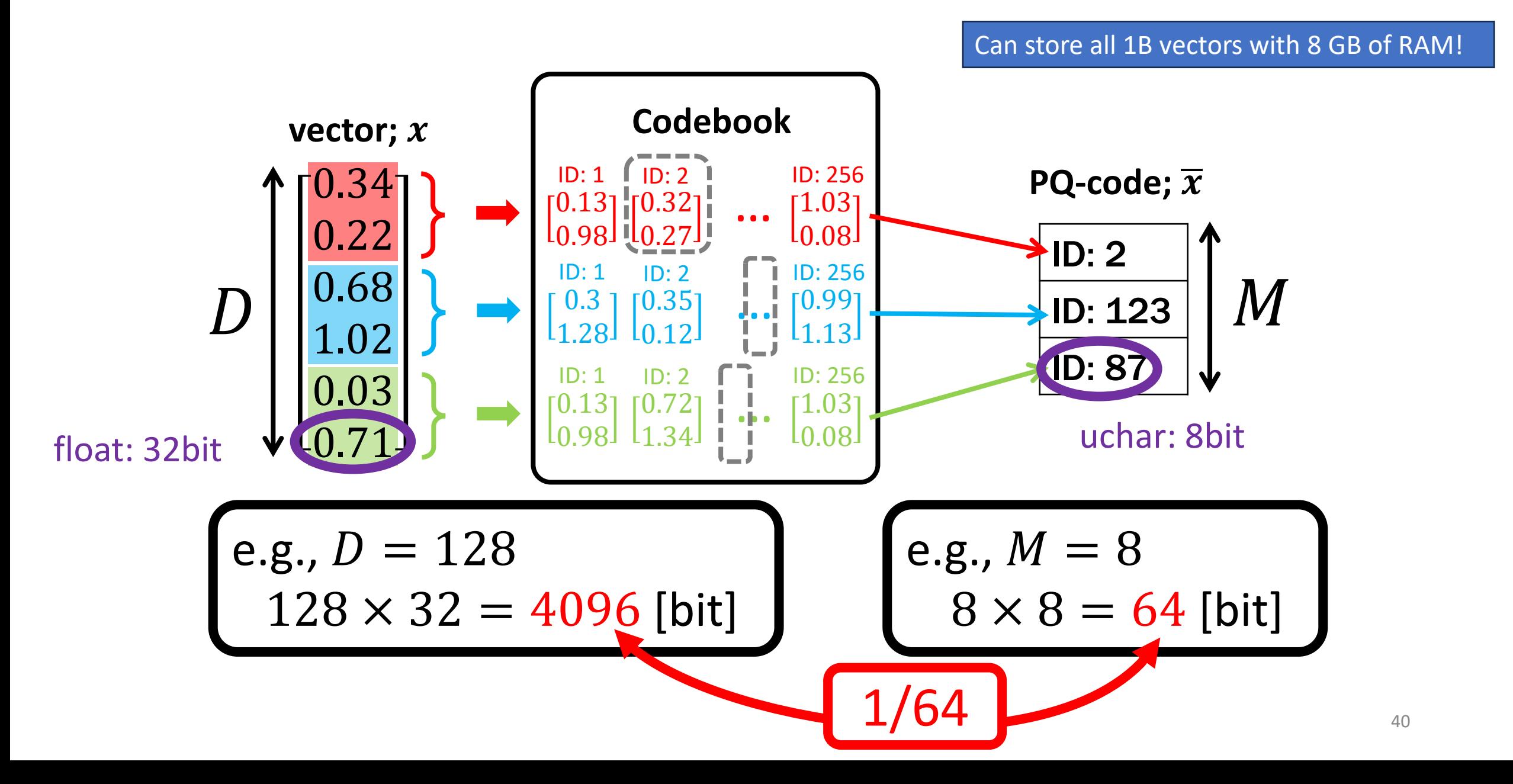

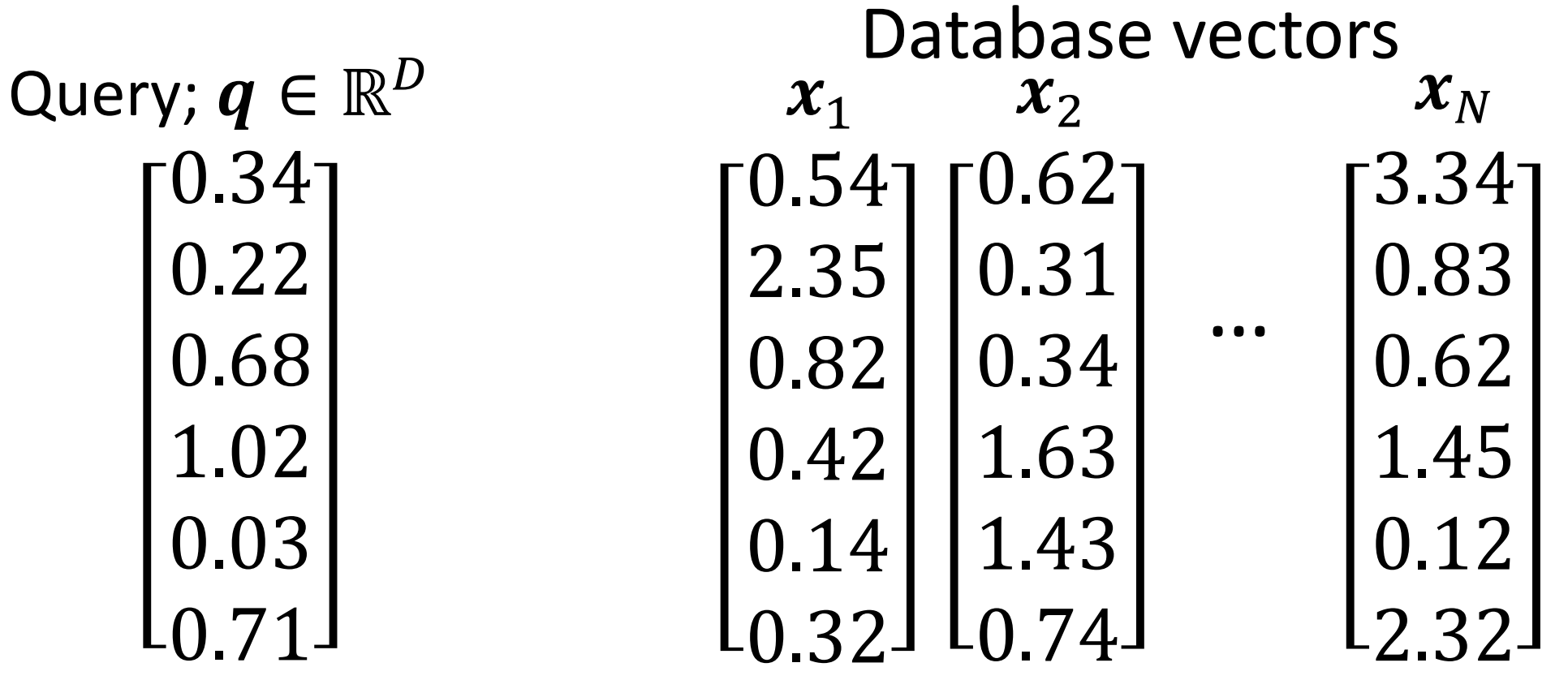

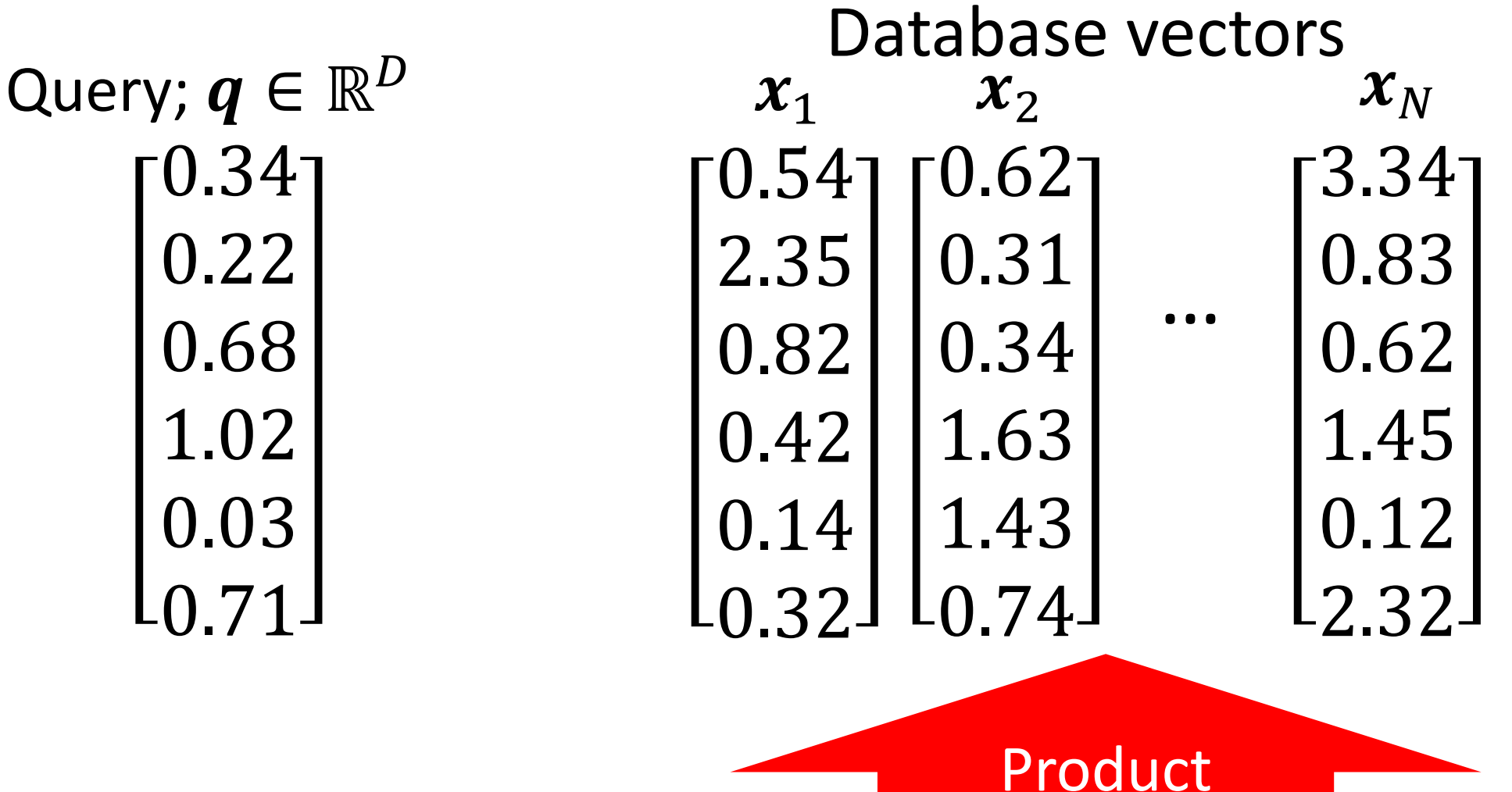

quantization

0.71

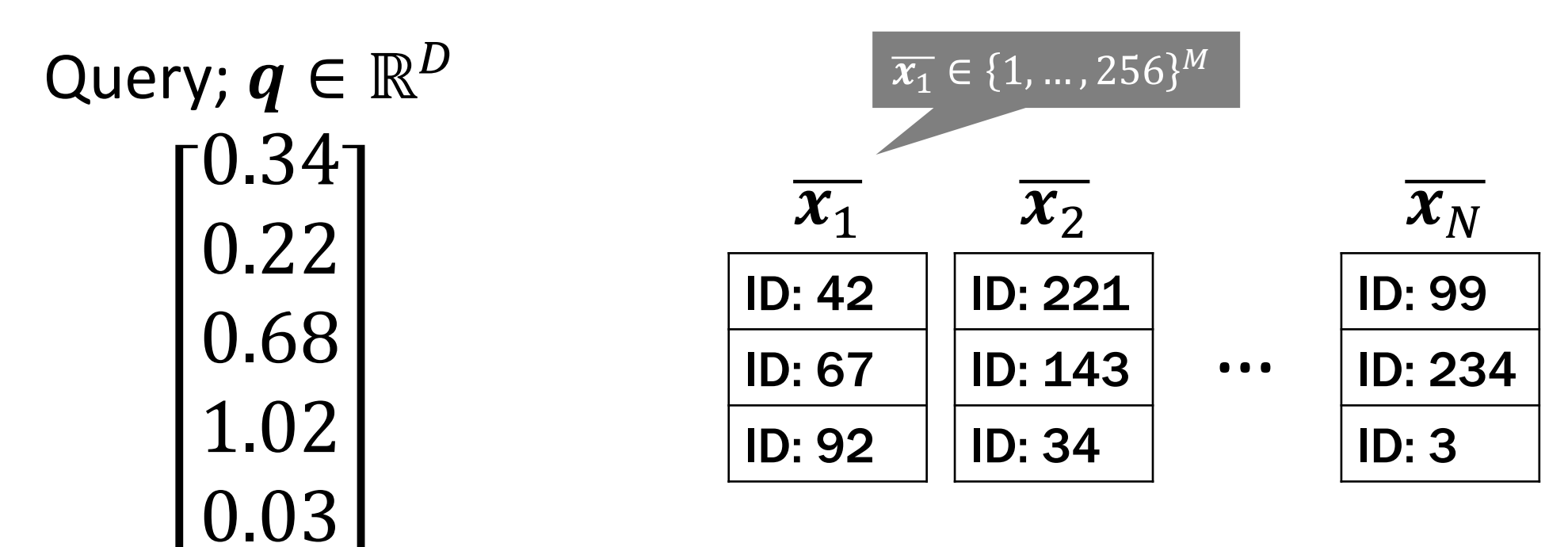

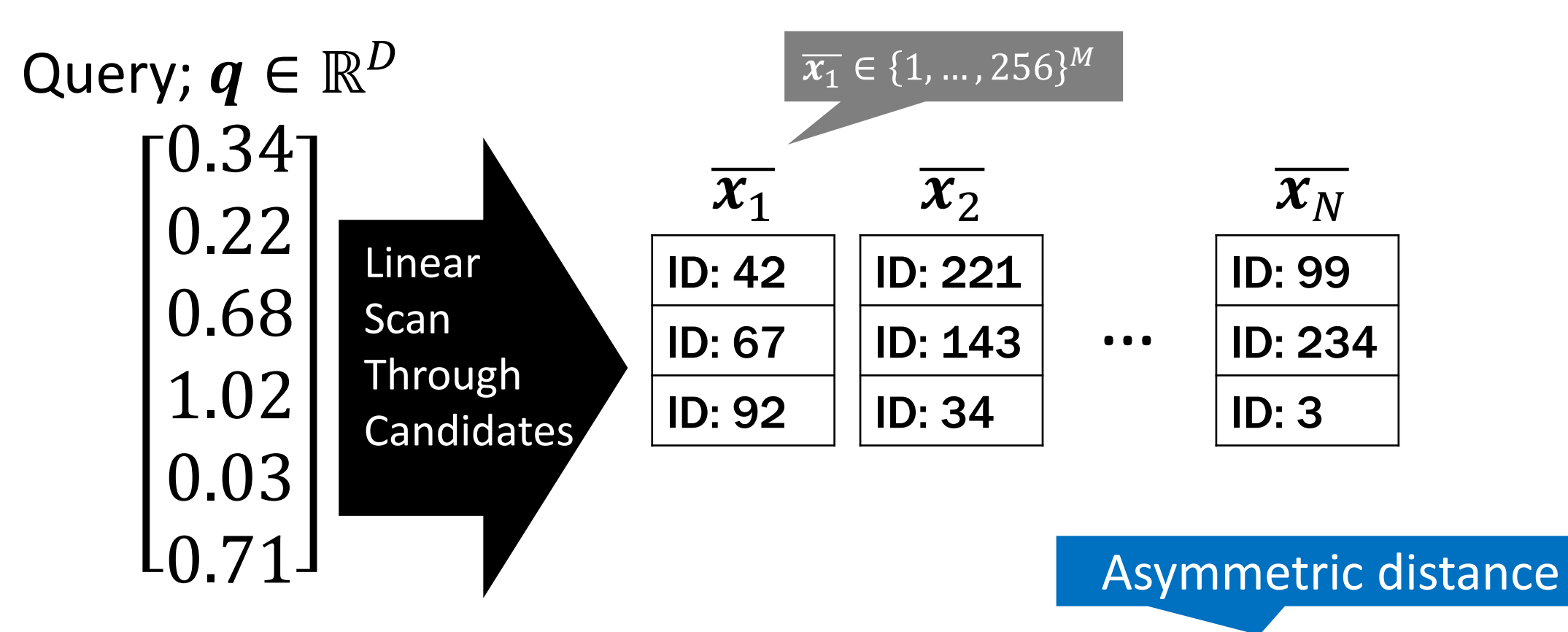

- $\triangleright d(q, x)^2$  can be efficiently approximated by  $d_A(q, \overline{x})^2$
- ➢ Lookup-trick: Looking up pre-computed distance-tables
- $\triangleright$  Candidate selection by  $d_A$

import numpy as np from scipy.cluster.vq import vq, kmeans2 from scipy.spatial.distance import cdist

 $def train(vec, M)$ :  $DS = int (vec.shape[1] / M) # DS = D / M$ # codeword[m]  $[k] = c_k^m$ codeword =  $np.$ empty( $(M, 256, DS)$ ,  $np.f$ loat32)

```
for m in range (M):
   vec sub = vec :, m * DS : (m + 1) * DScodeword[m], label = kmeans2(vec sub, 256)
```
return codeword

```
def encode(codeword, vec): # vec = \{x_n\}_{n=1}^NM, K, Ds = codeword.shape
    # pqcode[n] = \mathbf{i}(\mathbf{x}_n), pqcode[n][m] = i^m(\mathbf{x}_n)pqcode = np .empty((vec.shape[0], M), np.uint8)for m in range (M): # Eq. (2) and Eq. (3)
```

```
vec\_sub = vec[:, m * Ds: (m + 1) * Ds]pqcode[:, m], dist = vq(vec\_sub, codeword[m])
```
return pgcode

### Not pseudo codes

def search (codeword, pgcode, query):  $M$ ,  $K$ , Ds = codeword.shape # dist table =  $D(m, k)$ dist\_table =  $np.$ empty( $(M, 256)$ ,  $np.f$ loat32) for  $m$  in range  $(M)$  : query\_sub = query  $[m * Ds: (m + 1) * Ds]$ dist table  $[m, :] = \text{cdist}(\text{query sub})$ ,  $\hookrightarrow$  codeword[m], 'sqeuclidean')[0] #  $Eq. (5)$ 

 $#$  Eq. (6) dist =  $np.sum(dist table[range(M), pageode], axis=1)$ 

return dist

```
if _name_ = = "_main_".# Read vec_train, vec ({x_n}_{n=1}^N), and query (y)
    M = 4codeword = train(vec_train, M)pqcode = encode(codeword, vec)dist = search(codeword, pqcode, queuey)print (dist)
```
## ➢ Only tens of lines in Python

➢ Pure Python library: nanopq <https://github.com/matsui528/nanopq> ➢ pip install nanopq
Rotate vectors to allow for better product quantization [Ge+14]

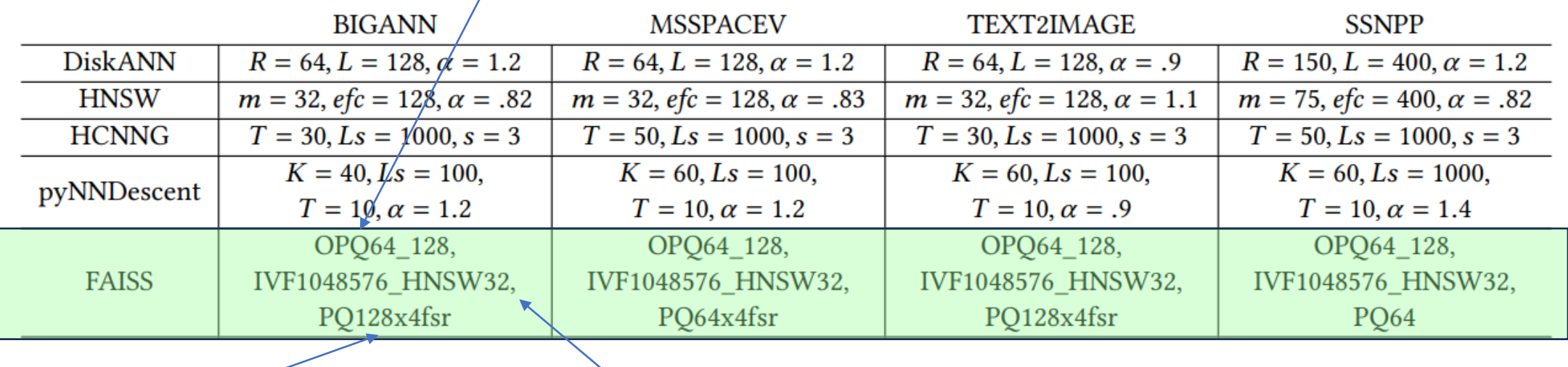

- Compress vector into 128 blocks,
- each with  $2^2 16$ codewords,
- use SIMD-based asymmetric distance computation [Andre+17]

Cluster with 1M centroids, using HNSW to index the centroids

## The ANN search pipeline

Data vectors

Index structure (Graph, IVF, Tree)

47

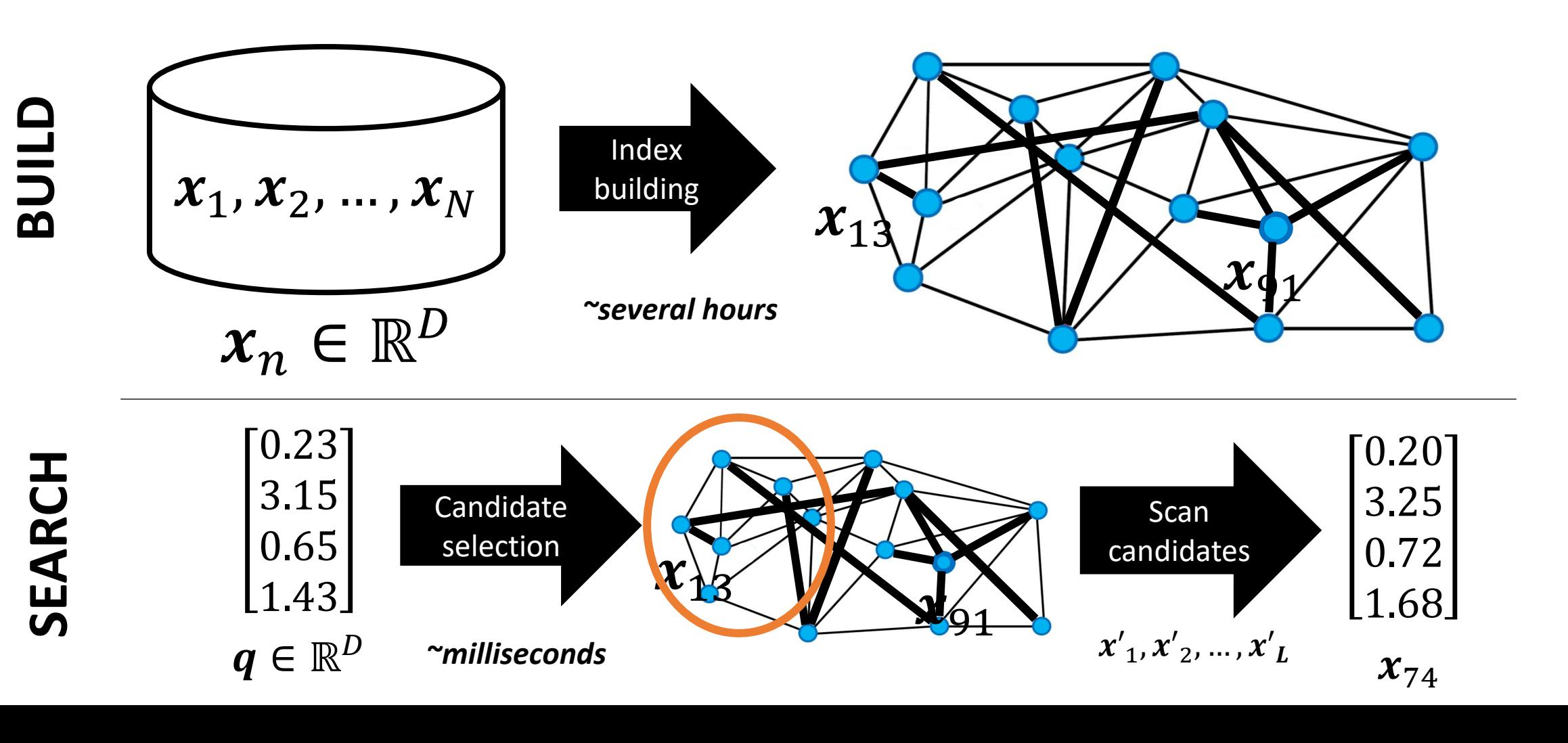

## The ANN search pipeline (with quantization)

Data vectors

Index structure (Graph, IVF, Tree)

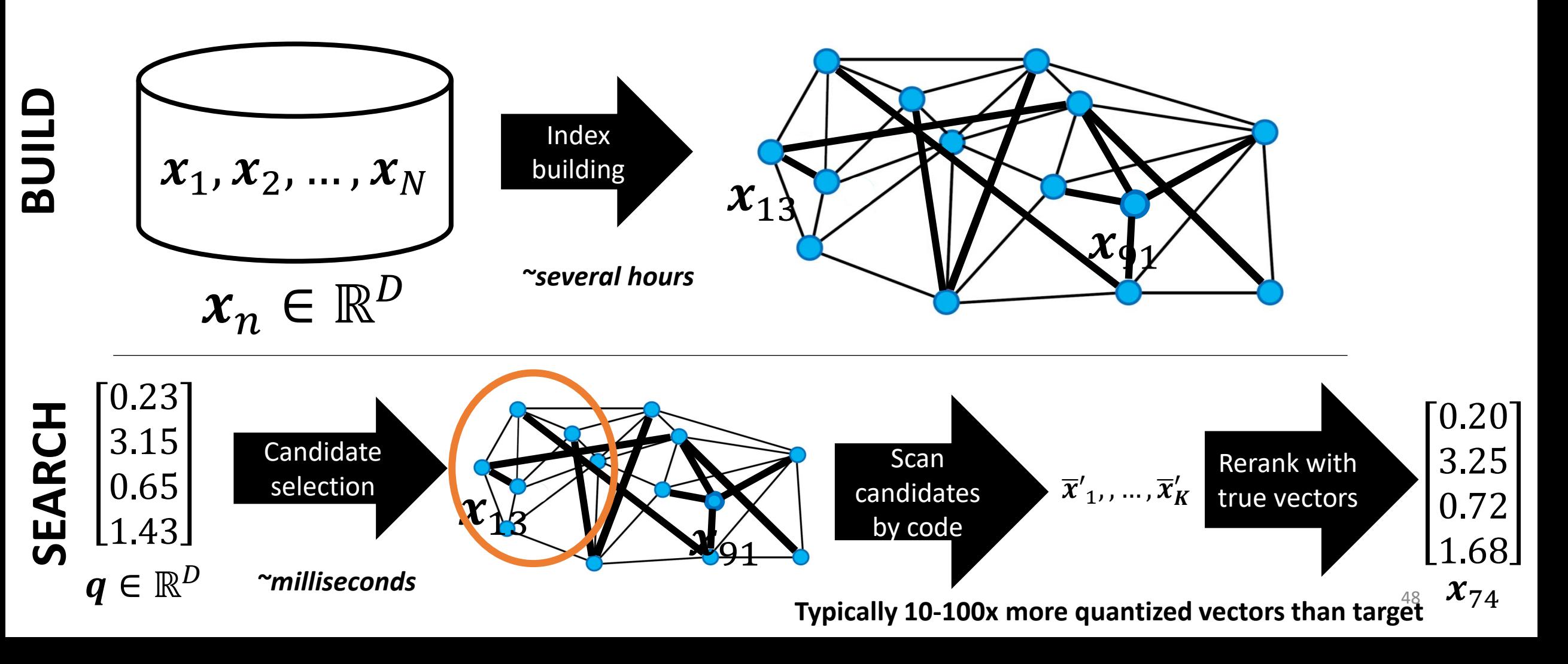

# Index on Quantized Vectors

**SCANN**: Guo+, ICML 2020.

- Learn codes, represent each vector by its PQ code
- Code size: 32-64 byte
	- Can store the compressed vectors in memory
	- Lookup tables in cache/avx registers
- Index cost on top
	- Graph: 1G \* degree bound
		- Typically requires small degree\_bounds (not well studied?)
	- **IVF**: 1M centroids + index on centroids on top of vectors
		- Usually works well

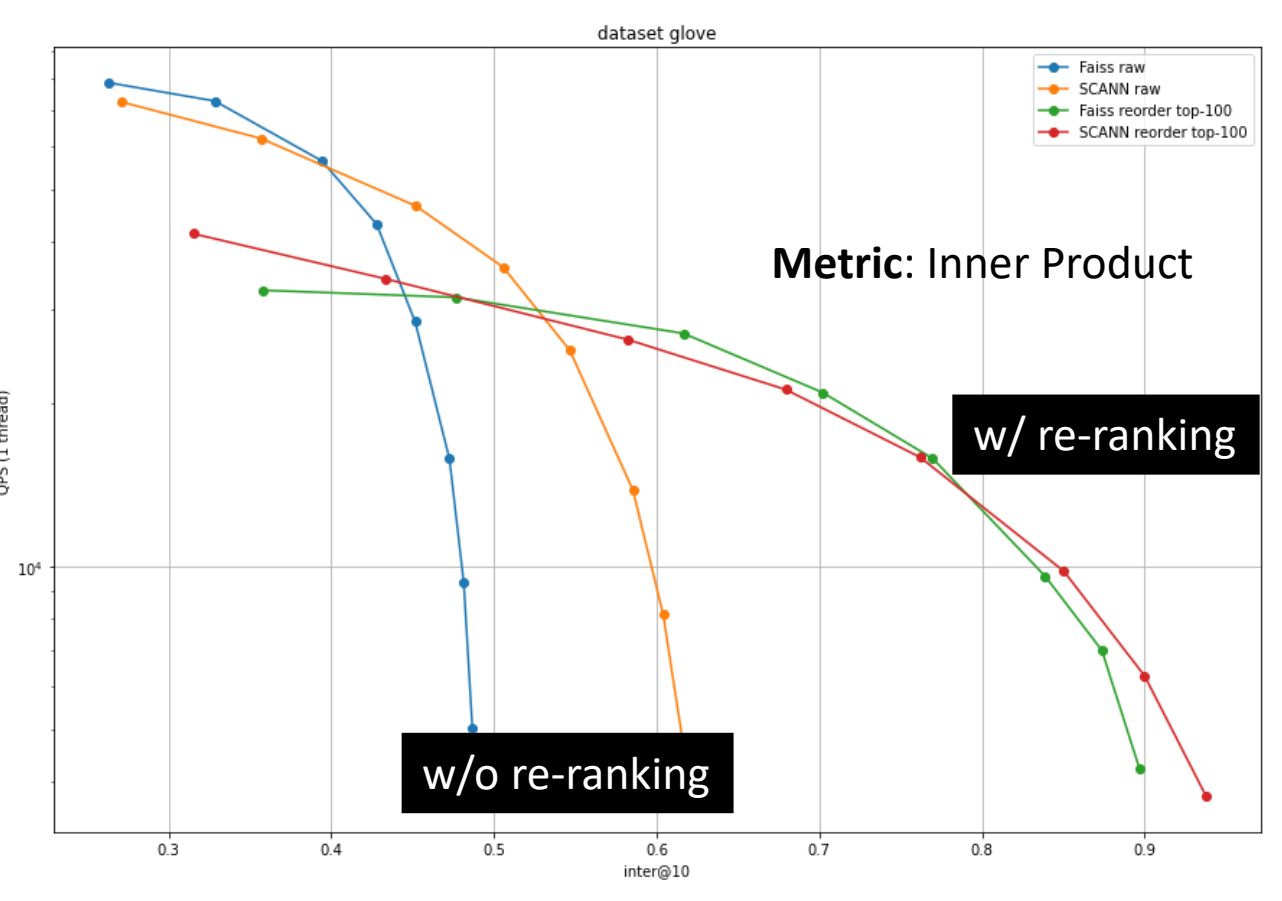

**Recall quality very data dependent!**

<https://github.com/facebookresearch/faiss/wiki/Indexing-1M-vectors>

## Out-of-Memory index + High-Recall (DiskANN)

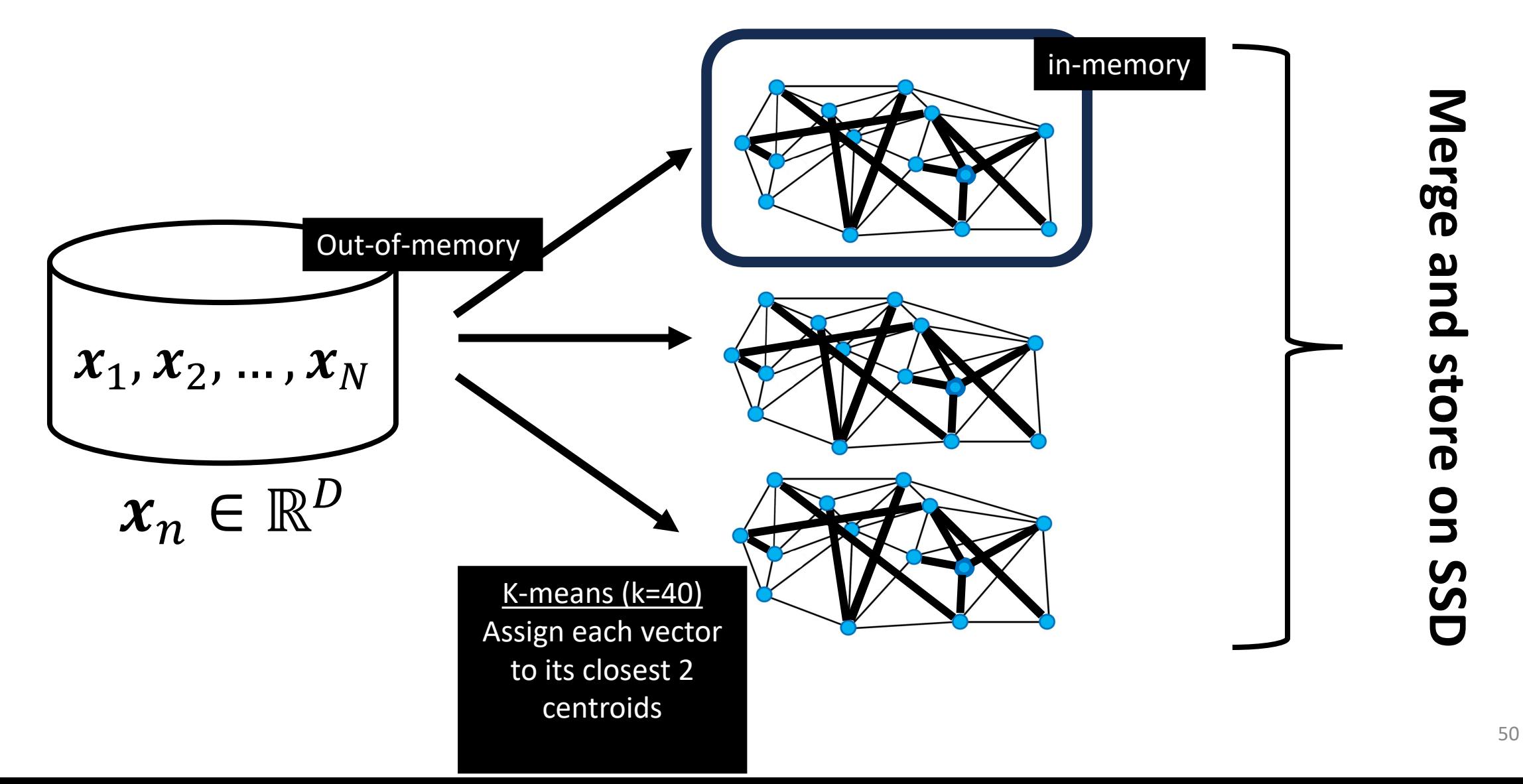

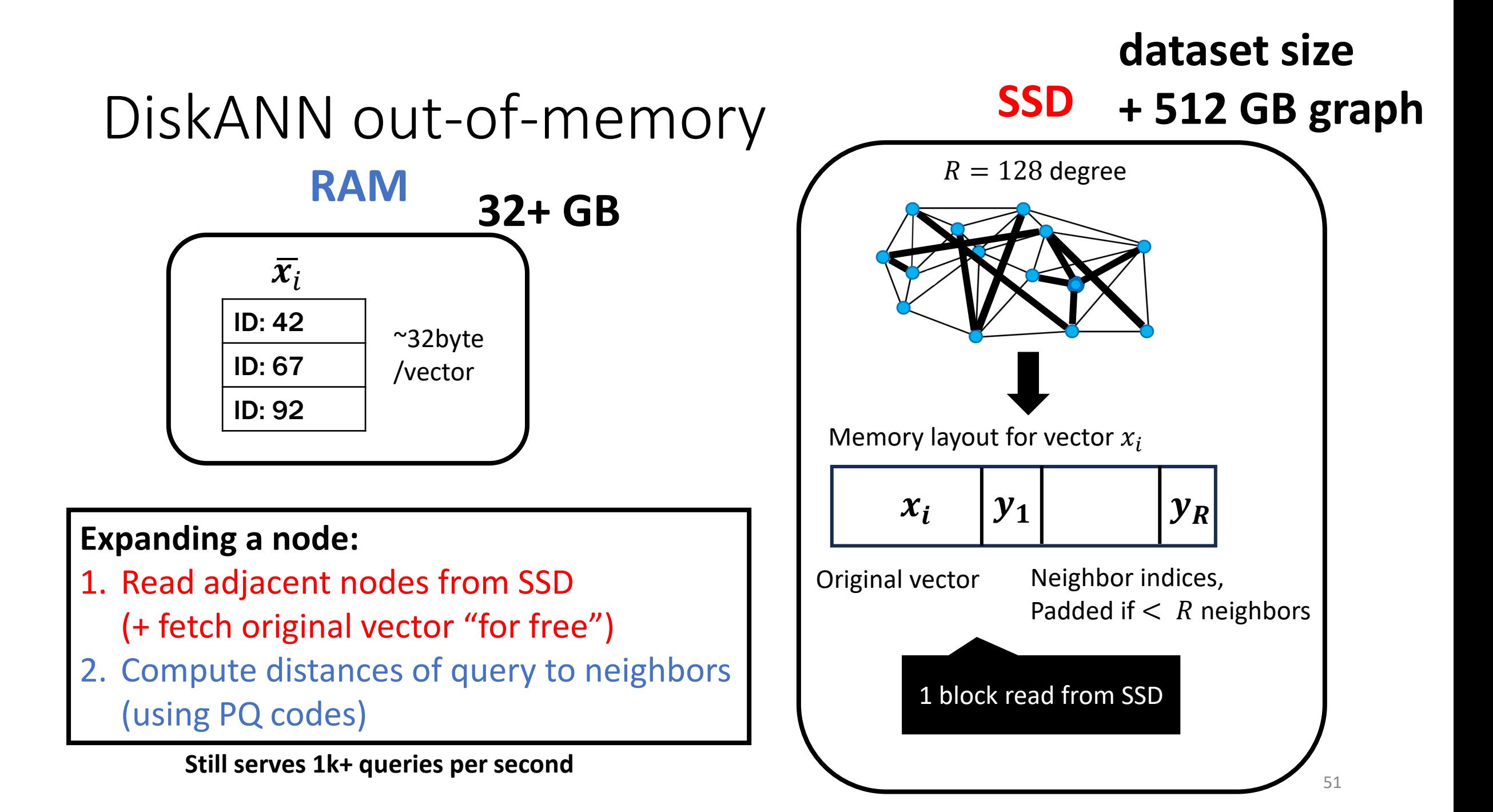

# (Very) recent developments

# A new graph approach?

- Hierarchical tree, leaves are HNSW graphs
- Interesting quantization technique motivated by time series
- Better build times, good query performance

#### **ELPIS: Graph-Based Similarity Search** for Scalable Data Science

Ilias Azizi UM6P, Université Paris Cité ilias.azizi@um6p.ma

Karima Echihabi UM6P karima.echihabi@um6p.ma

Themis Palpanas Université Paris Cité & IUF themis@mi.parisdescartes.fr

#### **ABSTRACT**

The recent popularity of learned embeddings has fueled the growth of massive collections of high-dimensional (high-d) vectors that model complex data. Finding similar vectors in these collections is at the core of many important and practical data science applications. The data series community has developed tree-based similarity search techniques that outperform state-of-the-art methods on large collections of both data series and generic high-d vectors, on all scenarios except for no-guarantees nq-approximate search, where graph-based approaches designed by the high-d vector community achieve the best performance. However, building

systems of online billion-dollar enterprises [76, 117], and enabled information retrieval [123], classification [37, 96] and outlier detection [11-14, 75, 88, 89]. Similarity search has also been exploited in software engineering [3, 85] to automate API mappings and predict program dependencies and I/O usage and in cybersecurity to profile network usage and detect intrusions and malware [31].

Similarity search finds the most similar objects in a dataset to a given query object. It is often reduced to  $k$ -nearest neighbor  $(k$ -NN) search, which represents the objects as points in  $R^d$  space, and returns the k closest vectors in the dataset S to a given query vector  $V_O$ according to some distance measure, such as the Euclidean distance.

To appear at VLDB 2023, <https://www.vldb.org/pvldb/vol16/p1548-azizi.pdf>

## Automated Parameter tuning

- Finding build/search parameters by constrained optimization
- Build on top of ScaNN

**AUTOMATING NEAREST NEIGHBOR SEARCH CONFIG-**URATION WITH CONSTRAINED OPTIMIZATION

Philip Sun, Ruiqi Guo & Sanjiv Kumar Google Research New York, NY {sunphil, guorq, sanjivk}@google.com

#### **ABSTRACT**

**ICLR23**

The approximate nearest neighbor (ANN) search problem is fundamental to efficiently serving many real-world machine learning applications. A number of techniques have been developed for ANN search that are efficient, accurate, and scalable. However, such techniques typically have a number of parameters that affect the speed-recall tradeoff, and exhibit poor performance when such parameters aren't properly set. Tuning these parameters has traditionally been a manual process, demanding in-depth knowledge of the underlying search algorithm. This is becoming an increasingly unrealistic demand as ANN search grows in popu- $\mathcal{L}$  . There is  $\mathcal{L}$ 

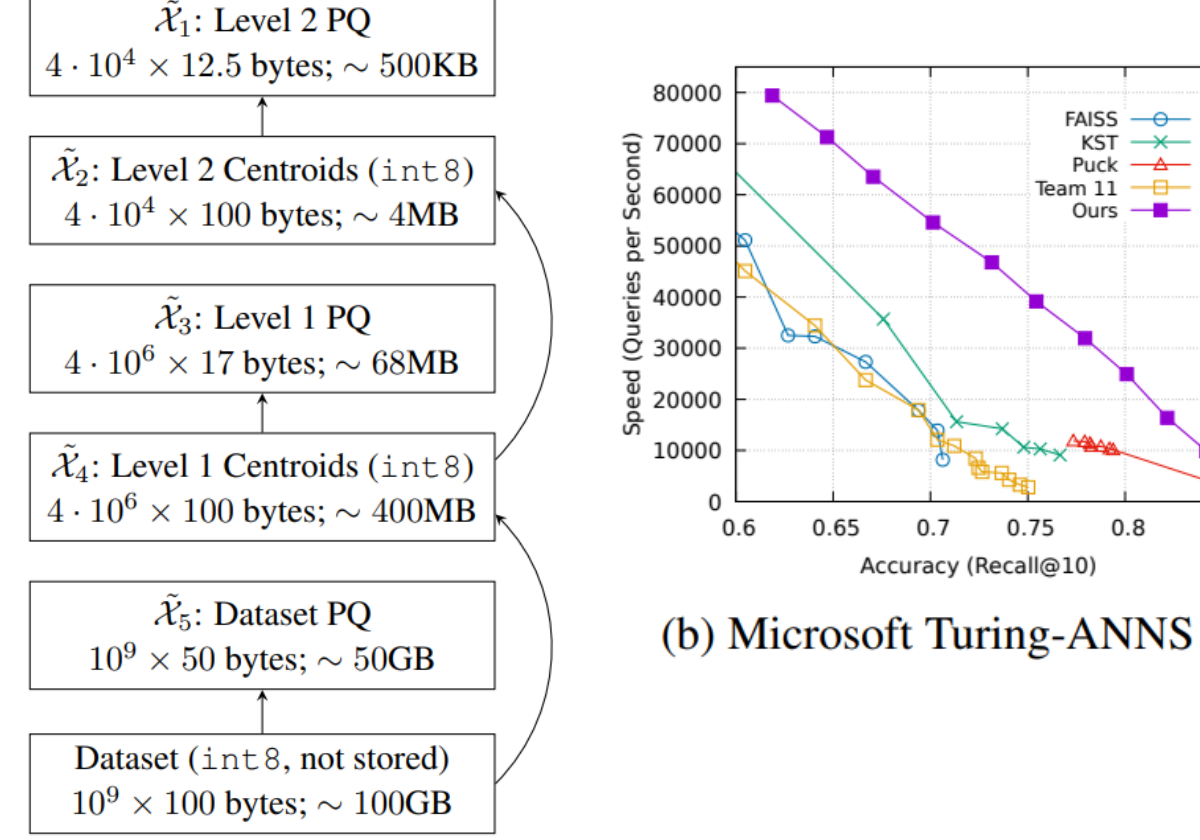

(b) Microsoft Turing-ANNS

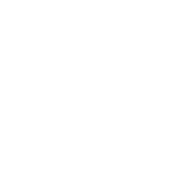

 $0.7$ 

0.75

 $FAISS -<sub>0</sub>$ 

 $KST \rightarrow\!\!\!\!\!\rightarrow$ 

Puck  $\rightarrow$ Feam 11  $\overline{\phantom{aa}}$ 

 $0.8$ 

0.85

Ours  $-$ 

# Filtered search

- **Setting**
	- Vectors have associated metadata
	- Example, YFCC: tags, gps, date

### • **Query**

• Find the most similar images to this images that were taken with a Sony Camera in 2017 in Vancouver

query

freight country\_GB

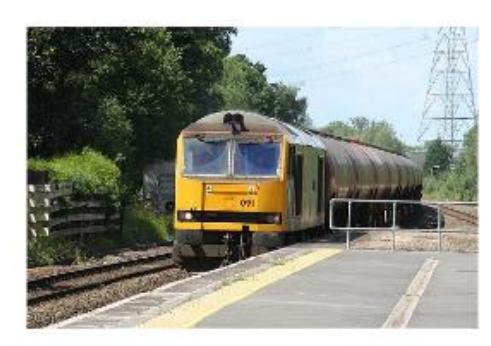

database

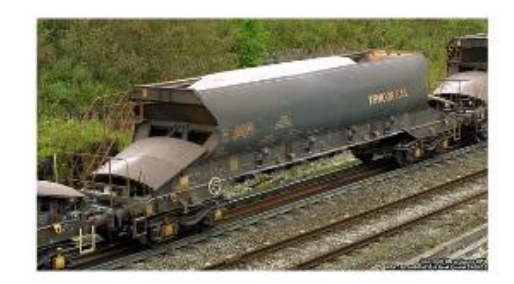

year\_2007 month\_July camera Canon country GB ukrail tankers loco orton tanks workhorse trainspotting johngreyturner horsepower haul britishrail rail locomotive diesel machine railway british freight work power

camera\_Canon country\_GB kpa derbyshire transport rolling rail peak wagon britain stock railway british freight forest train

# Out-of-distribution queries

### • **Setting**

- Vectors are image embeddings
- Queries are text embeddings

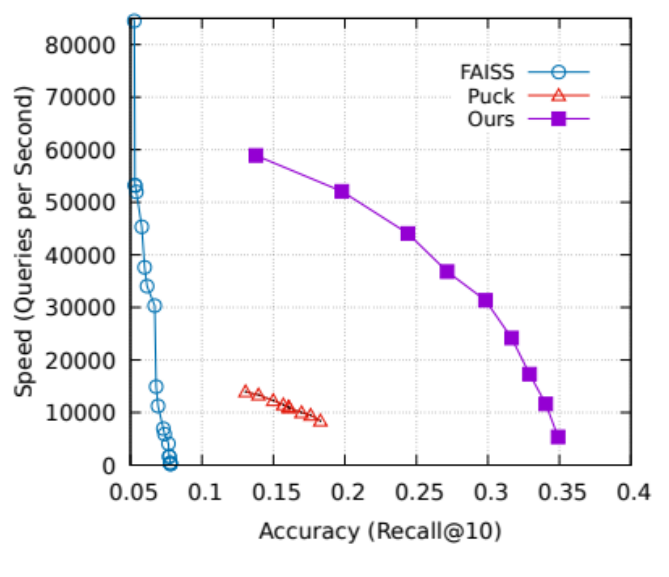

(c) Yandex Text-to-Image

<https://arxiv.org/pdf/2301.01702.pdf>

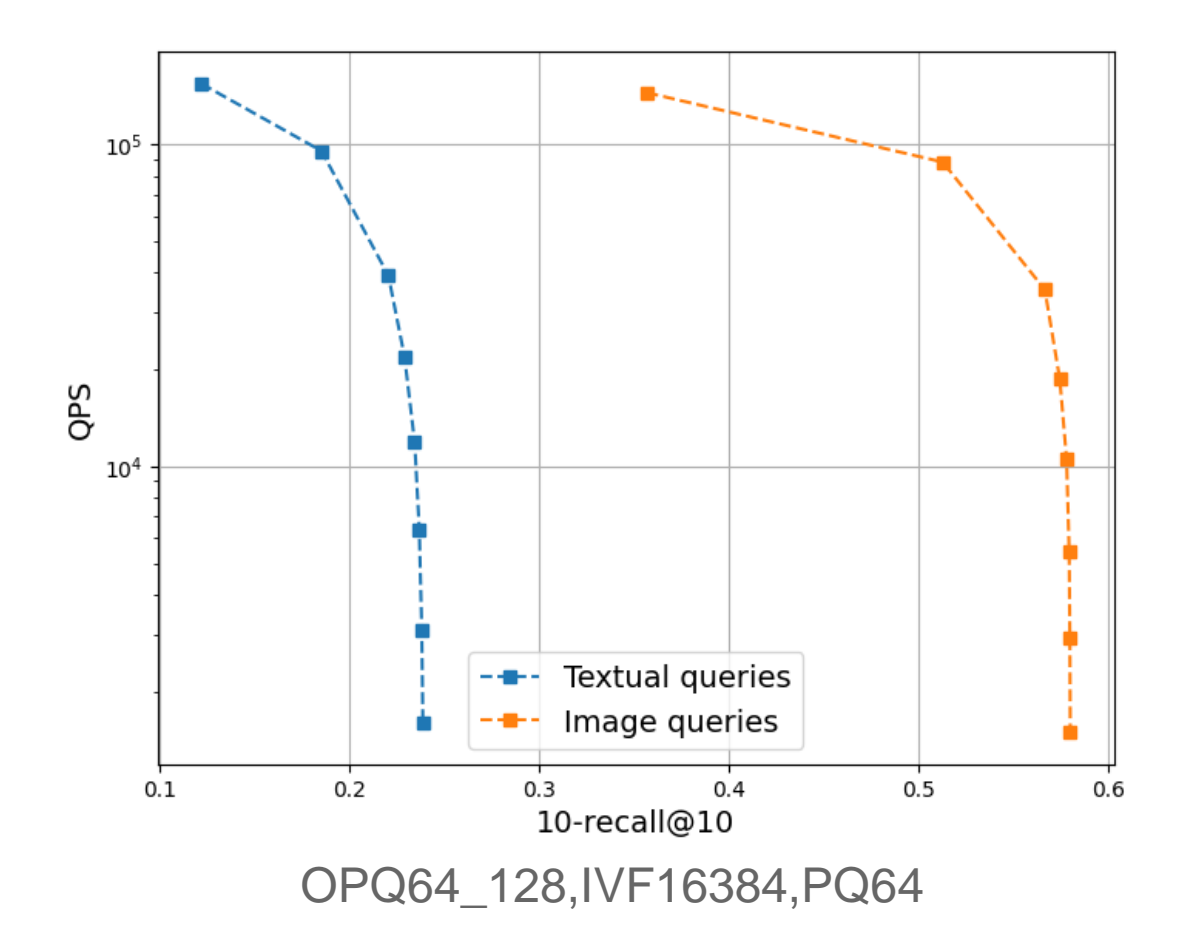

Yandex, Text-2-Image dataset

# Streaming settings

### • **Setting**

- Many applications (search engine, recommender system) need to handle updates
- Daily rebuilds often too expensive
- **Question**: Clever update strategies?

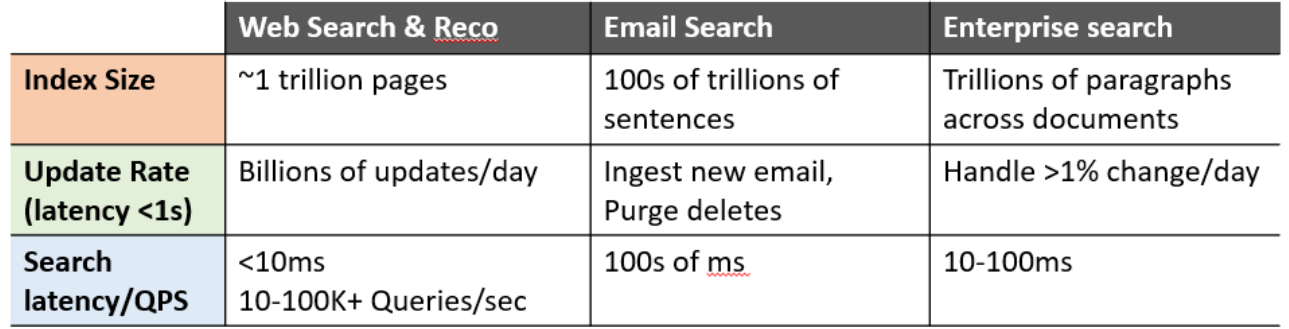

<https://harsha-simhadri.org/pubs/ANNS-talk-Sep22.pptx>

## NeurIPS 2023 Challenge: Practical Vector Search

- **4 Tasks (10M vectors)**
	- Filtered ANN
	- Streaming ANN
	- Out-of-distribution ANN
	- ANN on sparse data
- Strong baselines based on IVF (faiss) and graphs (DiskANN)
- Cloud credits available for testing (screening process)

#### **Practical Vector Search Challenge 2023**

Harsha Vardhan Simhadri\* **Microsoft Research India** harshasi@microsoft.com

**Martin Aumüller** IT University of Copenhagen maau@itu.dk

**Official** 

announcement

soon!

**Dmitry Baranchuk** Yandex dbaranchuk@yandex-team.ru

**Matthijs Douze** Meta AI Research matthijs@meta.com

**Edo Liberty** Pinecone.io edo@pinecone.io

**Amir Ingber** Pinecone.io ingber@pinecone.io

**Frank Liu Zilliz** frank.liu@zilliz.com

**George Williams Independent Researcher** gwilliams@ieee.org

## https://big-ann-benchmarks.com

**Timeframe: July-November 2023** 

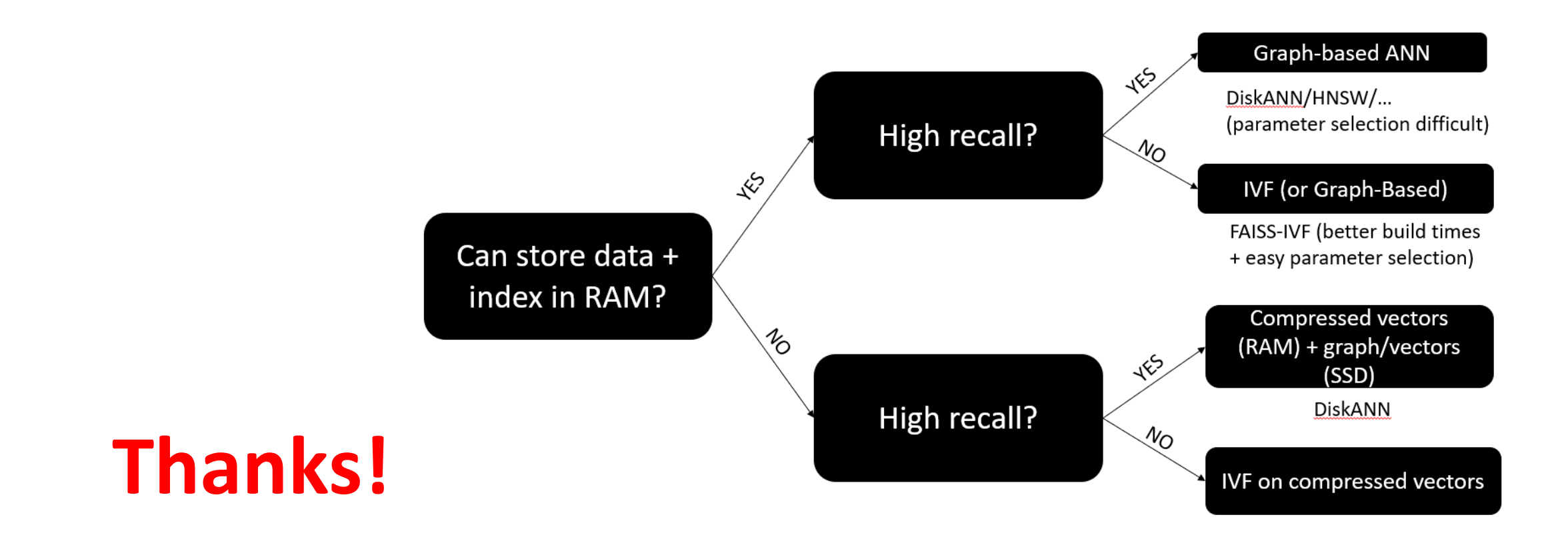

### https://matsui528.github.io/cvpr2023\_tutorial\_neural\_search/

https://big-ann-benchmarks.com

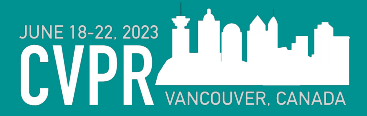

Neural Search in Action

Representing, transiting & searching **multimodal data**

Han Xiao, Founder of Jina AI [@hxiao](https://twitter.com/hxiao) @JinaAI\_

Berlin · Beijing · Shenzhen

## **About me & Jina AI**

Han Xiao, Founder & CEO of Jina AI. Based in Berlin, Germany.

- ML PhD in 2014 TU Munich; Zalando Research; Tencent AI Lab; Creator of Fashion-MNIST.

Jina AI

- Founded in 2020, focus on multimodal AI search & create
- Opensource contributor: Jina, **DocArray (Linux Foundation)**, CLIP-as-service, …
- 60 people, HQ in Berlin. Offices in Beijing, Shenzhen.

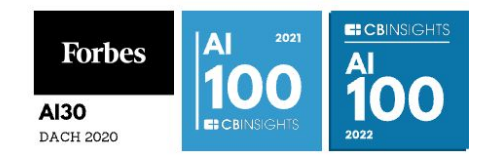

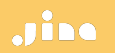

# **Jina AI Tech Spectrum**

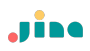

#### Prompt tuning

the process of crafting and refining the input prompts in order to guide its output towards specific, desired responses.

the deployment of fine-tuned models in a production environment, usually requiring substantial resources such as GPU hosting. MLOps, emphasizing the serving of mid-size to large models in a scalable, efficient, and reliable manner.

#### Model serving

Also known as fine-tuning, involves adjusting the parameters of a pre-trained model on a new, often task-specific dataset to improve its performance and adapt it to a specific application.

#### Prompt serving

wrapping and serving prompts through an API, without hosting heavy models. The API calls a public large language model service and handles the orchestration of inputs and outputs in a chain of operations.

Model tuning

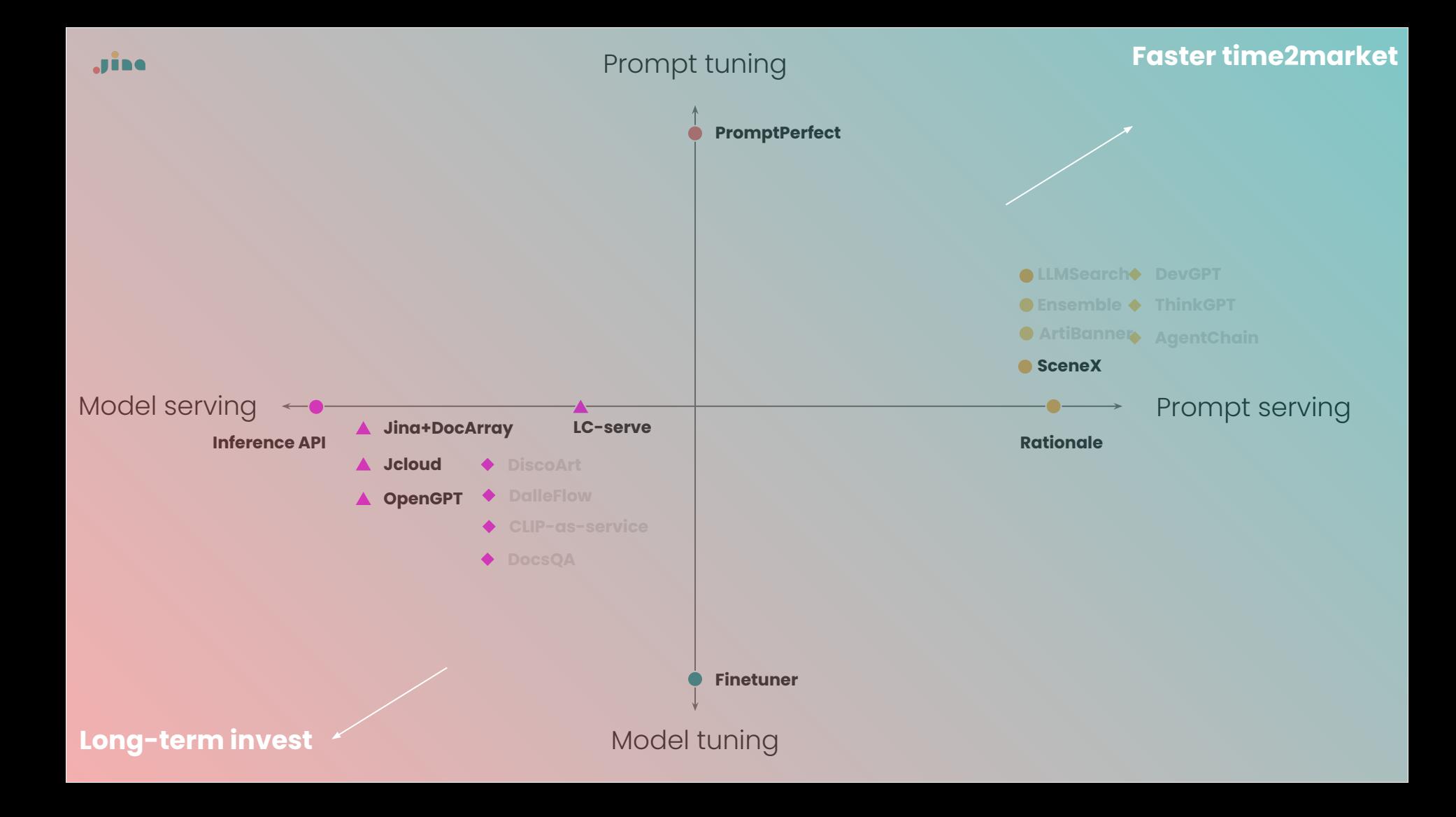

## **Agenda**

Jine

### **- Preliminary: multimodal AI**

- Opensource package: DocArray
	- **Motivation**
	- Representing data
	- Transiting data
	- Storing data
	- Retrieving data
- Multimodal at scale in production

This tutorial may require technical knowledge. Familiarity with Python 3.7+ concepts like data classes could be helpful.

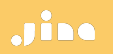

## **Preliminary:**  from unimodal to multimodal

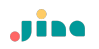

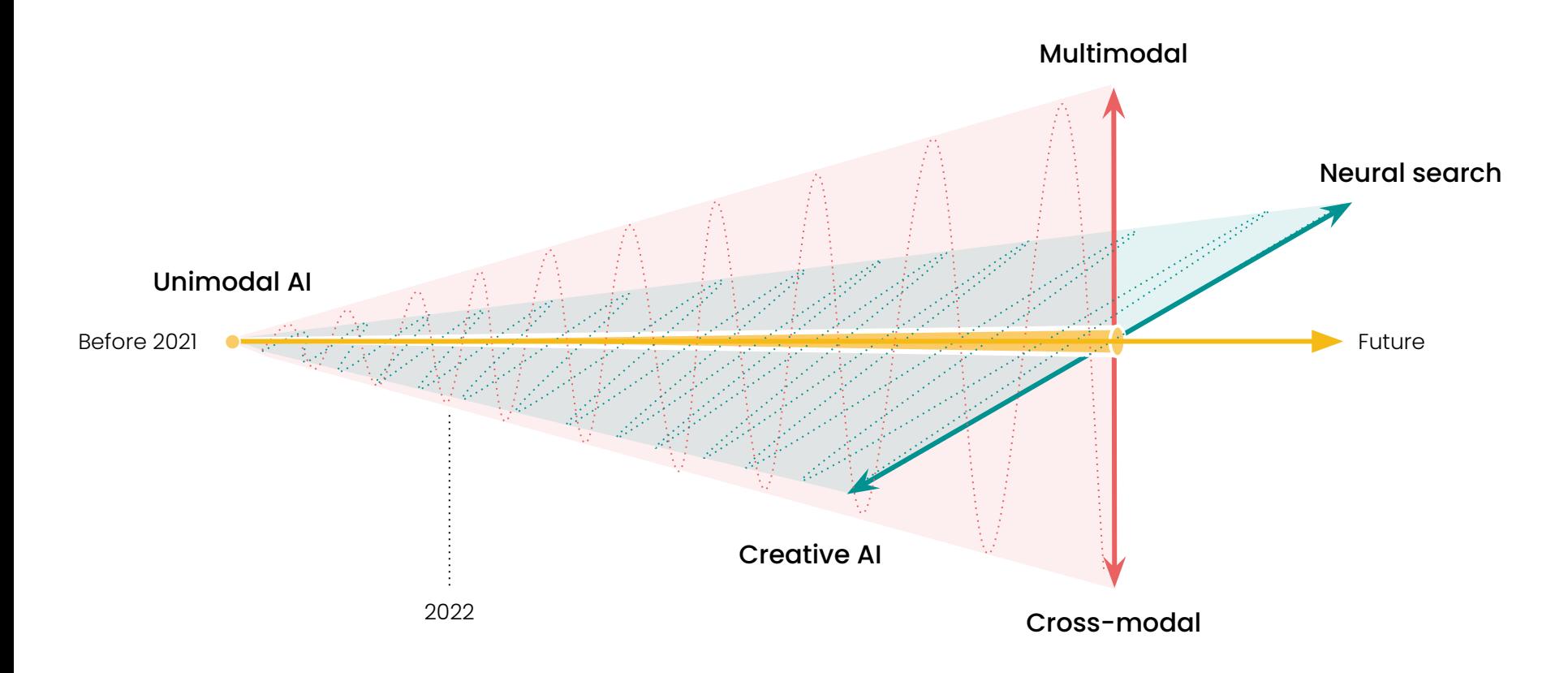

## **From unimodal to multimodal**

### "**modality**" roughly means "**data type**".

- Unimodal AI refers to applying AI to one specific type of data.
- Most early machine learning works fall into this category.
- Even today, when you open any machine learning literature, unimodal AI is still the majority of the content.

## **Unimodal - NLP**

#### LDA was the 2010's transformer

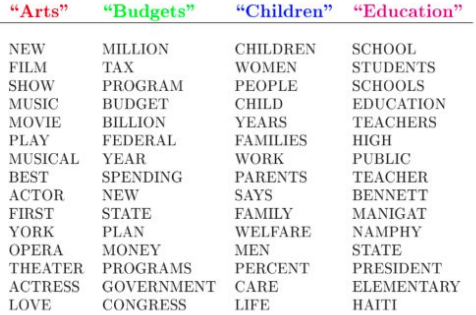

The William Randolph Hearst Foundation will give \$1.25 million to Lincoln Center, Metropolitan Opera Co., New York Philharmonic and Juilliard School. "Our board felt that we had a real opportunity to make a mark on the future of the performing arts with these grants an act every bit as important as our traditional areas of support in health, medical research, education and the social services," Hearst Foundation President Randolph A. Hearst said Monday in announcing the grants. Lincoln Center's share will be \$200,000 for its new building, which will house young artists and provide new public facilities. The Metropolitan Opera Co. and New York Philharmonic will receive \$400,000 each. The Juilliard School, where music and the performing arts are taught, will get \$250,000. The Hearst Foundation, a leading supporter of the Lincoln Center Consolidated Corporate Fund, will make its usual annual \$100,000 donation, too.

JMLR: Workshop and Conference Proceedings 13: 63-78 2nd Asian Conference on Machine Learning (ACML2010), Tokyo, Japan, Nov. 8-10, 2010.

#### Efficient Collapsed Gibbs Sampling For Latent Dirichlet Allocation

Han Xiao **Thomas Stibor** Department of Informatics Technical University of Munich, GERMANY

XIAOH@IN.TUM.DE STIBOR@IN.TUM.DE

Editor: Masashi Sugiyama and Qiang Yang

#### Abstract

Collapsed Gibbs sampling is a frequently applied method to approximate intractable integrals in probabilistic generative models such as latent Dirichlet allocation. This sampling method has however the crucial drawback of high computational complexity, which makes it limited applicable on large data sets. We propose a novel *dunamic sampling* strategy to significantly improve the efficiency of collapsed Gibbs sampling. The strategy is explored in terms of efficiency, convergence and perplexity. Besides, we present a straight-forward parallelization to further improve the efficiency. Finally, we underpin our proposed improvements with a comparative study on different scale data sets.

Keywords: Gibbs sampling, Optimization, Latent Dirichlet Allocation

#### 1. Introduction

Latent Dirichlet allocation (LDA) is a generative probabilistic model that was first proposed by Blei et al. (2003) to discover topics in text documents. LDA is based on the المناف المنابين الهمط مأ structure of the state

## **Unimodal tasks in NLP**

Adhoc methods for NLP problems

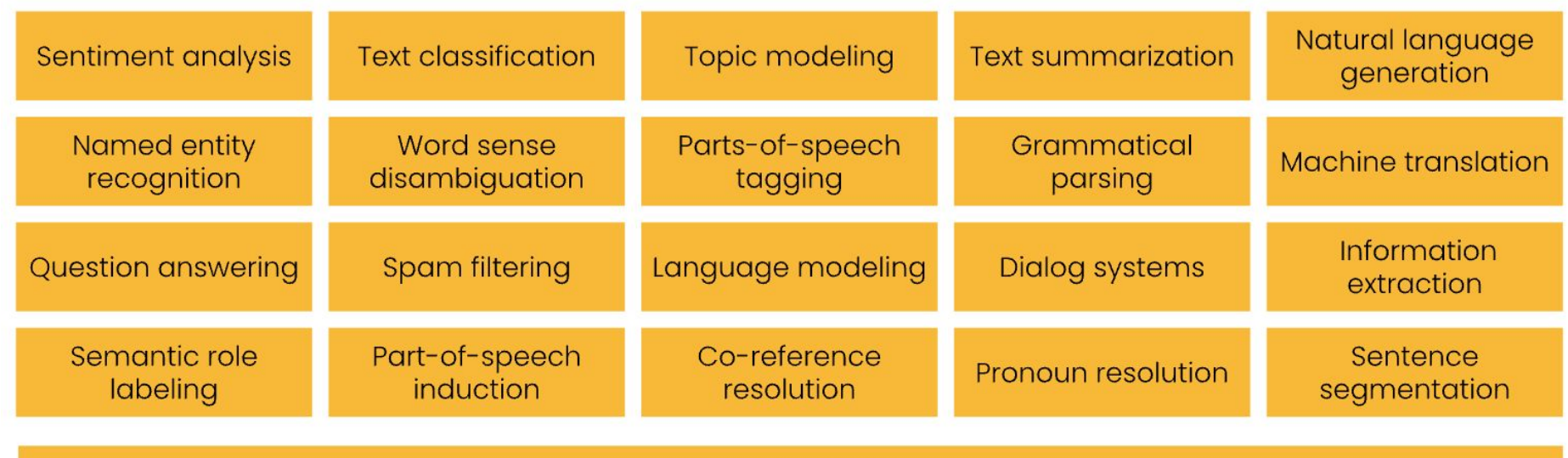

**Textual Modality** 

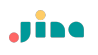

### **Unimodal - CV**

Fashion-MNIST, 2017

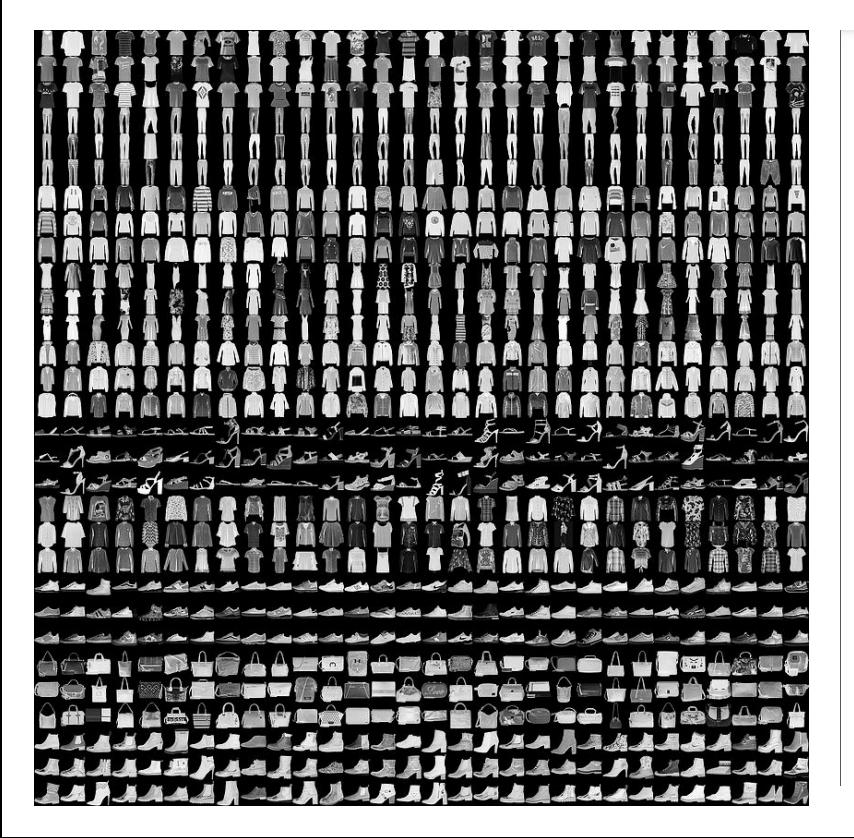

### 2017 Sep  $\sqrt{2}$  $\overline{\phantom{0}}$  $\left[\text{c.s.}\text{LG}\right]$  $17747v2$

#### **Fashion-MNIST: a Novel Image Dataset for Benchmarking Machine Learning Algorithms**

Han Xiao Zalando Research Mühlenstraße 25, 10243 Berlin han.xiao@zalando.de

**Kashif Rasul** Zalando Research Mühlenstraße 25, 10243 Berlin kashif.rasul@zalando.de

**Roland Vollgraf** Zalando Research Mühlenstraße 25, 10243 Berlin roland.vollgraf@zalando.de

#### Abstract

We present Fashion-MNIST, a new dataset comprising of  $28 \times 28$  grayscale images of 70,000 fashion products from 10 categories, with 7,000 images per category. The training set has 60,000 images and the test set has 10,000 images. Fashion-MNIST is intended to serve as a direct dropin replacement for the original MNIST dataset for benchmarking machine learning algorithms, as it shares the same image size, data format and the structure of training and testing splits. The dataset is freely available at https://github.com/zalandoresearch/fashion-mnist.

## **Unimodal tasks in CV**

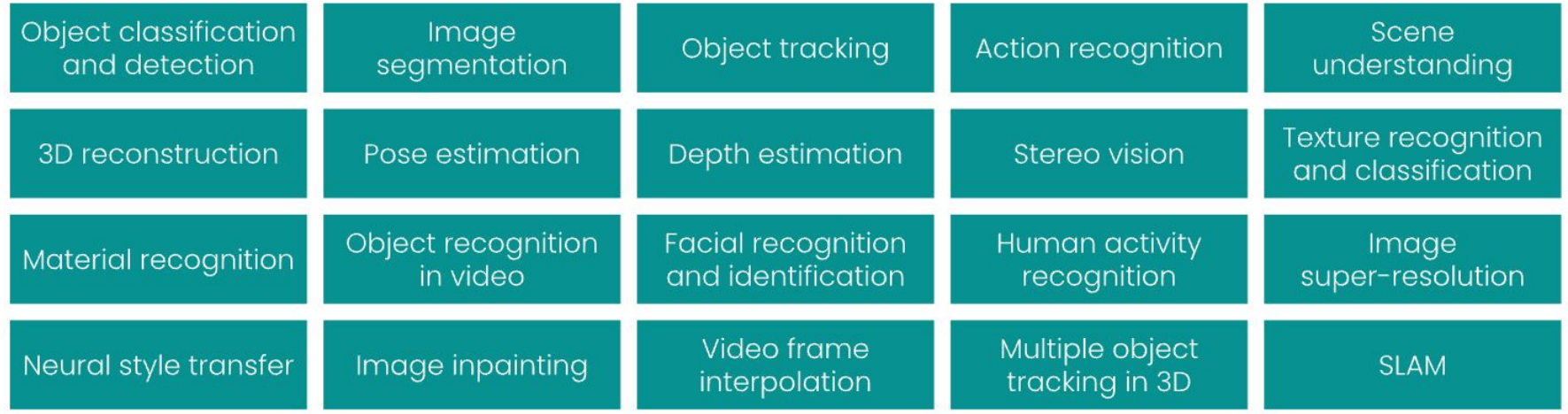

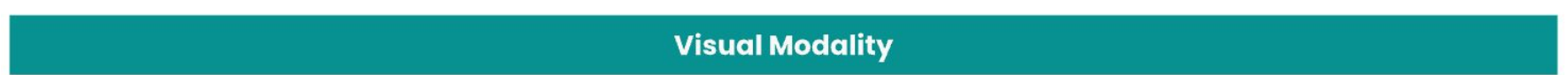

## **Unimodal tasks in speech & audio**

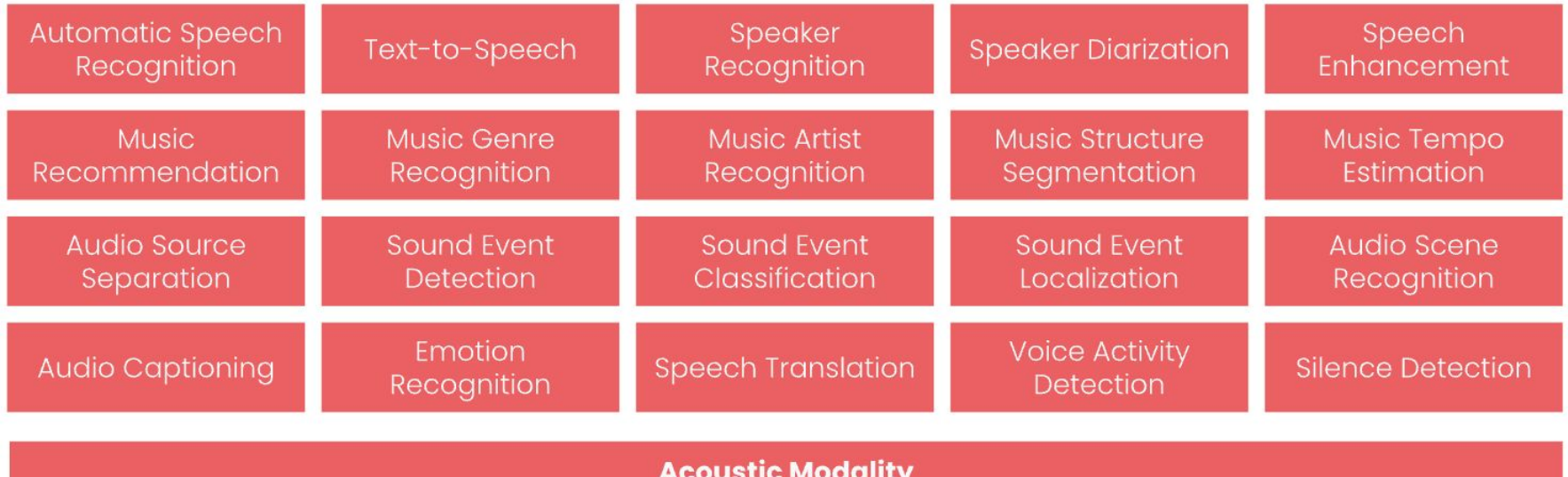

## **Unimodal know-how are hardly transferable**

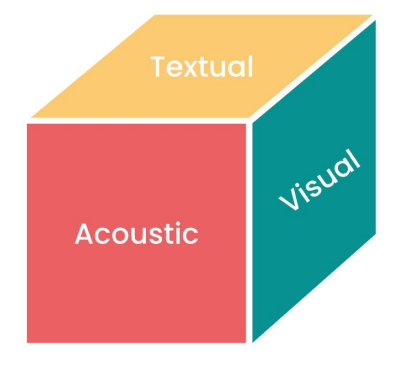

Jine

- $\bullet$  Tasks are specific to just one modality (e.g. textual, visual, acoustic, etc).
- Knowledge is learned from and applied to only one modality (i.e. a visual algorithm can only learn from and be applied to images).

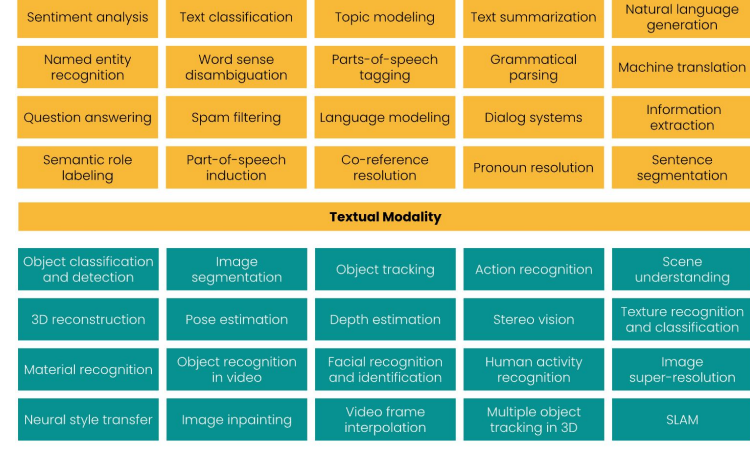

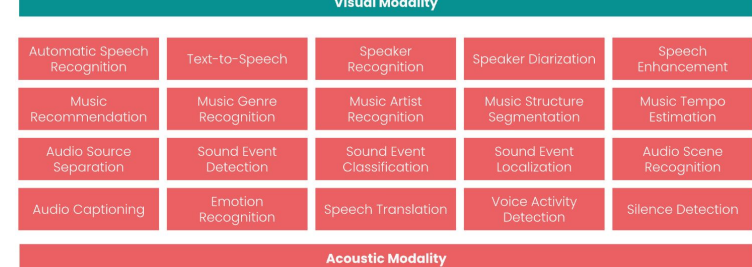

### **A detour: cross-modal model**

.<br>Time

 $Time$ 

NIPS 2010, Cross-LDA

1 Introduction

J.S. BACH<br>COMPOSER

**VIOLINIST** 

VIOLIN<br>STRING

**INSTRUMENT** 

Implicit linking via text

Image

Training Testing **Toward Artificial Synesthesia:** Image Sound **Unknown Sound** Unknown Image **Linking Images and Sounds via Words** Input Feature Han Xiao, Thomas Stibor **Department of Informatics** caption caption **Technical University of Munich** extraction & representation Garching, D-85748 {xiaoh, stibor}@in.tum.de Feature extraction Abstract We tackle a new challenge of modeling a perceptual experience in which a Build codebook △☆•••○☆ **▲ 食**  $\bullet \bullet \textcircled{1}$ stimulus in one modality gives rise to an experience in a different sensory modality, termed synesthesia. To meet the challenge, we propose a probabilistic framework based on graphical models that enables to link visual modalities and auditory modalities via natural language text. An online prototype system is developed for allowing human judgement to evaluate the model's performance. Experimental results indicate usefulness and applicability of the framework. Represent each Represent each  $000\Delta\Delta$  $\n **① ④ ④ ④ ④ ④ ④ ④ ④ ④ ④ ④ ④ ④ ④ ④ ④ ④ ④ ④ ④ ④ ④ ④ ④ ④ ④**$  $000\Delta\Delta$ \*\*\*\*\*0 \*\*\*\*\* \*\*\*\*\*\* sound into a bag of \*\*\*\*\* image into a bag  $\cap$   $\cap$   $\cap$   $\cdots$  $\oplus \oplus \oplus \cdots$ of visual word  $000...$ auditory word  $\oplus \oplus \oplus \cdots$ A picture of a golden beach might stimulate human's hearing, probably, by imagining the sound of waves crashing against the shore. On the other hand, the sound of a baaing sheep might illustrate caption caption a green hillside in front of your eyes. In neurology, this kind of experience is termed synesthesia. That is, a perceptual experience in which a stimulus in one modality gives rise to an experience in a different sensory modality. Without a doubt, the creative process of humans (e.g. painting and Probabilistic topic model composing) is to a large extent attributed to their synesthesia experiences. While cross-sensory x links such as sound and vision are quite common to humans, machines do not possess the same Sound Learning Inference Feed data into **LDA** probabilistic Corr-LDA  $Corr-LDA$ WordNet topic model Sound Explicit linking Predicted sound Predicted image

> Figure 2: Probabilistic framework for performing the image composition and sound illustration task. The really in extension based on the work flow proposed in [8]. Images and sounds are represented in bags-of-words, so that the difference between the two modalities can be omitted. Once we have the algorithm for inferring sounds from an image, we can apply it to infer images from a sound by mirroring the algorithm.

### **Erase the boundary between modalities**

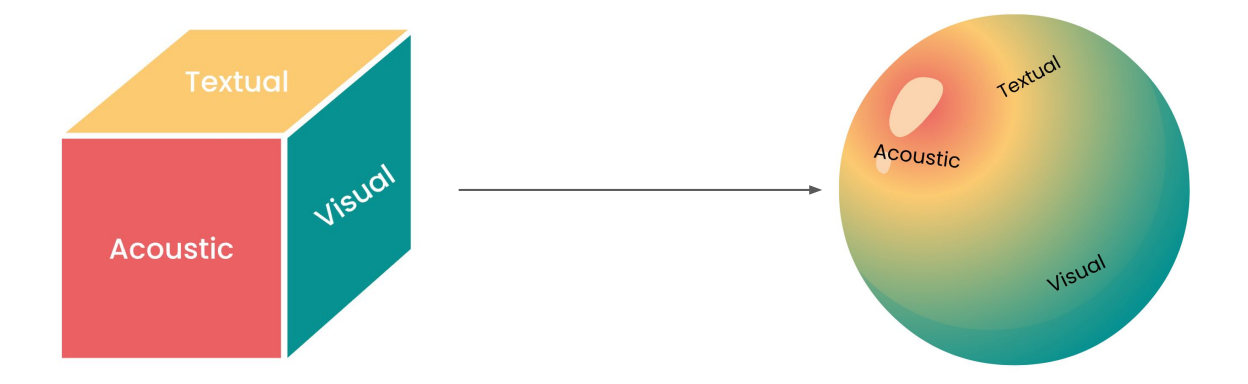

- Tasks are shared and transferred between multiple modalities (so one algorithm can work with images and text and audio).
- Knowledge is learned from and applied to multiple modalities (so an algorithm can learn from textual data and apply that to visual data).

## **Paradigm shift from unimodal to multimodal**

The rise of multimodal AI can be attributed to advances in two machine learning techniques: **Representation learning** and **transfer learning**.

- Representation learning lets models create common representations for all modalities.
- Transfer learning lets models first learn fundamental knowledge, and then fine-tune on specific domains.

## **CLIP, DALLE, BLIP, Bark, GPT4**

We will see more and more AI applications move beyond one data modality and leverage relationships between different modalities

**Jine** 

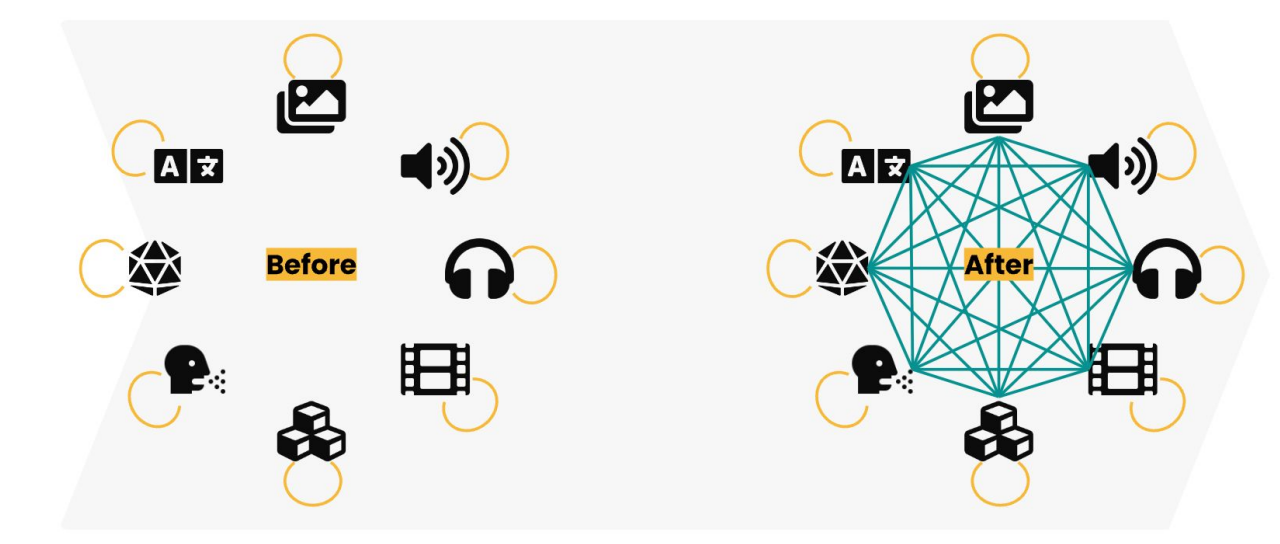

The paradigm shift from single-modal AI to multimodal AI

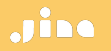

## **"An artificial intelligence system trained on words and sentences alone will never approximate human understanding."**

Y. Lecun in 2022 in AI And The Limits Of Language

## **Multimodal AI is the future, but the ML ecosystem is not yet suited for it.**

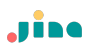

## **Agenda**

- Preliminary: multimodal AI

### **- Opensource package: DocArray**

- **Motivation**
- Representing data
- Transiting data
- Storing data
- Retrieving data
- Multimodal at scale in production

This tutorial may require technical knowledge. Familiarity with Python 3.7+ concepts like data classes could be helpful.
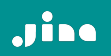

**DocArray for representing, transiting, storing, searching multimodal data**

### **Representing multimodal data is a pain**

- Lack of common interface for different modalities makes it difficult to work with multiple modalities at the same time.
- No easy way to represent unstructured and nested multimodal data.

#### Jine

### **Lack of common interface**

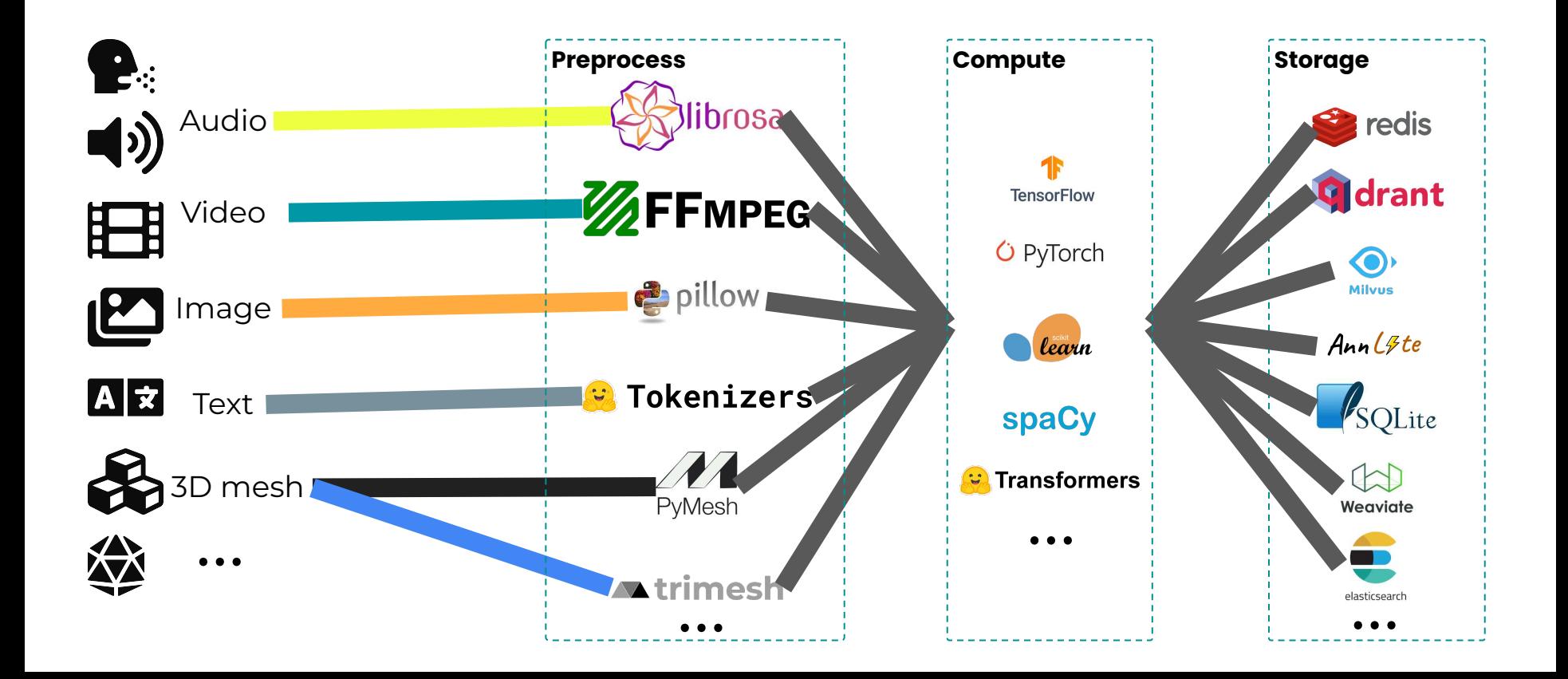

#### **No easy way to represent unstructured nested multimodal data**

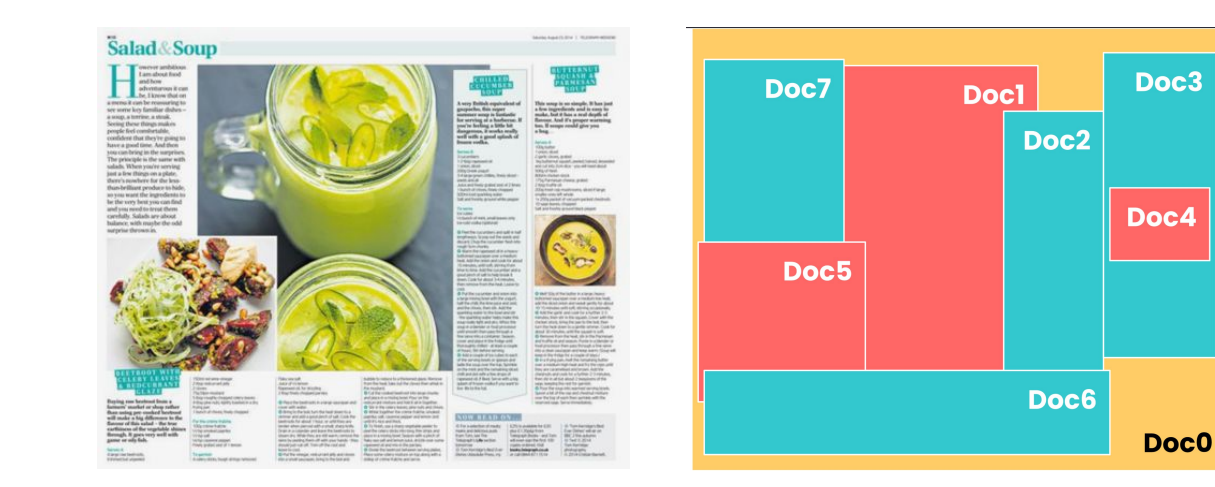

Jim

- Unstructured document
- Nested content
- Different modalities (text, image, …)

#### Jine

#### **DocArray way of representing multimodal** data

By the Way A Post Travel Destination

Everything to know about flying with pets, from picking your seat to keeping your animal calm

By Nathan Diller

from docarray import dataclass, Document from docarray.typing import Image, Text,

#### **@dataclass**

class WPArticle: banner: Image headline: Text meta: JSON

```
a = WPArticle(
    banner='dog-cat-flight.png',
    headline='Everything to know about fl
    meta = f'author': 'Nathan Diller',
        'column': 'By the Way - A Post Tr.
    \},
```
 $doc = Document(a)$ 

#### **Frequent data transfer over network is expensive**

Multimodal data is processed by multiple models and models are usually deployed in a distributed way.

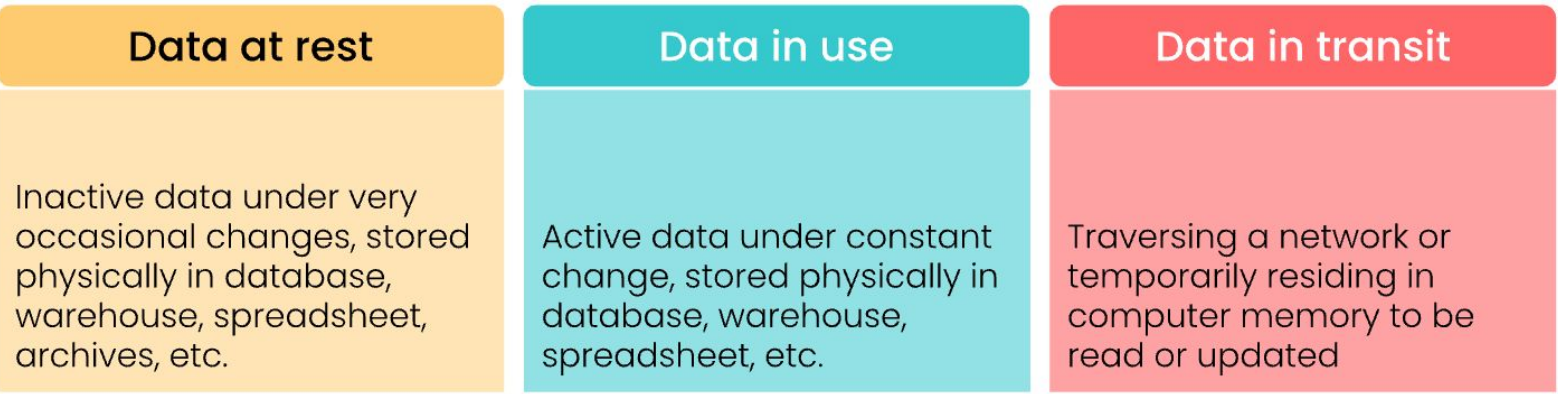

### **Performant serialization is important**

DocArray is designed to be "ready-to-wire" at anytime.

- JSON string: .from\_json()/.to\_json()
	- $\circ$  Pydantic model: .from\_pydantic\_model() / .to\_pydantic\_model()
- Bytes (compressed): .from\_bytes() / .to\_bytes()
	- Disk serialization: .save\_binary() / .load\_binary()
- Base64 (compressed): .from base64() / .to base64()
- Protobuf Message: .from protobuf() / .to protobuf()
- Python List: . from list()  $/$  . to list()
- Pandas Dataframe: .from\_dataframe() / .to\_dataframe()
- Cloud:  $.png$ , push()  $/$ , pull()

Jim

#### **Binary serialization optimized for in-transit & at-rest**

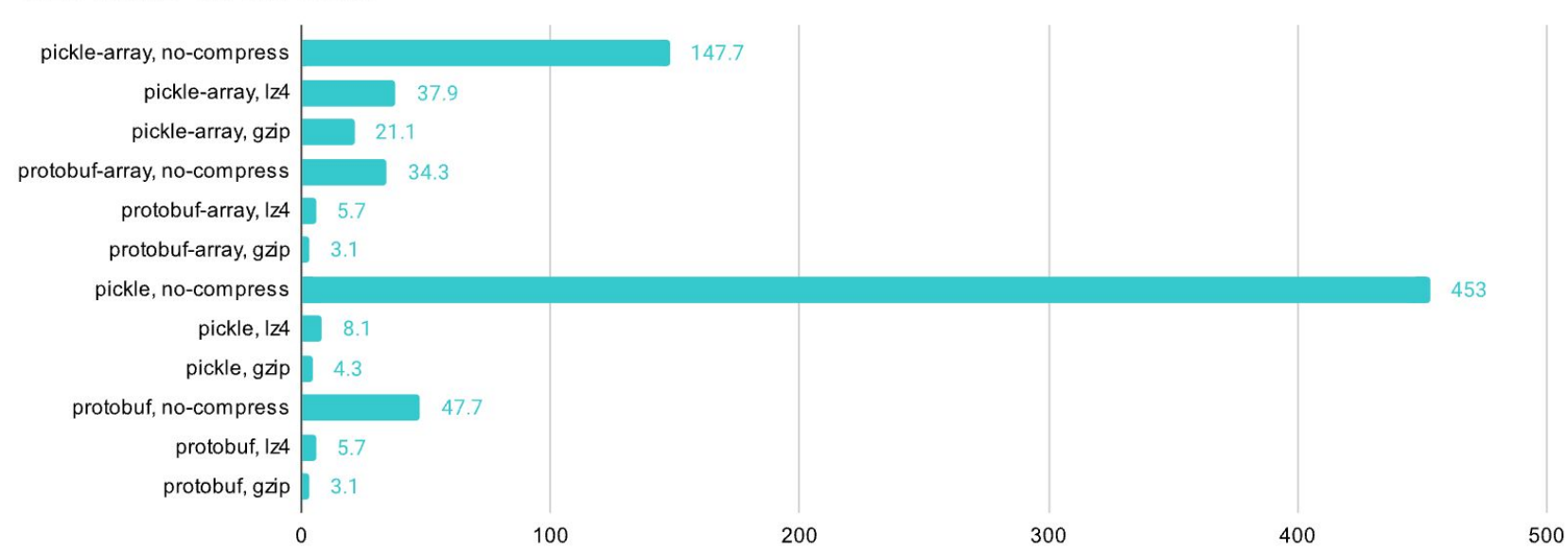

Size in MB on 1M Docs

#### **Binary serialization optimized for in-transit & at-rest**

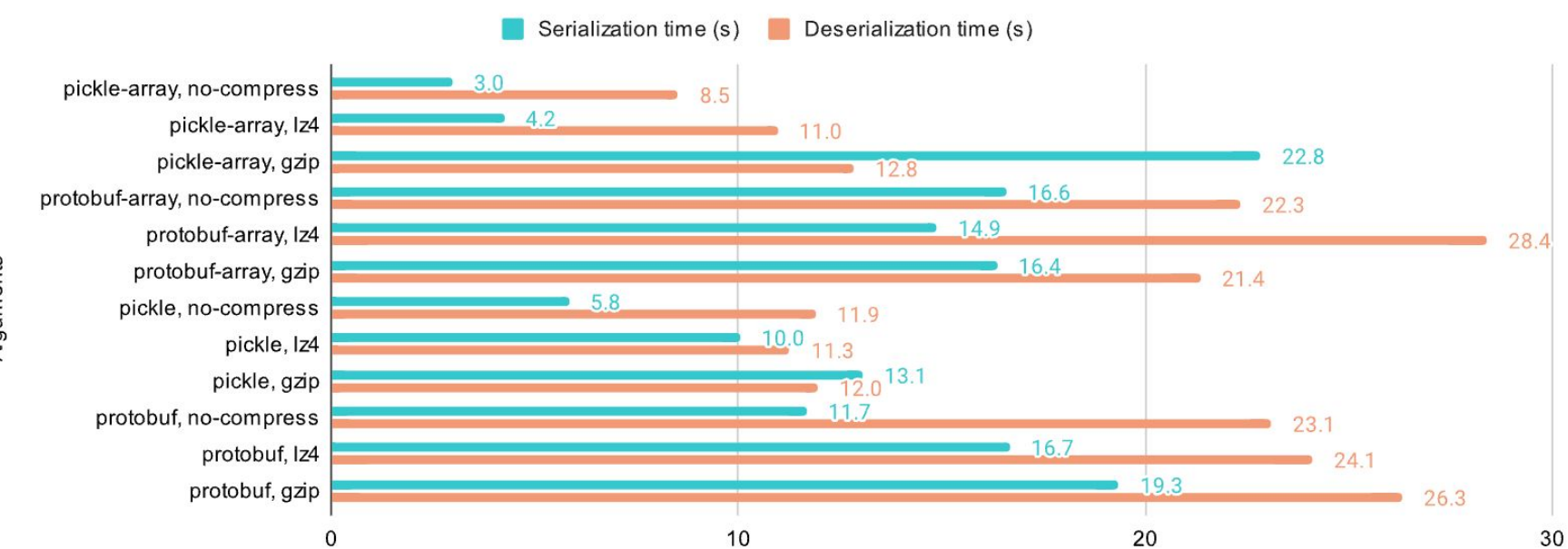

Time cost in seconds on 1M Docs

Arguments

#### **Storing nested data with databases is complicated**

- Complex and nested schema are not directly supported in databases
- Explosion in numbers of vector databases with different APIs but no universal client

### DocArray way of storing data

#### $\bullet\bullet\bullet$

#### **DocArray Storage**

```
1 from docarray import DocumentArray, Document
```

```
3 da = DocumentArray(storage='milvus',
```

```
config={'connection': 'example.db'})
```
5

 $\overline{2}$ 

```
6 with da:
```

```
da.append(Document())7\overline{ }
```

```
8 da.summary()
```
### DocArray way of storing data

#### $\bullet\bullet\bullet$

#### DocArray Storage

1 from docarray import DocumentArray, Document

```
\overline{2}3 da = DocumentArray(storage='milvus',
                         config={ 'connection
```
5

6 with da:

```
da.append(Document())7
```

```
8 da.summary()
```
'mivlus' 'qdrant' 'weaviate' 'elasticsearch' 'redis' 'opensearch' 'annlite' 'sqlite'

Jine

#### 1 from docarray import Document, DocumentArray 2 import numpy as np  $4 n \dim = 3$ 5 da = DocumentArray( storage='annlite', config={'n\_dim': n\_dim, 'metric': 'Euclidean'},  $8<sup>1</sup>$ 10 with da:  $da. extend([Document(embedding=i * np.ones(n_dim)) for i in range(10)])$  $11$ 13 result =  $da.find(np.array([2, 2, 2]), limit=6)$ 14 result[:, 'embedding']

.JIBO

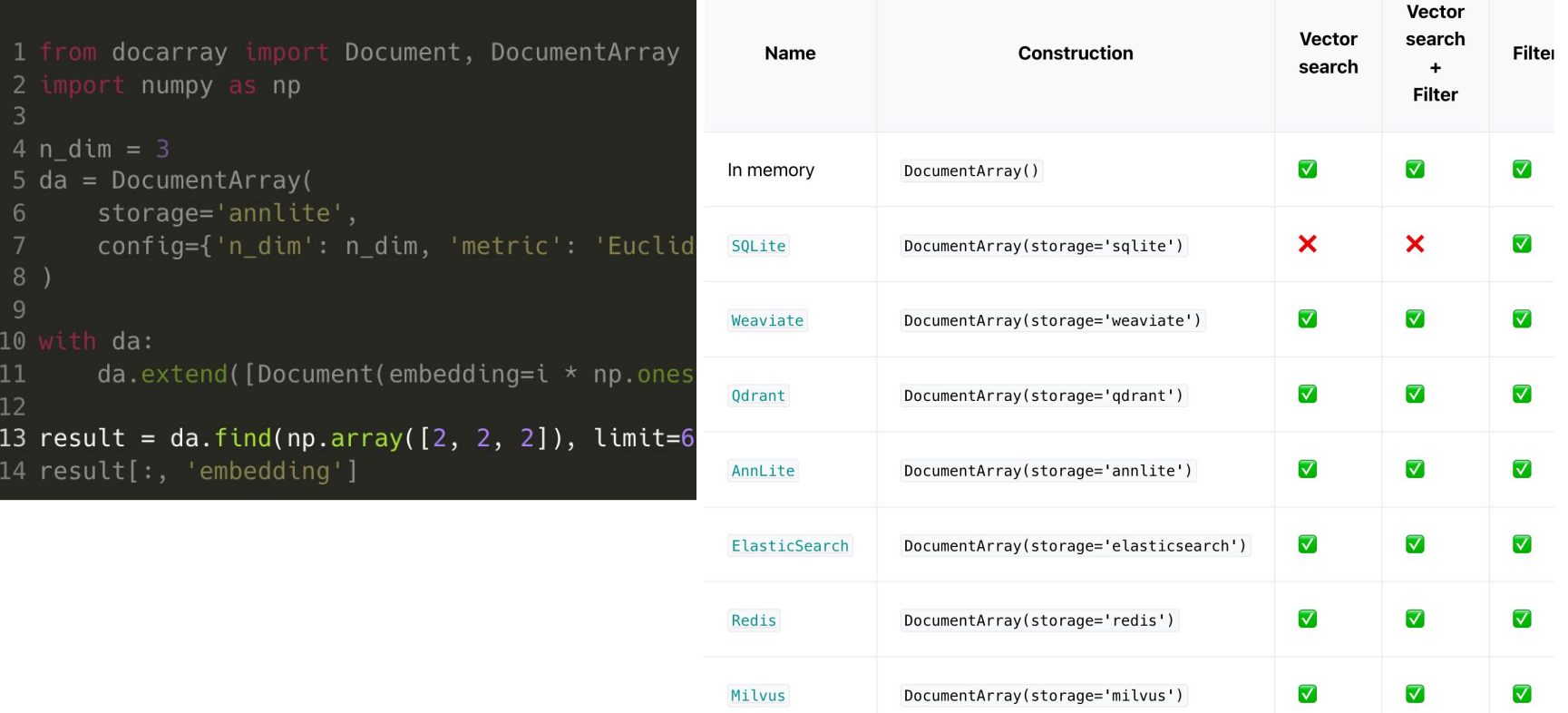

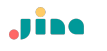

#### **Quick Recap**

- It's like JSON, but for intensive computation.
- It's like numpy.ndarray, but for unstructured data.
- It's like pandas.DataFrame, but for nested and mixed media **data with embeddings.**
- It's like Protobuf, but for data scientists and deep learning engineers.

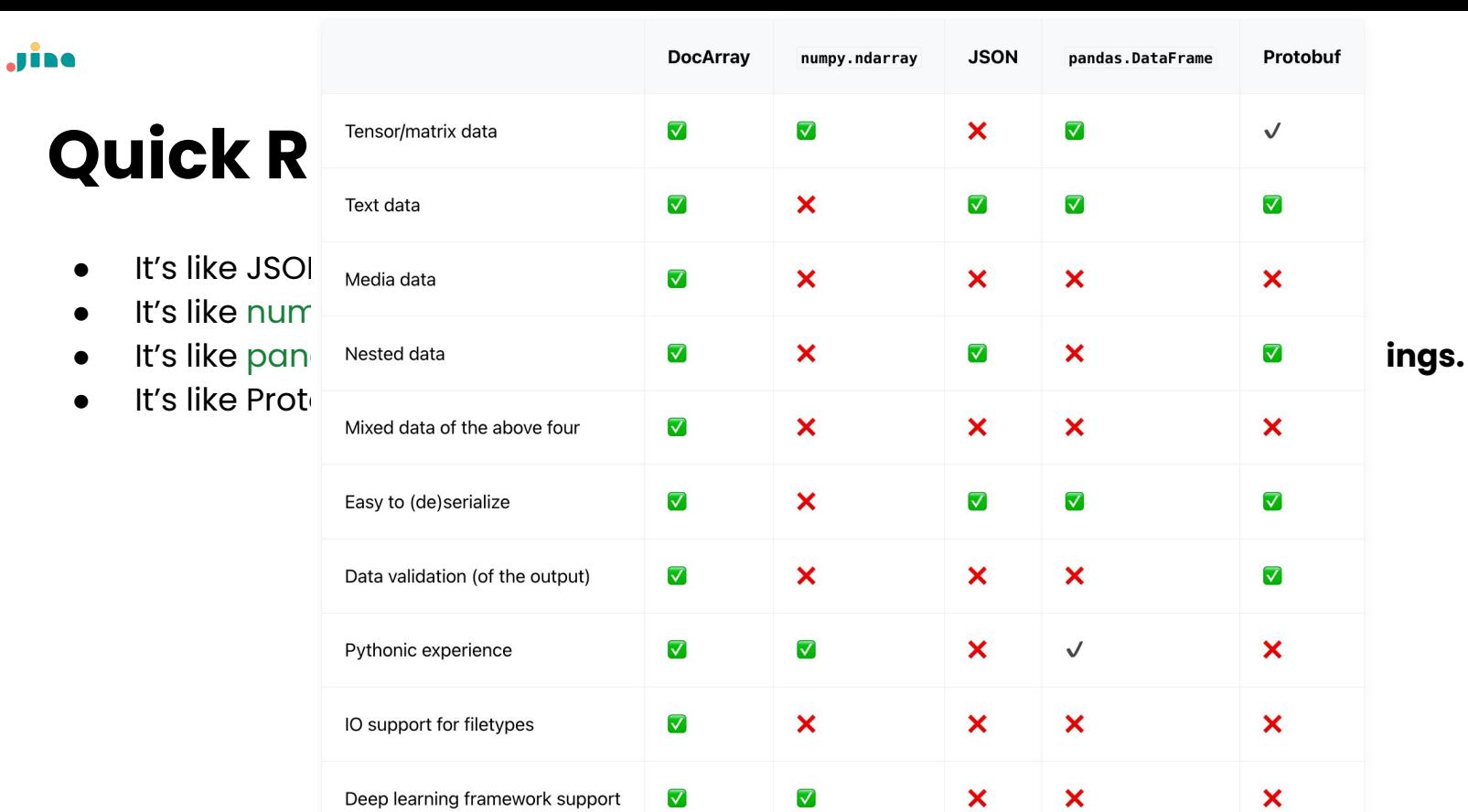

 $\blacktriangledown$ 

 $\sqrt{ }$ 

 $\checkmark$ 

 $\boldsymbol{\mathsf{x}}$ 

multi-core/GPU support

Rich functions for data types

 $\boldsymbol{\mathsf{x}}$ 

 $\boldsymbol{\mathsf{x}}$ 

 $\overline{\mathbf{x}}$ 

 $\overline{\blacktriangledown}$ 

 $\boldsymbol{\mathsf{x}}$ 

 $\boldsymbol{\mathsf{x}}$ 

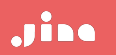

## **Hands-on DocArray**

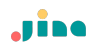

### **Install DocArray**

To install DocArray (0.33), you can use the following command:

pip install "docarray[full]"

<https://docs.docarray.org/>

For old DocArray, more compatibility and features

pip install "docarray[full]"==0.21

### **Representing data - Document**

At the heart of DocArray lies the concept of [BaseDoc](https://docs.docarray.org/API_reference/base_doc/base_doc/#docarray.base_doc.doc.BaseDoc).

The following Python code defines a BannerDoc class that can be used to represent the data of a website banner:

from docarray import BaseDoc from docarray.typing import ImageUrl

```
class BannerDoc(BaseDoc):
    image_url: ImageUrl
   title: str
   description: str
```
#### **Representing data - Document**

You can then instantiate a BannerDoc object and access its attributes:

```
banner = BannerDoc(image_url='https://example.com/image.png',
    title='Hello World',
    description='This is a banner',
assert banner.image_url == 'https://example.com/image.png'
assert banner.title == 'Hello World'
assert banner.description == 'This is a banner'
```
#### **Representing multimodal data with nested structure**

Let's say you want to represent a YouTube video in your application, perhaps to build a search system for YouTube videos.

A YouTube video is not only composed of a video, but also has a title, description, thumbnail (and more, but let's keep it simple).

All of these elements are from different modalities:

the title and description are text,

the thumbnail is an image,

and the video itself is, well, a video.

DocArray lets you represent all of this multimodal data in a single object.

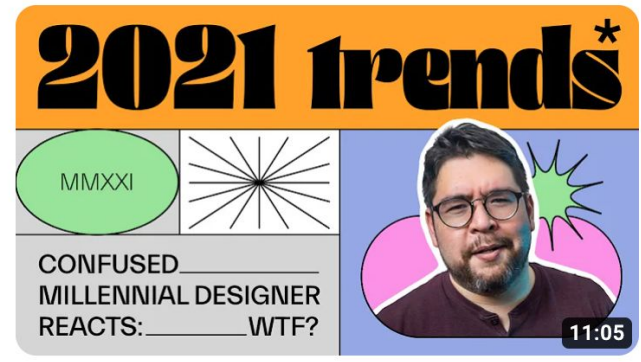

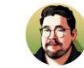

Year in Review: 2021 in Graphic Design Linus Boman

119K views · 1 year ago

#### **Representing multimodal data with nested** structure

First for the thumbnail image:

```
from docarray import BaseDoc
from docarray.typing import ImageUrl, ImageBytes
```

```
class ImageDoc(BaseDoc):
    url: ImageUrl
    bytes: ImageBytes = (None # bytes are not always loaded in memory, so we make it optional
```
#### Representing multimodal data with nested structure

Then for the video itself:

```
from docarray import BaseDoc
from docarray.typing import VideoUrl, VideoBytes
```

```
class VideoDoc(BaseDoc):
   url: VideoUrlbytes: VideoBytes = (None # bytes are not always loaded in memory, so we make it optional
```
#### Representing multimodal data with nested structure

All the elements that compose a YouTube video are ready:

```
from docarray import BaseDoc
```

```
class YouTubeVideoDoc(BaseDoc):
    title: str
    description: str
    thumbnail: ImageDoc
    video: VideoDoc
```
#### **Representing multimodal data with nested structure**

All the elements that compose a YouTube video are ready:

from docarray import BaseDoc

class YouTubeVideoDoc(BaseDoc): title: str description: str thumbnail: ImageDoc video: VideoDoc

You see here that ImageDoc and VideoDoc are also [BaseDoc](https://docs.docarray.org/API_reference/base_doc/base_doc/#docarray.base_doc.doc.BaseDoc), and they are later used inside another [BaseDoc](https://docs.docarray.org/API_reference/base_doc/base_doc/#docarray.base_doc.doc.BaseDoc)`. This is what we call nested data representation.

[BaseDoc](https://docs.docarray.org/API_reference/base_doc/base_doc/#docarray.base_doc.doc.BaseDoc) can be nested to represent any kind of data hierarchy.

#### **Representing multimodal data with nested structure**

All the elements that compose a YouTube video are ready:

from docarray import BaseDoc

class YouTubeVideoDoc(BaseDoc): title: str description: str thumbnail: ImageDoc video: VideoDoc

You see here that ImageDoc and VideoDoc are also [BaseDoc](https://docs.docarray.org/API_reference/base_doc/base_doc/#docarray.base_doc.doc.BaseDoc), and they are later used inside another [BaseDoc](https://docs.docarray.org/API_reference/base_doc/base_doc/#docarray.base_doc.doc.BaseDoc)`. This is what we call nested data representation.

[BaseDoc](https://docs.docarray.org/API_reference/base_doc/base_doc/#docarray.base_doc.doc.BaseDoc) can be nested to represent any kind of data hierarchy.

This representation can be used to [send](https://docs.docarray.org/user_guide/sending/first_step/) or [store](https://docs.docarray.org/user_guide/storing/first_step/) data. You can even use it directly to [train a machine learning](https://docs.docarray.org/how_to/multimodal_training_and_serving/) [Pytorch](https://pytorch.org/docs/stable/index.html) model on this representation.

### **Recap: representing multimodal data**

- "Dataclass" look and feel, for de
- Strong typing, for defining mo
	- Python built-in types
	- Numpy types
	- URI types

Jine

- **- Text**
- **- Image**
- **- Audio**
- **- Video**
- **- Mesh3D**
- **- PointCloud3D**
- Tensor types
	- **- ImageTensor**
	- **- AudioTensor**
	- **- VideoTensor**
	- **- Embedding**
- **- Optional[]**

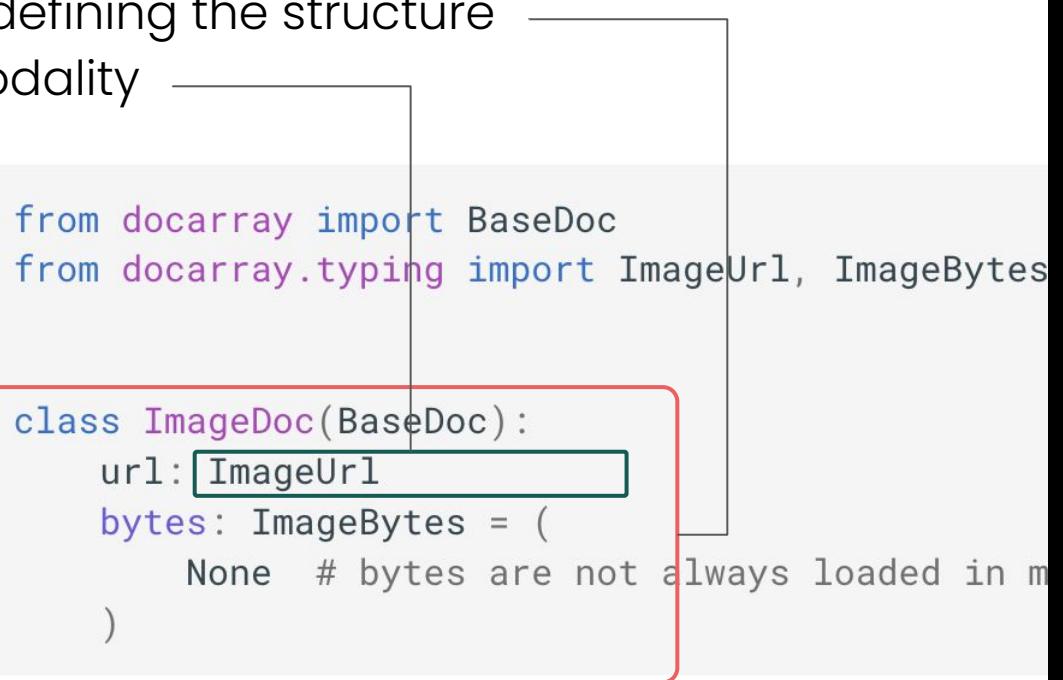

### **Representing an array of multimodal data**

The fundamental building block of DocArray is the [BaseDoc](https://docs.docarray.org/API_reference/base_doc/base_doc/#docarray.base_doc.doc.BaseDoc) class which represents a *single* document, a *single* datapoint.

However, in machine learning we often need to work with an *array* of documents, and an *array* of data points.

We introduce

- [DocList](https://docs.docarray.org/API_reference/array/da/#docarray.array.doc_list.doc_list.DocList) which is **a Python list** of BaseDocs
- [DocVec](https://docs.docarray.org/API_reference/array/da_stack/#docarray.array.doc_vec.doc_vec.DocVec) which is **a column-based representation** of BaseDocs

First you need to create a Doc class, our data schema. Let's say you want to represent a banner with an image, a title and a description:

```
from docarray import BaseDoc, DocList
from docarray.typing import ImageUrl
class BannerDoc(BaseDoc):
   image: ImageUrl
   title: str
    description: str
```
First you need to create a Doc class, our data schema. Let's say you want to represent a banner with an image, a title and a description:

```
from docarray import BaseDoc, DocList
from docarray.typing import ImageUrl
  Let's instantiate several BannerDoc s:
\mathbf{c}^{\dagger}banner1 = BannerDoc(image='https://example.com/image1.png',
        title='Hello World',
        description='This is a banner',
    banner2 = BannerDoc(image='https://example.com/image2.png',
        title='Bye Bye World',
        description='This is (distopic) banner',
```
DocList and DocVec are both AnyDocArrays. The following section will use DocList as an example, but the same applies to DocVec.

You can now collect them into a DocList of BannerDoc S:

```
docs = DocList[BannerDoc]([banner1, banner2])
docs.summary()
          DocList Summary -
             DocList[BannerDoc]
    Type
    Length
             \overline{2}Document Schema -
    BannerDoc
        image: ImageUrl
      - title: str
        description: str
```
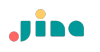

You can access documents inside it with the usual Python array API:

 $print(docs[0])$ 

BannerDoc(image='https://example.com/image1.png', title='Hello World', description:

or iterate over it:

for doc in docs:  $print(doc)$ 

BannerDoc(image='https://example.com/image1.png', title='Hello World', description: BannerDoc(image='https://example.com/image2.png', title='Bye Bye World', description

### **Accessing member attribute at array level**

At the document level:

Jine

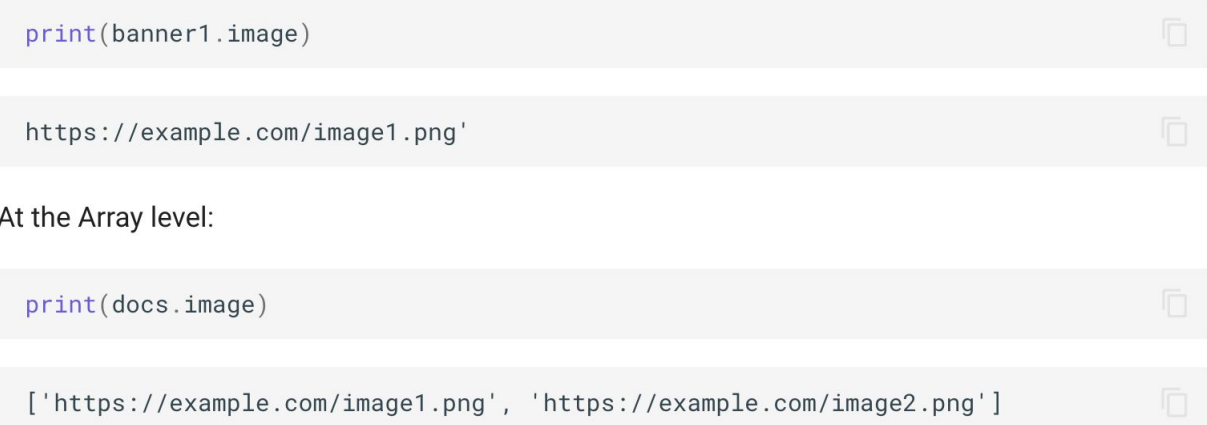

### **Accessing member attribute at array level**

At the document level:

**Jine** 

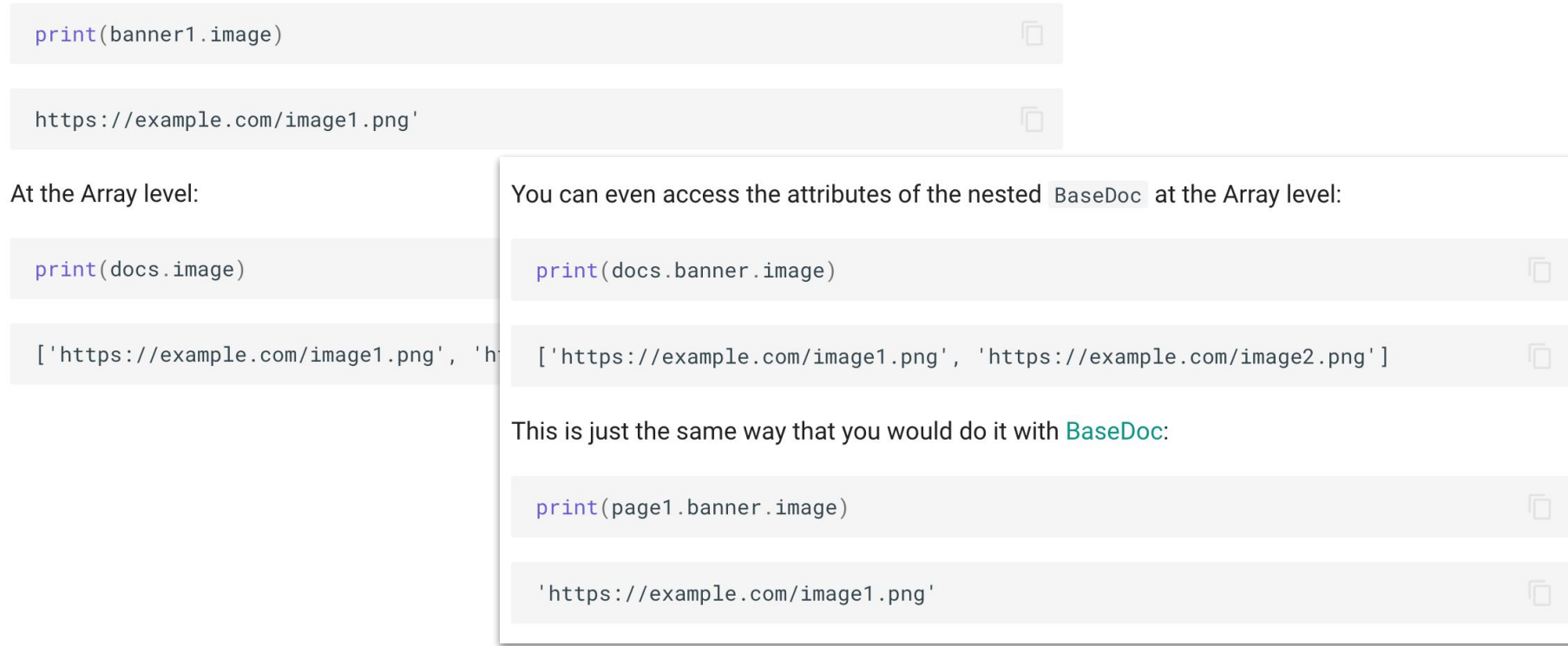

# **DocList[DocType] syntax**

DocList[DocType] creates a custom [DocList](https://docs.docarray.org/API_reference/array/da/#docarray.array.doc_list.doc_list.DocList) that can only contain DocType Documents.

#### Non-typing DocList for heterogeneous data

```
from docarray import BaseDoc, DocList
from docarray.typing import ImageUrl, AudioUrl
class ImageDoc(BaseDoc):
   url: ImageUrl
class AudioDoc(BaseDoc):
    url: AudioUrl
docs = Declist(ImageDoc(url='https://example.com/image1.png'),
        AudioDoc(url='https://example.com/audio1.mp3'),
```
#### Strong-typing DocList for homogeneous data

```
try:
    docs
           DocList [ ImageDoc]
            ImageDoc(url='https://example.com/image1.png'),
            AudioDoc(url='https://example.com/audio1.mp3'),
except ValueError as e:
    print(e)
```

```
ValueError: AudioDoc(
    id='e286b10f58533f48a0928460f0206441',
    url=AudioUrl('https://example.com/audio1.mp3', host_type='domain')
) is not a <class '__main__.ImageDoc'>
```
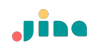

#### **DocList vs DocVec**

[DocList](https://docs.docarray.org/API_reference/array/da/#docarray.array.doc_list.doc_list.DocList) is based on Python Lists. You can append, extend, insert, pop, and so on. In DocList, data is individually owned by each BaseDoc collect just different Document references.

Use [DocList](https://docs.docarray.org/API_reference/array/da/#docarray.array.doc_list.doc_list.DocList) when you want to be able to rearrange or re-rank your data. One flaw of DocList is that none of the data is contiguous in memory, so you cannot leverage functions that require contiguous data without first copying the data in a continuous array.

**[DocVec](https://docs.docarray.org/API_reference/array/da_stack/#docarray.array.doc_vec.doc_vec.DocVec) is a columnar data structure. DocVec is always an array of homogeneous Documents. The idea is that every attribute of the BaseDoc will be stored in a contiguous array: a column.**
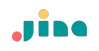

...

### **DocList vs DocVec**

Let's say you want to embed a batch of Images:

def embed(image: NdArray['batch\_size', 3, 224, 224]):

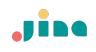

#### **DocList vs DocVec**

from docarray import BaseDoc from docarray.typing import NdArray

```
class ImageDoc(BaseDoc):
    image: NdArray[
       3, 224, 224
    ] = None # [3, 224, 224] this just mean we know in advance the shape of the to
```
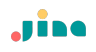

#### **DocList vs DocVec**

from docarray import BaseDoc from docarray.typing import NdArray

```
class
          from docarray import DocList
    ima
           import numpy as np
          docs = Declist[ImageDoc][ImageDoc(image=np.random.rand(3, 224, 224)) for \lnot in range(10)]
           embed (np.stack(docs.image))
           . . .
           embed (np.stack(docs.image))
```
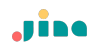

### **DocList vs DocVec**

from docarray import BaseDoc from docarray.typing import NdArray

```
class ImageDoc(BaseDoc):
     image:
         3<sub>1</sub>1 from docarray import DocVec
      = Nc
              2 import numpy as np
                3
                4 \text{ docs} = \text{DocVec}[\text{ImageDoc}]5
                       [ImageDoc(image = np.random.randn(3, 224, 224)) for _ in range(10)]6
                8 embed(docs.image)
```
# **Access the view of Document in DocVec**

If you access a document inside a DocVec you will get a document view. A document view is a view of the columnar data structure which looks and behaves like a BaseDoc instance. It is a BaseDoc instance but with a different way to access the data.

```
from docarray import DocVec
docs = DocVec[ImageDoc][\text{ImageDoc}(image = np.random.randn(3, 224, 224)) for _ in range(10)]mv_doc = docs[0]assert my_doc.is_view() # True
```
whereas with DocList:

```
docs = Declist[ImageDoc][ImageDoc(image = np.random.randn(3, 224, 224)) for _ in range(10)]my\_doc = docs[0]assert not my_doc.is_view() # False
```
# **Access the view of Document in DocVec**

If you access a document inside a DocVec you will get a document view. A document view is a view of the columnar data structure which looks and behaves like a BaseDoc instance. It is a BaseDoc instance but with a different way to access the data.

you should use DocVec when you need to work with contiguous data, and you should use DocList when you need to rearrange or extend your data.

```
docs = Declist[ImageDoc][ImageDoc(image = np.random.randn(3, 224, 224)) for _ in range(10)]my\_doc = docs[0]assert not my_doc.is_view() # False
```
**Jine** 

#### **Storing & retrieving via Vector Database**

```
1 from docarray import DocList, BaseDoc
2 from docarray.index import HnswDocumentIndex
3 import numpy as np
5 from docarray.typing import ImageUrl, ImageTensor, NdArray
 6
8 class ImageDoc(BaseDoc):
      url: ImageUrl
910tensor: ImageTensor
11embedding: NdArray[128]
12
1314 # create some data
15 d1 = \text{DocList}[\text{ImageDoc}](16
       \mathbf{L}17
           ImageDoc(
18
               url="https://upload.wikimedia.org/wikipedia/commons/2/2f/Alpamayo.jpg",
19tensor=np.zeros((3, 224, 224)),
               embedding=np.random.random((128,)),
20
21
           \lambda22for in range(100)
23
       \overline{1}24)25
26 # create a Document Index
27 index = HnswDocumentIndex[ImageDoc](work_dir='/tmp/test_index2')
28
29
30 # index your data
31 index.index(dl)
32
33 # find similar Documents
34 query = d[\theta]35 results, scores = index.find(query, limit=10, search_field='embedding')
```
## **Storing & retrieving via Vector Database**

```
1 from docarray import DocList, BaseDoc
2 from docarray.index import HnswDocumentIndex
3 import numpy as np
5 from docarray.typing import ImageUrl, ImageTensor, NdArray
6
8 class ImageDoc(BaseDoc):
       url: ImageUrl
^{\circ}10tensor: ImageTensor
11
       embedding: NdArray[128]
12
1314 # create some data
15 dl = \text{DocList}[\text{ImageDoc}](16
      \top17
           ImageDoc(
18
               url="https://upload.wikimedia.org/wikipedia/commons/2/2f/Alpamayo.jpq",
19
               tensor=np.zeros((3, 224, 224)),
20embedding=np.random.random((128,)),
21
22
           for in range(100)
23
24)25
26 # create a Document Index
27 index = HnswDocumentIndex[ImageDoc](work_dir='/tmp/test_index2')
28
29
30 # index your data
31 index.index(dl)
32
33 # find similar Documents
34 query = d[\theta]35 results, scores = index.find(query, limit=10, search_field='embedding')
```
# **Document Index: ORM for vector DBs**

Document Index provides a unified interface to a number of [vector databases](https://learn.microsoft.com/en-us/semantic-kernel/concepts-ai/vectordb).

You can think of Document Index as an **[ORM](https://sqlmodel.tiangolo.com/db-to-code/) for vector databases**.

Currently, DocArray supports the following vector databases:

- [Weaviate](https://weaviate.io/) | [Docs](https://docs.docarray.org/user_guide/storing/index_weaviate/)
- [Qdrant](https://qdrant.tech/) | [Docs](https://docs.docarray.org/user_guide/storing/index_qdrant/)
- [Elasticsearch](https://www.elastic.co/elasticsearch/) v7 and v8 | [Docs](https://docs.docarray.org/user_guide/storing/index_elastic/)
- [HNSWlib](https://github.com/nmslib/hnswlib) | [Docs](https://docs.docarray.org/user_guide/storing/index_hnswlib/)

\*Old DocArray v0.21 supports Milvus, Redis, Opensearch

To use [HnswDocumentIndex](https://docs.docarray.org/API_reference/doc_index/backends/hnswlib/#docarray.index.backends.hnswlib.HnswDocumentIndex), you need to install extra dependencies with the following command: pip install "docarray[hnswlib]"

To create a Document Index, you first need a document that defines the schema of your index:

from docarray import BaseDoc from docarray.index import HnswDocumentIndex from docarray.typing import NdArray

```
class MyDoc(BaseDoc):
    embedding: NdArray [128]
    text: str
```
 $db = HnswDocumentIndex[MyDoc](work-dir='./my_test_db')$ 

To use [HnswDocumentIndex](https://docs.docarray.org/API_reference/doc_index/backends/hnswlib/#docarray.index.backends.hnswlib.HnswDocumentIndex), you need to install extra dependencies with the following command: pip install "docarray[hnswlib]"

To create a Document Index, you first need a document th

from docarray import BaseDoc from docarray.index import HnswDocumentIndex from docarray.typing import NdArray

```
class MyDoc(BaseDoc):
    embedding: NdArray [128]
    text: str
```
 $db = HnswDocumentIndex[MyDoc](work-dir='./my_tes)$ 

In this code snippet, HnswDocumentIndex takes a schema of the form of MyDoc. The Document Index then *creates a column for each field in MyDoc*.

To use [HnswDocumentIndex](https://docs.docarray.org/API_reference/doc_index/backends/hnswlib/#docarray.index.backends.hnswlib.HnswDocumentIndex), you need to install extra dependencies with the following command: pip install "docarray[hnswlib]"

To create a Document Index, you first need a document th

from docarray import BaseDoc from docarray.index import HnswDocumentIndex from docarray.typing import NdArray

class MyDoc(BaseDoc): embedding: NdArray [128] text: str

 $db = HnswDocumentIndex[MyDoc](work-dir='./my_tes)$ 

In this code snippet, HnswDocumentIndex takes a schema of the form of MyDoc. The Document Index then *creates a column for each field in MyDoc*.

The column types in the backend database are determined by the type hints of the document's fields. Optionally, you can [customize the database](https://docs.docarray.org/user_guide/storing/docindex/#customize-configurations)  [types for every field.](https://docs.docarray.org/user_guide/storing/docindex/#customize-configurations)

To use [HnswDocumentIndex](https://docs.docarray.org/API_reference/doc_index/backends/hnswlib/#docarray.index.backends.hnswlib.HnswDocumentIndex), you need to install extra dependencies with the following command: pip install "docarray[hnswlib]"

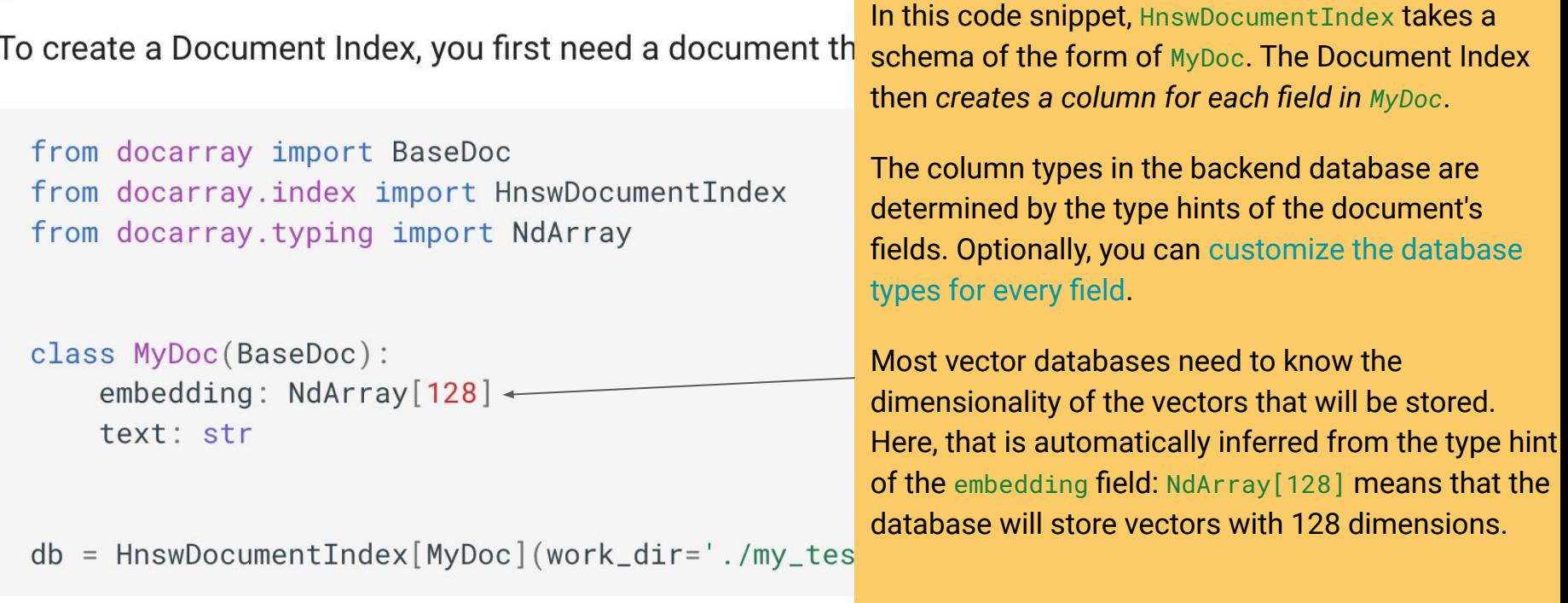

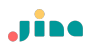

#### **Index data**

Now that you have a Document Index, you can add data to it, using the index() method:

```
import numpy as np
from docarray import DocList
# create some random data
docs = Declist[MyDoc][MyDoc(embedding=np.random.rand(128), text=f'text {i}') for i in range(100)]
# index the data
db.index(docs)
```
#### **Index data**

Now that you have a Document Index, you can add data to it, using the index() method:

```
import numpy as np
from docarray import DocList
# create some random data
docs = Declist[MyDoc][MyDoc (embedding=np-random.rand(128), text=f'text {i}'
                                                                 As you can see, DocList [MyDoc] and
                           from docarray import BaseDoc
                                                                 HnswDocumentIndex[MyDoc] are both 
                           from docarray.index Import HnswDocume
                                                                 parameterized with MyDoc. This means 
# index the data
                           from docarray.typing import NdArray
                                                                 that they share the same schema, and in 
db.index(docs)general, the schema of a Document 
                                                                 Index and the data that you want to 
                           class MyDoc(BaseDoc):
                                                                 store need to have compatible schemasembedding: NdArray[128]
                               text: str
                           db = HnswDocumentIndex[MyDoc](work-dir='./my_test_db')
```
**Search by Document** Search by raw vector

# create a query Document query = MyDoc(embedding=np.random.rand(128), text='query')

```
# find similar Documents
matches, scores = db.find(query, search_field='embedding', limit=5)
```

```
print(f' \{matches=\}' )print(f'{matches.text=}')
print(f'{scores=}')
```
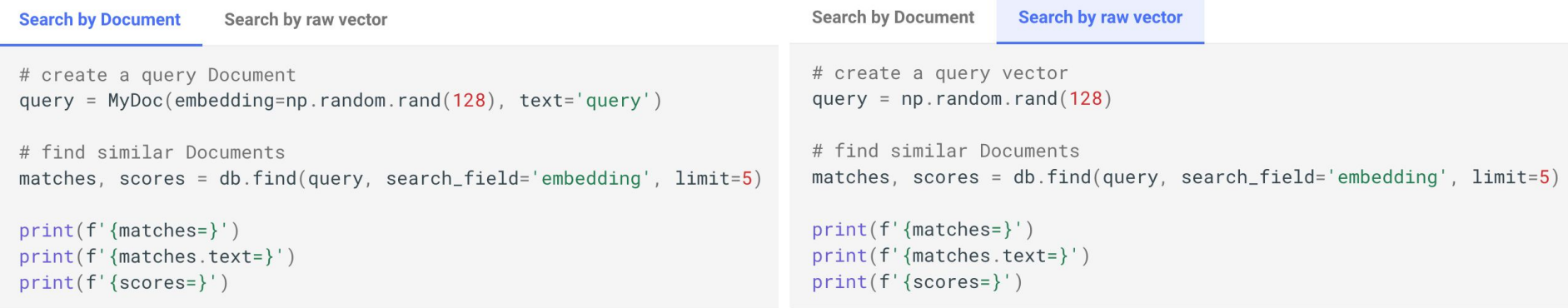

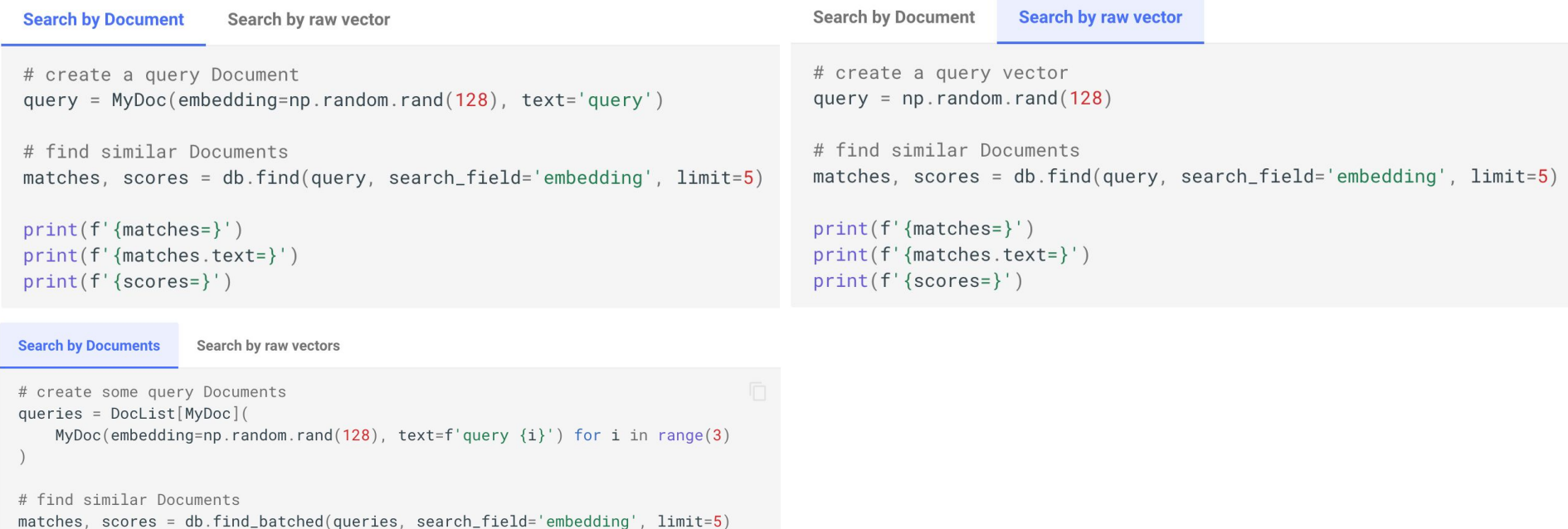

print(f'{matches=}')  $print(f' \{matches[0].text{text} \})$ print(f'{scores=}')

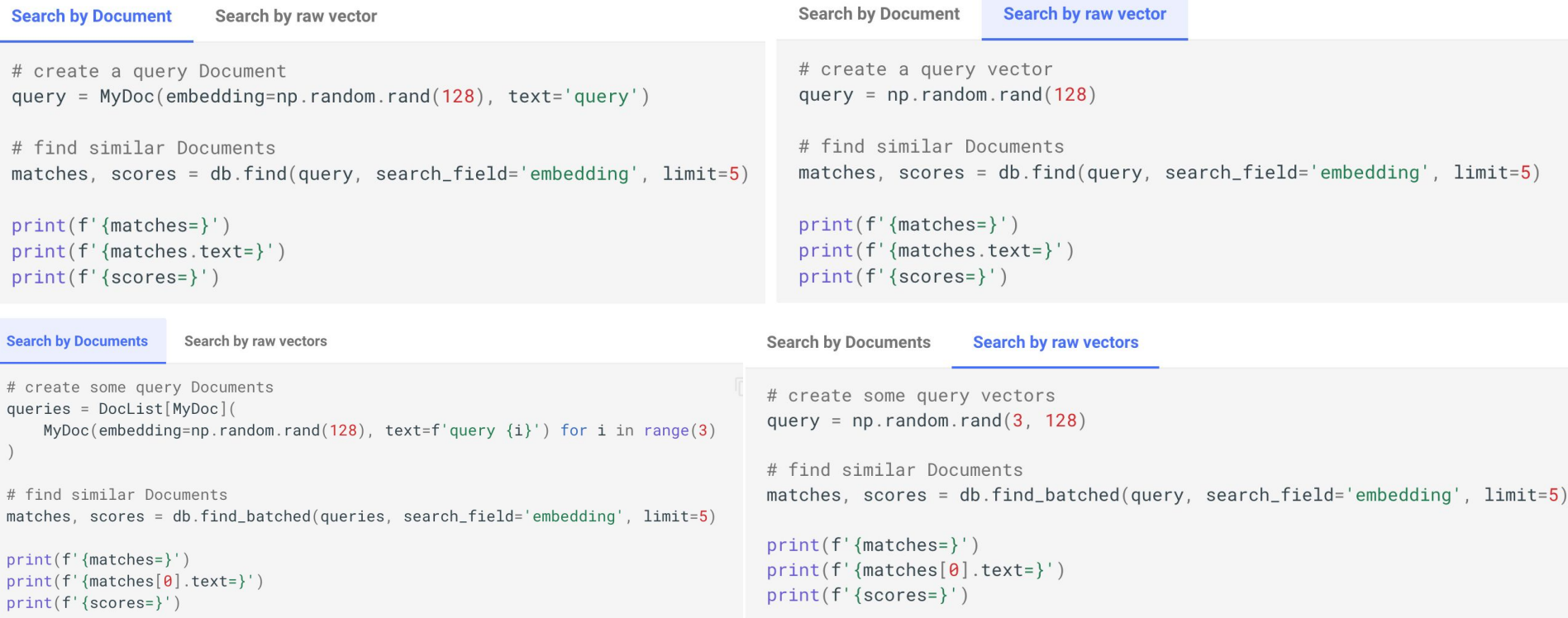

# **Hybrid search through the query builder**

Document Index supports atomic operations for vector similarity search, text search and filter search.

To combine these operations into a single, hybrid search query, you can use the query builder that is accessible through [build\\_query\(\)](https://docs.docarray.org/API_reference/doc_index/doc_index/#docarray.index.abstract.BaseDocIndex.build_query):

```
# prepare a query
q_d doc = MyDoc(embedding=np.random.rand(128), text='query')
query = (db.buid_query() # get empty query object
    .find(query=q_doc, search_field='embedding') # add vector similarity search
    .filter(filter_query={'text': {'$exists': True}}) # add filter search
    .buid() # build the query
# execute the combined query and return the results
results = db.execute_query(query)print(f' {results=})')
```
# **Customize vector DB configuration**

```
db = HnswDocumentIndex[MyDoc](work-dir='/tmp/my_db')db.configure(
    default_column_config={
        np.ndarray:' \dim' : -1,
            'index': True,
            'space': 'ip','max_elements': 2048,
            'ef_construction': 100,
            'ef : 15,
            'M': 8,'allow_replace_deleted': True,
            'num_threads': 5,
        \},
        None: \{\},
```
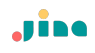

# **Indexing and searching multimodal data**

In the following example you can see a complex schema that contains nested Documents. The YouTubeVideoDoc contains a VideoDoc and an ImageDoc, alongside some "basic" fields:

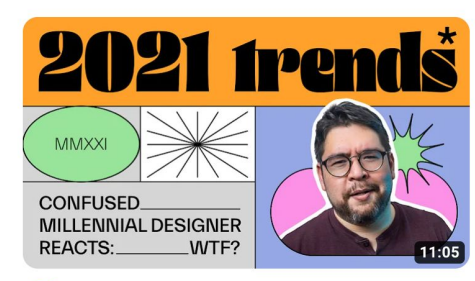

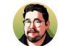

Year in Review: 2021 in Graphic Design Linus Boman 119K views · 1 year ago

```
1 from docarray.typing import ImageUrl, VideoUrl, AnyTensor
 3
 4 \# define a nested schema
 5 class ImageDoc(BaseDoc):
       url: ImageUrl
 6
       tensor: AnyTensor = Field(space='cosine', dim=64)8
 \overline{Q}10 class VideoDoc(BaseDoc):
       url: VideoUrl
1112
       tensor: AnyTensor = Field(space='cosine', dim=128)
13
1415 class YouTubeVideoDoc(BaseDoc):
16
       title: str
       description: str
17
18
       thumbnail: ImageDoc
19
       video: VideoDoc
       tensor: Any Tensor = Field(space='cosine', dim=256)20
21
22
23 # create a Document Index
24 doc index = HnswDocumentIndex[YouTubeVideoDoc](work dir='/tmp2')
25
26 # create some data
27 index docs = [
       YouTubeVideoDoc(
28
           title=f'video {i+1}',
29
           description=f'this is video from author \{10 \star i\}',
30
           thumbnail=ImageDoc(url=f'http://example.ai/images/{i}', tensor=np.ones(64)),
31
32
           video=VideoDoc(url=f'http://example.ai/videos/{i'}', tensor=np.ones(128)),tensor=np.ones(256),
33
34
35
       for i in range(8)36 1
37
38 # index the Documents
39 doc index.index(index docs)
```
Jine

# **Indexing and searching multimodal data**

You can perform search on any nesting level by using the dunder operator to specify the field defined in the nested data.

```
1 # create a query Document
 2 query_doc = YouTubeVideoDoc(
       title=f'video query',
 3
       description=f'this is a query video',
 \overline{4}5
       thumbnail=ImageDoc(url=f'http://example.ai/images/1024', tensor=np.ones(64)),
       video=VideoDoc(url=f'http://example.ai/videos/1024', tensor=np.ones(128)),6
       tensor = np.ones(256),
 \overline{7}8
 \overline{9}10 # find by the `youtubevideo` tensor; root level
11 docs, scores = doc index.find(query_doc, search_field='tensor', limit=3)
1213 # find by the 'thumbnail' tensor; nested level
14 docs, scores = doc index.find(query_doc, search_field='thumbnail_tensor', limit=3)
15
16 # find by the 'video' tensor; neseted level
17 docs, scores = doc_index.find(query_doc, search_field='video_tensor', limit=3)
18
```
# **Nested DocList with subindex**

Documents can be nested by containing a DocList of other documents, which is a slightly more complicated scenario than the previous one.

In this case, the nested DocList will be represented as a **new sub-index** (or table, collection, etc., depending on the database backend), that is linked with **the parent index** (table, collection, ...).

```
1 class ImageDoc(BaseDoc):
       url: ImageUrl
       tensor_image: AnyTensor = Field(space='cosine', dim=64)
 6 class VideoDoc(BaseDoc):
       url: VideoUrl
       images: DocList[ImageDoc]
       tensor_video: AnyTensor = Field(space='cosine', dim=128)
 Q10
11
12 class MyDoc(BaseDoc):
13
       docs: DocList[VideoDoc]
14
       tensor: AnyTensor = Field(space='cosine', dim=256)
15
16
17 # create a Document Index
18 doc_index = HnswDocumentIndex[MyDoc](work_dir='/tmp3')
19
20 # create some data
21 index docs = [22
       MyDoc(
23
           docs=DocList[VideoDoc](
24
25
                   VideoDoc(
                       url=f'http://example.ai/videos/{i}-{j}',
26
27
                       images=DocList[ImageDoc](
28
29
                                ImageDoc(
                                   url=f'http://example.ai/images/{i}-{j}-{k}',
30
31
                                    tensor_image=np.ones(64),
32
                               for k in range(10)33
34
35
                       ),36
                       tensor_video=np.ones(128),
37
38
                   for j in range(10)39
40
           ),41
           tensor=np.ones(256),
42
43
       for i in range(10)44
45
46 # index the Documents
47 doc_index.index(index_docs)
48
```
# **Search by subindex**

```
1 \# find by the 'VideoDoc' tensor
2 root_docs, sub_docs, scores = doc_index.find_subindex(
       np.ones(128), subindex='docs', search field='tensor video', limit=3
 3
 \overline{4}5
 6 \# find by the 'ImageDoc' tensor
7 root docs, sub docs, scores = doc index.find subindex(
       np.ones(64), subindex='docs_images', search field='tensor_image', limit=3
8
 9
   \lambda10
```
Sending via REST API/JSON -> Backend: FastAPI Sending via gRPC/ws -> Backend: Jina microservice

```
1 import numpy as np
 2 from fastapi import FastAPI
 3 from docarray.base doc import DocArrayResponse
 4 from docarray import BaseDoc
 5 from docarray.documents import ImageDoc
 6 from docarray.typing import NdArray
 7\overline{ }8 class InputDoc(BaseDoc):
 Qimg: ImageDoc
10
       text: str
11
1213 class OutputDoc(BaseDoc):
       embedding clip: NdArray
14
      embedding_bert: NdArray
15
16
17
18 app = FastAPI()
19
2021 @app.post("/embed/", response_model=OutputDoc, response_class=DocArrayResponse)
22 async def create item(doc: InputDoc) -> OutputDoc:
23
       ## call my fancy model to generate the embeddings
24
      doc = OutputDoc(25
           embedding_clip=embed(doc.image)), embedding_bert=embed(doc.text))
2627
       return doc
28
```
Sending via REST API/JSON -> Backend: FastAPI Sending via gRPC/ws -> Backend: Jina microservice

1 import numpy as np 2 from fastapi import FastAPI 3 from docarray.base doc import DocArrayResponse 4 from docarray import BaseDoc 5 from docarray.documents import ImageDoc 6 from docarray.typing import NdArray  $\overline{7}$ 8 class InputDoc(BaseDoc): ima: ImageDoc 9 10 text: str 11 12 13 class OutputDoc(BaseDoc): embedding clip: NdArray 14 15 embedding\_bert: NdArray 16 17  $18$  app = FastAPI $\bigcup$ 19  $20$ 1 async with AsyncClient(app=app, base url="http://test") as ac: 21 @app.post("/e response = await ac.post("/doc/", data=docs.to json()) # sending docs as json 2 22 async def cre ## call m 3 23 24  $doc = Out$ 4 assert response.status code == 200 25 embed 5 # You can read FastAPI's response in the following way  $26$ 6 docs = DocList[TextDoc].from json(response.content.decode()) 27 return do 28

Sending via gRPC/ws -> Backend: Jina microservice

```
1 class WhisperExecutor(Executor):
       def init (self, device: str, *args, **kwargs):
 \overline{2}super(). init (*args, **kwargs)
 3
           self.model = whisper.load model("medium.en", device=device)
 \Delta5
       @requests
 6
       def transcribe(self, docs: DocList[AudioURL], **kwargs) -> DocList[Response]:
 \overline{7}response docs = DocList[Response]()
 8
           for doc in docs:
 9transcribed text = self. model.transcribe(<math>str(doc.audio))['text']
10response_docs.append(Response(text=transcribed_text))
11
1213
           return response_doc
14
```
Sending via gRPC/ws -> Backend: Jina microservice

```
1 class WhisperExecutor(Executor):
       def init (self, device: str, *args, **kwargs):
 \overline{2}3
            super(). init (*args, **kwargs)
            self.model = whisper.load model("medium.en", device=device)
 5
       @requests
 6
       def transcribe(self, docs: DocList[AudioURL], **kwargs) -> DocList[Response]:
 \overline{7}response docs = DocList[Respo]8
            for doc in docs:
 \overline{9}1 dep = Deployment(
10transcribed text = self.muses=WhisperExecutor, uses_with={'device': "cpu"}, port=12349,
                                                 \overline{2}11
                response_docs.append(Resp
                                                   timeout_ready =- 1
                                                 3<sup>1</sup>12
                                                 \Delta13
            return response_doc
                                                 5 with dep:
14
                                                       docs = d.post(6
                                                           on='/transcribe',
                                                           inputs=[AudioURL(audio='resources/audio.mp3')],
                                                 8
                                                           return_type=DocList[Response],
                                                 9
                                                1011
                                                12 print(docs[0].text)
                                                13
```
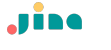

# **Agenda**

- Preliminary: multimodal AI
- Opensource package: DocArray
	- **Motivation**
	- Representing data
	- Transiting data
	- Storing data
	- Retrieving data

#### **- Multimodal at scale in production**

This tutorial may require technical knowledge. Familiarity with Python 3.7+ concepts like data classes could be helpful.

# **An end to end example**

[https://docs.docarray.org/how\\_to/multimodal\\_training\\_and\\_serving/](https://docs.docarray.org/how_to/multimodal_training_and_serving/)

# Jine

Berlin · Beijing · Shenzhen

# **Thanks for your attention**

**i** jina.ai @JinaAI\_ han.xiao@jina.ai